جمهورية العراق

وزارة التربية

المديرية العامة للتعليم المهني

أساسيات الكهرباء وإللكترونيك فرع الحاسىب وتقنية الوعلىهات األول عام

إعداد لجنة في المديرية العامة للتعليم المهني

# **المقدمة**

اهتماما من وزارة التربية بتطوير التعليم المهنى وزيادة ارتباطه بمتطلبات ميادين العمل، جاء تخصص فرع الحاسوب الذي يتضمن نواحى المعرفة ومجموعات المهارات المحددة في مفردات المنهاج المقرر. ويشتمل الكتاب على سبع وحدات، تتناول الوحدة الاولى أجهزة القياس الكهربائية المختلفة وطرق إستخدامها في فياس الكميات الكهربائية أو توليد الإشارات. أما الوحدة الثانية فتتضمن الأسس الكهربائية حيث يتعرف الطالب على عناصر الدائرة الكهربائية البسيطة ووحدات القياس وقانون أوم والخلايا وطرق ربطها وطرق ربط المقاومات. يتطرق الكتاب في الوحدة الثالثة الى المتسعات والملفات وانواعها ووحدة فياسها وكذلك بالنسبة للملفات واهمية استخدامها في دوائر التيار المستمر والمتناوب. كما يحتوي الكتاب في الوحدة الرابعة على ماهية أشباه الموصلات وانواعها وتطبيقاتها في دوائر التقويم والترشيح. تتناول الوحدة الخامسة الترانزستورات فحصها وانواعها وكيفية عملها وطرق ربطها في دوائر التكبير. وتتضمن الوحدتين السادسة والسابعة الدوائر المتكاملة ومكبر العمليات والمذبذبات. يُعدّ هذا الكتاب دليل بما يحويه من تمرينات عملية وتفصيلاً بخطوات معززة بالرسوم التوضيحية لمساعدة الطلبة على اكتساب المهارات بإشراف المدربـين وتـوجيههم. ختاماً نود ان نـتقدم بـالشكر الى أعضـاء اللجنة المشاركين باعداد الكتاب. والله ولي التوفيق.

# المحتويات

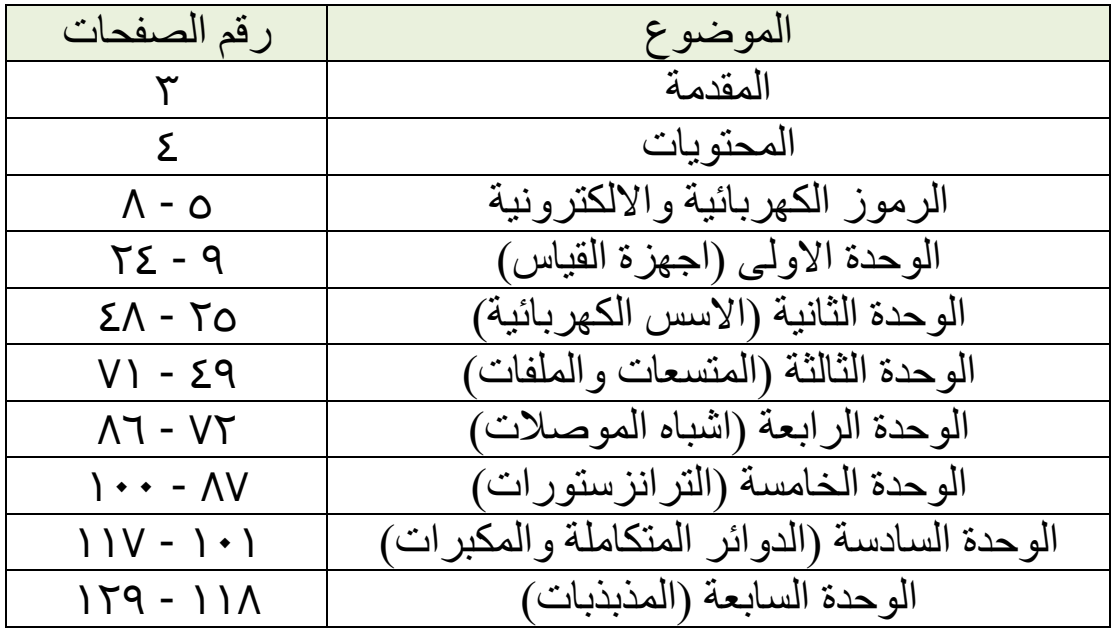

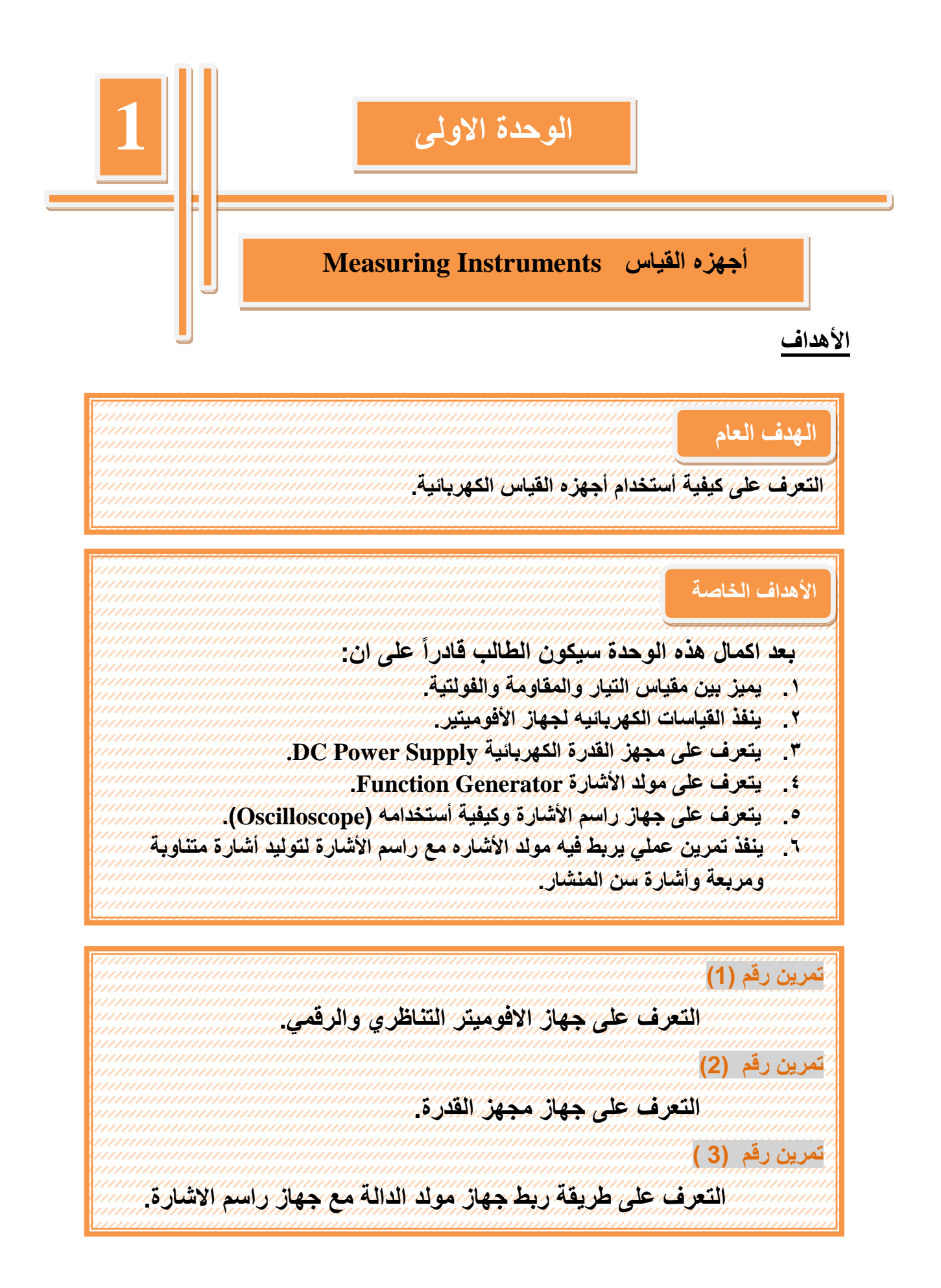

# **أجهزة القٌاس**

قبل التكلم عن اجهزة القياس لابد من التعرف عن الكميات الكهربائية الاساسية: **1-1 الكميات الكهربائية الأساسية هي الشحنة والتيار والفولتية وأخير ا المقاومة الكهربائية.** الشحنة (Charge) : ويرمز لها بالرمز (q) و تكون أما شحنة سالبة تمثل إلكترون وأخرى موجبة تمثل البروتون ووحدة قياس الشحنةهي (كولوم) ويرمزلها بالرمزC. التيار (Current) : يعد التيار الكهربائي من أهم الوحدات الأساسية ويرمز له بالرمز(I) وهو معدل مرور الشحنة باتجاه ما بالنسبة إلى الزمن تحت تأثير فوة هي الفولتية وتسمى(الجهد) أيضاً. اذ أ:ٌ  $I = \frac{dq}{dt}$  $I = \mathbb{I}$  التيار ويقاس بالأمبير (A)  $(C)$  الشحنة وتقاس بالكولوم ( C)  $t = 1$ الز من و بقاس بالثانية

ولكي يمر تيار في الدائرة الكهربائية يتطلب وجود مصدر خارجي يحرك الالكترونات خلال الموصل بين نقطتين. وينشأ فرق الجهد بين هاتين النقطتين.ويمكن التعبير عن مسار التيار الكهربائي بأنه يسري من القطب الموجب إلى القطب السالب لمصدر الفولتية مثل بطارية ( القوة الدافعة الكهربائية ) أو أي مصدر فولتية خارجي بينما يسري التيار الالكتروني من القطب السالب إلى القطب الموجب لاحظ الشكل)1-1 ).

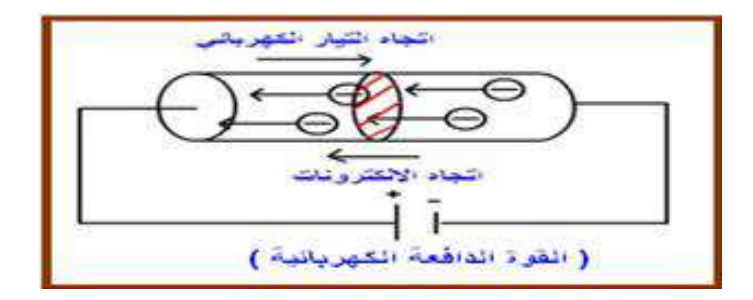

 **الشكل -1 1 أتجاه التيار الكهزبائي**

وللتيار الكهربائي أنواع مختلفة باختلاف شكل المصدر الكهربائي وهي كما يأتي: .1 التٌار المستمرDC ) Current Direct ( : التيار المستمر ثابت القيمة ولا يغير اتجاهه بالنسبة إلى الزمن كما هو مبين بالشكل (1- 2) .

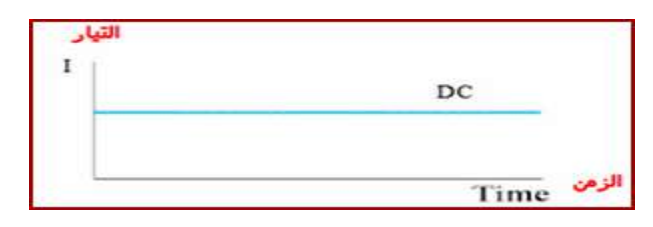

**شكل 2-1 اشارة موجة التٌار المستمر**

#### 2. التيار المتناوب AIternate Current) AC):

وهو تيار متغير القيمة والاتجاه دوريا مثل موجة sine wave لاحظ الشكل (3-1 ).

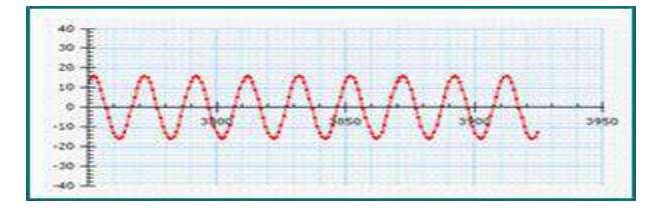

#### **شكل -1 3 اشارة موجة التٌار المتناوب**

الجهد (voltage): يعرف الجهد بأنه الشغل اللازم لنقل وحدة الشحنات من نقطه لأخرى ويقاس بالفولت. المقاومة (Resistance): تعد المقاومة من العناصر الرئيسة المكونة للدوائر الكهربائية ، إذ تعتمد عليها قيمة بقية العناصر الأخرى مثل التيار والقدرة .والمقاومة هي النسبة بين الجهد (الفولتية) والتيار وهذا التناسب أثبته العالم (أوم) وتتناسب عكسيا مع التيار أي انه كلما زاد التيار قلت قيمة المقاومة والعكس صحيح.

> $(R)$ وبهذا وضع قانونه الشهير بقانون أوم وهو  $\frac{V}{\zeta}$ *I*  $\overline{R}$  =  $\frac{V}{I}$

 $\Omega$  وحدة قياس المقاومة (R) هي الأوم ويرمز لها

ولقياس الكميات الكهربائية الأساسية لابد من التعرف على أجهزة القياس والفحص المستخدمة في الورش العملية لقياس المقاومة والفولتية والتيار للدوائر الكهربائية والالكترونية بوساطة جهاز الأفوميتر (AVO meter) التماثلي والرقمي، ورسم الأشكال الموجية المتنوعة المستخدمة في هذه الدوائر بوساطة جهاز راسم الإشارات (Oscilloscope)، ومن الأجهزة الضرورية لتنفيذ التمارين العملية جهاز مولد الدالة (Function Generator) ومجهز القدرة(Power Supply)، لاحظ الشكل(4-1)

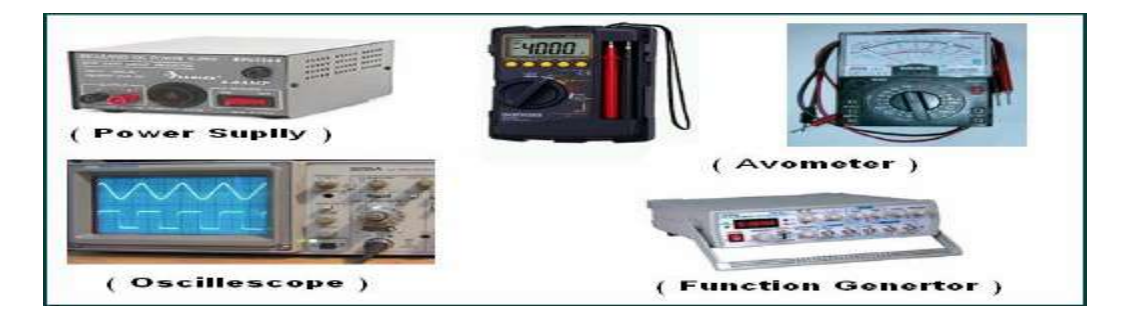

# **شكل -1 4 األجهزة الالزمة لورش الحاسوب**

**وتقسم أجهزة القياس الكهربائية**، بحسب المقدار الكهربائي الذي تقيسه، إلى: مقياس الأمبير ومقياس الفولت ومقياس الأوم. ومِنها ما يقيس القيم الكهربائية الدقيقة (الصغيرة جداً) فيسمى المقاييس الغلفانية (كلفانوميتر ) . وأجهزة القياس جميعها يمكن أن تقيس قيماً آنية أو حسابية أو قيماً وسطى أو فعالة، كما يمكن أن تقيس تكامل القيم في ز من معين مثل الشحنة الكهر بائية و الطاقة الكهر بائية و تسمى أحياناً المقابيس التكاملية

## **2-1 أجهزة القٌاس ذات الملفات المتحركة:**

هي مقاييس كهر وميكانيكية تماثلية ذات مؤشر ميكانيكي أو بقعة ضوئية تؤخذ نتائجها من لوحة مدرجة ومقسمة بحسب نظام وحدة القياس الدولية ,وتعتمد المقاييس ذات الملف المتحرك في مبدأ عملها على النأثير المتبادل بين الحقل المغناطيسي لمغناطيس دائم والحقل المغناطيسي لتيار مستمر يمر في ملف يلتف حول نواة حديدية ذات نفوذية مغناطيسية عالية ومن أمثلة هذا النوع هو: أ**- الكلفانوميتر ذو الملف المتحر**ك كما موضح في الشكل (1- 5)

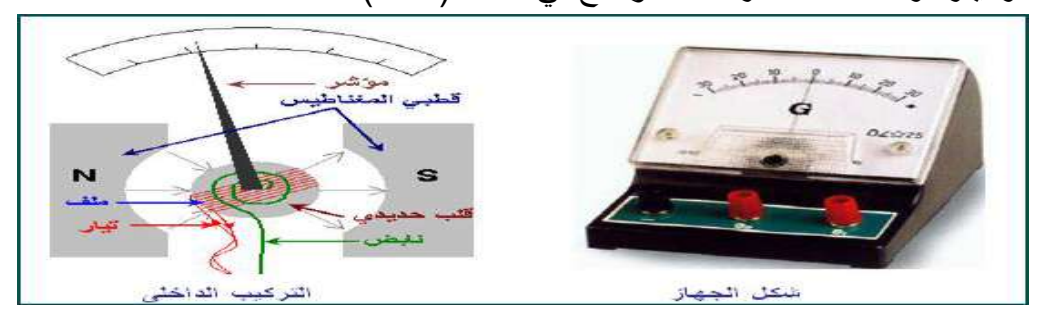

#### **الشكل5-1الكلفانومٌتر ذو الملف المتحرك**

يتكون جهاز الكلفانوميتر من: مغناطيس قوي على شكل حرف U ونابض خفيف يعمل على إعادة الملف لوضعه الأصلي وملف قابل للدوران وملف متصل بالمؤشر.

ويتميز هذا المقياس بأنه يقيس التيارات الصغيرة، بدقة عالية، وتتناسب زاوية القياس فيه مع شدة التبار

## **ب- مقٌاس األمبٌر) األمٌتر(:**

جهاز يستخدم لقياس شدة التيارات الكبيرة في الدائرة الكهربائية ، كما موضح في الشكل (1- 6)

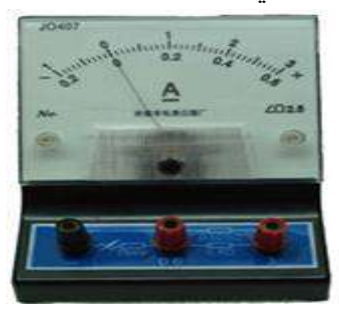

**الشكل -1 6 مقٌاس شدة التٌار**

تركيبه: كلفانومتر مضافا إليه مقاومة صغيرة جدا وتوصل مع ملف الكلفانومتر على التوازي تسمى )مجزئ التٌار(. السبب: ليحدث تفرع للتيار المراد فياسه حيث يمر جزء صغير من التيار عبر ملف الكلفانومتر والجزء الكبير من التيار يمر عبر المقاومة الصغيرة كما موضح في الشكل (1- 7).

( تذكر أن العلاقة بين شدة التيار والمقاومة هي علاقة عكسية وفق قانون أوم)

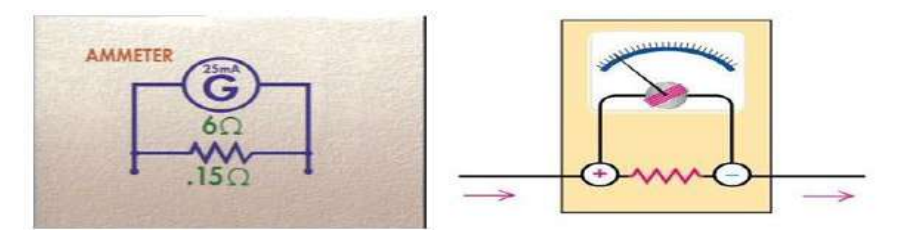

#### **شكل -1 7 تركٌب جهاز األمٌتر**

الإشارة الكهربائية الداخلة في جميع المقاييس ذات الملفات المتحركة هي التيار الكهربائي، وتعمل مقاييس الأمبير بمقاومة داخلية مع مقاومة الملف والمقاومة الإضافية لتحقيق استقرار درجة الحرارة في أثناء عملها. والمقاومة الداخلية هي بوجه عام مقاومة صغيرة مما يزيد من أفضليات هذه الأجهزة في قياس التيارات الكهربائية. وإن درجة دقتها يمكن أن تصل إلى ١. • وهي أعلى درجة دقة للأجهزة الكهروميكانيكية، ويدخل في هذه المجموعة من المقاييس مقاييس الأمبير والملّـي أمبير والمايكروأمبير وهي مقاييس تربط على التسلسل مع الأحمال المراد قياس تياراتها وذلك واضح من مبدأ عمل الجهاز . وإن مقاييس الأمبير ذات الملفات المتحركة يمكن تغيير مجال قياسها بسهولة بوساطة مقاومات أومية تربط على التوالي مع الأحمال المراد قياس تياراتها.كما موضح في الشكل (1- 8) .

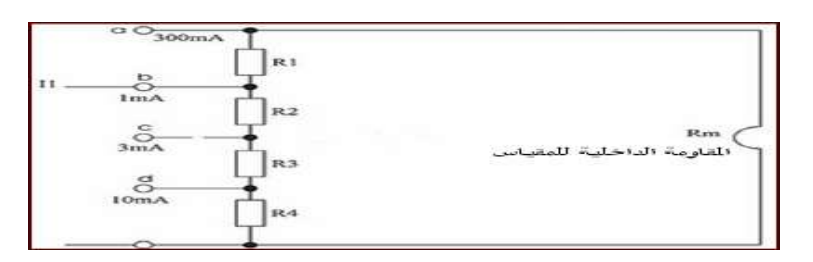

# **شكل -1 8 تغٌٌر مجال قٌاس األمٌتر**

#### **ج- مقٌاس الفولت )الفولتمٌتر(:**

جهاز يستخدم لقياس فرق الجهد بين نقطتين فى الدائرة الكهربائية. كما موضح فى الشكل (1-9)

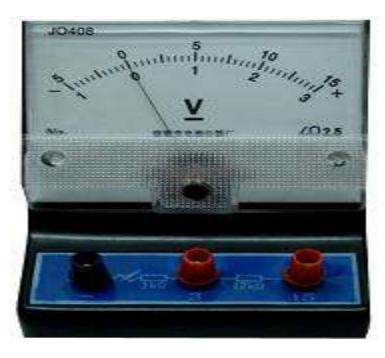

 **شكل 9-1 جهاس الفىلتويتز**

تر كببه:

كلفانومتر مضافا إليه مقاومة كبيرة توصل مع ملف الكلفانومتر على التوالي تسمى مضاعف الجهد.

السبب: لتقليل كمية التيار المار ً في ملف الكلفانومتر حتى لا يؤثر على شدة التيار المار في الدائرة الرئيسية ويحافظ على سلامة ملف الكلفانومتر. كما موضح في الشكل(1-10).

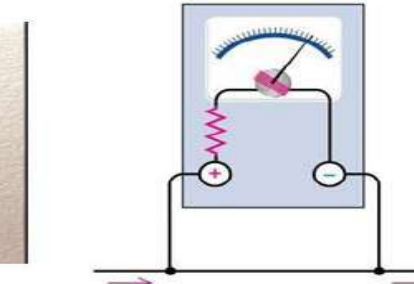

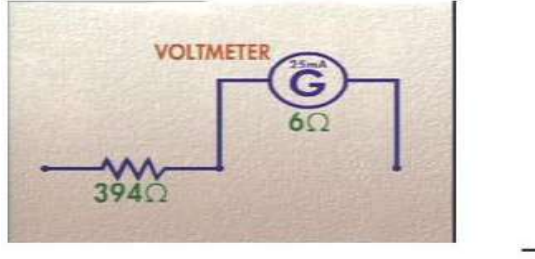

### **شكل10-1 تركٌب جهاز الفولتمٌتر**

يحول مقياس الأمبير ، ذو المقاومة الداخلية إلى مقياس الفولت بربطه مع مقاومة عالية على التوالي. ويوصل الفولتميتر بالتوازي مع أطراف الحمل المراد قياس الفولتية عليه وللحصول على قياس مضبوط يجب أن تكون مقاومة الجهاز اكبر بكثير من مقاومة الحمل. لاحظ الشكل(1- 11).

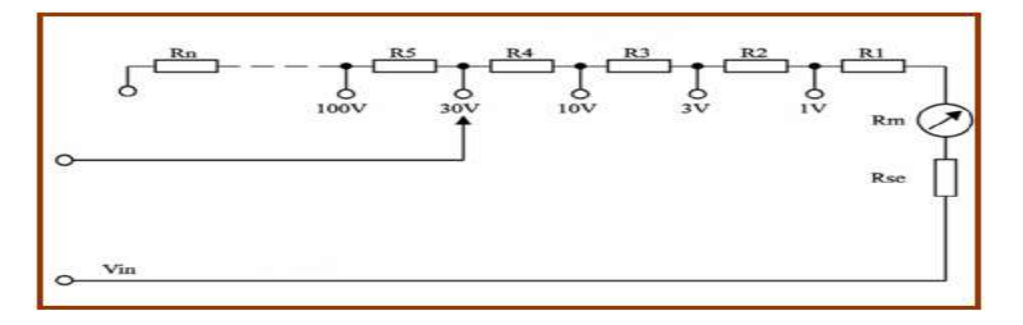

# **شكل11-1 تغٌٌر مجال قٌاس الفولتمٌتر**

وتمتاز المقاييس الكهربائية ذات الحديد المتحرك بسهولة تصميمها وبمتانتها الميكانيكية العالية، وهي تستخدم في فياس قيم التيارات المستمرة والقيم الفعالة للتيارات المتناوبة، لاحظ الشكل (1- 12) الذي يوضح أنواعا مختلفة من هذه الأجهزة.

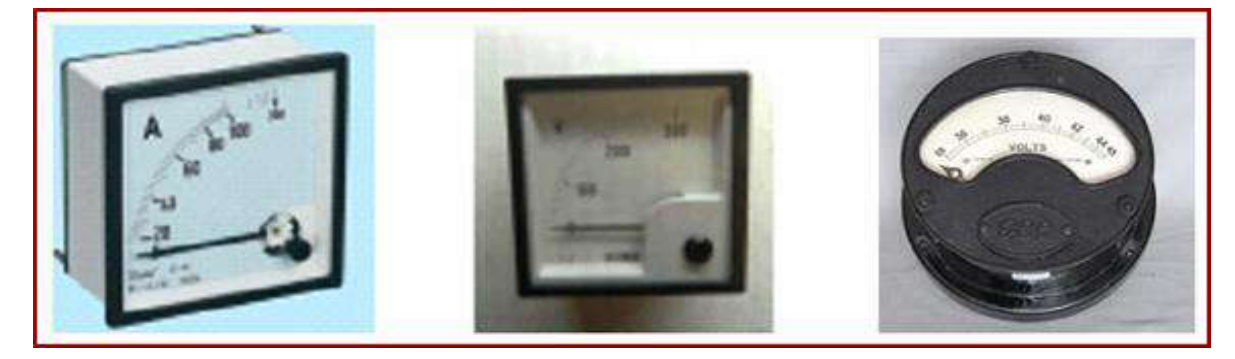

# **شكل-1 12 اجهزة قٌاس ذات الحدٌد المتحرك**

**د- جهاز االفومٌتر:**

هو جهاز متعدد األغراض ٌمٌس كال من الجهد والتٌار والمماومة وكلمة أفومٌتر **(o.v.a (**هً اختصار للكلمات الآتنة:

وحدة لٌاس المماومة **(ohm (،** وحدة لٌاس فرق الجهد **(volt(، وحدة قٌاس التٌار(ampere(**

ويوجد منه نو عان: ١. جهاز افوميتر تناظر*ي.* .2 جهاش افىيٍخس زق**.**ًً **تجمع أجهزة القٌاس للتٌار والفولتٌة والمقاومة فً جهاز واحد هو االفومٌتر Meter AVO وٌصنع بأشكال مختلفة. الحظ الشكل )-1 13( .** 

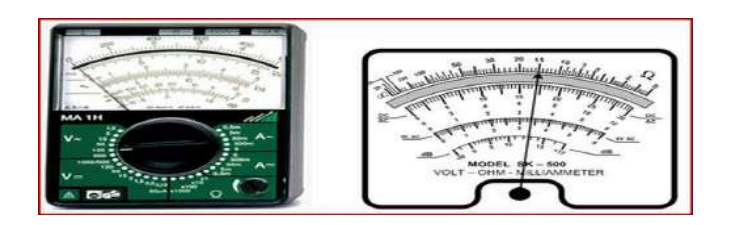

**شكل 13-1 جهاز آفومٌتر**

واجهة جهاز الأفوميتر التناظري المستخدم: 1 التدريج العلوي ويختص بقراءة قيمة المقاومة (Ω). 2 التدر يج الذي يليه و بختص بقياس الفولتية المتناوبة و المستمر ة وكذلك التيار المستمر و المتناوب. 3.التدريج الذي يليه ويختص بقياس الفولتية المتناوبة ( AC From 0 to 6 V ). 4.التدريج الذي بليه ويختص بقياس مستوى تكبير الإشارة (d B).

# **-1 3 أجهزة القٌاس الرقمٌة:**

تتميز أجهزة القياس الرقمية بالمقارنة بالمقاييس التناظرية، بعدة نقاط مهمة هي: الدقة العالية، والسرعة الكبيرة في القياس، وإعطاء النتيجة على شكل أرقام جاهزة، وإمكانية تنظيم عملها مع الذاكرة والحواسيب، وتحقيق القياس عن بعد بسهولة. لذلك انتشرت هذه الأجهزة بسرعة كبيرة في الحياة العملية. جهاز الافوميتر الرقمي يستخدم لقراءة وفحص العناصر الالكترونية المختلفة مثل الملفات والمتسعات فضلا عن المقاومات وفحص الثنائيات والترانزستورات، يعتمد عملها على دوائر الكترونية تقوم بتحويل الكميات مثل التيار والفولتية لما يناظرها إلى قيم رقمية وتدعى بالتحويل من التناظري إلى الرقمي Analog To Digital) A/D) تعرض على شاشة رقمية، الشكل (1-14) يوضح أجهزة افوميتر رقمية.

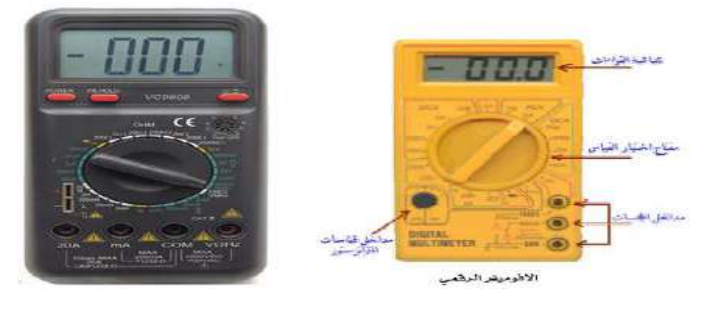

**شكل -1 14 نموذج ألجهزة قٌاس رقمٌة**

**ممٌزات أجهزه القٌاس الرقمٌة:**  1. تعطي قراءة واضحة ومباشرة. .2 دله المراءة وللة الخطأ. 3. سهولة القراءة لأي شخص غير متخصص. 4. سهولة حمل ووضع الجهاز ولا يوجد شرط لوضع الجهاز سواء أفقي أو رأسي. .5 ال تحتاج لضبط االصفار.

**بطاقة العمل للتمرٌن (1)**

**اسم التمرٌن : التعرف على جهاز االفومٌتر التناظري والرقمً .**

**مكان التنفٌذ / ورشة الكهرباء واإللكترونٌك الوقت المخصص: ساعتان**

الأهدا**ف التعليمية: أن ٌكون الطالب قادراً على التعرف على جهاز األفومٌتر التناظري والرقم.ً**

التسهيلات التعليمية :

1- بدلة العمل .2- منضدة عمل. 3- جهاز آفوميتر تناظري (Analog) عدد (١) جهاز آفوميتر رفمي(Digital ) عدد(١). 4 –نضيدة كهربائية (بطارية ) Battery (1.5V) عدد (٢)، 9V وبطارية حاسوب وبطارية سيارة وبطارية هاتف جوال وغيرها. 5 - مجهز قدرة V(17 – ۰). 6- حقبية أدوات إلكتر ونية.

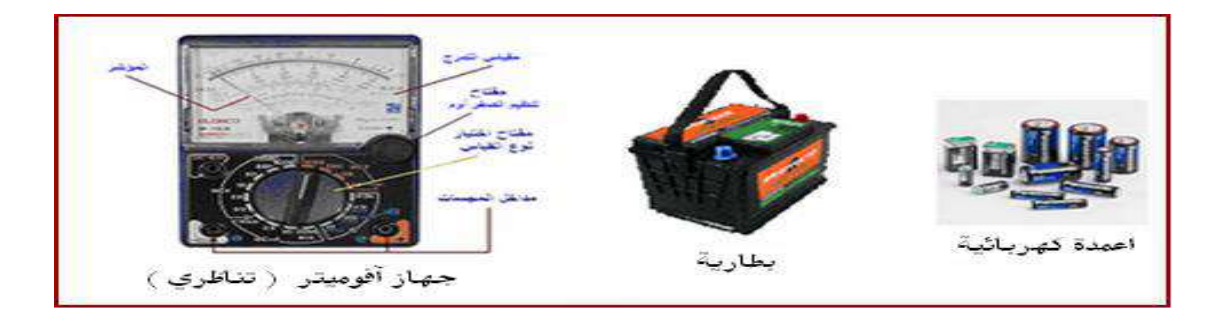

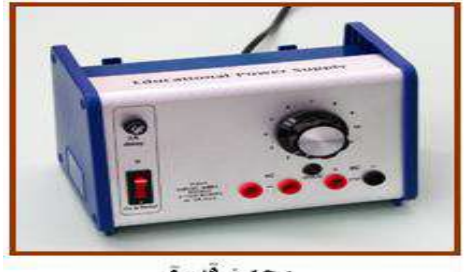

مجهز قدرة

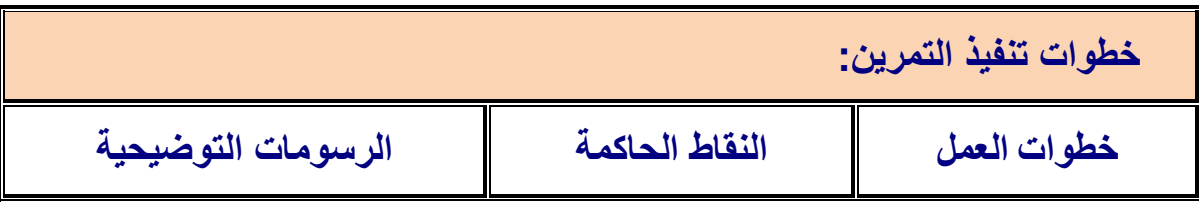

-1 ارتد بدلة العمل.

2- باستخدام جهاز الآفوميتر التناظري إقرأ مقدار الفولتية للأعمدة الكهربائية 9V , 1.5V 3- سجل قيمة الفولتية لبطار ية هاتف محمول باستخدام الافوميتر التناظري. -4 سجل لٌمة الفولتٌة لبطارٌة حاسوب.

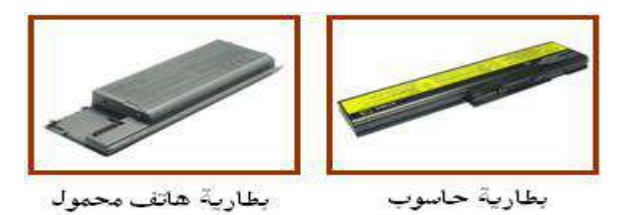

5- سجل قيمة الفولتية لبطارية سيارة باستخدام الافوميتر التناظري. -6 سجل فولتٌة بطارٌة مكونة من ثالث أعمدة كهربائٌة لٌمة العمود الواحد V)1.5( -7 سجل تٌار بطارٌة V1.5غٌر مستخدمة موصل بالتوالً مع مصباح 1.5 .

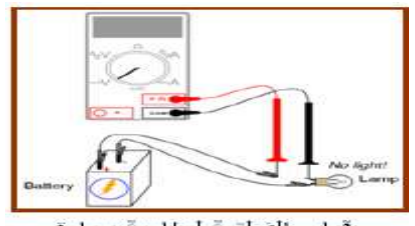

# **جهاز مجهز القدرة Supply Power**

تتكون دوائر مجهز القدرة في الكثير من الأحيان من محول قدرة لتخفيض الفولتية إلى القيمة المطلوبة ومقوم لتعديل الفولتية المتناوبة إلى فولتية مستمرة ودوائر إستقرارية لتثبيت الفولتيات المستمرة الخارجة كما موضح بالشكل (1- 15).

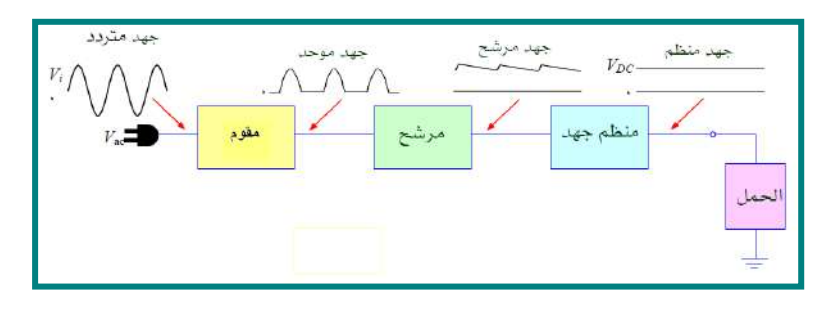

**شكل 15-1 مخطط كتلوي لمجهز القدرة**

هذا الجهاز يعطي فولتيات مختلفة له أهمية كبيرة لإجراء التجارب الالكترونية حيث يعمل على فولتية متناوبة V 30 V وتردد 50Hz ويعطى فولتيات مستمرة ثابتة مثل V 12V , +12V , -12V V,15 V-12VAR , V+12VAR وهً فولتٌات ٌمكن تغٌٌرها والتحكم بها بوساطة مماومات

متغيرة. تستخدم الفولتية V+5V ندوائر لTransistor Transistor Logic الدوائر المنطقية (Transistor Transistor Logic تستخدم الفولتية 15V لدوائر CMOS . تستخدم الفولتيات V-12V , -12V لمكبر العمليات Amp OP تستخدم الفولتٌات V-12=VAR , V+12=VAR للدوائرااللكترونٌة المختلفة مثل المكبرات والمذبذبات ودوائر السيطرة إلى آخره. وتوجد أنواع كثيرة من مجهزات القدرة تعطى مختلف الفولتيات مثل (٠ إلى ٣٠ فولت ) و(٠ إلى ١٢ فولت) الخ ، لاحظ الشكل (1- 16).

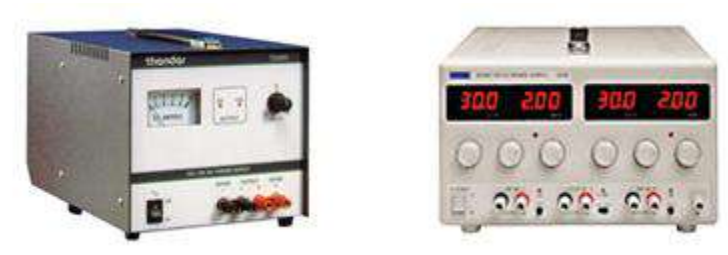

**شكل -1 16 انواع مختلفة لمجهزات القدرة**

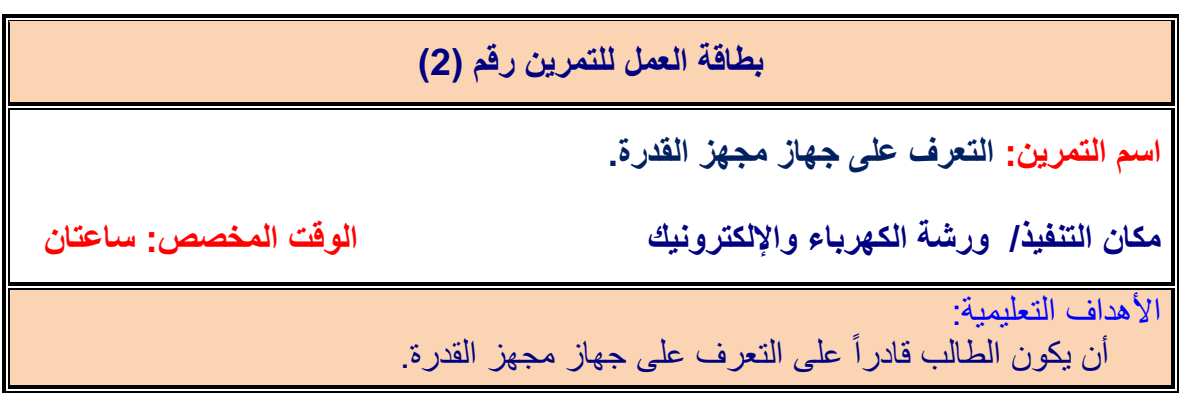

التسهيلات التعليمية :

1- مجهز قدرة K / 3A ) V ( 12 – 0 ) . عدد (1). 2- جهاز آفوميتر تناظري ورقمي. عدد (2). 3- مجهز قدرة V / 5A ( 30 – 0) عدد (1). 4 - مصابيح كهربائية 3V , 6V , 12V عدد(6). 5- دائرة كهربائية تحتوي على مفتاح، حامل مصباح، اسلاك ربط بطول مترواحد . -6 أعمدة كهربائٌة جافة V0.1 , V 3 ,V9 عدد )9 (. -7 حمٌبة أدوات الكترونٌة.

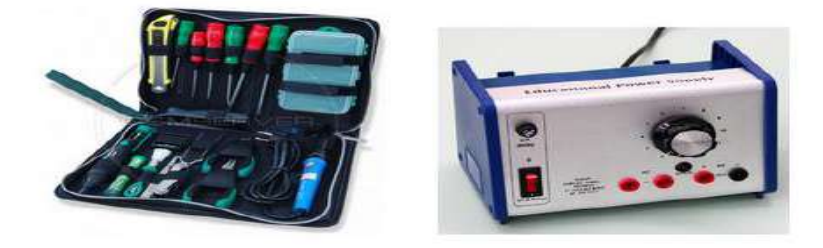

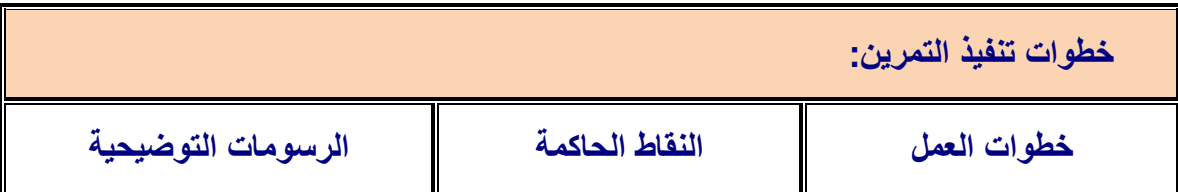

1 أوصل جهاز الافوميتر الى مجهز القدرة كما في الشكل أدناه. 2.حقق الحصول على فولتية GV , 12V , 6V من مجهز القدرة. .3نفذ دائرة كهربائٌة مكونة من مصباح V3 موصل إلى مجهز لدرة V3 . .4نفذ دائرة كهربائٌة مكونة من مصباح V6 موصل إلى مجهز لدرة V6 . 5 نفذ دائرة كهربائية مكونة من مصباح VV موصل إلى مجهز قدرة VY . .6من مجهز المدرة حمك مصدر فولتٌة V15 و V25 .

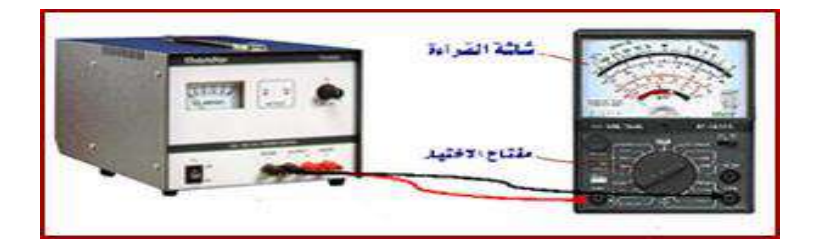

# **جهاس هىلد الدالة الزقوية Generator Function Digital**

مولد الإشارة (Signal Generators):هو جهاز اختبار الكتروني يستخدم في المختبرات الالكترونية لتوليد الموجات الكهربائية بمختلف أنواعها وأشكالها (موجة جيبية, موجة مربعة, موجة مثلثة, موجة سن المنشار). لاحظ الشكل (1- 17).

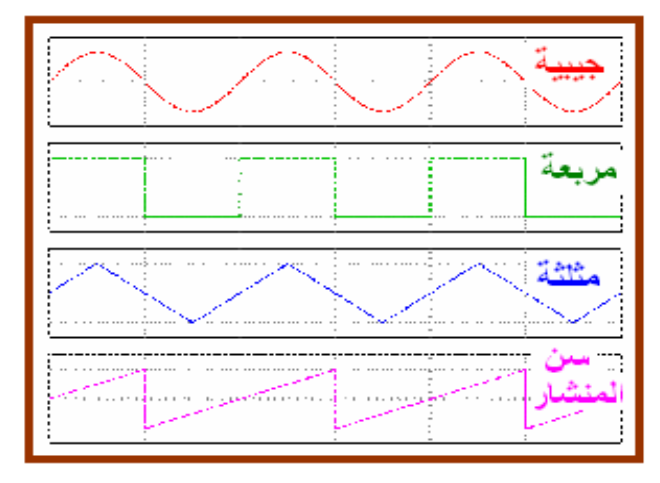

# **شكل -1 17 األشكال الموجٌة لمولد الدالة**

وتختلف مولدات الدالة من نوع إلى آخر بمدى الترددات للأشكال الموجية، فمنها ما يكون مداه الترددي kHz) 500–0 (، MHz) 100–0 (، gHz) 10–0 (وغٌرها. ٌمكن تحدٌد التردد المطلوب والشكل الموجى وفولتية الموجة بوساطة مفاتيح وعنصر تحكم (Knob) كما موضح بالشكل )-1 18(. ٌستخدم مولد الدالة لتشغٌل الدوائر االلكترونٌة والتأكد من عملها.

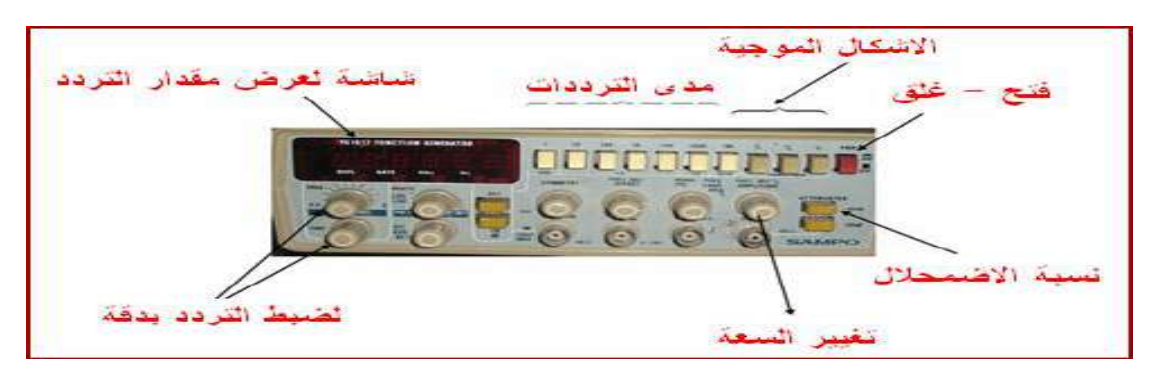

**شكل 1 - 18 مولد الدالة الرقمً** 

# **جهاز راسم اإلشارة Oscilloscope**

جهاز راسم الإشارة (الأوسيليسكوب) من أهم أجهزة قياس واختبار الدوائر الإليكترونية، حيث أنه يمكننا من رؤية الإشارات في نقاط متعددة من الدائرة وبالتالي نستطيع اكتشاف إذا كان أي جزء يعمل بطريقة صحيحة أم لا. ويمكننا أيضا من رؤية صورة الإشارة ومعرفة شكلها، فيما إذا كانت جيبية أو مربعة مثلا، الشكل (1- 19) بوضح صورة راسم الإشارة وفد تختلف الأشكال من جهاز إلى آخر ولكنها جميعاً تحتوي على مفاتيح تحكم متشابهة.

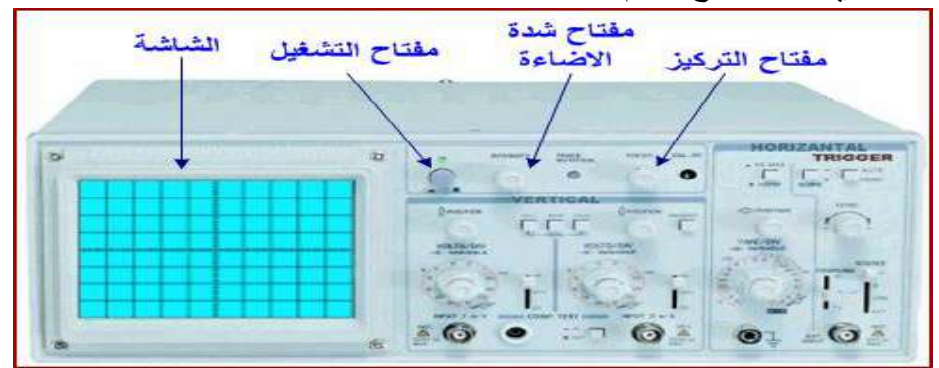

### **شكل -1 19 جهاز راسم اإلشارة**

إذا نظرت إلى واجهة جهاز راسم الاشارة ستجد أنها تحتوي على ستة أقسام رئيسية معرفة بالأسماء الآتية:

(Vertical) عمودي ( والتشغيل (Power) الشاشة (Screen)  $\Box$  المداخل (Inputs) (Trigger) إطلاق (Trigger)  $(Horizontal)$ أفقى (Horizontal) في القسم العمودي بمكن التحكم بالجزء العمودي (محور الجهد) من الإشارات في الشاشة. وحيث أن معظم أجهزة راسم الإشارة تحتوي على قناتي إدخال (Input Channels). وكل قناة بمكنها عرض شكل موجّي (Waveform) على الشاشة، فإن القسم العمودي يحتوي على قسمين متشابهين، وكل قسم يمكننا من التحكم في الإشارة لكل قناة باستقلالية عن الأخرى، كما هو موضح في الشكل(1- 20) .

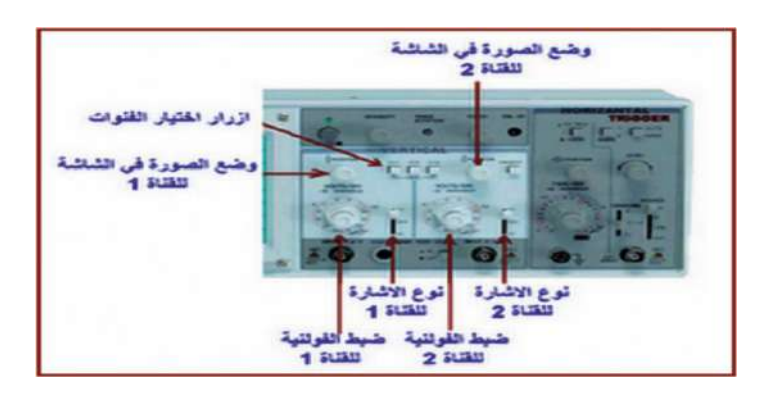

**شكل -1 20 القسم العمودي فً راسم اإلشارة**

في القسم الأفقى بمكن التحكم بالجزء الأفقى (محور الزمن) من الإشارات في الشاشة. دائرة الإطلاق في راسم الإشارة تؤدي وظيفة مهمة وهي تثبيت صورة الموجة على الشاشة، حتى يسهل قياسها. وبدون تأثير دائرة الإطلاق، فأن الصورة ستكون غير ثابتة وغير واضحة. **المداخل )Inputs):**

يوجد في راسم الإشارة ثلاثة مداخل رئيسة، كما هو واضح في الشكل (1-19) وهذه المداخل هي: مدخل القناة الأولى: عن طريقه يمكننا إدخال الموجة التي نريد رؤيتها في القناة الأولى. مدخل القناة الثانية: عن طريقه يمكننا إدخال الموجة التي نريد رؤيتها في القناة الثانية. يستخدم نوع من التوصيلات يسمى بالمجسات (Probes) وهي تأتي بأشكال متعددة، حسب إستعمالها، كما هو موضح في الشكل (1- 21).

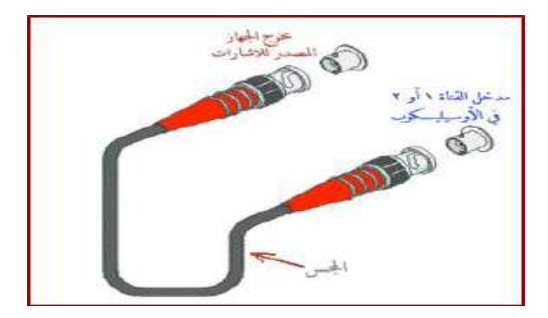

**شكل 21-1 مجسات القٌاس لراسم اإلشارة**

إذا كنا سنربط راسم اإلشارة بجهاز ٌولد اإلشارات فإننا نستخدم المجس ذو الرأسٌن من َىع -BNC حيث نربط أحد الأطراف بداخل الإشارة في الاوسيليسكوب والطرف الآخر بخارج جهاز مصدر الإشارات، كما هو موضح في الشكل (1- 22).

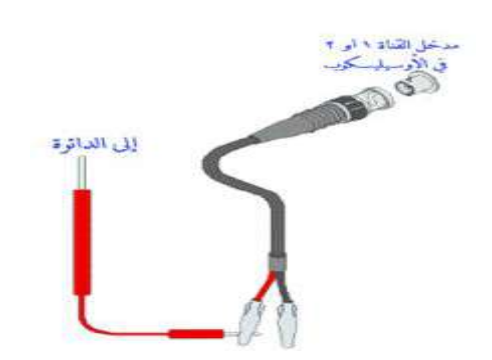

**شكل 22-1 كٌفٌة توصٌل المجس بٌن مولد اإلشارات وراسم اإلشارة**

يستخدم راسم الإشارات لقياس سعة وزمن الموجة الكهربائية حيث يمكن خلاله حساب ترددها على اختلاف أنواعها كما يستخدم لقياس القيمة الفعالة (RMS) للفولتيات المستمرة كما ويستخدم لتعيين الأعطال للأجهزة الالكترونية بتتبع شكل الإشارات. تحـتوي معظم هـــذه الأجـهزة على قناتين ) A Channel،B Channel )إلظهار إشارتٌن فً ولت واحد.

**عمل الجهاز:**

1. عند تشغيل الجهاز تظهر نقطة من شعاع الكتروني متحركة كما موضح في الشكل (1- 23).

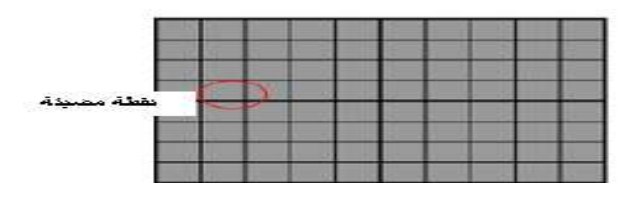

**شكل -1 23 نقطة مضٌئة على شاشة راسم االشارات**

2. وبزيادة التردد من مفتاح (Time/Base) نحصل على خط براق وسط الشاشة، لاحظ الشكل  $(24 - 1)$ 

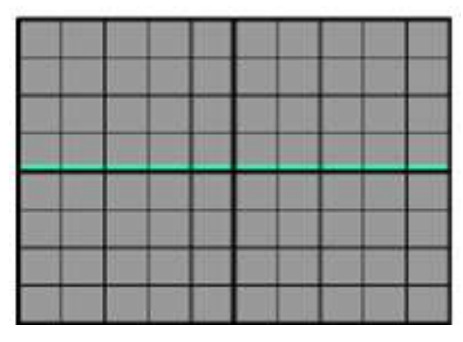

**شكل -1 24 خط براق وسط شاشة راسم اإلشارة**

3. بتسليط الإشارة المطلوب فياسها تظهر كما في الشكل (1- 25).

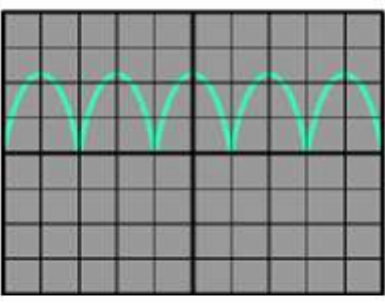

**شكل 25-1 شكل اإلشارة على شاشة راسم اإلشارة**

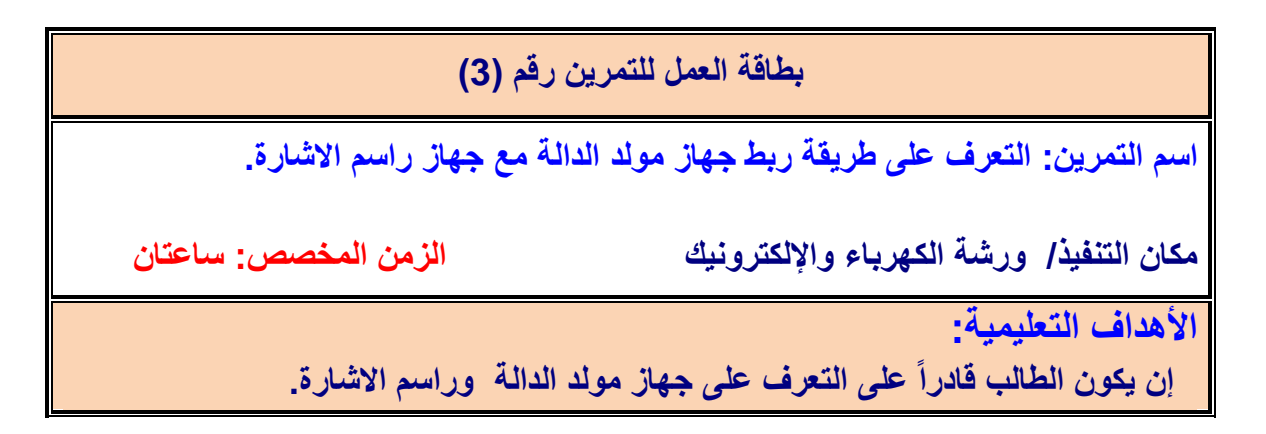

التسهيلات التعليمية :

-1 جهاز مولد دالة Generator Function

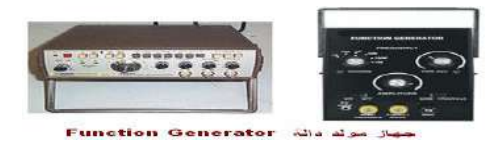

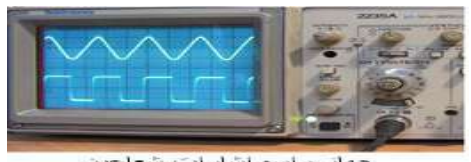

-2 جهاز راسم إشارات شعاعٌن MHz.01 3- اسلاك توصيل. -4 جهاز حاسوب ٌتوغر فٌه برنامجEWB.

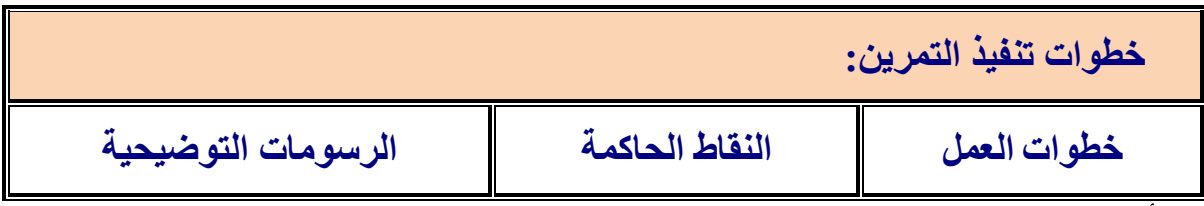

-1 أرتد بدلة العمل.

2- قم بتوصيل مولد الدالة الى جهاز راسم الاشارة وحقق موجة جيبية مقدارها vp-p-1 · Vp-p بتردد Hz.2 -3 اعد خطوة 2 وحمك موجة مربعة ومثلثة. 4- غير فيمة الفولتية الى 5Vp-p لكل من الموجة الجيبية والمربعة والمثلثة. 5- ارسم كل الاشارات الخارجة اعلاه على ورق بياني. -6 باستخدام الحاسوب طبك برنامج EWB. 7- قم بتوصيل مولد الدالة مع راسم الاشارة وحقق موجة جيبية 4Vp-p وبتردد 10kHz.

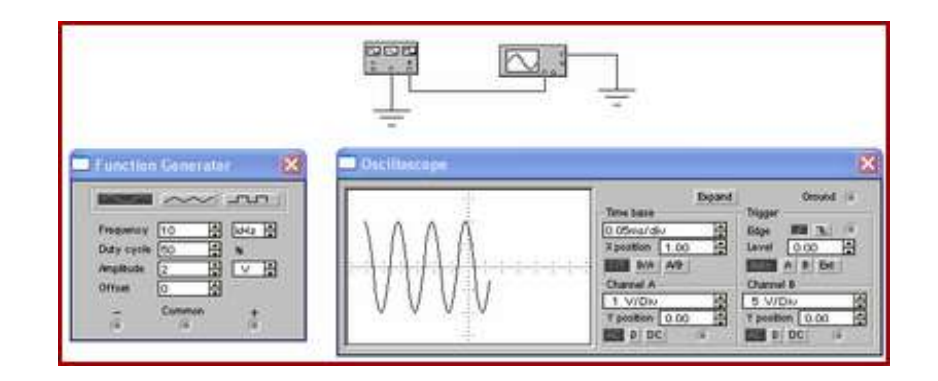

**أسئلة الوحدة األولى**

**1 - عدد الكمٌات الكهربائٌة االساسٌة مع الشرح. -2 عدد اجهزة القٌاس ذات الملفات المتحركة. -3 ماذا ٌحدث للمصباح عندما تزداد فولتٌة مجهز القدرة. -4 عدد ممٌزات اجهزة القٌاس الرقمٌة. -5 عرف جهاز مولد الدالة. -6 عرف جهاز راسم االشارة وبٌن اقسامه الرئٌسة.**

**2 الوحدة الثانية**

**االسس الكهربائية Electricity Fundamentals**

**األهداف** 

األهداف الخاصة

 **معرفة واكتساب الطالب المهارة ألساسيات الكهربا وعناصر الدائرة الكهربائية البسيطة ووحدات المياس (الفولت ،االمبير، أالوم(، لانون اوم، الخاليا)االعمدة(، طرق توصيل االعمدة والمماومات الكهربائية.**

 **األهذاف العامت** 

**بعد اكمال هذه الوحدة سيكون الطالب لادرآ على ان : العامالخاصت**

**.1يميس فولتية عدد من االعمدة الجافة المختلفة باستخدام اجهزة المياس التناظرية والرلمية وطرق ربطها، والتعرف على البطاريات المستخدمة في الهاتف الجوال Phone Mobile والحاسوب المحمول Laptop. .2 يبني الدائرة الكهربائية البسيطة Circuit Electric Simple لياس التيار الكهربائي Current Electric باستخدام جهاز االفوميتر الرلمي والتماثلي.**

**.3 يُميز بين مصدر التيار المستمر DC والتيار المتناوبAC.**

**.4 يتعرف على عدد من المماوماات الكهربائياة المختلفاة باالكاكال والتركياب وأجارا تجرباة ثثباات لانون اوم Law s'Ohm تبين العاللة بين التيار والفولتية بثبوت المماومة والعاللة باين التياار والمماومة بثبوت الفولتية.**

<sup>0</sup> . يبنــــى دائـــــرة كهربائيــــــة مكونــــــة مــــن عـدد مــــن المقاومــات موصـــــلة علــ*ى* التوالــــ*ى* **(Series In Resistors(، حساب الكميات الكهربائية للدائرة ، المماوماة الكلياة ، التياار الكلاي والتيارات الفرعية، الفولتية على كل مماومة وحساب المدرة الكهربائية للدائرة.**

**6 . يبناااااي دائااااارة كهربائياااااة مكوناااااة مااااان عااااادد مااااان المماوماااااات موصااااالة علاااااى التاااااواز )ResistorsInParallel)، حسااب الكمياات الكهربائياة للادائرة ، المماوماة الكلياة ، التياار الكلاي والتيارات الفرعية، الفولتية على كل مماومة وحسااب المادرة الكهربائياة للادائرة باساتخدام مصاابي .)6V/12W)**

# **في هذه الوحدة ستتعلم المواضيع االتية في مختبر اساسيات الكهربا**

**تمرين رلم )4(** 

**لياس فولتية مجموعة خاليا )أعمدة كـهربائية( متنوعة وبطـاريات باسـتخدام توصيل التوالي، لياس فولتية مجموعة خاليا )أعمدة كـهربائية( متنوعة وبطاريات بأستخدام توصيل التواز .**

**تمرين رلم )5( بنا دائرة كهربائية بسيطة مكونة من )بطارية، اسالن، حمل، مفتاح كهربائي(.**

**تمرين رلم )6(**  التدريب على أنواع المقاومات وفحصـها، بنـاء دائـرة كهربائيـة لإثبـات قـانون اوم الطردي **والعكسي.** 

**تمرين رلم )7(** 

**بنا دائرة كهربائية مكونة من مجموعة مماومات كاربونية )توصيل توالي ، تواز** 

م**ختلط)** وإجراء القياسات عليها.

# **األسس الكهربائية (Electricity Fundamentals(**

**1-2 الخاليا )االعمدة( الكهربائية والبطاريات Batteries and Cells Electrical**

إن الخلايا الكهربائية هي إحدى وسائل توليد التيار الكهربائي المستمر (D.C) وهذه الخلايا )البطارٌات( نوعان هما:

أ - الخالٌا االبتدائٌة Cells Primary.

ب - الخلايا الثانوية Secondary Cells.

**أ - الخاليا االبتدائية :** 

هى أدوات بمكن بوساطتها تحويل الطاقة الكيميائية إلى طاقة كهربائية وتتكون من موصلين موضىوعين في محلول كيميائي تأثيره في أحدهما يختلف عن الآخر مما يسبب حدوث فرق جهد بين الموصلين وهي عيى أنواع:

# **1( عمود فولتا. 2( العمود الجاف. 3( عمود الكالنكيه.**

يُعدّ العمود الجاف أكثر هذه الأعمدة استعمالاً، و يتركب من إنـاء مصـنوع من الخارصـين يمثل القطب السـالب ويحاط بعجينتين الأولى نشارة الخشب والرمل والقار لمسك عمود الكـاربون فـي مكانـه وكلور بد الخار صبين وكلور بد الأمونيو م والمـاء من الـداخل والثانيـة عجينـة مـن ثنـائـي أوكســبد المنغنيز والكاربون وفي القلب قطب من الكاربون يمثل القطب الموجب والقوة الدافعة الكهربائية لهذا العمود (ق.د.ك = ١.٥ فولت). لاحظ الشكل رقم (2-1).

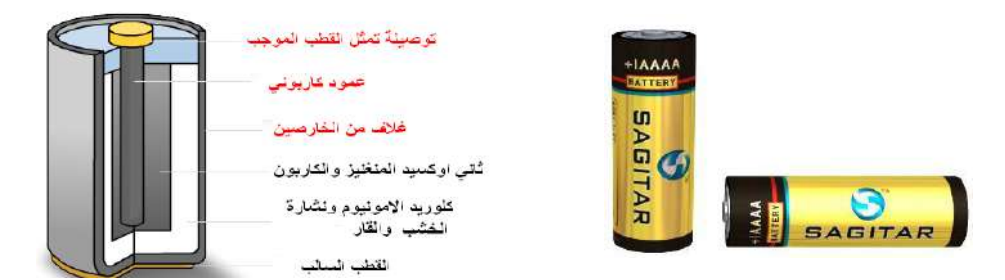

#### **الككل 1-2 االعمدة الجافة**

ويمتـاز هذا العمـود بخفـة و زنـه و سـهولة استعماله، إلا أنـه قصـير الأجـل لعـدم سـهولة تجديد أجزائـه. ويستعمل العمود الجاف بكثرة في مصابيح الجيب والراديو والأجهزة الإلكترونية الصغيرة. **ب- الخاليا الثانوية:** 

وتسمى أيضا البطاريات السائلة أو الكيميائية (كبطارية السيارة) ويتم تصنيعها وفق الآتي: .1 اليوح السالب من مادا الرصاص (Pb(. .2 اليوح الموجب من مادا ثانً أوكسٌد الرصاص ( <sup>2</sup>PbO(. ٣. تجمع الألواح السـالبة سوية وتربط بتوصيلة من الرصـاص ذات نهاية بارزة تكوّن القطـب السالب ومثلها للقطب الموجب. ٤. توضع المجمو عات داخل صـندوق أو علبة مصنو عة من مادة عاز لة مثل المطاط الصـلب الذي يحتوي على حامض الكبر يتيك المخفف. .5 ق.د.و ليعمود الواحد = 2 فولت. تعتمد فكرة عمل البطارية السائلة (الكيميائية) على قاعدة كيميائيـة تقول أن: (إذا غمـر لوحـان موصـلان من نوعين مختلفين في حامض كيميائي " ويسمى الإلكتروليت"، فإن هذا الحامض سيعمل على فصل الإلكترونات من أحد اللوحين، وترسيب هذه الإلكترونات على اللوح الآخر, ممـا يؤدي إلـى نشـوء فرق جهد بين اللوحين الموصلين). والشكل (2-2) بوضح شكل البطارية السائلة.

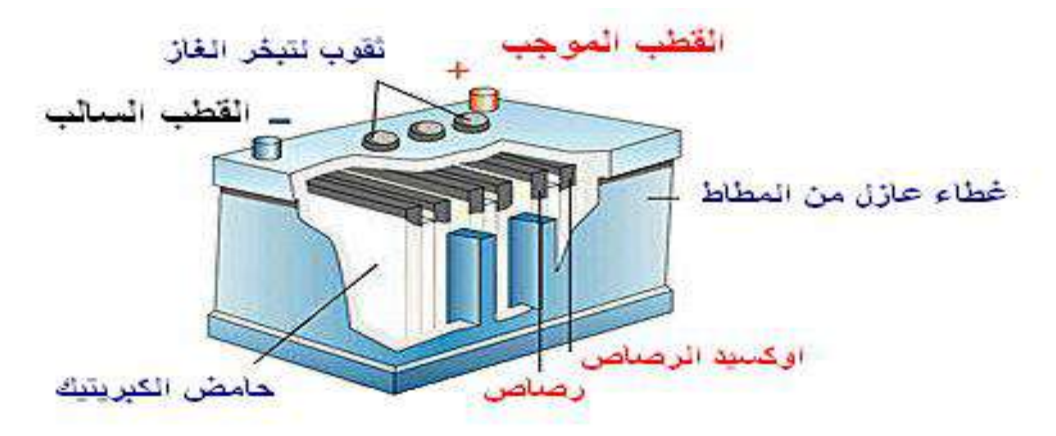

**الككل 2-2 البطارية السائلة**

ومن مميز اتها أنه يمكن إعادة شحنها. لقد اتفق على توحــيد الفولتيات المستخدمة في البطار يات ،نذكر منها فولتية البطاريات الجـافة مثل (1.5) و (٦) و (٩) فولت، وفولتيات البطاريات السائلة مثل (6) فولت (١٢) فولت و (٢٤) فولت. والشكل (٢-٣) بمثل رمز العمود الكـهربائي والبطارية وهي تمثل ( ق.د.ك).

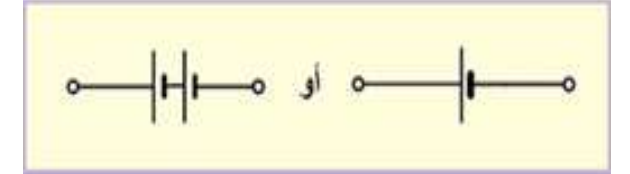

**الككل 3-2 رمز العمود الكهربائي و البطارية**

ونظر ا لأهمية البطار بة القابلة للشحن سنتطرق الى أنو اع مختلفة منها:

**:Lithium-polymer Batteries )Li-poly( بوليمر -الليثيوم بطارية -1**

تُعدّ بطارية الليثيوم بوليمر الموضحة في الشكل (2-4) أحدث تقنية للبطاريات المستخدمة في الأجهزة المختلفة و تمتاز بصغر الحجم و خفة الو ز ن و لها سعة عالية.

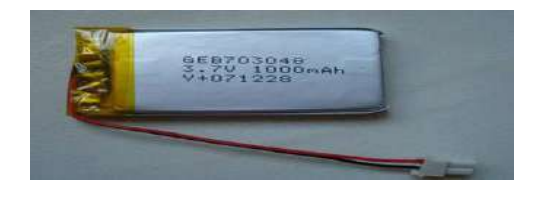

**الككل 4-2 بطارية الليثيوم بوليمر**

**:Lithium Ion Battery )Li-Ion( الليثيوم ايون بطارية -2**

تُعدّ هذه البطارية النوع الأكثر شيوعا لبطاريات الهاتف الجوال (الأجهزة الخلوية) إلا أنها تعد غالية الثمن وذات عمر أطول وذات وزن اخف بكثير مــن مثيلتها من بطاريات النيكل (Nickel Metal) لاحظ الشكل (2-5). ومن خصائص هذا النوع من البطاريات هو أنها تتلف عند شحنها لأكثر من 24 ساعة.

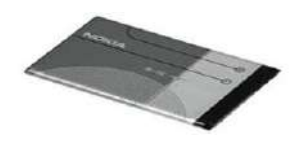

 **الككل 5-2 المظهر الخارجي لبطارية ايون الليثيوم**

**-3 بطارية النيكل - كادميوم )Nicd )Cadmium Nickel:**

وهي بطارية ذات تقنية ليست بالحديثة, قابلة للشحن عدة مرات وقد اعتاد عليها الناس لكثرة استخدامها لاحظ الشكل (2-6) أما العناصر الفعالة فيها فهي: -1 المركب 4)OH(Ni ليوح الموجب. ٢- مزيج الكادميوم أو اوكسيد الكادميوم مع الحديد (Iron). -3 محيول )Electrolyte).

ولهذه البطارية مزايا حسنة منها أن خسائر الدائرة المفتوحة (Open Circuit) لها تكون واطئة جدا أي أنها تفقد شحنها خلال فترة طويلة مقارنة بالأنواع الأخرى. لاحظ الشكل (2-7)

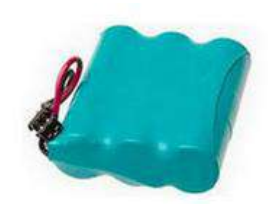

**الككل 7-2 بطارية النيكل - كادميوم مركبة الككل 6-2 بطارية النيكل - كادميوم مفردة** 

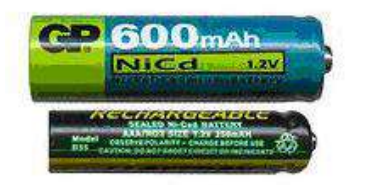

**-4 بطارية هيدريد معدن النيكل )NiMH )Hybrid Metal Nickel:**

تفضل هذه البطارية على بطارية النيكل كادميوم لكونها لا تحتوي على الكادميوم وكذلك تصنع من مواد غير سلمة (Non-Toxic) وغير ملوثـة للبيئـة كمـا أن لهـا سـعة اكبـر مقارنــة بـالأنواع الأخـر ي مـن البطار يات وو ز نا أخف. إن تقنية بطار ية الموبايل الهيدر يد معدن النيكل تعد حديثـة نسبيا ، لاحظ الشكل (2-8). ولأجل الحصول على أفضل أداء لهذه البطارية بنصح بتفريغها كليا بعد كل عشرين مرة بتم فيها شحنها.

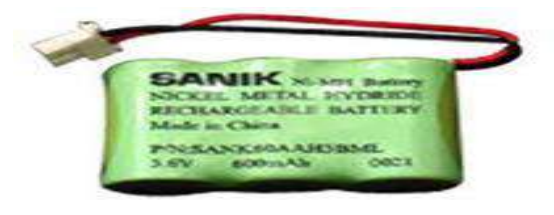

**الككل 8-2 بطارية هيدريد معدن النيكل** 

**2-2 توصيل األعمدة والبطاريات Batteries of Connection**

نحتاج أحيانا إلى توصيل عدة بطار يات في الدائر ة الكهر بائية ويكون توصيلها بطرق ثلاث<del>:</del>

#### **-1 التوصيل على التوالي: Series in Connection**

في هذا النوع من التوصيل يتم ربط القطب السالب لبطارية مع القطب الموجب لبطارية أخرى تليها كما في الشكل (2- 9). إذا وصلنا بطاريتين فرق جهد الواحدة فيها 1.0 فولت على التوالي يكون فرق الجهد ٣ فولت وهو مجموع فرقى الجهد للبطاريتين وإذا وصلت ثلاث بطاريات سيكون فرق الجهد ٤.٥ فولت لذلك نلاحظ دائما أن البطاريات توصل على التوالي للحصول على فولتية كبيرة.

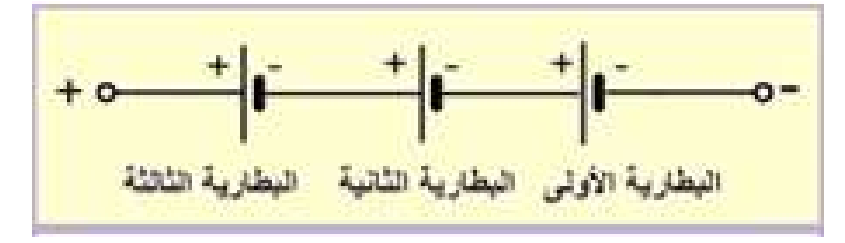

 **الككل 9-2 توصيل البطاريات على التوالي**

#### **-2 التوصيل على التواز : Parallel in Connection**

وفيه توصل الأقطاب الموجبـة للأعمدة (الخلايـا) كلهـا معـاً بنقطـة واحـدة هـي القطـب الموجـب للبطار ية وبالمثل توصل الأقطاب السالبة كلها معاً بنقطة واحدة الى القطب السالب للبطار ية ويشترط في توصيل البطاريات على التوازي أن تكون متماثلة (لها نفس الفولتية والمقاومة الداخلية)، وتستخدم هذه الطريقة من التوصيل للحصول على قدرة أعلى (زمن تشغيل أطول) لاحظ الشكل (2-10). البطاريـة تعطي التيار لوقت طويل بحسب حجم البطارية والمادة المصنعة منها وإذا كان التيار المستهلك من البطارية كبيراً في هذه الحالة سيقل عمر البطارية لاستهلاكها الكبير. ولإطالة عمر البطارية واستهلاكها توصل الدائرة توصيلة التوازي، إذ ستبقى الفولتية الكلية للدائرة مساوية لفولتية العمود الواحد وتوفر التيار المناسب لفتر ة أطول.

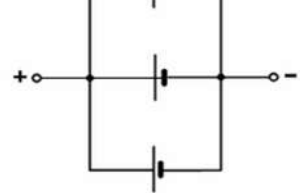

**الككل -2 10 توصيل األعمدة على التواز** 

#### **-3 التوصيل المختلط : Connection Compound**

في توصيل الأع*م*دة الكهربائية المختلط يتم تطبيق كل من توصيل الأع*م*دة بـالتوالي وتوصيل الأعمدة بالتوازي في دائرة واحدة ونحصل منـه علـى زيـادة فـي الفولتيـة والتيـار لاحظ الشكل (2-11). يكون مجمـوع الفولتيــة للصــف الواحـد 3V وتســاوي الفولتيــة الكليــة وإذا كــان تيــار الصــف الواحـد mA1000 فان التٌار الكيً ٌساوي mA.3000

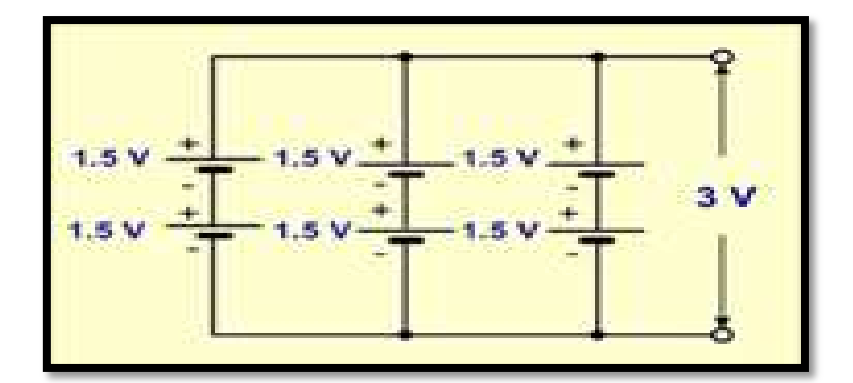

 **الككل 11-2 التوصيل المختلط للبطاريات**

**بطالة العمل للتمرين (4 - a( اسم التمرين: لياس فولتية مجموعة خاليا )أعمدة كهربائية( متنوعة وبطاريات باستخدام توصيل التوالي مكان التنفيذ/ وركة الكهربا واثلكترونين الولت المخصص: 4 ساعات األهداف التعليمية: إن يكون الطالب لادراً على حساب فولتية خاليا مربوطة على التوالي .** 

#### التسهيلات التعليمية :

1- بدلة عمل<sub>.</sub> 2- منضدة عمل. 3- أعمدة كهربائية 1.5V العدد (10). 4- مصابيح كهربائية (3V/12W , 6V/12W , 12V/12W) العدد (٣). 5- قاعدة بُطارْية لعمودين , أربعة أعمدة ثلاثة أعمدة عدد (2). 6- مفتاح كهربائي عدد (1). 7- أسلاك توصيل ١ملم' - متر واحد. 8- حقيبة أدوات الكترونية.

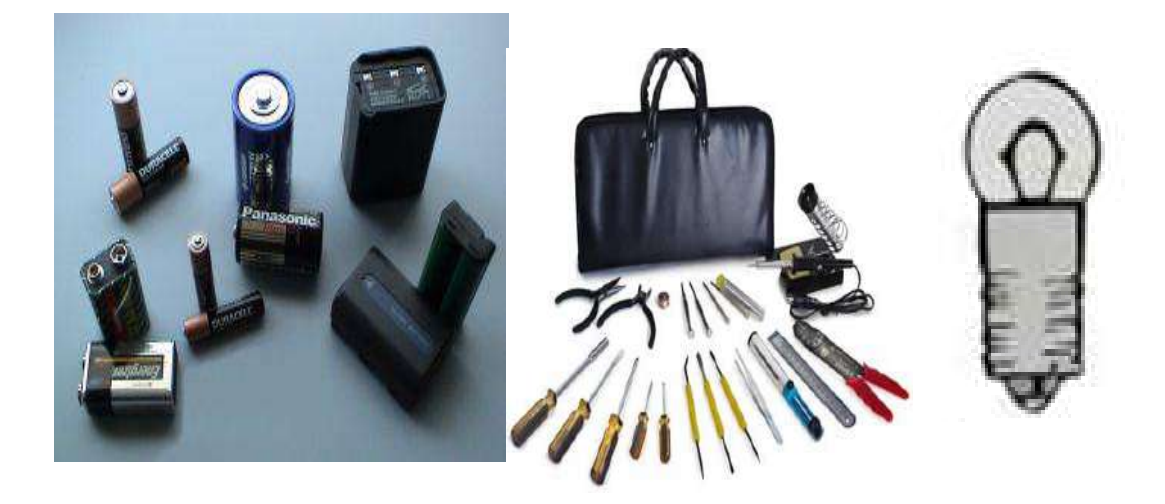

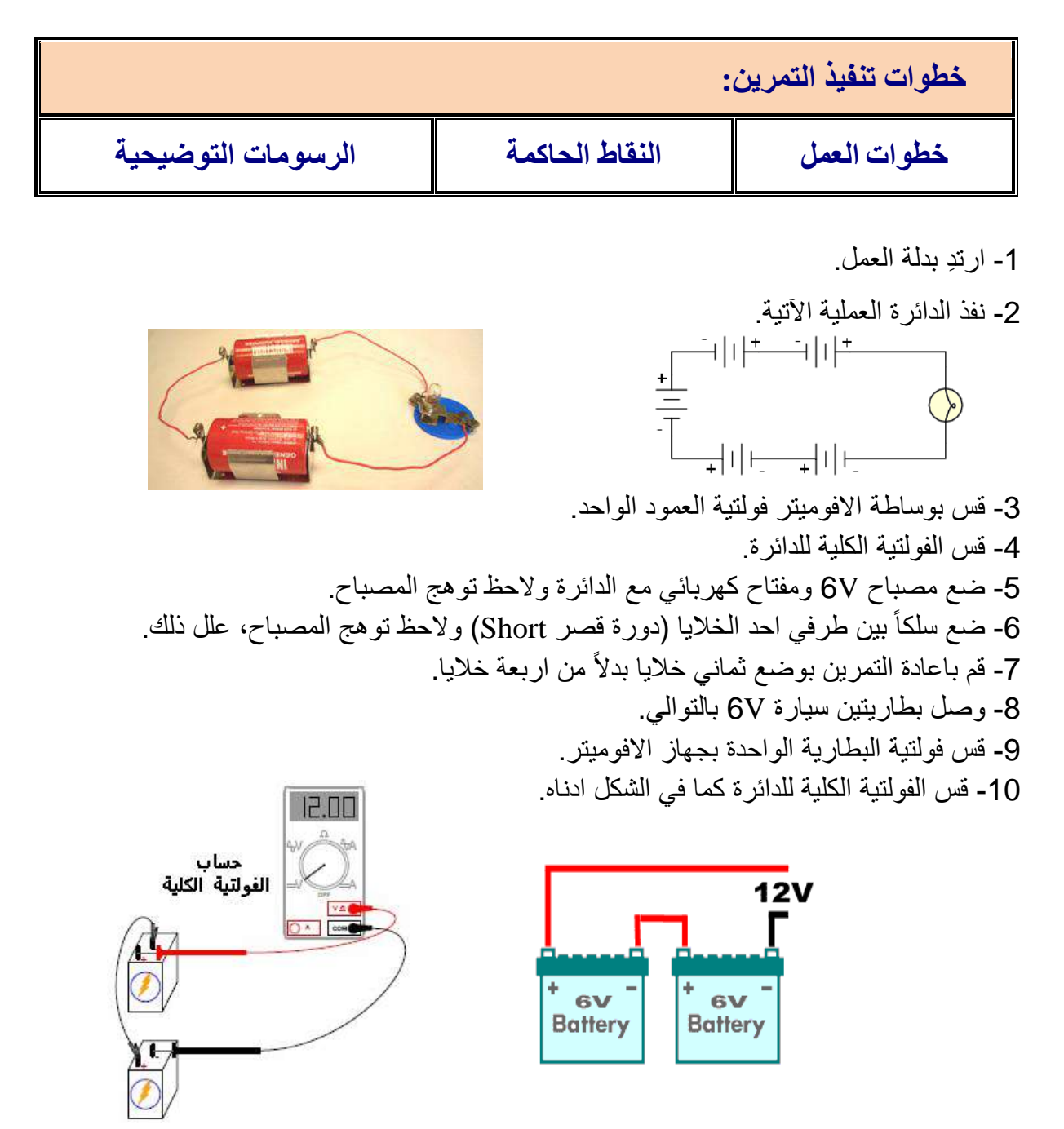

11- ضع مصباحاً 12V ومفتاحاً مع الدائرة ولاحظ توهج المصباح.

**بطالة العمل للتمرين رلم )-4b ) اسم التمرين: لياس فولتية مجموعة خاليا )أعمدة كهربائية( متنوعة وبطاريات باستخدام توصيل التواز مكان التنفيذ/ وركة الكهربا واثلكترونين الولت المخصص: 4 ساعات األهذاف التعليميت : إن يكون الطالب لادراً على حساب فولتية خاليا على التواز .** 

التسهيلات التعليمية :

-1 بدلة عمل. -2 منودا عمل -**3** أعمدا كهربائٌة V1.5 العدد .11 -4 مصابٌح كهربائٌة W/12V3 (W/12V12 ,W/12V6 ,). العدد)3( -5. قاعدا بطارٌة لعمودٌن ، أربعة أعمدا ، ثالثة أعمدا عدد (٢). 6- مفتاح كهربائي عدد (١). 7- أسلاك توصيل ١ملَّم - متر واحد  $\overline{8}$ - حقيبة أدوات الكترونية.

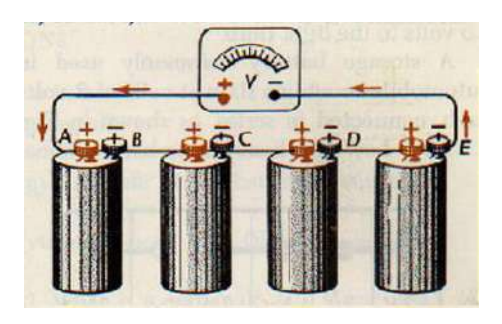

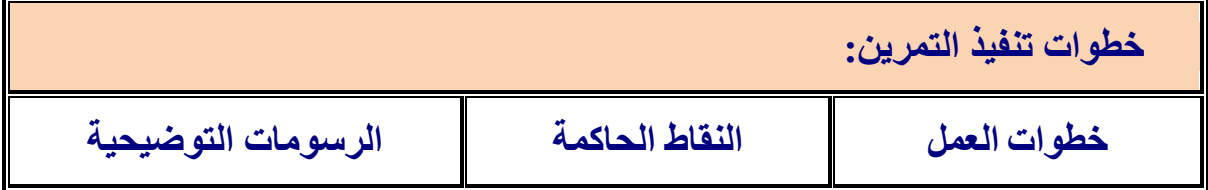

-1 ارتِد بدلة العمل.

2- نفذ الدائر ة العملية الآتية.

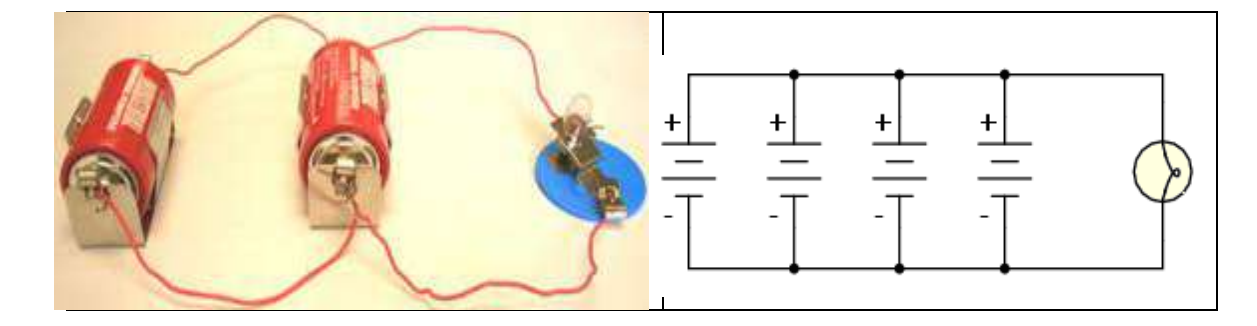

-3 قس بوساطة االفومٌتر فولتٌة العمود الواحد. -4 قس ال ولتٌة الكيٌة ليدائرا. -5 وع مصباح V6 وم تاح كهربائً مع الدائرا والحظ توهج المصباح. -6 وع سيو بٌن طرفً احد الخالٌا )دورا قصرShort )والحظ توهج المصباح، عيل ذلو. -7 قو باعادا التمرٌن بووع ثمانٌة خالٌا بدالا من اربعة خالٌا. -8 صل بطارٌتً سٌارا V6 عيى التوال.ً -9 قس فولتٌة البطارٌة الواحدا بجها االفومٌتر. -10 قس ال ولتٌة الكيٌة ليدائرا كما فً الشكل ادناه.

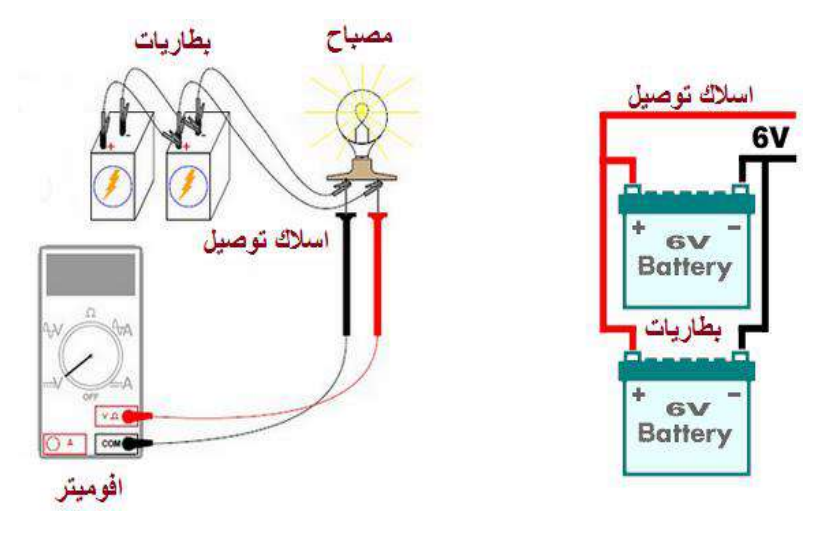

11- ضع مصباحاً 12 ومفتاحاً مع الدائرة ثم اغلق المفتاح ولاحظ توهج المصباح.

**3-2 الدائرة الكهربائية البسيطة Circuit Electric Simple**

يسمى المسار المغلق لتحرك الشحنات السالبة (الالكترونات) بـ (الدائرة الكهربائية), ونموذج الدائرة الكـهربائية البسيطة هو عبارة عن مصدر للجهد الكـهربائي يتمثل بالبطارية ومفتاح لفتح وغلق الدائرة ومصباح كـهربائي يمثل الحمل, وأسلاك توصيل لربط هذه الأجزاء مع بعضها كما هـو موضح في الشكل  $(12-2)$ 

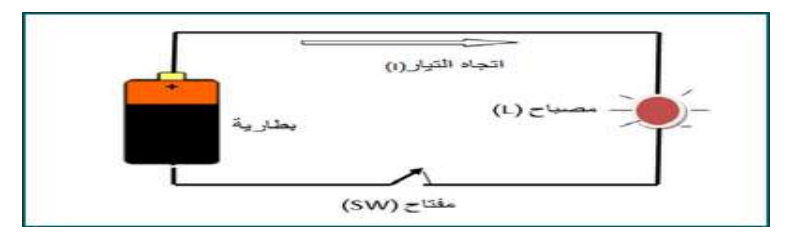

# **الككل 12-2 دائرة كهربائية بسيطة**

المفتاح الكهربائي هو عنصر الكتروميكانيكي لاحظ الشكل (2-13) يستعمل لتوصيل وفصل التيار الكهر بائي.

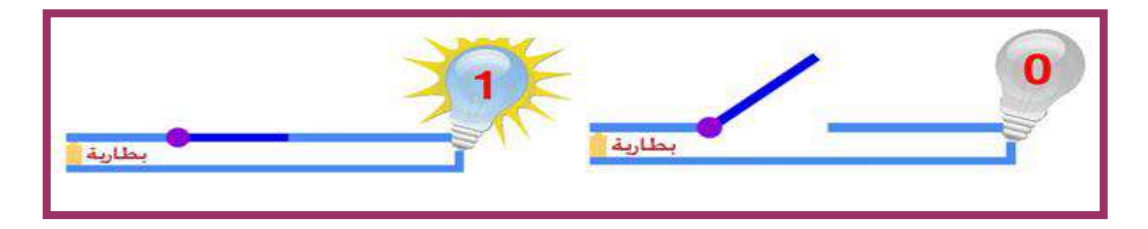

# **الككل 13-2 عمل المفتاح الكهربائي**

وتقسم المفاتيح الى مفاتيح قياسية ومفاتيح خاصة، من أنواع المفاتيح القياسية هي مفتاح سكين، المفتاح الاحادي، المفتاح الثنائي، المفتاح المزدوج والمفتاح الضاغط لاحظ الشكل (2-14).

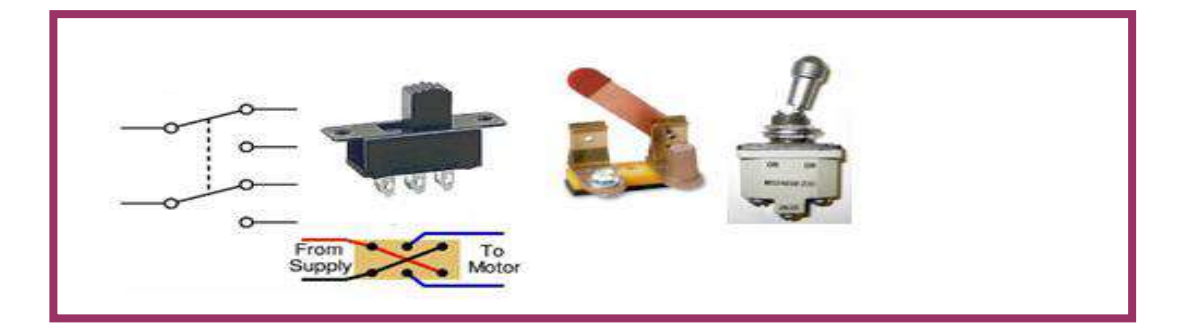

**الككل14-2انواع المفاتي الكهربائية المياسية**

**بطالة العمل للتمرين رلم )5(**

ا**سم التمرين: بن**اء دائرة كـهربائية بسيطة مكونة من (بطـارية، اسلاك، حمل، مفتاح كهربائي)<br>مكان التنفيذ/ ورشة الكهرباء والإلكترونيك **مكان التنفيذ/ وركة الكهربا واثلكترونين الولت المخصص: ساعتان**

**األهداف التعليمية :**

**إن يكون الطالب لادراً على التعرف مكونات الدائرة الكهربائية البسيطة وتكغيلها .**

التسهيلات التعليمية :

1- بدلة عمل. 2- منضدة عمل 3. عمود كهربائي 1.5V عدد (١). 4- مصباح كهربائي 1.5V عدد (١). 5- مفاتيح كهربائية (مفتاح احادي) عدد (١) 6- اسلاك توصيل ملم' (متر واحد) 7 - لوحة تجارب.

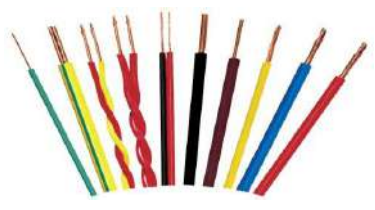

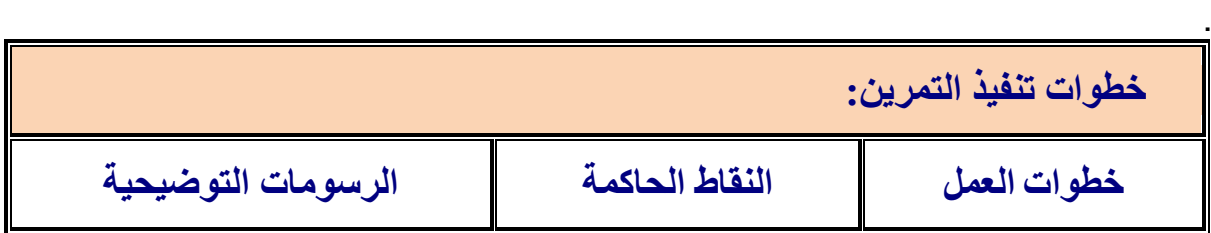

-1 ارتِد بدلة العمل. 2- نفذ الدائرة الموضحة بالشكل ادناه ولاحظ توهج المصباح. 3- اقطع سلك التوصيل وسجل الظاهرة. 4- شغل الدائر ة من جديد . 5- ضع المفتاح في حالة فتح (OFF) وسجل الظاهرة. 6- بدل المفتاح بوضع مفتاح نوع الأحادي ثم مفتاح بالضغط.

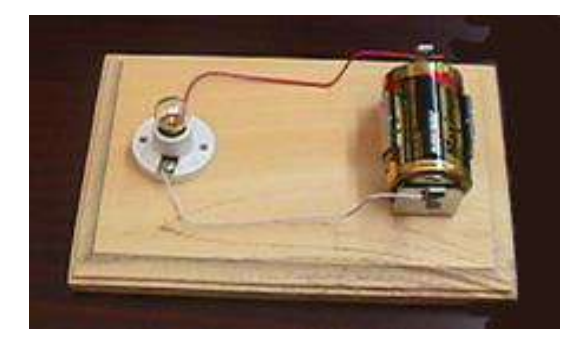

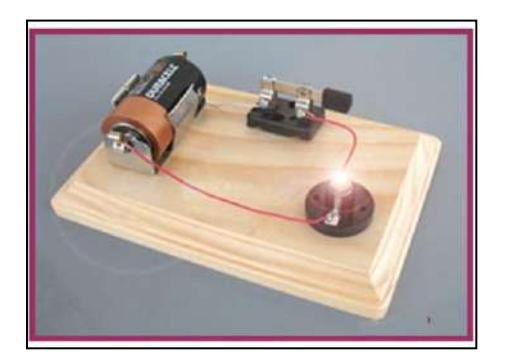

**4-2 المماومة الكهربائية Electrical Resistance**

إذا كان هناك جسم موصل وأردنا أن ينساب خلاله تيار كهربائي فلا بد من وجود فرق جهد بين طرفيه وان هذا النتيار يعتمد في مقداره على نوع مادة الجسم الموصل وعلى أبعاده وكذلك على شكله, وبمعنى آخر أننا لو أخذنا ثلاثة أسلاك متناظرة من مواد مختلفة، وسلطنا فرق جهد متساوي على طرفي كل منها فان مقدار التيار المار في كل واحد منها سيكون مختلفا عن الآخر, وذلك لوجود خاصية لكل جسم موصل تسبب هذا الاختلاف, إذ أن حاصل قسمة فرق الجهد (V) الموضوع بين نهايتي الموصل الى التيار(I) المنساب خلاله بساوي كمية ثابتة تدعى (مقاومة الموصل). لاحظ الشكل ( 2-15).

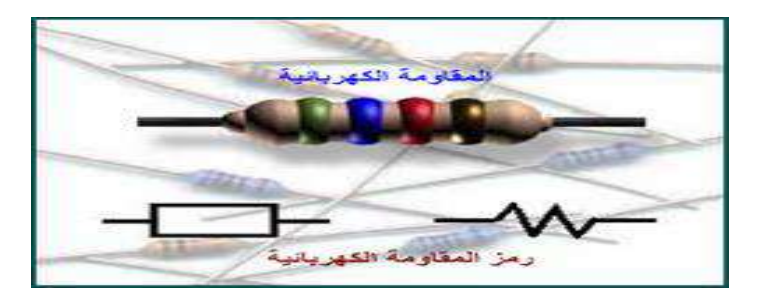

**الككل -2 15 المماومة الكهربائية ورمزها**

ومن كل هذا يمكن القول أن المقاومة هي الإعاقة التي يبديها الموصل للتيار المنساب خلاله. وهي تخضع لقانون اوم:

$$
R = \frac{V \quad (Volt)}{I \quad (Ampere)}
$$

ومن العلاقة نرى أن وحدة المقاومة هي (فولت على أمبير) وتدعى بالاوم (Ohm) ويشار إليها برمز لاتيني هو(Ω). يحصل تصادم مستمر بين الالكترونات الحرة المنسابة في الموصل والذرات الثابتة مما يسبب فقدان الطاقة وهذا بطبيعة الحال يعيق سريان التيار في ذلك الموصل وتسمى هذه الظاهرة بـ (المقاومة) (Resistance) .

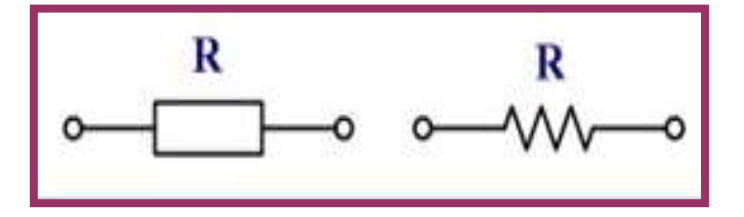

 **رمز المماومة الكهربائية16-2الككل**

وللمقاومات الكهربائية أنواع عدة وهي:

**اوال-ً المماومة الثابتة** Resistor **Fixed :Wire Wound Resistor السلكية المماومة -1**

تختصر تسمية هذا النوع من المقاومات بـ (ww) وتتألف من سلك ذي مقاومة عالية أو شريط ذي مقاومة عالية من (النكروم) عادة حيث يلف حول مادة عازلة. لاحظ الشكل (2-17). ولا تقتصر المقاومة السلكية على شكل معين فمنها تصنع المقاومة المتغيرة ومجزئات الجهد ومقاومات التحديد وغيرها. ومن أسباب استخدام النكروم (النيكل والكروم) في صناعة السلك المقاوم،هو أن مقاومتها النوعية عالية ولها درجة استقرار عالية, فضلا عن ذلك أن المعامل الحراري للمقاومة يكون ذا قيمة قليلة

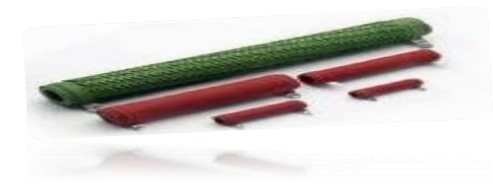

**الككل17-2المماومات السلكية**

### **-2 المماومة الكاربونية Resistor Carbon:**

تصنع المقاومة الكاربونية من قضيب من الكاربون النقى المضغوط ثم توصل نهايتاها بالإطراف المعدنية وتطلي بمادة عازلة كالسير اميك،لاحظ الشكل (2-18).

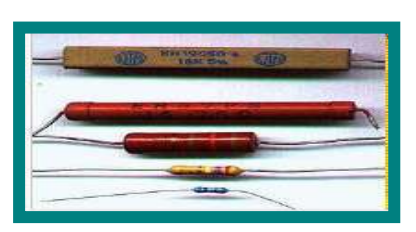

**الككل 18-2المماومات الكربونية**

هذا النوع من المقاومات تكون موضوعة في غلاف واحد وبلون واحد وبأرجل عمودية وتكون المقاومة موصلة من النهاية بنقطة واحدة مشتركة وبدايتها حرة، وتكون في بعض الأحيان أربع مقاومات أو سبع أو ثمان، تستخدم المقاومات الشبكية لتستغل مساحة أصغر في بناء الدوائر الالكترونية لاحظ الشكل (2-19).

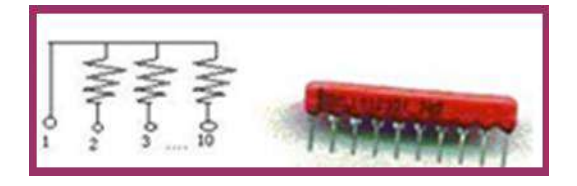

**الككل -2 19المماومة الكبكية**

وتوجد انواع اخرى للمقاومات الكهربائية هي المقاومة الصفرية (Zero Resistor) وذات الغشاء (Film Resistor) ومقاومات شبكية ذات قدرة عالية وغيرها والشكل (2-20) بوضح بعض من هذه المقاومات.

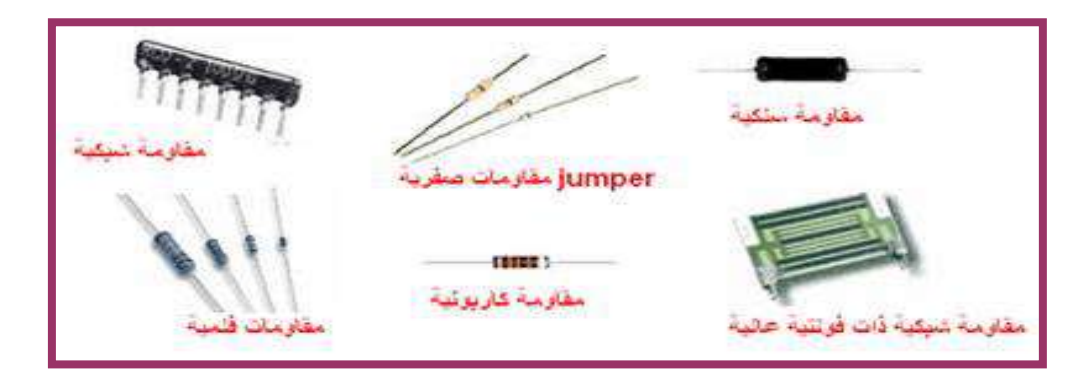

**الككل 20-2 مماومات كهربائية متنوعة** 

**ثانيا-ً المماومة المتغيرة Resistor Variable**

وهي مقاومة كاربونية تصنع بترسيب مركبات الكاربون الى لوحة فايبر شبه دائرية وتتصل بها توصيلة نحاسية منزلقة ودوارة تتحكم بقيمة المقاومة لاحظ الشكل( ٢– ٢١).

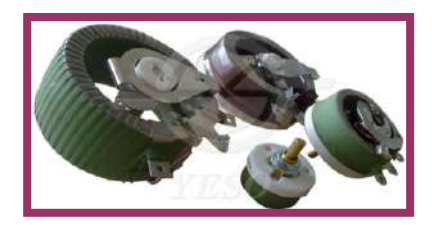

**الككل 21-2 المماومة المتغير** 

وتتراوح قيمتها من الصفر الى اقصى قيمة لها، فعلى سبيل المثال اذا كانت المقاومة المتغيرة 10kΩ فأن هذا يعني ان قيمة المقاومة تتراوح بين الصفر أوم وتزداد بالتدريج يدوياً الى ان تصل 10kΩ والشكل (2-22) يوضح رمز المقاومة المتغيرة.

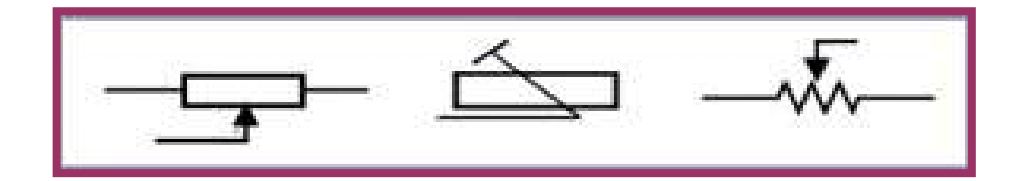

 **الككل 22-2 رمز المماومة المتغيرة**

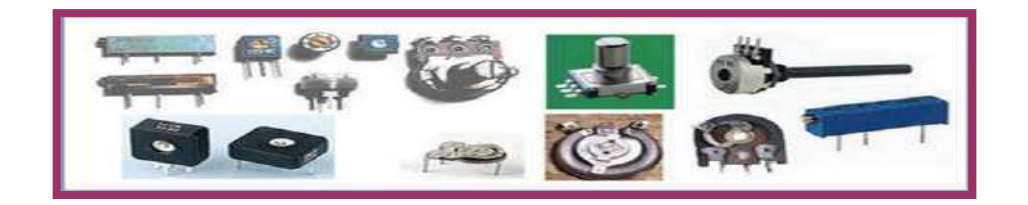

 **الككل 23-2 مماومات متغيرة متنوعة**

**ثالثاً - المماومات الخاصة Resistors Special**

تصنع من مواد خاصة وبطرق لتلائم تطبيقات عملية معينـة فـي الدوائر الإلكترونيـة، وهـي مقاومـات قيمتها غير ثابتة بل تتوقف على عدة عوامل مثل التيار والجهد والضوء والحرارة، ومن هذه المقاومات: أ - المقاومات الحزارية. ب- المقاومات الجهدية.

جـ- المقاو مات الضوئبة.

**أ. المماومات الحرارية Thermostat :**

تتغير مقاومتها مع تغير درجة الحرارة، والشكل (2-24) يبين رمز المقاومات الحراريـة وأشكالها، وهي على نوعين:

.<br>1 المقاومات ذات المعامل الحراري الموجب Positive Temperature Coefficient (PTC) تكون مقاومتها واطئة عندما تكون باردة وتزداد مقاومتها بازدياد درجة الحرارة.

.2 المقاومات ذات المعامل الحراري السالب ) NTC ) Coefficient Temperature Negative تكون مقاومتها عالية عندما تكون باردة وتقل مقاومتها باز دياد درجة الحرارة.

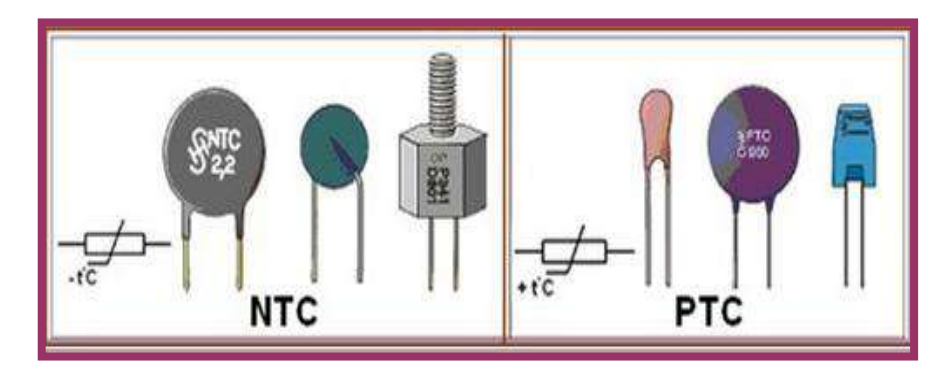

**الككل 24-2 مماومات حرارية** 

 **Voltage Dependent Resistors )VDR( الجهذيت المماومات .ب**

تعتمد قيمة المقاومة الجهدية على فرق الجهد المسلط عليها وأن زيادة فرق الجهد يؤدي إلى انخفاض قيمة هذه المقاومة وتستعمل لحماية الدوائر الإلكترونية من الارتفاع المفاجئ في فرق الجهد وكما موضح في الشكل (2- 25).

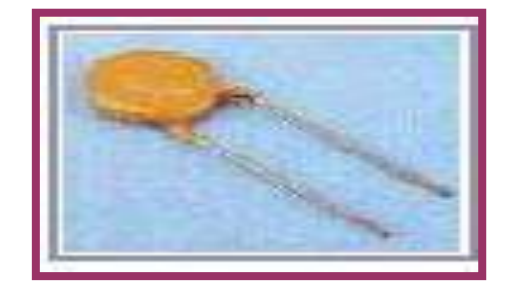

**الككل 25-2 مماومة جهدية**

#### **) Light Dependent Resisters ( ) L.D.R( الضوئية المماومات .جـ**

تتغير قيمة المقاومة الضوئية مع تغير مقدار الضوء الساقط عليها إذ تزيد قيمتها في الظلام وتقل عند سقوط الضوء عليها وتستعمل في التحكم الذاتي لبعض الأجهزة الكهربائية التي تعمل بتحسس وجود الضوء، وهذا المبدأ يمكن أن يستخدم لإنارة الشوارع ذاتياً. وللمقاومة المعتمدة على الضوء تطبيقات عديدة في الدوائر الالكترونية كالتحكم بالأبواب الآلية وفي أجهزة الإنذار، وكاشف اللهب في المراجل إذ يتطلب الأمر التحسس بوجود الضوء أو غيابه. والشكل (2– 26)يبين رمز المقاومة الضوئية وتركيبها.

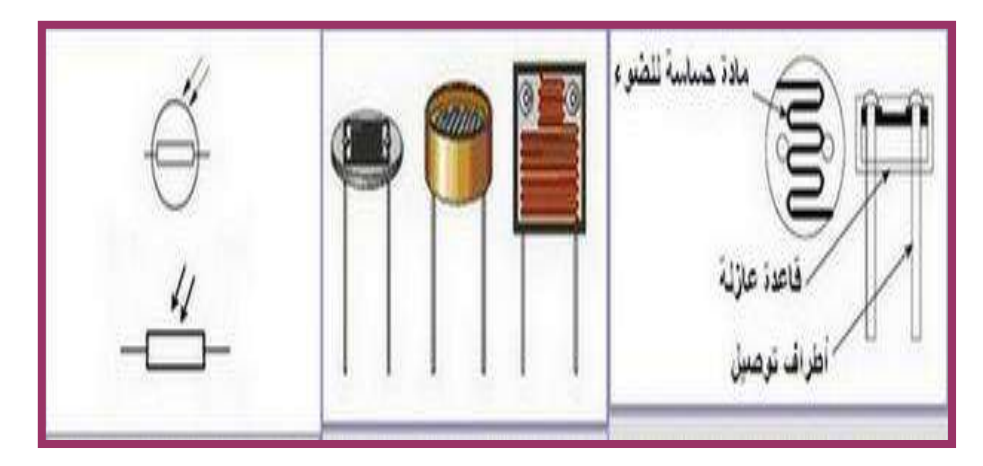

**الككل 26-2رمز وتركيب المماومة الضوئية** 

## **5-2 لرا ة ليمة المماومة بوساطة طريمة األلوان**

تسمى هذه الطريقة بالطريقة غير المباشرة حيث يرسم على المقاومة مجموعة من الحلقات بألوان مختلفة، تحدد الحلقة الأولى من جهة اليسار الرقم الأول للمقاومة، وتحدد الحلقة الثانية الرقم الثاني للمقاومة، وتحدد الحـلقة الثالثة المضـاعف العشري (عدد الأصـفار)، أمـا الحلقة الرابعة فتحدد نسبة التفاوت المسموح به في قيمة المقاومة النظرية. لاحظ الشكل (2-27).

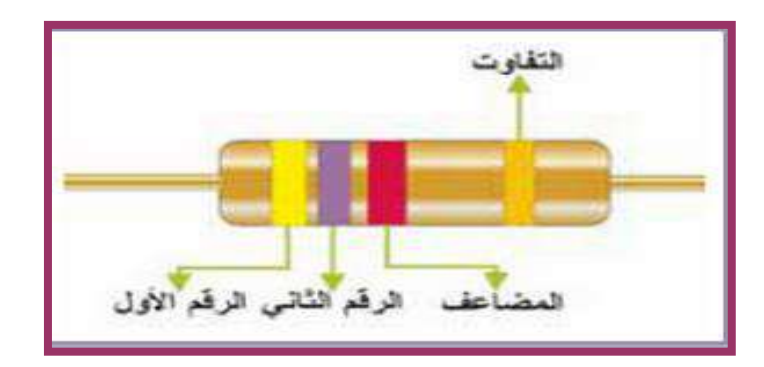

 **الككل 2 - 27 الترميز اللوني للمماومة** 

الجدول (١-١) يوضح الألوان المستخدمة لتعريف المقاومات وقيمها.

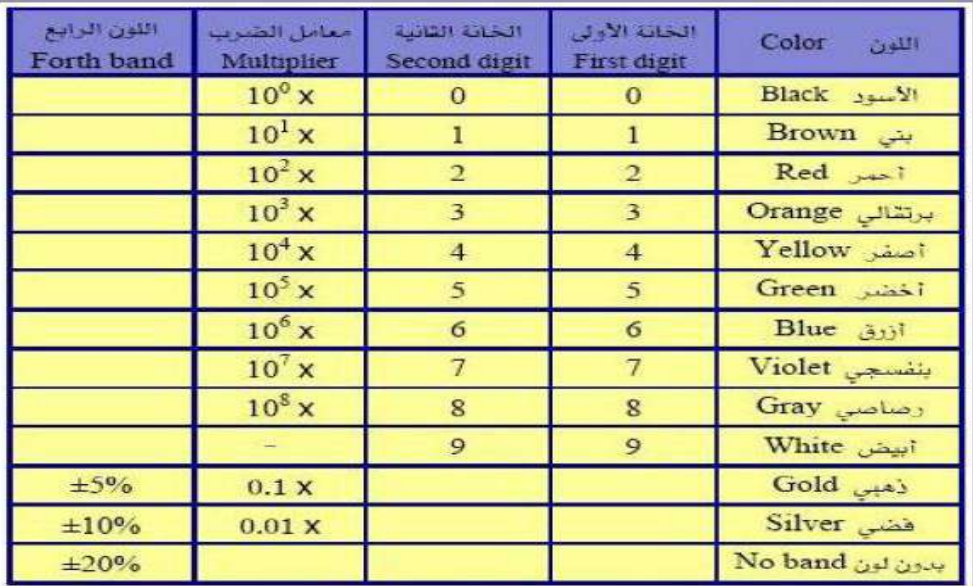

#### **جدول1-1 االلوان المستخدمة لتعريف المماومات وليمها**

أما في حالة المقاومـات لخمس حلقات فانّ الأمر مماثل تماماً للحالة السـابقة ولكن اللون الأول والثاني والثالث تكوّن أرقاماً أما اللون الرابع فهو عدد الأصفار والخامس نسبة التفاوت. لاحظ الشكل (2- 28).

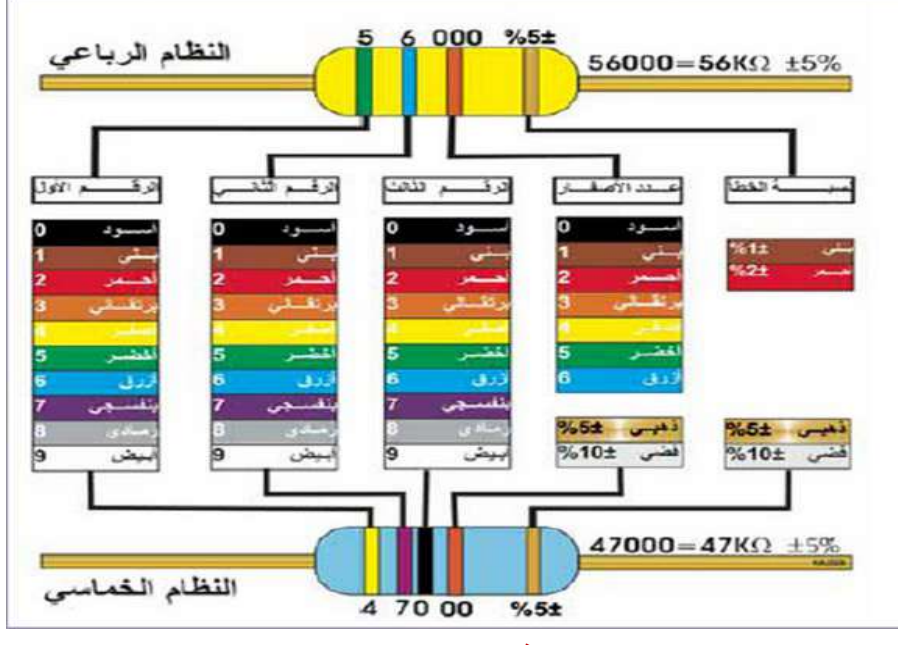

 **الككل -2 28 ليم الوان المماومات** 

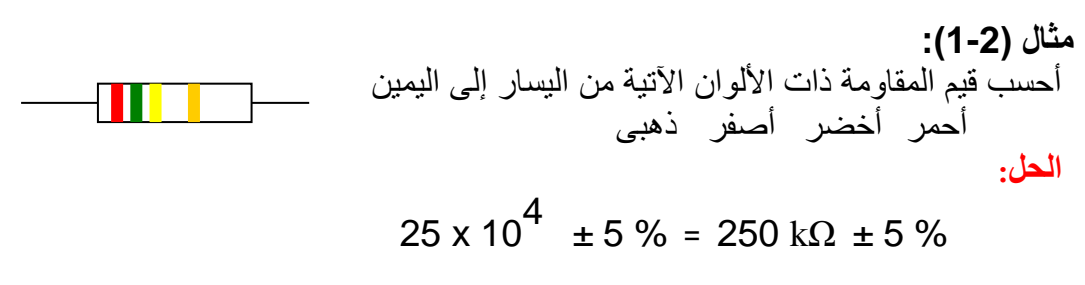
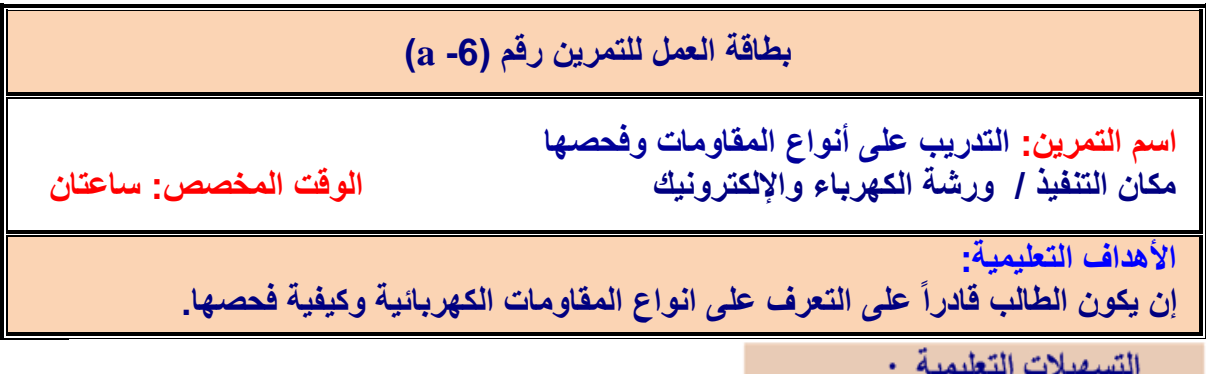

١- بدلة عمل . ٢- منضدة عمل ٣. جهاز أفوميتر رقمي عدد (١). 4 - جهاز أفوميتر تماثلي عدد (١). 5- مقاومات كهربائية كاربونية (10.5W /0.5 - 100 1) عدد (١٠). 6- مقاومات صفرية عدد (0).7 - مقاومة ذات الغشاء (الفلمية) عدد (0).^- مقاومة شبكية Net Resistor. ٩- مقاومات .رموستورٌث -11 VDR, NTC , PTC

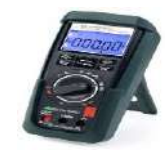

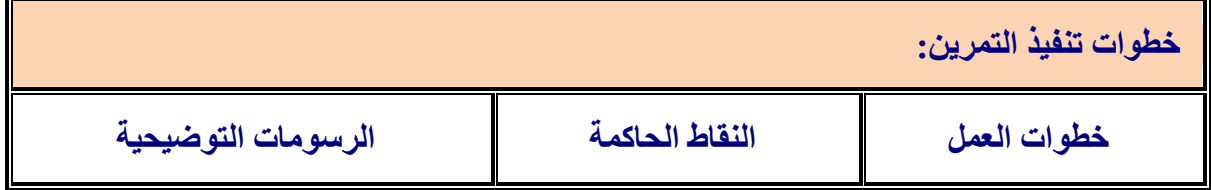

-1 ارتِد بدلة العمل. ٢- قس عشر ً مقاومات كار بونية مختلفة القيم باستخدام الافوميتر (أوميتر ) التماثلي. ٣- قس عشر مقاومات كاربونية مختلفة القيم باستخدام الافوميتر (أوميتر) الرقميّ. ٤- قس مقاومة متغيرة بوضع مجسى الاميتر بين احد الاطراف والطرف الوسط وغير المقاومة ولاحظ التغير في قراءة الجهاز . 0- افحصٌ مقاو مة ذات الغشاء (الفلمية ) باستخدام الاميتر . .VDR، NTC ،PTC ، Net Resistor ةٌالشبك المقاومة قس -6 -**7** وفذ الفحص لمقاومة الثيزمستىر.

## **6-2 لانون اوم Law S( العاللة المتبادلة بين التيار وفرق الجهد والمماومة(**

تعتمد قيم الفولتية (فرق الجهد) والتيار والمقاومة في الدائرة الكهربائية على بعضـها البعض، وقد اكتشف العالم الألماني جورج أوم أن لجميع المواد نوعاً من المقاومـة أمام التيار الكهربـائي المـار فيهـا، وأن المقاومة الأكبر التي تبديها المادة تفرض تسليط جهد كهربائي أكبر لضمان سريان التيار . وأثبتت التجارب التي أجراها العالم أوم، وجود علاقة تربط العوامل الأساسية للدائرة الكهربائية على فرق الجهد )V )والمقاومة )R )والتٌار )I).

**وتنص على : أن التيار المار في دائزة مغلقت يتناسـة طزدياً مع مقذار فزق الجهذ المسبة لمزور هذذا التيار وعكسـياً مع مقذار مقاومت الذائزة.**

$$
\begin{array}{|c|c|}\n\hline\nI \propto V & & \\
I \propto \frac{1}{R} & & \\
I = \frac{V}{R} \Rightarrow V = I \times R & \Rightarrow & R = \frac{V}{I}\n\end{array}
$$

**وهذا ما يسمى بمانون أوم.** أن هذه المعادلات تساعدنا على حساب قيمة التيار والفولتية والمقاومة في الدائرة الكهربائية. فإذا عرفنـا كميتين لأمكن الحصول على الكمية الثالثة بوساطة قانون أوم. ويمكن حفظ قانون أوم بسهولة عن طر يق المثلث الآتي:

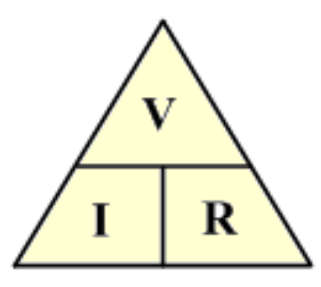

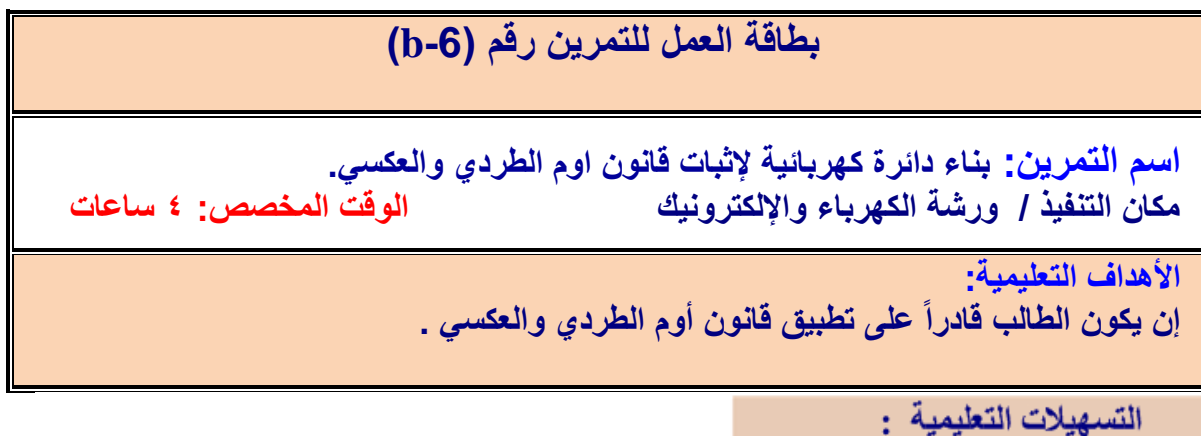

1- بدلة عمل . 2- منضدة عمل . 3- جهاز أفوميتررقمي عدد (٢). 4- جهاز أفوميتر تماثلي عدد (٢) 5- مقاومات كهربائية كاربونية 0.25W/0.25) مقاومات كهربائية كاربونية V/0.25W عدد (٣). 6- مقاومة متغيرة kΩ5 عدد )1(. -7 مجـه قدرا V) 12 – 0 (عدد )1(-8. اسـالو توصـٌل 1ميو 2 )متر واحد( 9- قاعدة بطارية (ست اعمدة). 10- حقيبة ادوات الكترونية. 11- صندوق مقاومات.

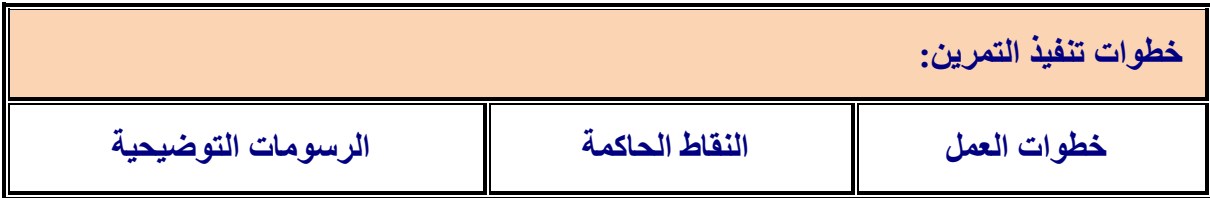

-1 ارتِد بدلة العمل. 2- نفّذ الدائرة الموضحة ادناه عملياً. المقاومة 10Ω وست اعمدة فولتية العمود 1.5V مع جهاز اميتر بالتوالي مع الدائرة وفولتميتر بالتوازي مع المقاومة.

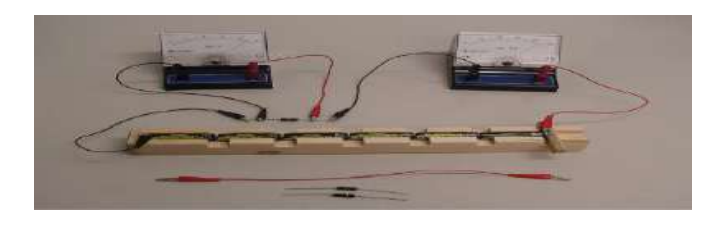

3- قس التيار المار في الدائرة والفولتية عبر المقاومة وسجل ذلك في جدول. 4- اوجد قبمة المقاومة من قسمة مقدار الفولتبة على مقدار التبار . 5- قس المقاومة بجهاز الاميتر . 6- قارن بين حساباتك وقيمة المقاومة علل سبب الاختلاف ان وجد. 7 - اعد التمرين بوضع مقاومة Ω100 بدلاً من المقاومة Ω10 وسجل قراءاتك في الجدول. 8- قس قيمة المقاومة وقارن ذلك مع حساباتك. -9 اعد التمرين بوضع مقاومة 1kΩ بدلاً من المقاومة Ω100 وسجل قراءاتك في الجدول. 10- قس قيمة المقاومة وقارن ذلك مع حساباتك. 11- من الجدول ستلاحظ كلما زادت المقاومة قلّ التيار المار في الدائرة عندما تكون فولتية الدائرة ثابتة وهو (قانون اوم العكسى). 12- قم باعادة التمرين باستخدام اجهزة القياس الرقمية. قارن بين حساباتك وأيهما افضل؟ وضح ذلك. 13- نفذ الدائرة الموضحة أدناه عملياً المكونة من مجهز قدرة وصندوق مقاومات وأجهزة القياس.

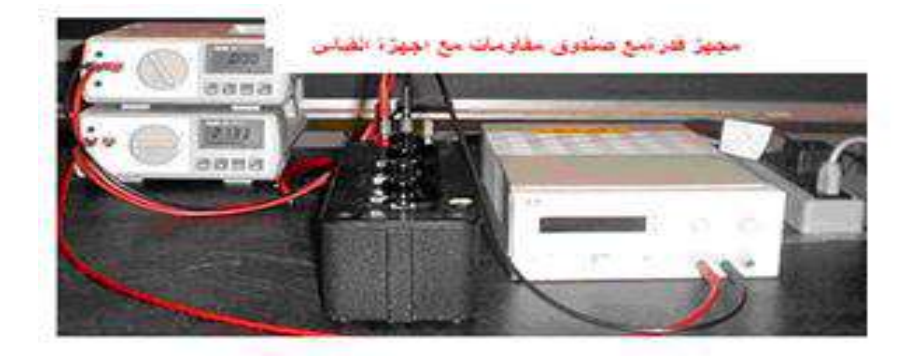

14- غير صندوق المقاومات للحصول على مقاومة معينة مطلوب قياسها. 15- غير فولتية مجهز القدرة V(1,2,3,4,5) وسجلْ التيار في كل حالة. دوّن ذلك في جدول. 16- أرسمْ العلاقة بين الفولتية والتيار . احسب مقدار المقاومة.

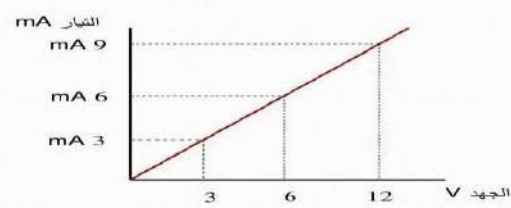

17- لاحظ انه بزيادة الفولتية يزداد التيار المار في الدائرة عند ثبوت المقاومة وهذا هو تحقيق )لقانون أوو الطردي(.

**7-2 ربط المماومات**

هناك ثلاث طرائق لربط المقاومات في الدوائر الكهربائية وهي:

**.1 الربط على التوالي**

الشكل (2- 29) يوضح دائرة توالي والخواص الأساسية لهذه الدائرة:

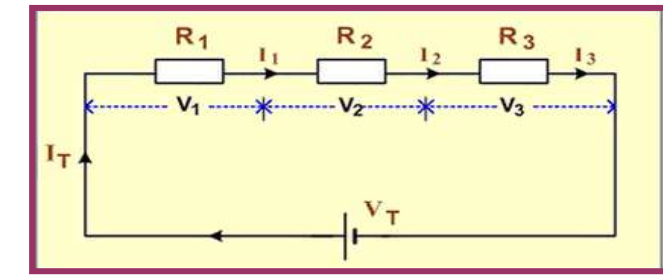

 **الككل 2 - 29 توصيل المماومات على التوالي** 

أ- التيار متساوي الشدة في نقاط الدائرة جميعها:

 $I_T = I_1 - I_2 - I_3$ 

ب- مجموع فرق الجهد على المقاومات يساوي فرق الجهد على طرفي البطارية:  $VT = V1 + V2 + V3$ جـ- القيمة الكلية للمقاومة تساوي حاصل جمع قيم المقاومات:  $R_1 = R_1 + R_2 + R_3$ 

**.2 الربط على التواز**  بِبِين الشكل (2-30) دائرة التوازي، وتتميز هذه الدائرة بالخصائص الآتية:

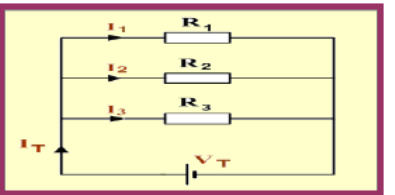

**الككل 30-2 توصيل المماومات على التواز** 

اً ) الجهد على المقاومات جميعها متساوٍ:  $V_T = V_1 = V_2 = V_3$ ب) التيار الكلي يساوي حاصل جمع التيار ات المارة في كل مقاومة، والتيار المار خلال كل مقاومة يتناسب تناسبا عكسيا مع قيمة تلك المقاومة:  $I_T = I_1 + I_2 + I_3$ 

جـ) مقلوب المقاومة الكلية لعدة مقاومات يســاوي مجـموع مقلوب كل من هذه المقاومـات علـى حدة ، وكلمــا ازداد عـدد المقاومــات المربوطــة علــى التـوازي انخفضــت قيمــة المقاومــة المكافئــة فــى الـدائرة الكهر بائية·

$$
\frac{1}{R_{\rm T}} = \frac{1}{R_{\rm T}} + \frac{1}{R_{\rm 2}} + \frac{1}{R_{\rm 3}}
$$

في حالة ربط مقاومتين  $\, {\rm R}_1 \, , {\rm R}_2 \,$  على التوازي فالمقاومة المكافئة:  $\frac{1}{R_T} = \frac{1}{R_1} + \frac{1}{R_2} = \frac{R_1 + R_2}{R_1 R_2}$  $R_T = \frac{R_1 R_2}{R_1 + R_2}$ 

#### **.3 الربط المختلط**

تشتمل الدوائر الكهربائية عادة على أنواع ربط تتركب من ربط التوالي وربط التوازي للحصول على فرق جهد مختلف وقيع مختلفة للتيار في الدائرة. وعند حساب قيمـة المقاومـة المكافئـة تبسط الدائرة المركبـة إلـى دائرة التوازي أو دائرة التوالي وتحسب المقاومـة للدائرة المبسطة الناتجـة لاحـظ الشكل  $. (31-2)$ 

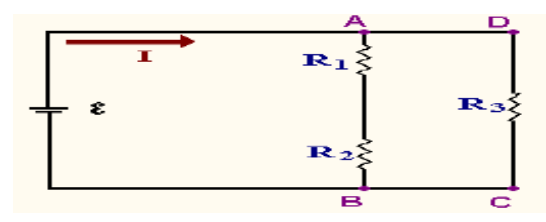

 **الككل 31-2 دائرة ربط مختلط للمماومات**

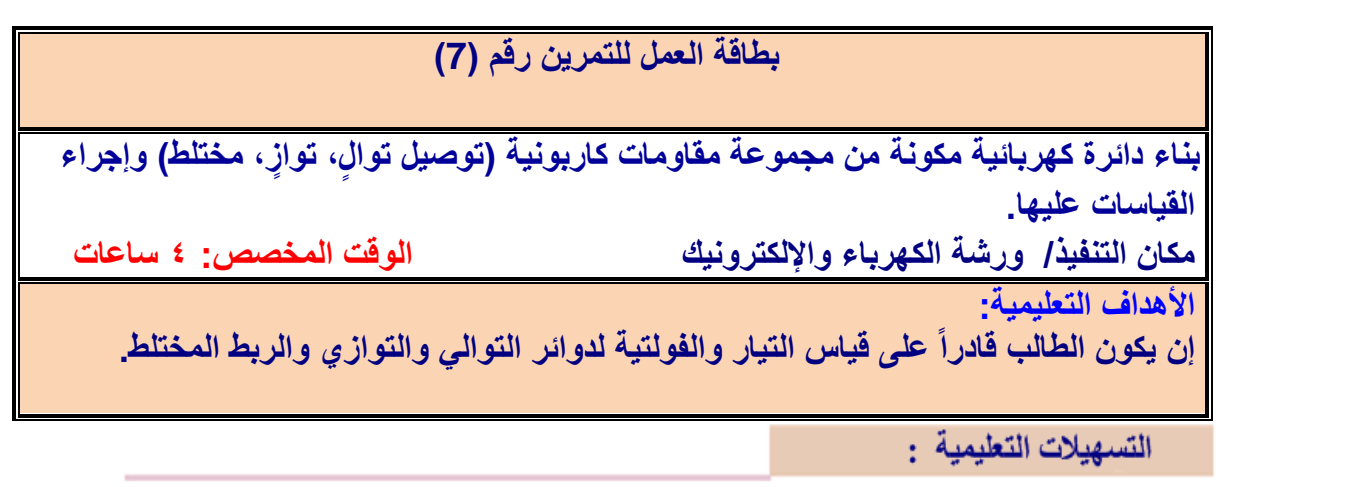

1- بدلة عمل.2- منضدة عمل.3- جهاز افوميترتماثلي عدد (2). 4- جهاز آفوميتر رقمي عدد (2). -5 مقاومـات كـهربائٌة )Ω5 ,Ω1 ,Ω 2 , Ω 2.2 , Ω 6.8 )عدد )11(. -6 مجه قدرا –30) . (1) عدد  $0-30$  Vdc

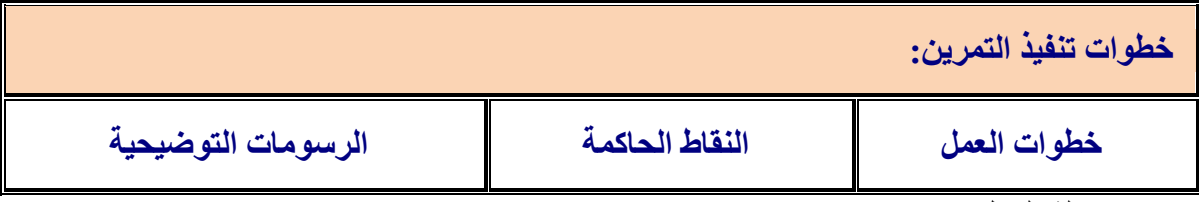

-1 ارتِد بدلة العمل.

2- نفذ الدائر ة الموضحة بالشكل أدناه. احسب المقاومة المكافئة. قس المقاومة المكافئة باستخدام الاوميتر .

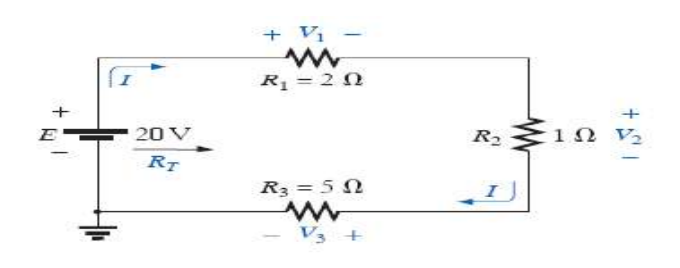

3- ضع جهاز اميتر رقمي بالتوالي مع الدائرة وقس مقدار التيار الكلي.  $\rm \,~V_1, V_2, V_3$  بوساطة الفولت ميتر قس $\rm \,~V_1, V_2$  ,  $E = V_1 + V_2 + V_3$  - انْبِث ان -5 6- غير مجهز القدرة من 20V الى 10V وأعد التمرين باستخدام الافوميتر التماثلي. 7- قارن بين قيمة التيار في الحالتين.علل ذلك. 8- نفذ دائرة توصيل المقاومـات بالتوازي الموضحة بالشكل أدناه والمكونة من ثلاثة

ا 1.5k $\Omega$ ، ° .6k $\Omega$ 5.6 ) واحسب المقاومة المكافئة. قس المقاومة المكافئة. قس المقاومة المكافئة باستخدام الاوميتر

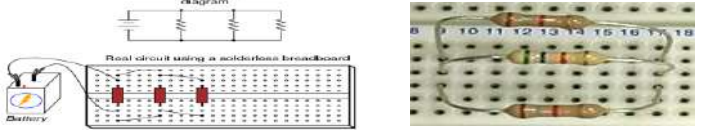

-9 وع مجه القدرا بال ولتٌة V 10( فولتٌة المصدر ليدائرا(. -10 قس التٌار الكيً ليدائرا. -11 قس التٌار المار فً كل مقاومة. -12 اثبت ان التٌار الكيً ٌساوي مجموع التٌارات ال رعٌة. -13 سجل ال ولتٌة عيى كل مقاومة. -14 اعد التمرٌن بووع ثالث مقاومات متساوٌة )Ω 10 (وفولتٌة V .20 15 قارن بٌن توصٌل المقاومات بالتوالً وتوصٌل المقاومات بالتوا ي. -16 ن ذ دائرا توصـٌل المقاومات المختيط. مقاومتان بالتوا ي kΩ1 // kΩ5.1 مع مقاومة Ω 330 بالتوالً وقس كل من التٌار الكيً وال رع.ً

# **أسئلة الوحدة الثانية**

**-1 اكرح باختصار الخاليا االبتدائية والخاليا الثانوية. -2عرف ما يأتي: لانون أوم، المماومة الكربونية، بطارية أيون الليثيوم. -3 وض مع الرسم توصيل األعمدة على التوالي والتواز . -4 مما تتكون الدائرة الكهربائية البسيطة، عددها ووض اجابتن مع الرسم.** 5- عدد خمسة انواع مختلفة من المفاتيح الكهربائية<mark>.</mark>  **-6عدد انواع المماومات الكهربائية واكرح واحدة منها. -7 كيف يتم لياس المماومة الكهربائية. -8 ما هي ليمة المماومة ذات االلوان اآلتية من اليسار الى اليمين ) ذهبي-احمر- بني- احمر(. -9 اكتب المعادالت المستخدمة لتطبيك لانون اوم. -10 في الدائرة الكهربائية الموضحـة في الككل .جد ليمة التيار الكلي المار في الذائزة )I<sup>T</sup> ),**   $\mathbf{R}_\mathbf{T}, \mathbf{V}_{\mathbf{c}\mathbf{b}}, \mathbf{V}_{\mathbf{a}\mathbf{c}}$  $+18V$  $\frac{2}{4}$  $4\Omega$ **-11 ماهي أنواع البطاريات المابلة للكحن ؟عددهــــا مع التوضيـــــ .**

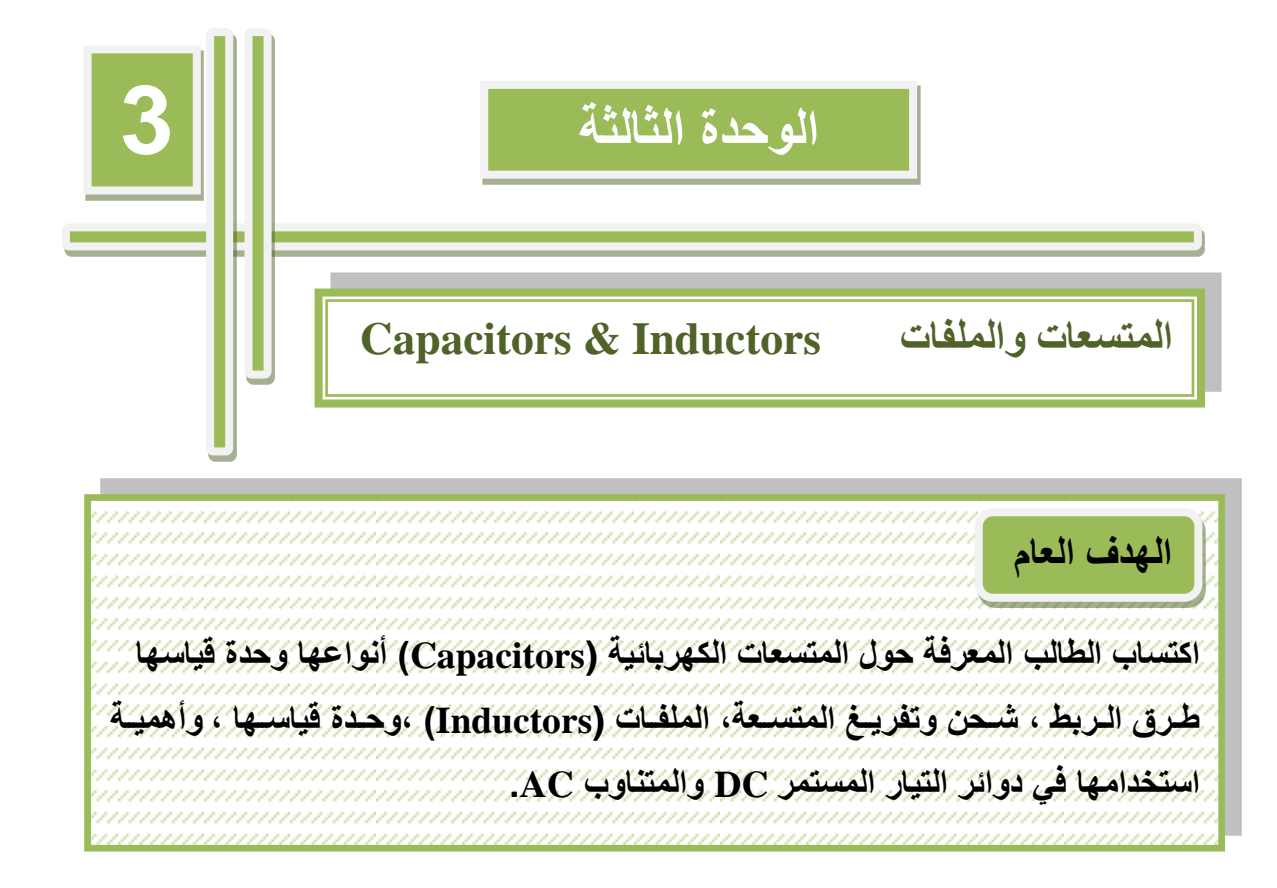

الاهداف الخاصة **بعد اكمال هذه الوحدة سٌكوو الطالب قادراً على او: -1 ٌمٌز بٌو أنواع المتسعات الكهربائٌة. -2 ٌثبت عملٌة الشحو والتيرٌم. -3 ٌبنً دائرة كهربائٌة مكونة مو ثالث متسعات موصلة بالتوالً و بالتوازي مع مصدر تٌار مستمر وإجراء قٌاسات الدائرة. -4 ٌصنع ملياً صناعٌاً مكوو مو عدد ليات مختلية. -5 ٌيكك سماعة ومٌكرفوو مغناطٌسً لهاتف محمول ) الهاتف الجوال (. -6 ٌتعلم كٌيٌة تولٌد االشارات المتناوبة. -7 التعرف على أشكال االشارات المتناوبة مو خالل ربط مولد الدالة بجهاز راسم االشارة. -8 ٌيحص أنواع المحوالت.**

# **في هذه الوحدة ستتعلم المواضيع اآلتية**

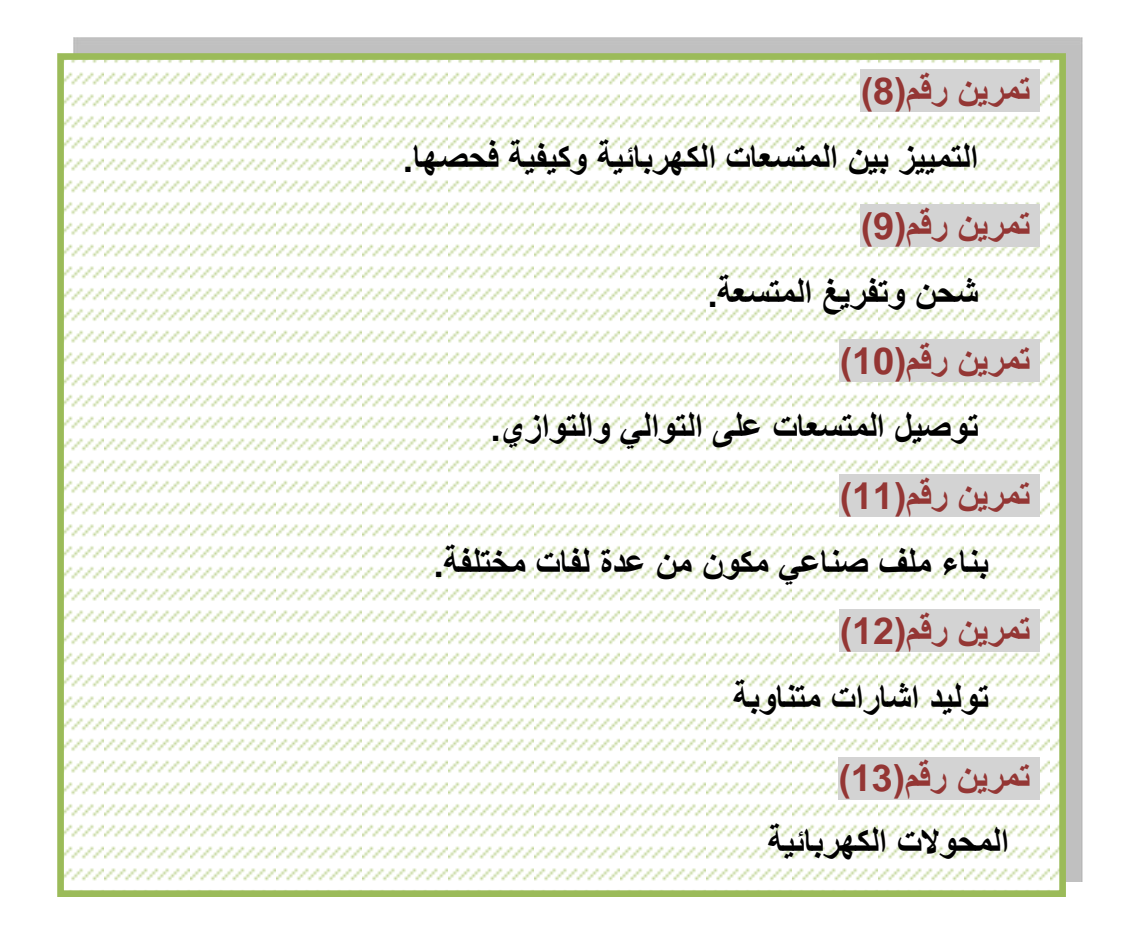

## **المتسعبت والملفبت Inductors & Capacitors**

#### **1-3 المتسعات الكهربائٌة Capacitors Electric**

هى عنصر يخزن الطاقة على شكل شحنة كهربائية و يتكون من زوج من الصفائح المعدنية الموصلة المتوازية يفصل بينهما عازل كهربائي (Dielectric). الصفائح الموصلة يمكن أن تكون دائرية أو مستطيلة و يمكن أن تأخذ شكلا كرويا أو اسطوانيا. الغرض من المتسعة هو خزن الطاقة الكهر بائية. الشكل (٣-١) يمثل الرموز الرئيسة المستخدمة في الدوائر الالكترونية للإشارة الى المتسعة.

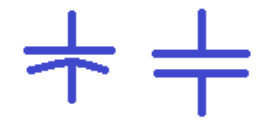

 **الشكل 1-3 رموز المتسعة الكهربائٌة**

#### **1-1-3 استخدامات المتسعات الكهربائٌة:**

- 1- تنعيم التيار فى وحدات القدرة power supply. -2 دوائر التولٌت timer. -3 المرشحات filters. -4 الربط بٌن بعض مراحل الدائرة coupling. -5 المذبذبات oscillator. -6 دوائر الرنٌن circuit resonant. -7 تخزٌن الطالة مثل إستخدامه فً فالش الكامٌرا.
	- -8 تفاضل وتكامل االشارة.

### **2-1-3 مبدأ عمل المتسعة:**

عند توصيل المكثف بحهد كهربائي مستمر عبر مقاومة كما فى الشكل (3-2) فان القطب الموجب للبطارية يجذب الالكترونات (سـالبة الشحنة) الحرة الموجودة على لوح المكثف المتصل به (وذلـك لأن لوح المكثف موصل للتيار الكهربائي) فيصبح اللوح موجب الشحنة, وفى نفس الوقت تتحرك الالكترونات من القطب السـالب للبـطارية نحو لوح المكثف المتصل به وتتراكم عليه فيصبح اللوح سـالب الشحنة. ويستمر ذلك الى أن يتساوى الجهد بين طرفي المكثف مع جهد البطار بة, و لا تعبر الالكترونات المكثف نظرا لوجود العازل الكهربائي الذى يقوم بمنع مرور التيار الكهربائي. اذا قمنا بفصل المكثف من الدائرة فانه سيحتفظ بالجهد الكهربائي بين طرفيه لفترة زمنية تتوقف على نوع مادة العازل الموجود بين اللوحين.

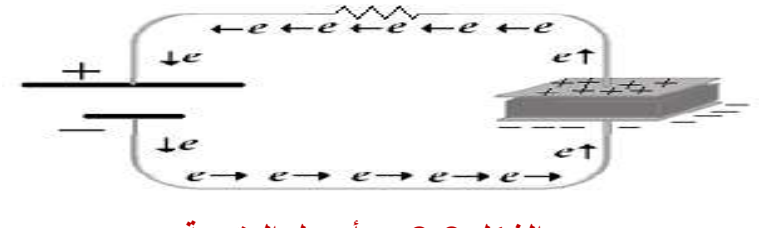

 **الشكل 2-3 مبدأ عمل المتسعة**

#### **3-1-3 سعة المكثف Capacitance**

سعة المكثف هى مقياس لكمية الشحنات التى يستطيع المكثف تخزينها, ورمزها C ووحدتها فاراد Farad ور مز ها F ، الا أن الفار اد يمثل كمية كبير ة جدا لذلك تسـتخدم أجزاء من الفار اد لقياس السـعة يوضحها الجدول(3-1) .

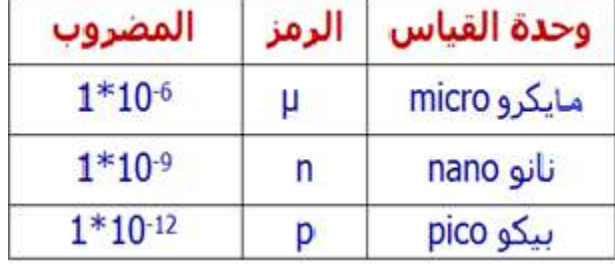

## **جدول 1-3**

تكون قيمة المتسعات الكيمياوية بالمايكرو فاراد (µF) وتكتب عادة عليها مع علامات تحدد القطبية وفولتية التشغيل فمثلاً متسعة مطبوع عليها (V/100μF) واخرى مطبوع عليها (V/25V) (10μF ...الخ وتربط هذه المتسعات بالصورة الصحيحة لانها ذات قطبية موجبة ve+ وقطبية سالبة ve-وتعمل بالتيار المستمر(في حالة وضعها بالصورة الخاطئة سوف تنفجر أو تتلف) ويكون الطرف الموجب أطول من الطرف السالب للتمييز بينهما المتسعات بالقيم الصغيرة تكون غير مستقطبة وتربط بالدائرة دون الاعتماد على القطبية ومن أنواعها متسعات المايكا والبولستير وغيرها ولها قيم بالنانوفاراد والبيكوفاراد، يطبع عليها قيمة السعة مثلاً (pF 10 nF ،10 ) او (103 104) أو(104K ،104K) والجدول (3- 2) يوضح الشفرات المستخدمة لقراءة قيمة المتسعة.

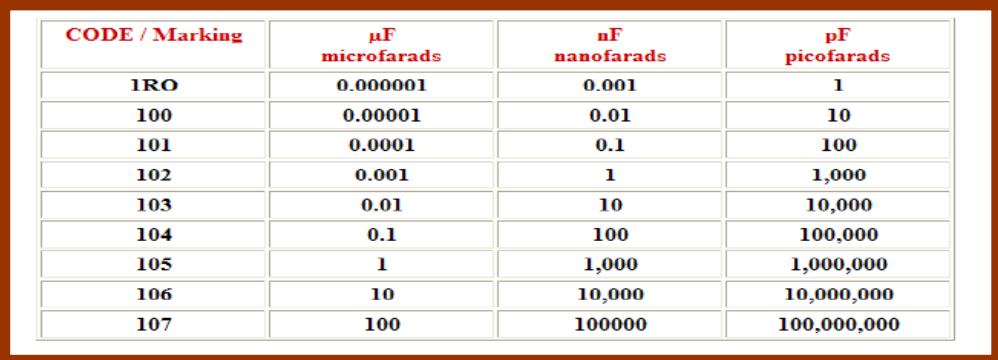

## **جدول 2-3 شيرات لقراءة المتسعات**

من الجدول (3-2) نلاحظ ان قيمة المتسعة هي الرقم الاول والثاني مضروباً بالرقم الثالث والذي يعني عدد الاصفار فعلى سبيل المثال (١٠١) يعني (£100p = 10X10) والرقم (104) يعني (pF 100000=10000x10 )وهكذا. أما الحروؾ المطبوعة بعد األرلام الثالثة فتدل على نسبة السماح 103K او 0% او 1%، والجدول (3-3) يمثل نسبة السماح. فقيمة المتسعة (103K)هي (pF 10000 =1000X10 )ونسبة السماح هً 10% ولٌمة المتسعة (M104 (هً (100 100=10000) (10X10000) ونسبة السماح هي ٢٠%. وتطبع أشرطة ملونة على المتسعات في بعض

الأحيان وكثيراً ما نجدها على متسعات البولوستر وتقرأ كما مر ذلك في قراءة المقاومات الملونة وبوحدة البيكوفاراد لاحظ الشكل (3-3).

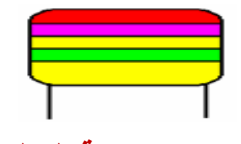

**الشكل 3-3 متسعة البولوستر**

والجدول (3- 3) يوضح كيفية قراءة هذه المتسعات.

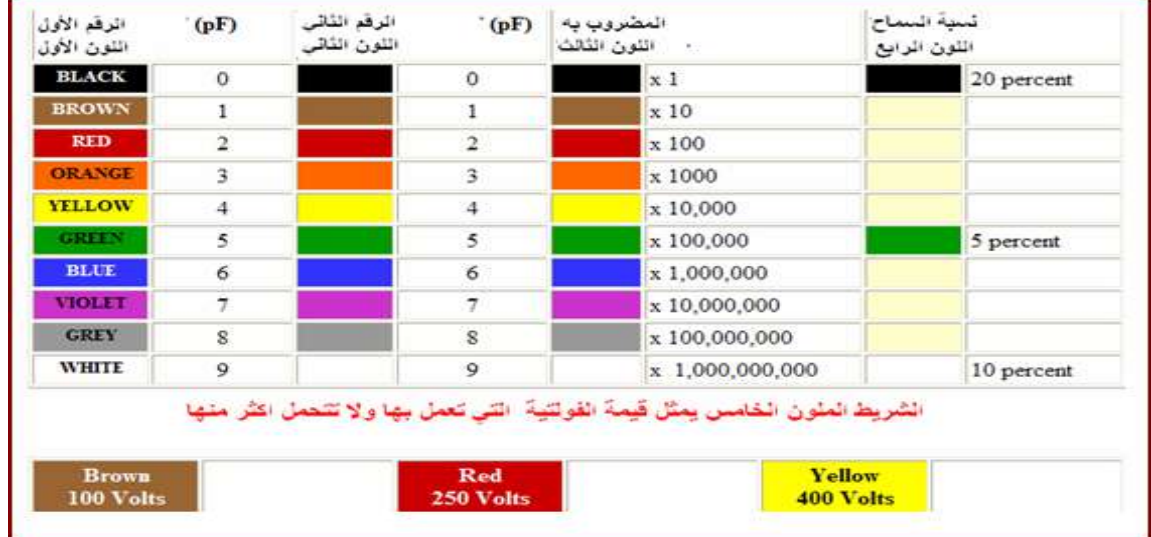

**جدول 3-3**

#### **4-1-3 ربط المتسعات:**

يوجد ثلاثة أنواع ربط مختلفة يمكن من خلالها ربط مجموعة من المتسعات وحساب السعة المكافئة (C<sub>ea</sub>) لكل نوع، وهذه الأنواع هي:

> -1 ربط المتسعات بالتوال.ً -2 ربط المتسعات بالتوازي. -3 ربط المتسعات المختلط .

## **-1 ربط المتسعات بالتوال:ً**

في هذا النوع يتم ربط المتسعات بالتوالي عن طريق ربط القطب الموجب لكل متسعة مع القطب السالب للمتسعة الأخرى. السعة المكافئة لهذا النوع من الربط سيكون مقدار السعة المتكونة بين القطب السالب من المتسعة الأولى والقطب الموجب من المتسعة الأخيرة في دائرة الربط الشكل (3-4) يوضح ربط المتسعات على التوالي. إذا كان لدينا n من المتسعات (C<sub>1</sub>, C<sub>2</sub>,..., Cn) مربوطة على التوالي فان مقلوب السعة المكافئة  $C_1, C_2$ سيكون المجموع الكلى لمقلوب المتسعات $C_1, C_2$ .

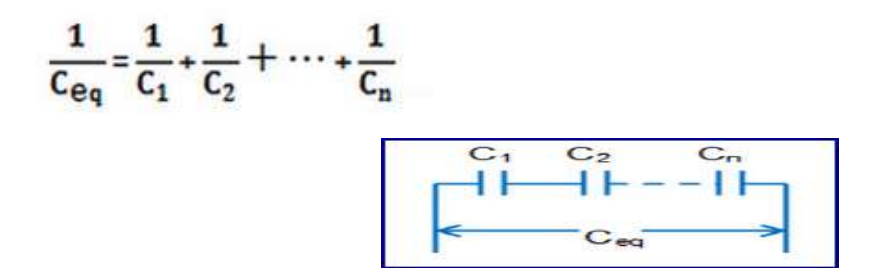

 **الشكل 4-3 ربط المتسعات على التوالً** 

 **-2 ربط المتسعات بالتوازي:**

في هذا النوع يتم ربط المتسعات بالتوازي عن طريق ربط الأقطاب الموجبة لجميع المتسعات مع بعضها والأقطاب السالبة مع بعضها. السعة المكافئة لهذا النوع من الربط سيكون مقدار السعة المتكونة بين النقطة المشتركة للأقطاب الموجبة والنقطة المشتركة للأقطاب السالبة. الشكل (3- 5) يوضح طريقة ربط المتسعات على التوازي.

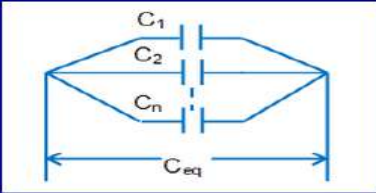

**الشكل 5-3 ربط المتسعات على التوازي**

ايذا كان لدينا n من المتسعات (C<sub>1</sub>, C<sub>2</sub>,..., C<sub>n</sub>) مربوطة على التوازي فان السعة المكافئة (C<sub>eq</sub>) ستكون  $C_1, C_2$ المجموع الكلي لقيم المتسعات

 $C_{eq} = C_1 + C_2 + \dots + C_n$ 

-**3 ربط المتسعات المختلط:**

يتكون هذا النوع من ربط المتسعات عادة من خلال المزج بين نوعي الربط المتوازي والمتوالي ضمن دائرة متسعات واحدة. السعة المكافئة لهذا النوع من الربط ستكون حاصل جمع السعة المكافئة لمجموعة متسعات التوازي مع السعة المكافئة لمجموعة متسعات التوالي. الشكل (3 - 6) يوضح الربط المختلط للمتسعات

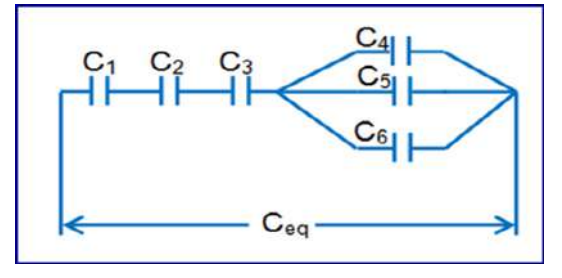

**الشكل -3 6 مجموعة متسعبت مزبوطة بشكل مختلط**

## **بطاقة العمل للتمرٌو رقم ) 8 (**

اسم التمرين : التمييز بين المتسعات الكهربائية وكيفية فحصها

 **مكاو التنيٌذ / ورشة الكهرباء واإللكترونٌك الوقت المخصص : ساعتاو**

الأهداف التعليمية :

إن يكون الطالب قادراً على التمييز بين المتسعات وكيفية فحصها .

التسهيلات التعليمية :

1- بدلة عمل . 2- منضدة عمل. 3- جهاز آفوميتر رقمي عدد (١).4 - جهاز أفومـيتر تناظري عدد (١). 5- متسـعات كهربائية متنوعة عدد (١). 6 - مجـهز قدرة (٠ الى ١٢ فولت)عدد (1). 7- حقيبة ادوات الكترونية واسلاك توصيل عدد (١). 8- لوحة مطبوعة تحتوي على عدد من المتسعات بعضها تالف عدد (١). 9- جهاز قياس المتسعات ESR. 10- لوحة مطبوعة لمهاتف جوال مستهلن.

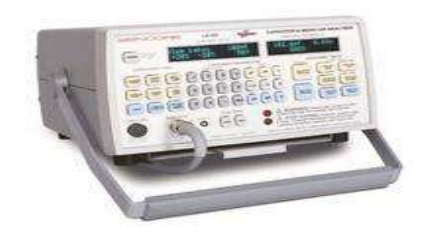

جهبس ESR

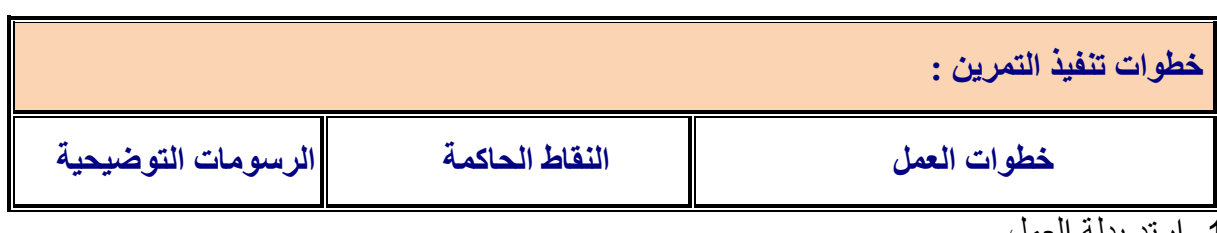

-1 ارتِد بدلة العمل.

2- ميز بين المتسعات الموضحة بالشكل الآتى .

3- افحص عددا من المتسعات الكيماوية والمايكا و غير ها باستخدام جهاز RLC .

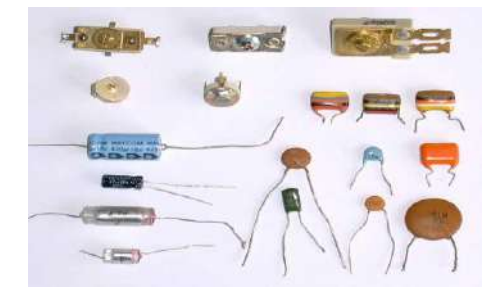

4- افحص عدداً من المتسعات الكهربائية بأستخدام جهاز (ESR).

-5 لدٌن متسعة كٌماوٌة (V250 / µF100 )المطلوب فحصها باستخدام جهاز االومٌتر. -6 ما لراءة االومٌتر عندما تكون المتسعة فً حالة دورة لصر (Short)؟ -7 ما لراءة االومٌتر عندما تكون المتسعة فً حالة فتح (Open(؟ -8 كٌؾ تعٌن متسعة كٌماوٌة تالفة موضوعة على لوحة مطبوعة بدون استخدام أجهزة الفحص؟ -9 تاكد من سالمة متسعة كٌمٌاوٌة V/10 µF10 بتوصٌلها الى بطارٌة V.6

#### **5-1-3 شحو وتيرٌم المتسعة**

تعرفنا في ما مضى على الطريقة التي تحتفظ بها المتسعة بالشحنة الكهربائية. دعنا الآن نوسع الفكرة بدراسة تصرف كل من التيار والجهد الكهربائي ضمن دائرة كهربائية بسيطة تحتوي على مصدر فولتية ومقاومـة فضلا عن المتسعة.

1**- شحن المتسعة:** لفهم الدائرة الكهربائية الموضحة في الشكل (7-3) لنتخيل أن المكثف عبارة عن مخزن فارغ وسيتم فيه تخزين الشحنات ففى بادىء الأمر بمكننا أن ندخل كمية كبيرة من الشحنات (النيار الكهربائي) دفعة واحدة وذلك نظرا لأن المخزن فارغ وبابه مفتوح (لابوجد مقاومة). ولذلك سيكون الجهد المبذول لادخال الشحنة قليل, بعد فترة زمنية يأخذ المخزن بالامتلاء وتبدأ تغلق البوابة (فتز يد المقاو مة). ولذلك سيز داد الجهد المبذول لادخال الشحنة ولا يمكننا غير ادخال كميات بسيطة من الشحنات (أى يقل التيار الكهربائي). حتى يتم غلق البوابة ولايسمح بمرور أي شحنات (وبالتالى سيتوقف مرور التيار).

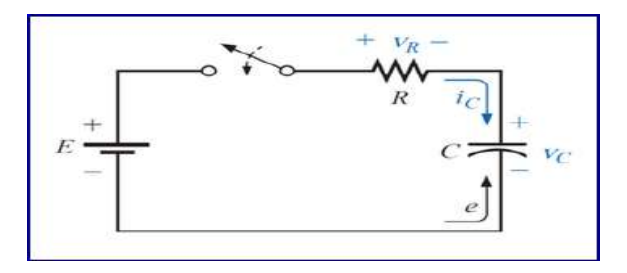

#### **الشكل 7-3 دائرة شحو المتسعة**

في الشكل (3-8) نلاحظ ان المكثف يبدأ عملية الشحن عند جهد يساوى صفر ثم يبدأ بالأزدياد مع مرور الزمن، ثم بعد ذلك يأخذ المنحنى شكل اقرب الى الافقى حيث يصبح جهد المكثف ثابت مع مرور الزّمن. ونلاحظ ان المكثف ببدأ عملية الشحن عند اعلى قيمة للتيار ثم تبدّأ هذه القيمة فى النقصان مع مرور الزمن، ثم بعد ذلك يأخذ المنحنى شكل اقرب الى الافقى حيث يصبح تيار المكثف ثابت مع مرور الزمن بساوي صفر ِ

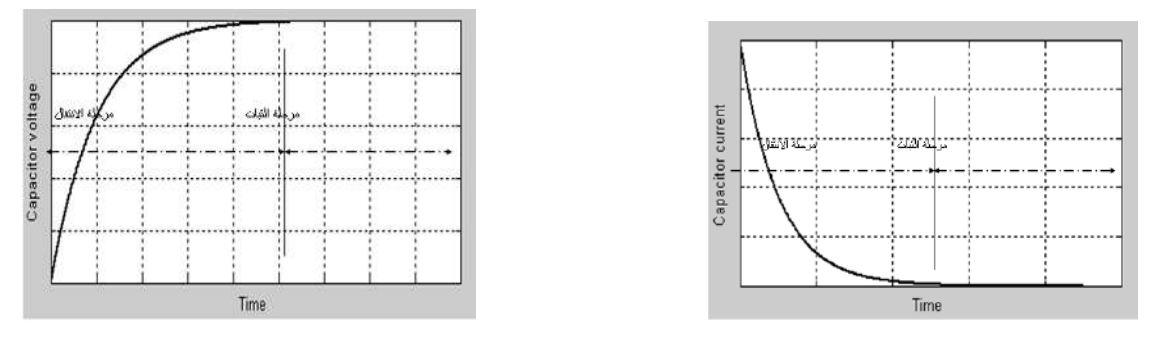

**الشكل -3 8 مخططات تٌار وفولتٌة الشحو للمتسعة**

نلاحظ أن العلاقة بين الجهد والتيار أثناء الشحن علاقة عكسية. حيث نلاحظ أن الجهد بتزايد بالتدريج وفيها بزداد الجهد من صفر فولت الى أقصى قيمة له، ثم بعد ذلك بصل الى حالة الاستقرار, وفيها بتوقف مرور التيار ويصل الجهد بين طرفى المكثف الى أقصى قيمة وعندها بمكن اعتبار المكثف دائرة مفتوحة open circuit.

> ويتوقف زمن مرحلة الانتقال على ما يعرف بالثابت الزمنى, ويرمز له بالرمز τ ( تنطق تاو)  $\tau = R^*C$ ووحدتها بالثانية, وتحسب من المعادلة التالية:

من المعادلة أعلاه بمكن أن ندر ك بان قيمة ثابت الز من (T) تتناسب طر ديا مع كل من قيمة المتسعة وقيمة المقاومة, عمليآ يمكن أن نعتبر أن المكثف قد وصل الى أقصى قيمة للجهد بعد مرور زمن ممداره τ**5** وذلن مناسب لمعظم التطبٌمات أذن **Ƭ5 = T** . **٢ ـ تفريغ المتسعة:** ذكر نا أنه بعد شحن المكثف فانه بحتفظ بالشحنة لفتر ة ز منية<sub>.</sub> فاذا قمنا بتوصيله فى دائرة كالموضحة فى الشكل (3- 9)فانه يعمل عمل البطارية لفترة زمنية تتوقف على الثابت الزمنى ويقوم بتفريغ شحنته حتى يصل الى صفر فولت, وجهد المقاومة فى هذه الحالة هو نفسه

جهد المكثف، والتيار المار فى المقاومة هو نفسه التيار المار فى المكثف.

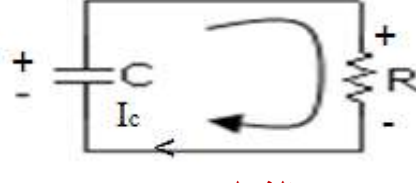

 **الشكل -3 9** 

والشكل (3- 10) يوضح منحنى الجهد والنيار, وفيه نلاحظ أن شكل منحنى الجهد هو نفس شكل منحنى التيار, وأن العلاقة بينهما علاقة طردية فعند بداية التفريغ تكون القيمة عظمى وتقل مع مرور الز من الى أن تصل الى الصفر .

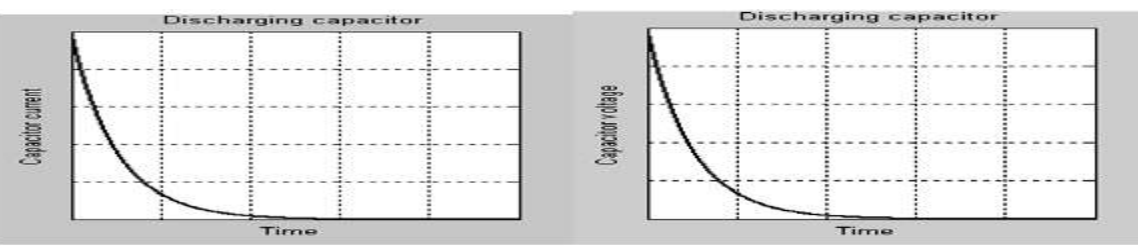

#### **الشكل 10-3**

مثال (3-1)

ما هو الزمن المطلوب (T) لغرض شحن متسعة (C) فيمتها $\mu$ 4 الى أقصى قيمة إذا كانت هذه المتسعة مربوطة الى دائرة الشحن الموضحة بالشكل )-3 *7*(، وكانت لٌمة المماومة )R )فً الدائرة تساوي 8kΩ .

> الحل: في البداية يجب أن نحسب ثابت الزمن للدائرة كالآتي:

 $T = R.C = (8x10<sup>3</sup> \Omega). (4x10<sup>-6</sup> F) = 32 mS$ الآن نحسب الزمن الكلى اللازم لشحن المتسعة الى أقصى قيمة.  $T = 160$  ms  $T = 5$ 

## **بطاقة العمل للتمرٌو رقم ) 9 (**

**اسم التمرٌو : شحو وتيرٌم المتسعة.**

**مكاو التنيٌذ / ورشة الكهرباء واإللكترونٌك الوقت المخصص : ساعتاو**

الأهداف التعليمية : **إو ٌكوو الطالب قادراً على اثبات شحو وتيرٌم المتسعة.**

التسهيلات التعليمية :

1- بدلة عمل. 2- منضدة عمل. 3- جهاز آفوميتر رقمي عدد (١). 4- جهاز اميتر رقمي عدد(١). 5- متسعة كيماوية µF10 عدد (1). 6- مقاومة kΩ 10 عدد (1).7- مجهز قدرة مستمر عدد (1). 8- مفتاح ثنائي القطبية عدد( ١) 9- حقيبة أدوات الكترونية وأسلاك توصيل عدد (١). 10- لوحة ربط .Breadboard

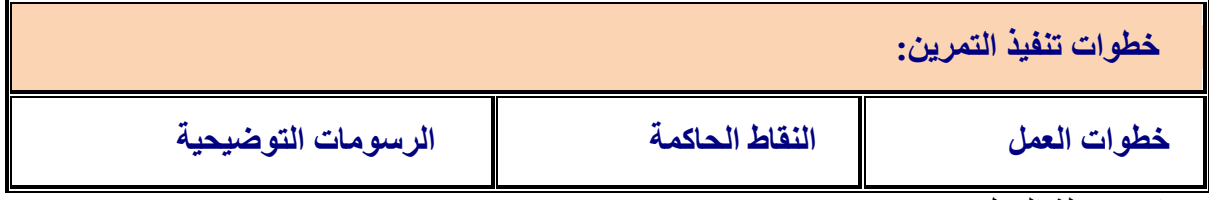

-1 ارتِد بدلة العمل.

-2 نفذ الدائرة العملٌة اآلتٌة وادخل فولتٌة مستمرة ممدارها V.9

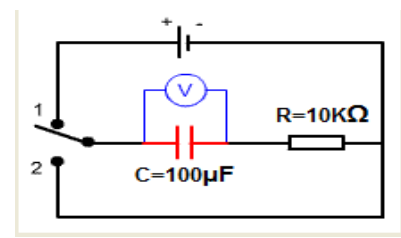

3- احسب قيمة الفولتية المسلطة على المتسعة وقيمة التيار المار من خلالها عندما يكون المفتاح عند النقطة (١) وضعية (شحن).

4- احسب قيمة الفولتية المسلطة على المتسعة وقيمة التيار المار من خلالها عندما يكون المفتاح عند النقطة (٢) وضعية (تفريغ).

5- احسب ثابت الزمن Time Constant بتطبيق القانون الآتي:

$$
\tau = RC
$$

-6 اعد الخطوات السابمة بتطبٌك برنامج EWB.

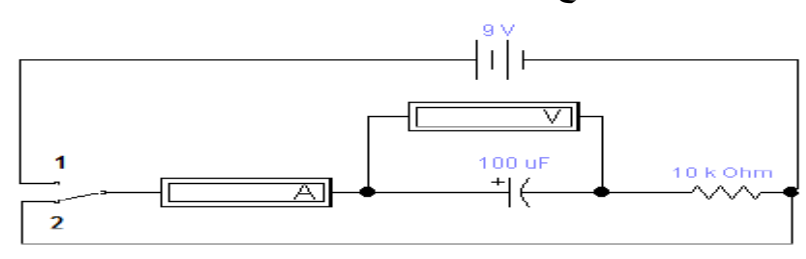

# **بطاقة العمل للتمرٌو رقم ) 10 (**

**اسم التمرٌو : توصٌل المتسعات على التوالً والتوازي مكاو التنيٌذ / ورشة الكهرباء واإللكترونٌك الوقت المخصص : 4 ساعات**

الأهداف التعليمية : **إو ٌكوو الطالب قادراً على تنيٌذ دوائر التوالً والتوازي للمتسعات الكهربائٌة.**

التسهيلات التعليمية :

1- بدلة عمل. 2- منضدة عمل . 3- جهاز آفوميتر رقمي عدد (١). 4- جهاز آفوميتر تناظري عدد (١) .5- مجهز قدرة مستمر عدد (١). 6- حقيبة أدوات الكترونية وأسلاك توصيل عدد (١). 7- حقيبة أدوات الكترونية وأسلاك توصيل عدد (١) . 8- لوحة توصيلات Breadboard عدد (١). -9 متسعات كٍمبوٌةµF 500= Cعدد )3(, mF1=C عدد )2( , mF2= Cعدد )1( -10, مفتاح ضؽط فتح عدد)1(. -11 جهاز حاسبة ٌحتوي على برنامج EWB.

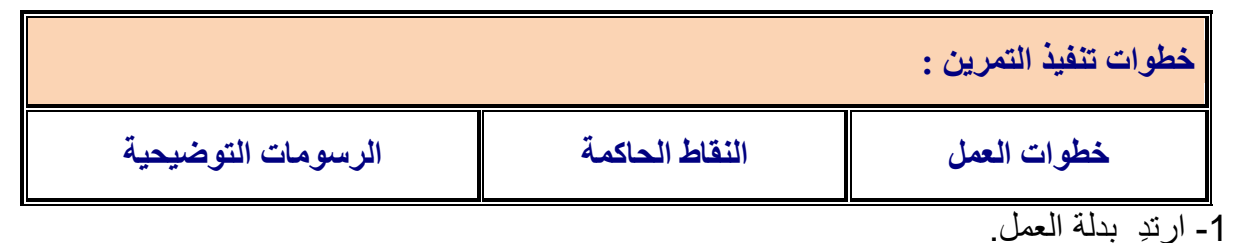

2- نفذ الدائرة الموضحة بالشكل الآتي والمكونة من ثلاث متسعات متصلة بالتوالي على لوحة التوصيل .( Veroboard)

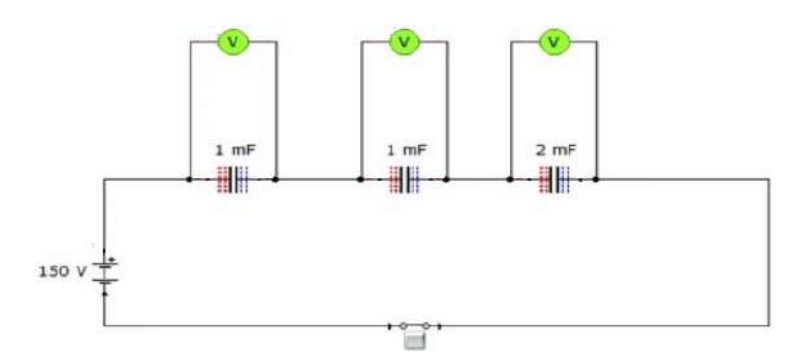

3- جهز فولتية مقدار ها 150V.

- -4 باستخدام جهاز RLC سجل لٌمة المتسعة الكلٌة.
- 5- قارن بين حساباتك العملية والنظرية. استعن بالقانون الآتي:

$$
\frac{1}{C_{eq}} = \frac{1}{C_1} + \frac{1}{C_2} + \dots + \frac{1}{C_n}
$$

-6 سجل الفولتٌة على كل متسعة باستخدام جهازالفولتمٌتر.

-7 عند ربط متسعة واحدة mF1=C الى مصدر جهد V150سوؾ نالحظ تلؾ المتسعة والسبب (عدم تحمل المتسعة الجهد المسلط عليها) .

-8 اعد الخطوات السابمة بطرٌمة برنامج EWB.

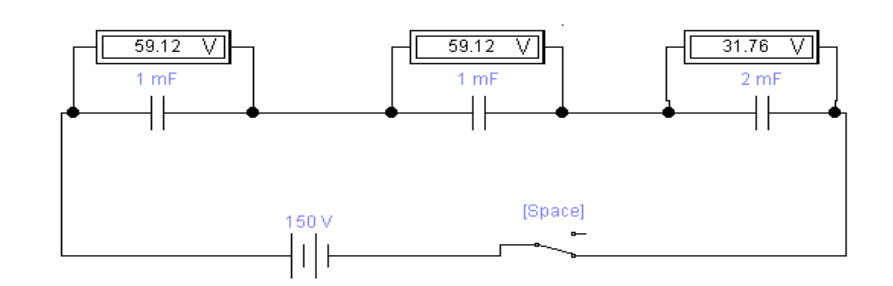

9- أربط الدائرة الموضحة بالشكل أدناه (ربط التوازي)على لوحة التوصيل (Veroboard).

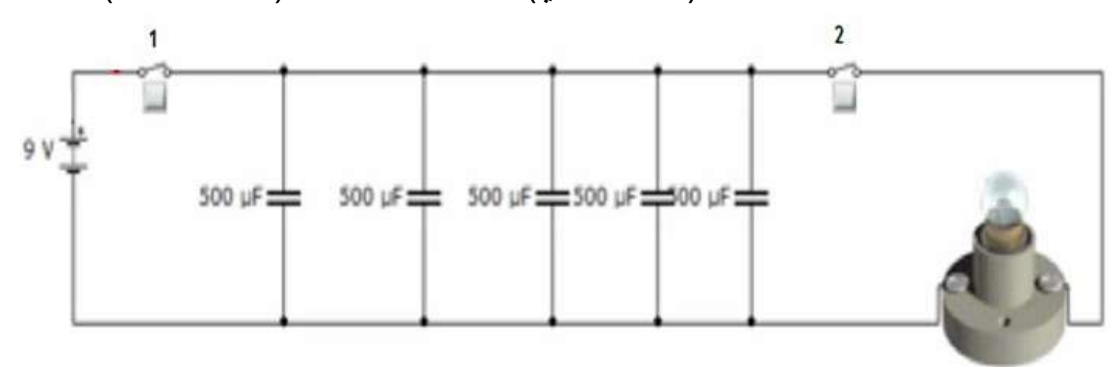

10- باستخدام جهاز RLC سجل قيمة المتسعة الكلية عملياً وقارن حساباتك العملية والنظرية استعن  $C_{_{T}} = C_{_{1}} + C_{_{2}} + C_{_{3}}$  بالقانون التاليي: 11- صل مفتاح (١) وافتح مفتاح (٢) . 12- أربط الفولتميتر على التوازي وقس قيمة الفولتية الكليةالمسلطة على المتسعات. 13- أفصل مفتاح (١) واربط مفتاح (٢) ستشاهد توهج المصباح لفترة قصبرة بسبب شحن المتسعات. 14- أربط المصباح الى متسعة واحدة فقط ونفس فرق الجهد في الدائرة اعلاه و بوجود المفتاحين سوف نلاحظ عدم تو هج المصباح(لأن التيار المار غير كافي لتو هج المصباح) . -15 أربط الدائرة بطرٌمة EWB.

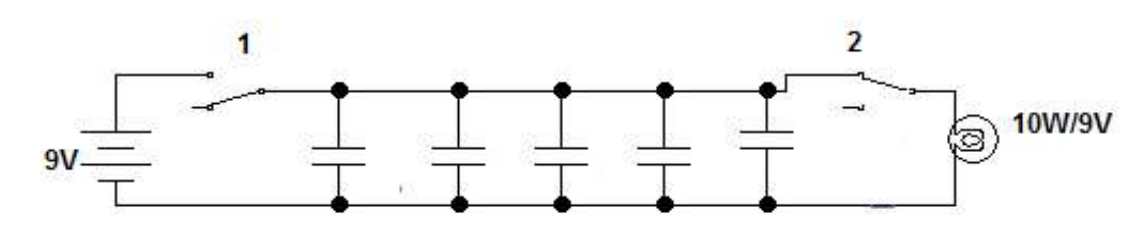

#### **2-3 مبدأ عمل الملف**

يعمل الملف وفق نظرية علمية تنص على انه (عندما يمر تيار كهربائي في سلك موصل ينشأ حول هذا السلك مجال مغناطيسي. ويتزايد هذا المجال بزيادة التيار المار في السلك). اتجاه المجال المغناطيسي المتشكل حول الموصل يمكن تحديده استناداً الى ما يدعى بقاعدة اليد اليمنى التي تنص على انه إذا وضع الملف في اليد اليمنى وقام الشخص بلف أصابع اليد باتجاه مرور التيار المار في الموصل نفسه فان إصبع الإبهام سيشير الى القطب الشمالي للمجال المغناطيسي الذي سيتشكل مؤقتاً حول الملف. الشكل (3-11) بوضح كيفية تطبيق قاعــدة اليد اليمنى علما أن المغناطيس الموضوع داخل الملف في الشكل هو مغناطيس تم افتراض تشكيله نتيجة مرور التيار(I).

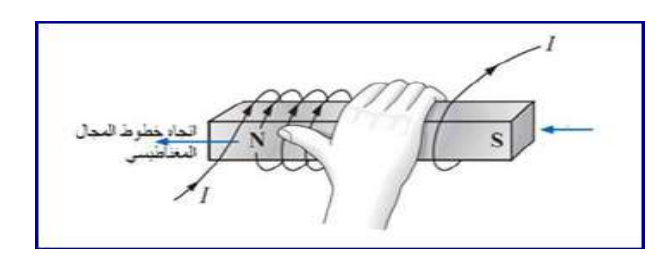

## **الشكل3 - 11 تطبٌق قاعدة الٌد الٌمنى**

إن خطوط المجال المغناطيسي تترك القطب الشمالي لتدخل الى القطب الجنوبي للمغناطيس الافتراضي لذلك ستتشكل هالة مغناطيسية حول الملف كما في الشكل (3-12).

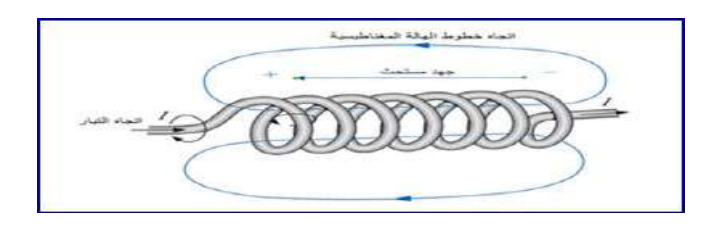

**الشكل 12-3 هالة مغناطٌسٌة حول ملف ٌمر خالله تٌار**

الشكل(3- 13) يوضح بان هناك جهدا كهربائياً قد تشكل على طرفــى الملف يسمى بالجهد المحتث (Inductive Voltage). هذا الجهد تولد نتيجة التغير الحاصل في شدة المجال المغناطيسي حول الملف وهذا المجال بدوره تكون نتيجة التغير في التيار المار في الملف. بعبارة أخرى يمكننا القول بان الجهد المحتث قد تكون بطر بقة غير ًمباشرة نتيجة التغير بالتيار المار في الملف.

إن قطبية الجهد المحتث على طرفي الملف ستولد بدورها تيارآ آخر داخل الملف سيكون معاكسآ لاتجاه التيار الأصلي. هذا التيار الجديد سيحد من التغير السريع للتيار الأصلي. لذلك فانه في اللحظة التي يبدأ بها تيار الملف بالتغير لأي سبب كان سيكون هناك تأثير معاكس سيحد مــن هــذا التغير. على هذا الأساس فأن التيار المار فــي الملف سوف لا يتغير من قيمة أعلى الى قيمة أدنى مباشرةً وإنما سيتطلب وقتا معينا لحدوث ذلك. يتبعه بذلك الجهد المحتث على طرفي الملف وبذلك بمكننا أن نعد الملف بأنه بقوم بتخزّ بن الطاقة لمدة معينة.

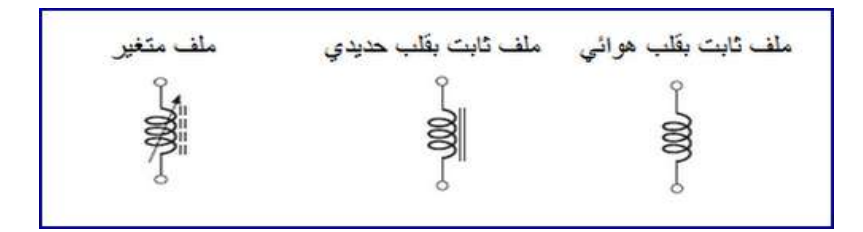

## **الشكل 13-3 الرموز االلكترونٌة للملف الثابت والملف المتغٌر**

#### **3 - 3 أنواع المليات**

الملفات كما في المقاومات والمتسعات بمكن تقسيمها الى نوعين رئيسين وهما الملف الثابت (Fixed) والملف المتغير (Variable) ويرمز لهما في الدوائر الالكترونية كما موضح في الشكل (٣- ١٣). الملف الثابت يكون ذا قلب هوائي أو حديدي أما الملف المتغير فان قلبه عبارة عن قضيب مصنوع من مادة الفيرايت المغناطيسية (Ferromagnetic) و قابل للحركة داخل الملف. والشكل (٣- ١٤) يوضح أنواع الملفات الصغيرة الحجم ( ١ملم الى ١سم) والمستخدمة في دوائر الأجهزة الخلوية.

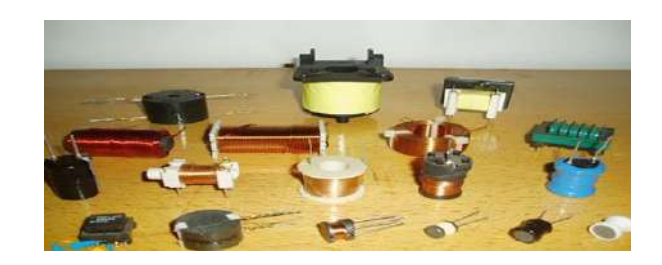

**الشكل 14-3 أنواع مختلية مو المليات** 

**بطاقة العمل للتمرٌو رقم ) 11 (**

اسم التمرين : بناء ملف صناعي مكون من عدد لفات مختلفة

**مكاو التنيٌذ / ورشة الكهرباء واإللكترونٌك الوقت المخصص : ساعتاو**

الأهداف التعليمية:

**إو ٌكوو الطالب قادراً على صنع ملف مكوو مو عدد ليات مختلية.**

التسهيلات التعليمية :

1- بدلة عمل 2- منضدة عمل 3- جهاز آفوميتر رقمي عدد (١). 4- جهاز آفوميتر تناظري عدد(١). 5- أسلاك لف 27 swg بكرة عدد (1). 6- مجهز قدرة V(12-0) عدد (1). 7- حقيبة أدوات الكترونية وأسلاك توصيل عدد (١). 8- لوحة توصيلات Breadboard عدد (١).9- سماعة هاتف محمول عدد (١). 10- لوحة مطبوعة لمهاتف محمول عدد (١). 11- ميكرفون هاتف محمول عدد (١). 12- سماعة حاسوب محمول عدد (١). 13- ميكرفون حاسوب محمول عدد (١).

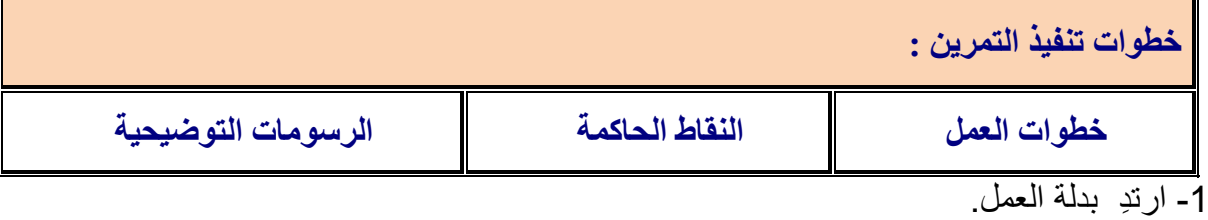

2- اصنع ملفاً بسيطاً مكوناً من ٥٠ لفة موضوعاً على بكرة من البلاستيك ومثبتاً على قلب من الحديد كما موضح بالشكل اآلت.ً ثم سجل محاثة الملؾ باسخدام جهاز RLC 3- المطلوب بناء اربعة ملفات ذات قلب هوائي كما موضح بالشكل الآتي . ثم سجل محاثة الملف باسخدام جهاز RLC

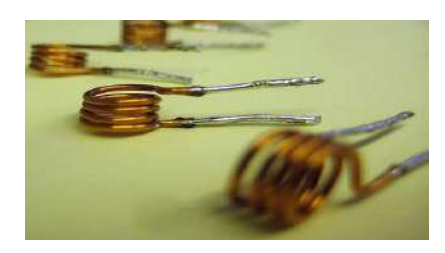

4- حدد سماعة الهاتف المحمول والحاسوب المحمول مستعيناً بالشكل الأتبي. افحص كل منهما بالاستعانة بأجهزة الفحص.

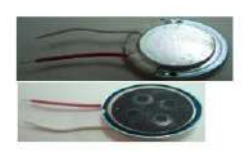

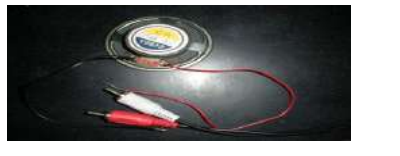

5- حدد مايكرفون المهاتف المحمول والحاسوب المحمول مستعيناً بالشكل أدناه. افحص كلأ منهما بالاستعانة بأجهز ة الفحص.

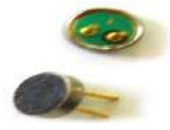

## **-3 4 التيبر المتنبوة Current Alternating**

يمكن تعريف التيار المتناوب أو (المتغير ) بأنه التيار الذي تتغير قيمته باستمرار مع تغير الزمن ويرمز له )AC). ومفهوم هذا النوع من التٌار الكهربائً مؽاٌر تماما لمفهوم النوع اآلخر وهو التٌار المستمر (Direct Current) الذي يمكن تعريفه على انه التيار الذي تكون له قيمة ثابتة مع تغير الزمن ويرمز له )DC). إن مصطلح متناوب )Alternating )ال ٌمتصر على التٌار فمط وإنما ٌشمل الجهد الكهربائً .(Voltage) بسبب سهولة التوليد والتحويل والنقل والاستغلال فان للتيار المتناوب وفرق الجهد المتناوب استخدامات و اسعة في مجالات مختلفة في الحياة اليومية.

## **Types of Alternating Waveforms المتناوبة الموجات أنواع 1-4-3**

يمكن تمثيل التيار المتناوب على شـكل موجـة لما قيمة تتغير مع الزمن ويمكن لقيمـة هذه الموجـة أن تأخذ أشـكالا مختلفة . الشكل (3- 15) بمثل ثلاثة أشـكال لموجـات متناوبة و هي الموجـة الجـيبية أشكال وهنان( Triangular wave( والمثلثة) Square wave) والمربعة( Sinusoidal wave( أخرى ولكل نوع من هذه الموجات تطبيقات واستخدامات محددة ولكن الموجة الأكثر استخداما والأكثر شيوعا بالنسبة لأغلب التطبيقات (الكهربائية والالكترونية والاتصالات والمعامل) هي الموجة الجيبية. إن السبب الرئيس لانتشار الموجة الجيبية هو أن الطاقة المنتجة من محطات توليد الطاقة الكهربائية التي يستخدمها أغلب الناس هي طاقة يتم تجهيزها على شكل تيار متناوب جيبي وفولتية متناوبة جيبية. اغلب أجهزة المنازل تستخدم الموجة الجيبية كطاقة داخلة إليها. لذلك فإننا في هذا

الفصل سنركز على الموجة الجيبية لأهميتها ولكن ذلك لا يعني عدم أهمية الأنواع الأخرى للموجات وإنما لنحصر تركيزنا على النوع الأكثر شيوعا في مجال الكهرباء والالكترونيات.

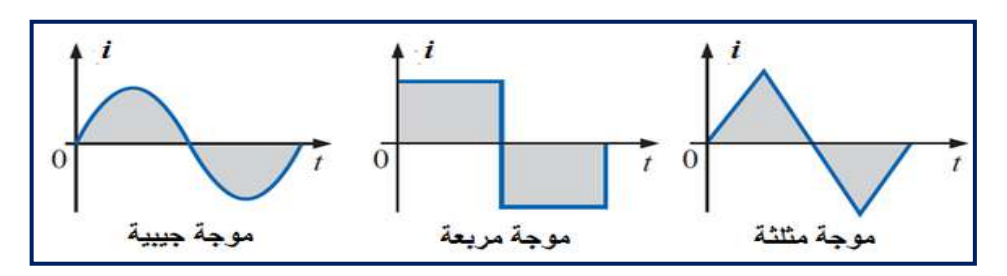

**الشكل 15-3 بعض أنواع الموجات المتناوبة**

#### **2-4-3 خصائص التٌار المتناوب الجٌبً**

للتيار المتناوب الجيبي مجموعة من الخصائص نحتاج أن نتعرف عليها لأهميتها في موضوع أساسيات الكهرباء. الشكل (3-16) يمثل موجة تيار جيبية وعليها مجموعة من الرموز التي سنحتاجها في تعريف الخصائص.

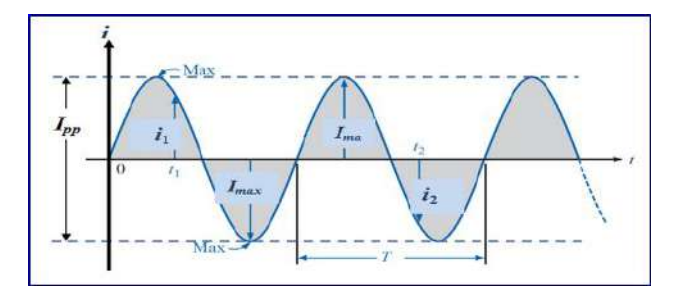

## **الشكل 16-3 موجة تٌار متناوب جٌبٌة**

- : القيمة اللحظية ( Instantaneous Value ): وهي قيمة الموجة في أي لحظة زمنية ويتم الرمز لها بحرف صغير مثل (i1,12). -2المٌمة العظمى )Value Maximum): أقصىي قيمة للموجة مقاسة من محور الزمن (t) ويتم الرمز لها بحرف كبير (I<sub>max</sub>). -3المٌمة من الممة الى الممة )Value Peak-to-Peak): و هي قيمة الموجة المحصورة بين القمة الموجبة والقمة السالبة لمخطط الموجة وهذا يعني أن القيمة من القمة الى القمة هي حاصل جمع قيمة القمة الموجبة للموجة مع القيمة المطلقة للقمة السـالبة. ويرمز لها بحرف كبير (I<sub>p-D</sub>). -4الموجة الدورٌة )Waveform Periodic): وهي الموجة التي تكرر نفسها باستمرار بعد مرور الزمن نفسه. الموجة الموضحة في الشكل )16-3( هً موجة دورٌة كونها تكرر نفسها بعد مرور T من الزمن باستمرار. -5المدة )Period):
	- هي المدة الزمنية التي تستغرقها الموجة الدورية لتعيد نفسها مرة أخرى (T).

-6الدورة )Cycle): هً جزء الموجة المحصور فً مدة من الزمن ممدارها T واحدة و ٌرمز لها بالرمز )c).

-7التردد )Frequency): وهي عدد الدورات التي تظهر في الموجة في زمن مقداره ثانية واحدة. ووحدة قياس التردد هي الهيرتز )Hertz )وٌرمز لها بالرمز ) f ).

1 Hertz (Hz) = 1 Cycle Per Second  $(c/s)$ 

والنتردد يساري معکوس المدة (T) أي أن:  

$$
\mathbf{f} = \frac{1}{T}
$$

**3-4-3 القٌمة اللحظٌة للتٌار المتناوب Current AC of Value Instantaneous**

إن القيمة اللحظية للتيار المتناوب هي قيمة التيار التي يمكن حسابها بالنسبة الى زمن (t) معين ويمكن تمثّلها بالمعادلة الجسة الآتية:

 $i = I_{\text{max}}$  sinwt  $\omega = 2\pi f = 2\pi/T$  (rad/sec)

إذ ٌمثل )i )لٌمة التٌار اللحظً الجٌبً الذي ٌتؽٌر مع الزمن t. )Imax )ٌمثل المٌمة العظمى للتٌار. )ω )تمثل السرعة الزاوٌة )Velocity Angular )التً ٌدور فٌها الملؾ وتماس بالزاوٌة نصؾ المطرٌة )Radian )على الزمن ومختصرها )sec/rad ). )f )تمثل التردد الذي ٌماس بالهرتز )Hz). ) *π* ) ٌمثل لٌمة ثابتة ممدارها التمرٌبً هو .3.14 وبالطرٌمة نفسها ٌمكن تمثٌل المٌمة اللحظٌة للجهد المتناوب من خالل المعادلة اآلتٌة:

 $v = V_{max} \sin \omega t$ 

#### **4-4-3 تولٌد التٌار المتناوب Current AC of Generation**

بالعوامل اآلتٌة:

يمكن توليد التيار المتناوب بالاعتماد على نظرية علمية تدعــى نظرية فاراداي التي تنص على انه : إذا قطع ســلك كهربائي خطوط مجال مغناطيسي فان جهد كهـربائي محتث سيتولد على طرفي السلك وكذلك بمكن للجهد الكهربائي أن يتولد نتيجة تدوير ٍ مجال مغناطيسي حول ملف كهربائي ثابت. الشكل (3-17) يمكن عده مولدا للتيار المتناوب أو(الجهد المتناوب) و يتكون من ملف على شكل إطار مستطيل مثبت على محور يتحرك بسرعة زاوية باتجاه عقرب الساعة داخل مجال مغناطيسيي فاطعا إياه. والإطار المستطيل هو موصل من النحاس يرتبط في نهايتيه بحلقتي توصيل نحاسيتين معزولتين تسمى حلقات انزلاقية أو فرشاة (Brushes). ونتيجة دوران الملف وتقاطع جانبيه مع خطوط المجال المغناطيسي ينحث فيه جهد كهربائي تتحدد قيمته

-1 كثافة الفٌض المؽناطٌسً ) Flux). ٢- الطول الفعال للملف الذي يقع ضمن هذا الفيض. -3 سرعة الزاوٌة لدوران الملؾ. ٤- مقدار الزاوية المتكونة من اتجاه الدوران مع اتجاه خطوط المجال المغناطيسي.

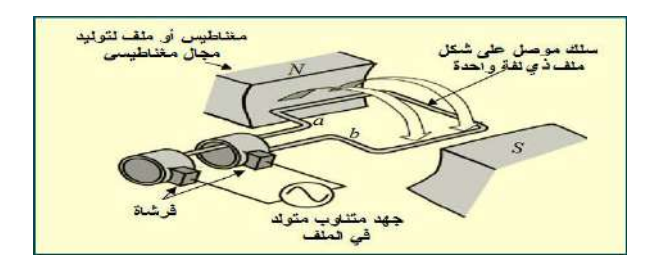

**الشكل 17-3 مولد تٌار متناوب**

ولغرض در اسة الجهد المتولد نفترض بان العوامل الثلاثة الأولى ثابتة ونبدأ بقراءة قيم الجهد المتولد لكل مرة تزداد بها الزاوية بين جانبي الملف (a وb) بمقدار ْ ٤٥ ابتدءآ من الصفر. أي يتم قراءة قيم الجهد للزواٌــا )0,45,90,135,180,225,270,315,360(.

الشكل (3-18) بوضح القيم المقروءة للجهد الكهربائي المتولد على الفرشتين نتيجة تدوير الملف داخل المجال المغناطيسي. ولهذا فان التغير في قيمة المجال يولد موجة جيبية الشكل تتغير في قطبيتها حسب موقع جانبي الملف بالنسبة لخطوط المجال المغناطيسي.

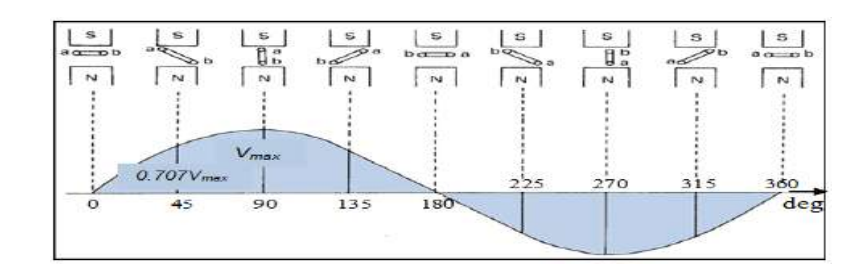

## الشكل 3-18 موجة جيبية متولدة نتيجة دوران الملف ضمن مجال مغناطي*سي*

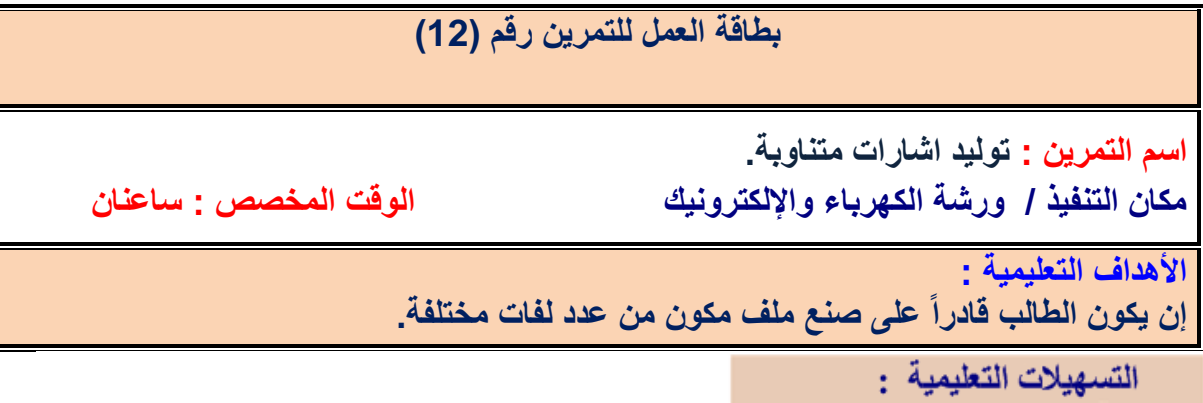

-1 بدلة عمل. 2 - جهاز مولد الدالة Generator Function عدد )1(. -3 أسالن توصٌل عدد)1(. 4- جهاز راسم الإشارة ( Oscilloscope) عدد (١). 5- جهاز حاسوب يتوفر فيه برنامج EWB.

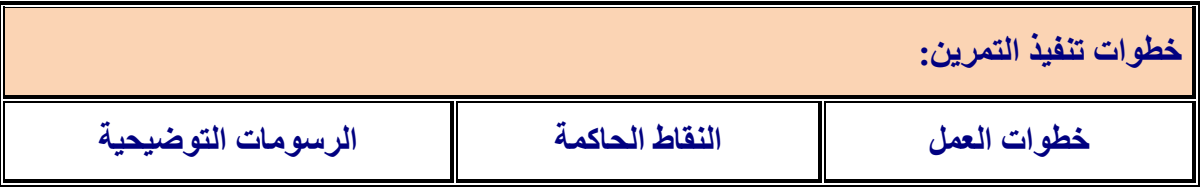

-1 ارتِد بدلة العمل.

2- قم بتوصيل مولد الدالة مع راسم الاشارة وحقق موجة جيبية مقدار ها VV وتردد 10Hz.

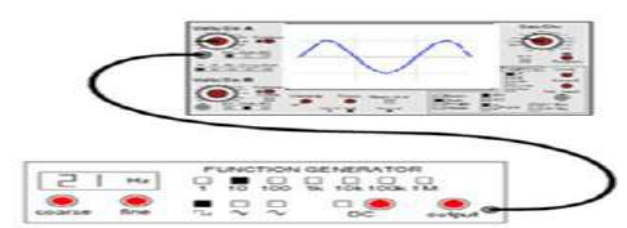

-3 فم بقياس (Vp , Vp-p ,T) بأستخدام راسم الاشارة عمليآ.

- 4 أعد الخطوات السابمة لإلشارة المربعة بسعة p-Vp 4 وبتردد z kH 2 .
- 5- اعد الخطوات السابقة بتطبيق برنامج EWB لكل من الاشارات ( الجيبية , المثلثة ، المربعة).

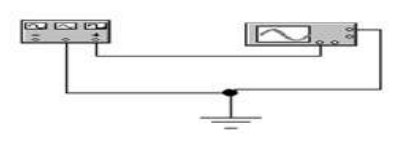

## **-3 5 المحوالت الكهربائٌة Transformers Electrical**

**المحولة:** هي جهاز كهربائي يتكون من ملفين معزولين و ملفوفين حول قلب مغلق مصنوع من الحديد المطاوع. وظيفة المحولة الأساسية هي تحويل تيار متناوب ذي فولتية معينة الى تيار متناوب آخــر بفولتية أخــــرى (أعلى أو أقل). هناك استخدام واسع للمحولات الكهربائية في حياتنا اليومية فهي تستخدم كجهاز أو معدة منفردة أو تدخل ضمن أجهزة كثيرة وتأتى في مجموعة متنوعة وواسعة من الأحجام والسعات (القدرات) والفولتيات، وتستخدم أكبر المحولات لربط شبكات الكهرباء الوطنية والصغيرة في العديد من التوصيلات والمنظومات الكهربائية والصغيرة جدا منها في الأجهزة الالكترونية.

## **-3 1-5 مبدأ عمل المحولة**

المحولة الكهربائية تعتمد في عملها على القانونين للعالم فاراداي الذي يتعلق احدهما بتولد مجال مغناطيسي حول الملف الموصل نتيجة مرور التيار خلاله ويتعلق القانون الأخر بتولد جهد كهربائي على طرفي الملف الموصل عندما يتقاطع مع خطوط المجال المغناطيسي.

الشكل (3-19) يوضح طريقة عمل المحولة كما ذكرنا بان المحولة تتكون من ملفين احدهما يدعى الملف الابتدائي (Primary Coil) ويرمز له (L<sub>P</sub>) ولعدد لفاته (N<sub>P</sub>) ويمثل المدخل للمحولة ويتم ربطه لمصدر الجهد المتناوب (Vg). والملف الثاني يدعى بالملف الثانوي (Secondary Coil) ويرمز له (L<sub>S</sub>) وعدد لفاته (Ns) ويمثل المخرج بالنسبة للمحولة ويتم ربط الحمل عليه.

عند مرور التيار المتناوب (i<sub>P</sub>) في الملف الابتدائي فان فيضا مغناطيسيا (Magnetic Flux) سيتولد فيه وحوله فضلا عن جهد لحظى مستحث (e<sub>P</sub>) قيمته مساوية لجهد المصدر . الفيض المغناطيسي نفسه المتولد

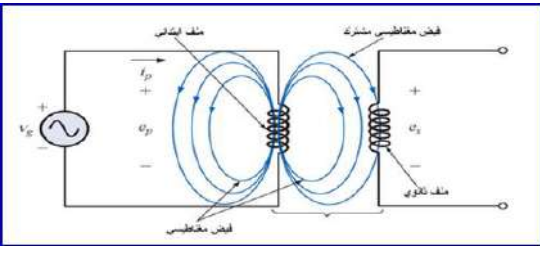

**الشكل 19-3 مبدأ عمل المحولة الكهربائٌة**

سيتقاطع مع لفات الملف الثانوي مولداً بذلك جهدا لحظيا محتثا (es) على طرفي الملف الثانوي. يمكن أن يكون هناك أكثر من ملف ثانوي واحد وبأعداد لفات مختلفة للحصول على جهود خرج مختلفة.

-3 2-5 المحولة الرافعة والمحولة الخافضة

يمكن للمحولة أن تكون رافعة للفولتية او خافضة لها اعتماداً على نسبة الجهد اللحظى المستحث (e<sub>P</sub>) الى الجهد اللحظى المستحث (es) . وهذه النسبة بدورها تساوي نسبة عدد لفات الملف الابتدائي (Np) الى عدد لفات الملف الثانوي ( $\rm N_S$ ) وكالأتبي:

 $\frac{e_p}{e_c} = \frac{N_p}{N_c}$ 

غالبا ما يتم تسمية نسبة Np الى N<sub>S</sub> بمعامل التحويل (Transformation Coefficient) ويعطى لها رمز ولٌكن K إذ أن:

$$
\frac{N_P}{N_S} = K
$$

عندما تكون لٌمة K اقم مه واحذ )1>K )فان المحولة تدعى بالمحولة الرافعة ) Up-Step Transformer) كونها تعطي جهدا في جهة الخرج اكبر منه في جهة الدخل (e<sub>S</sub>> e<sub>P</sub>). وفي حالة قيمة K اكبر من واحد (1<K) فان المحولة تدعى بالمحولة الخافضة (Step-Down Transformer) كونها تعطي جهدا في جهة الخرج اصغر منه في جهة الدخل (es< ep).

## مثال (۲-۲)

للمحولة الموضحة في الشكل (3-20) إذا كان 50 ${\rm N_p}\text{=}$  و 500 ${\rm N_S}$  و V $_{\rm g}\text{=}$  =200  ${\rm V_g}$ . احسب قيمة الفولتية الخارجة من المحولة (es) ومعامل التحويل (K). ناقش النتائج

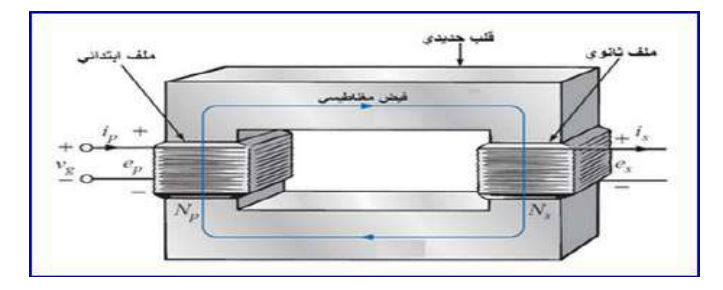

 **الشكل 20-3 محولة كهربائٌة** 

الحل: يمكن إيجاد قيمة e<sub>S</sub> وكالآتي:

$$
e_s = \frac{e_p}{N_P} = \frac{200V.600}{50} = 2400 V
$$

كذلن ٌجب حساب لٌمة K وكاآلتً :

$$
K = \frac{N_P}{N_S} = \frac{50}{600} = 0.083
$$

بعد إيجاد قيمة K وكانت اقل من ١ فإننا ندعو المحولة بالمحولة الرافعة لأنها ترفع الفولتية الداخلة لها من V200 انى V.2400 ولد تم ذلن كون عدد لفات الملؾ الثانوي أكثر من عدد لفات الملؾ االبتدائ.ً

## **Types of Transformers المحوالت أنواع 3 -5 -3**

يمكن تصنيف المحولات اعتمادا على مقدار التردد الذي تعمل به التيارات والفولتيات الداخلة للمحولة والخارجة منها وكاآلت:ً

-1 محوالت التردد المنخفض:

وهي محولات ذات قلب حديدي (Iron-Core) وتشمل محولات القدرة (PowerTransformers) ومحولات الترددات الصوتية (Audio Transformers).

-2 محوالت التردد المتوسط ) Transformers Frequency-Intermediate) :

وهي محولات ذات قلب مصنوع من مسحوق الحديد أو من مادة الفيرريت (Ferrite-Core) و تستخدم هذه المحولات في الربط بين مكبرات التردد المتوسط في أجهزة الراديو والتلفزيون إذ تسمح إلشارة التردد المتوسط أن تنتمل من مرحلة الى أخرى وتحول دون انتمال الجهود المستمرة من مرحلة الى أخرى مجاورة.

-3 محوالت التردد العالً )Transformers frequency-Radio):

وهي محولات ذات قلب هوائي (Air-Core) وتستخدم في التطبيقات التي تتعامل مع ترددات عالية مثل تر ددات الر اديو والهاتف الخلوي.

الرموزالمستخدمة للإشارة الى أنواع المحولات الرئيسية موضحة بالشكل (٣-21) والشكل (٣-٢٢) يوضح بعض أنواع المحولات المستخدمة في اغلب الدوائر الكهربائية والالكترونية.

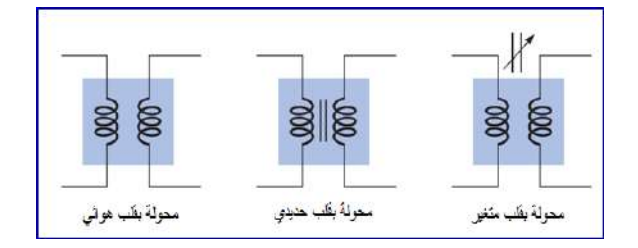

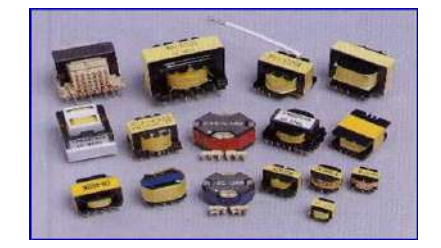

 **الشكل 21-3 رموز المحولة الكهربائٌة الشكل 22-3 بعض أنواع المحوالت**

## **بطاقة العمل للتمرٌو رقم )13(**

**اسم التمرٌو : المحوالت الكهربائٌة مكاو التنيٌذ / ورشة الكهرباء واإللكترونٌك الوقت المخصص : ساعتاو**

**األهداف التعلٌمٌة :**

**إو ٌكوو الطالب قادراً على قٌاس والتمٌٌز بٌو المحوالت الكهربائٌة.**

التسهيلات التعليمية :

1- بدلة عمل .2- منضدة عمل .3- جهاز آفوميتر رقمي عدد (١). 4- جهاز آفوميتر تناظري عدد (١). 5- محولة قدرة V/12V.2020. 6- محولة خرج ، محولة قيادة عدد (٣). 7- محولة شحن لهاتف محمول عدد (١). 8- حقيبة أدوات الكترونية عدد (١).

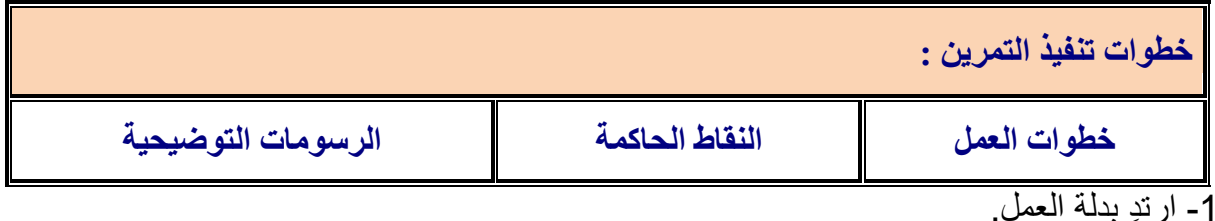

2- في الشكل الآتي عدد مختلف من المحولات الكهربائية ( محولة القدرة ، محولة الخرج ، محولة القيادة ) ميز بين هذه المحولات.

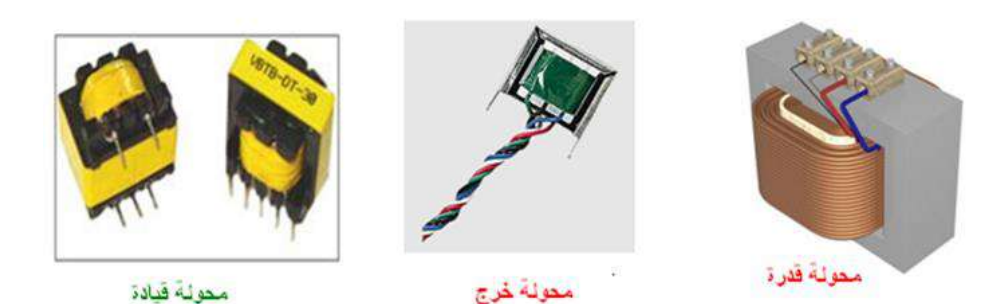

3- أفحص المحولات باستخدام الاوميتر وسجل مقاومة كل من الملف الابتدائي والثانوي لكل منها. 4- حدد طرف الفولتية العالي والطرف الواطئ من خلال خطوة ٣. 5- افحص محولة تالفة (حرق او قصر) من خلال الاوميتر وسجل النتائج. -6 فكن محولة شحن للهاتؾ المحمول وسجل فولتٌة المصدر والفولتٌة الخارجة اثناء شحن بطارٌة الجهاز.

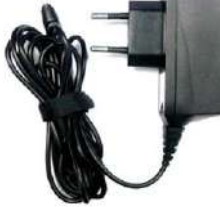

# **أسئلة الوحدة الثبلثة**

**-1 كٌف تمٌز بٌو المتسعة الكٌمٌائٌة ومتسعة السٌرامٌك؟ -2 عدد انواع المتسعات الكهربائٌة المستخدمة فً الدوائر االلكترونٌة.** 3- وضح بالتفصيل مع الرسم شحن وتفريغ المتسعة الكيميائية. **-4 وضح مع الرسم طرا توصٌل ) ربط ( المتسعات الكهربائٌة.** 5- وضح كيفية فحص الملفات والمحولات الكهربائية. **-6 اشرح عمل المحولة .**

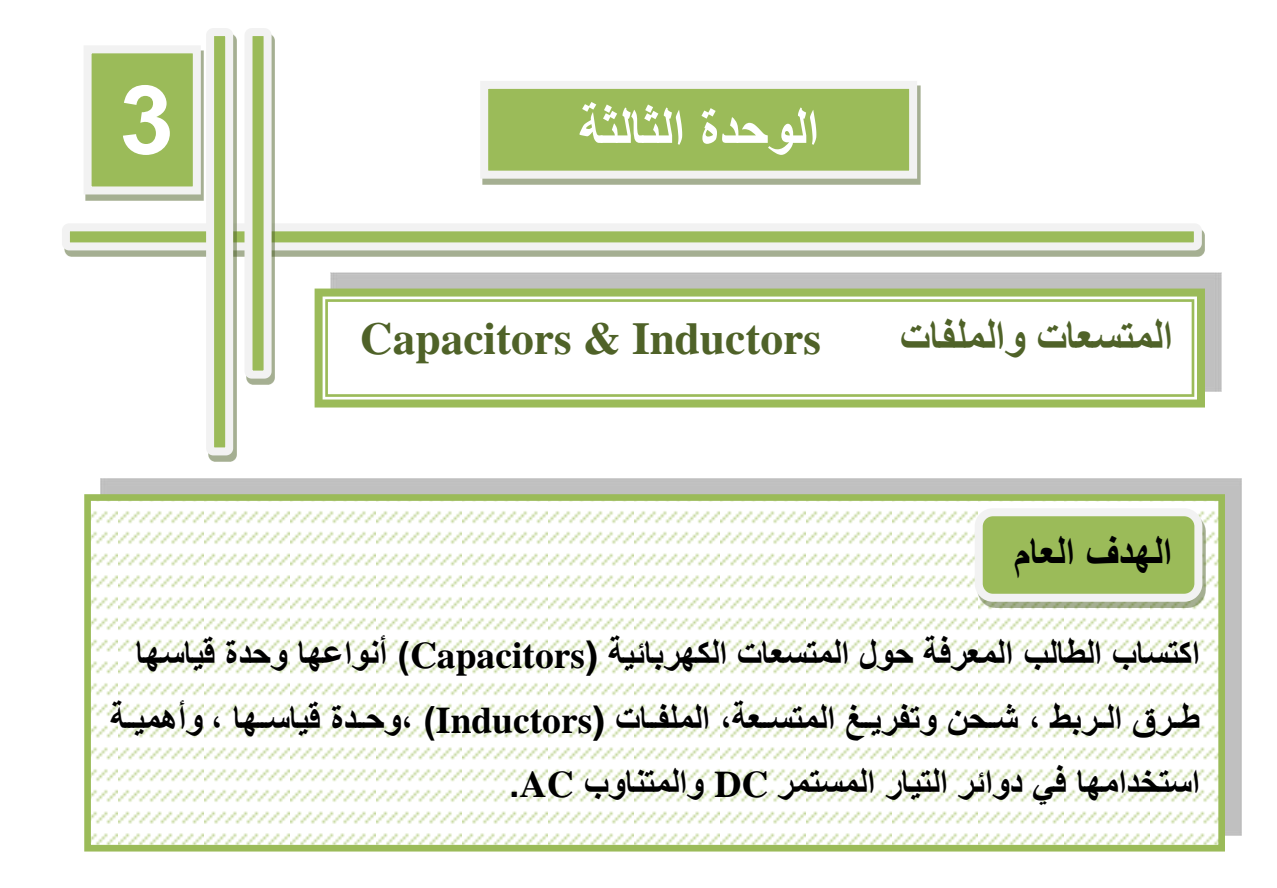

الاهداف الخاصة **بعد اكمال هذه الوحدة سٌكوو الطالب قادراً على او: -1 ٌمٌز بٌو أنواع المتسعات الكهربائٌة. -2 ٌثبت عملٌة الشحو والتيرٌم. -3 ٌبنً دائرة كهربائٌة مكونة مو ثالث متسعات موصلة بالتوالً و بالتوازي مع مصدر تٌار مستمر وإجراء قٌاسات الدائرة. -4 ٌصنع ملياً صناعٌاً مكوو مو عدد ليات مختلية. -5 ٌيكك سماعة ومٌكرفوو مغناطٌسً لهاتف محمول ) الهاتف الجوال (. -6 ٌتعلم كٌيٌة تولٌد االشارات المتناوبة. -7 التعرف على أشكال االشارات المتناوبة مو خالل ربط مولد الدالة بجهاز راسم االشارة. -8 ٌيحص أنواع المحوالت.**

# **في هذه الوحدة ستتعلم المواضيع اآلتية**

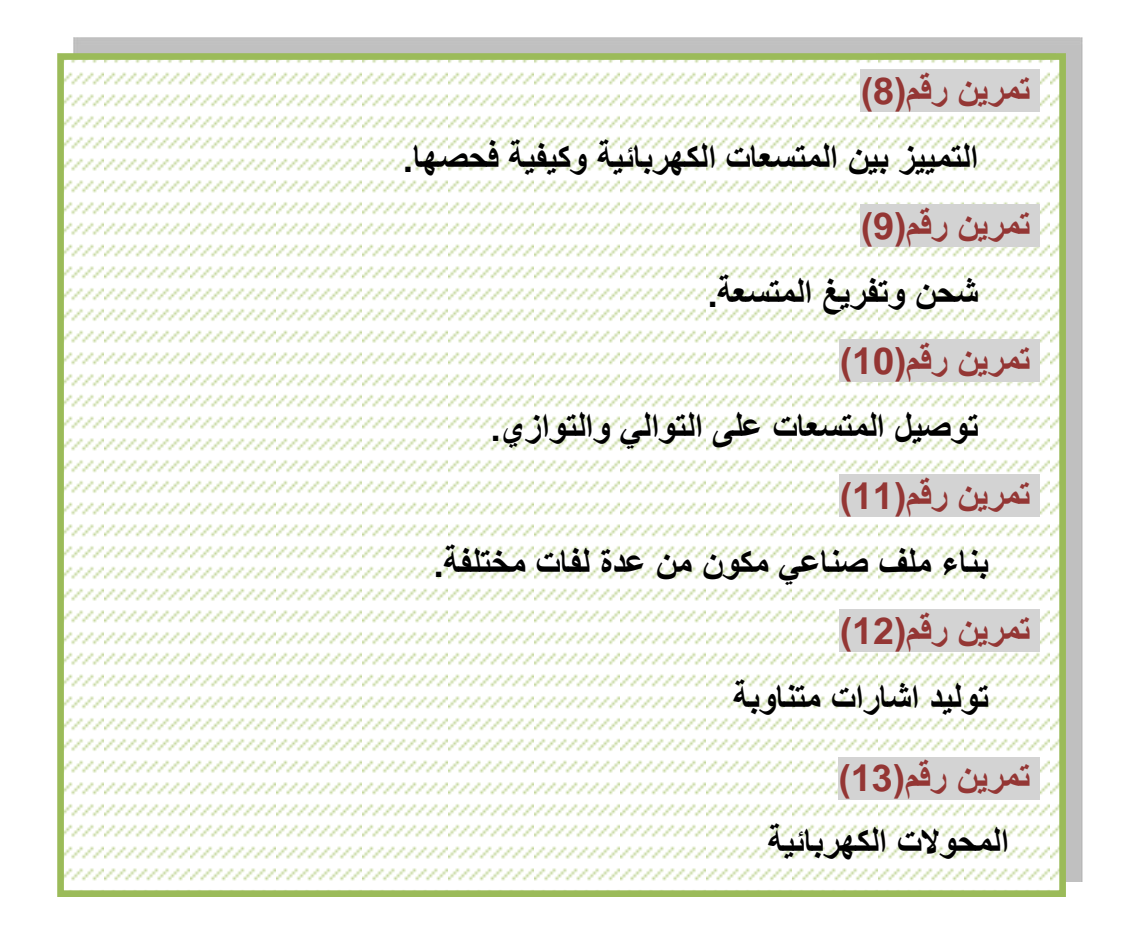

## **المتسعبت والملفبت Inductors & Capacitors**

#### **1-3 المتسعات الكهربائٌة Capacitors Electric**

هى عنصر يخزن الطاقة على شكل شحنة كهربائية و يتكون من زوج من الصفائح المعدنية الموصلة المتوازية يفصل بينهما عازل كهربائي (Dielectric). الصفائح الموصلة يمكن أن تكون دائرية أو مستطيلة و يمكن أن تأخذ شكلا كرويا أو اسطوانيا. الغرض من المتسعة هو خزن الطاقة الكهر بائية. الشكل (٣-١) يمثل الرموز الرئيسة المستخدمة في الدوائر الالكترونية للإشارة الى المتسعة.

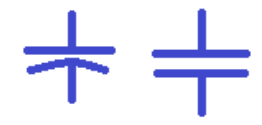

 **الشكل 1-3 رموز المتسعة الكهربائٌة**

#### **1-1-3 استخدامات المتسعات الكهربائٌة:**

- 1- تنعيم التيار فى وحدات القدرة power supply. -2 دوائر التولٌت timer. -3 المرشحات filters. -4 الربط بٌن بعض مراحل الدائرة coupling. -5 المذبذبات oscillator. -6 دوائر الرنٌن circuit resonant. -7 تخزٌن الطالة مثل إستخدامه فً فالش الكامٌرا.
	- -8 تفاضل وتكامل االشارة.

### **2-1-3 مبدأ عمل المتسعة:**

عند توصيل المكثف بحهد كهربائي مستمر عبر مقاومة كما فى الشكل (3-2) فان القطب الموجب للبطارية يجذب الالكترونات (سـالبة الشحنة) الحرة الموجودة على لوح المكثف المتصل به (وذلـك لأن لوح المكثف موصل للتيار الكهربائي) فيصبح اللوح موجب الشحنة, وفى نفس الوقت تتحرك الالكترونات من القطب السـالب للبـطارية نحو لوح المكثف المتصل به وتتراكم عليه فيصبح اللوح سـالب الشحنة. ويستمر ذلك الى أن يتساوى الجهد بين طرفي المكثف مع جهد البطار بة, و لا تعبر الالكترونات المكثف نظرا لوجود العازل الكهربائي الذى يقوم بمنع مرور التيار الكهربائي. اذا قمنا بفصل المكثف من الدائرة فانه سيحتفظ بالجهد الكهربائي بين طرفيه لفترة زمنية تتوقف على نوع مادة العازل الموجود بين اللوحين.

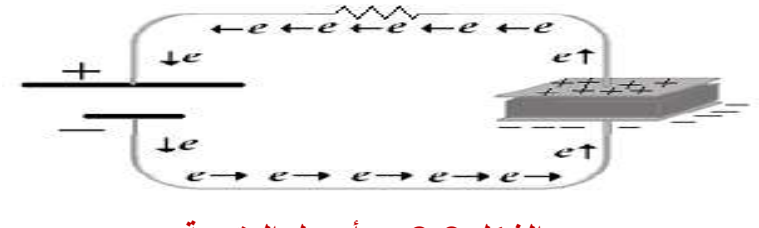

 **الشكل 2-3 مبدأ عمل المتسعة**

#### **3-1-3 سعة المكثف Capacitance**

سعة المكثف هى مقياس لكمية الشحنات التى يستطيع المكثف تخزينها, ورمزها C ووحدتها فاراد Farad ور مز ها F ، الا أن الفار اد يمثل كمية كبير ة جدا لذلك تسـتخدم أجزاء من الفار اد لقياس السـعة يوضحها الجدول(3-1) .

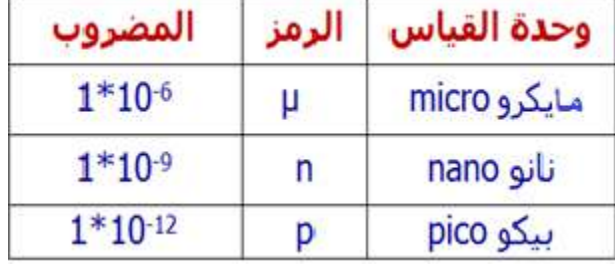

## **جدول 1-3**

تكون قيمة المتسعات الكيمياوية بالمايكرو فاراد (µF) وتكتب عادة عليها مع علامات تحدد القطبية وفولتية التشغيل فمثلاً متسعة مطبوع عليها (V/100μF) واخرى مطبوع عليها (V/25V) (10μF ...الخ وتربط هذه المتسعات بالصورة الصحيحة لانها ذات قطبية موجبة ve+ وقطبية سالبة ve-وتعمل بالتيار المستمر(في حالة وضعها بالصورة الخاطئة سوف تنفجر أو تتلف) ويكون الطرف الموجب أطول من الطرف السالب للتمييز بينهما المتسعات بالقيم الصغيرة تكون غير مستقطبة وتربط بالدائرة دون الاعتماد على القطبية ومن أنواعها متسعات المايكا والبولستير وغيرها ولها قيم بالنانوفاراد والبيكوفاراد، يطبع عليها قيمة السعة مثلاً (pF 10 nF ،10 ) او (103 104) أو(104K ،104K) والجدول (3- 2) يوضح الشفرات المستخدمة لقراءة قيمة المتسعة.

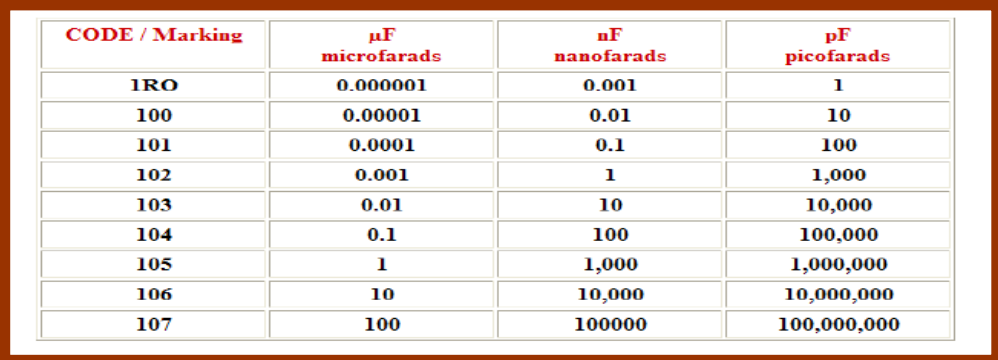

## **جدول 2-3 شيرات لقراءة المتسعات**

من الجدول (3-2) نلاحظ ان قيمة المتسعة هي الرقم الاول والثاني مضروباً بالرقم الثالث والذي يعني عدد الاصفار فعلى سبيل المثال (١٠١) يعني (£100p = 10X10) والرقم (104) يعني (pF 100000=10000x10 )وهكذا. أما الحروؾ المطبوعة بعد األرلام الثالثة فتدل على نسبة السماح 103K او 0% او 1%، والجدول (3-3) يمثل نسبة السماح. فقيمة المتسعة (103K)هي (pF 10000 =1000X10 )ونسبة السماح هً 10% ولٌمة المتسعة (M104 (هً (100 100=10000) (10X10000) ونسبة السماح هي ٢٠%. وتطبع أشرطة ملونة على المتسعات في بعض

الأحيان وكثيراً ما نجدها على متسعات البولوستر وتقرأ كما مر ذلك في قراءة المقاومات الملونة وبوحدة البيكوفاراد لاحظ الشكل (3-3).

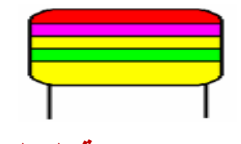

**الشكل 3-3 متسعة البولوستر**

والجدول (3- 3) يوضح كيفية قراءة هذه المتسعات.

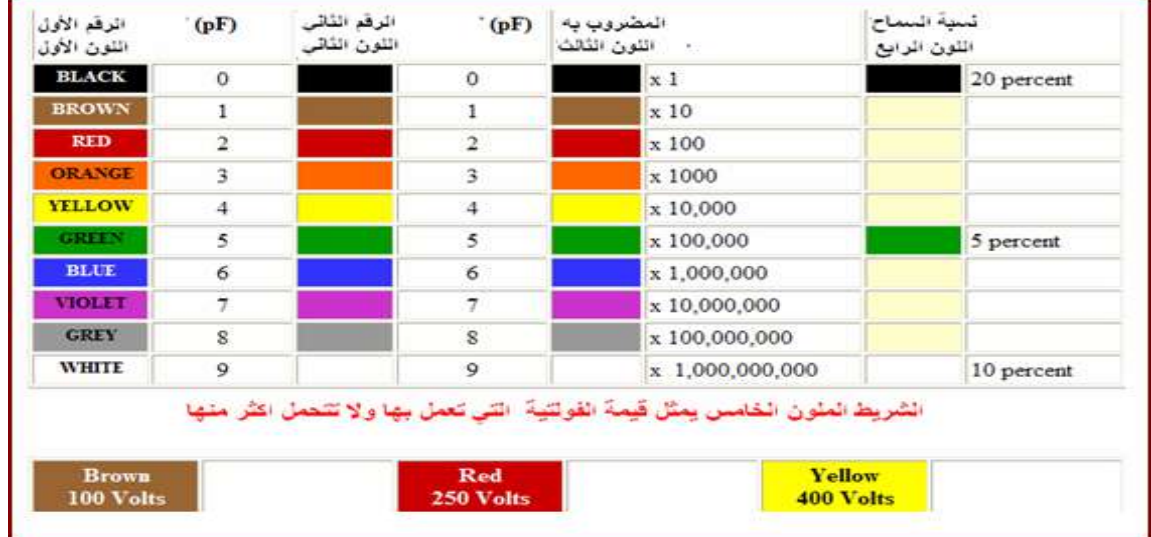

**جدول 3-3**

#### **4-1-3 ربط المتسعات:**

يوجد ثلاثة أنواع ربط مختلفة يمكن من خلالها ربط مجموعة من المتسعات وحساب السعة المكافئة (C<sub>ea</sub>) لكل نوع، وهذه الأنواع هي:

> -1 ربط المتسعات بالتوال.ً -2 ربط المتسعات بالتوازي. -3 ربط المتسعات المختلط .

## **-1 ربط المتسعات بالتوال:ً**

في هذا النوع يتم ربط المتسعات بالتوالي عن طريق ربط القطب الموجب لكل متسعة مع القطب السالب للمتسعة الأخرى. السعة المكافئة لهذا النوع من الربط سيكون مقدار السعة المتكونة بين القطب السالب من المتسعة الأولى والقطب الموجب من المتسعة الأخيرة في دائرة الربط الشكل (3-4) يوضح ربط المتسعات على التوالي. إذا كان لدينا n من المتسعات (C<sub>1</sub>, C<sub>2</sub>,..., Cn) مربوطة على التوالي فان مقلوب السعة المكافئة  $C_1, C_2$ سيكون المجموع الكلى لمقلوب المتسعات $C_1, C_2$ .

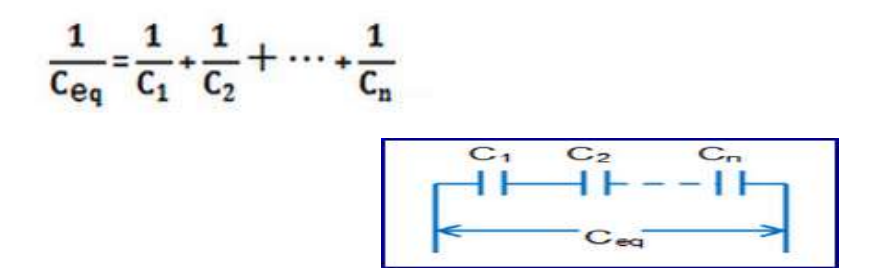

 **الشكل 4-3 ربط المتسعات على التوالً** 

 **-2 ربط المتسعات بالتوازي:**

في هذا النوع يتم ربط المتسعات بالتوازي عن طريق ربط الأقطاب الموجبة لجميع المتسعات مع بعضها والأقطاب السالبة مع بعضها. السعة المكافئة لهذا النوع من الربط سيكون مقدار السعة المتكونة بين النقطة المشتركة للأقطاب الموجبة والنقطة المشتركة للأقطاب السالبة. الشكل (3- 5) يوضح طريقة ربط المتسعات على التوازي.

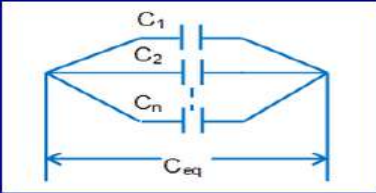

**الشكل 5-3 ربط المتسعات على التوازي**

ايذا كان لدينا n من المتسعات (C<sub>1</sub>, C<sub>2</sub>,..., C<sub>n</sub>) مربوطة على التوازي فان السعة المكافئة (C<sub>eq</sub>) ستكون  $C_1, C_2$ المجموع الكلي لقيم المتسعات

 $C_{eq} = C_1 + C_2 + \dots + C_n$ 

-**3 ربط المتسعات المختلط:**

يتكون هذا النوع من ربط المتسعات عادة من خلال المزج بين نوعي الربط المتوازي والمتوالي ضمن دائرة متسعات واحدة. السعة المكافئة لهذا النوع من الربط ستكون حاصل جمع السعة المكافئة لمجموعة متسعات التوازي مع السعة المكافئة لمجموعة متسعات التوالي. الشكل (3 - 6) يوضح الربط المختلط للمتسعات

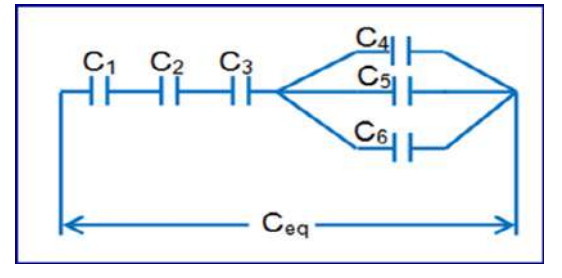

**الشكل -3 6 مجموعة متسعبت مزبوطة بشكل مختلط**
# **بطاقة العمل للتمرٌو رقم ) 8 (**

اسم التمرين : التمييز بين المتسعات الكهربائية وكيفية فحصها

 **مكاو التنيٌذ / ورشة الكهرباء واإللكترونٌك الوقت المخصص : ساعتاو**

الأهداف التعليمية :

إن يكون الطالب قادراً على التمييز بين المتسعات وكيفية فحصها .

التسهيلات التعليمية :

1- بدلة عمل . 2- منضدة عمل. 3- جهاز آفوميتر رقمي عدد (١).4 - جهاز أفومـيتر تناظري عدد (١). 5- متسـعات كهربائية متنوعة عدد (١). 6 - مجـهز قدرة (٠ الى ١٢ فولت)عدد (1). 7- حقيبة ادوات الكترونية واسلاك توصيل عدد (١). 8- لوحة مطبوعة تحتوي على عدد من المتسعات بعضها تالف عدد (١). 9- جهاز قياس المتسعات ESR. 10- لوحة مطبوعة لمهاتف جوال مستهلن.

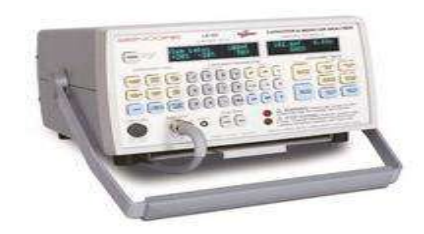

جهبس ESR

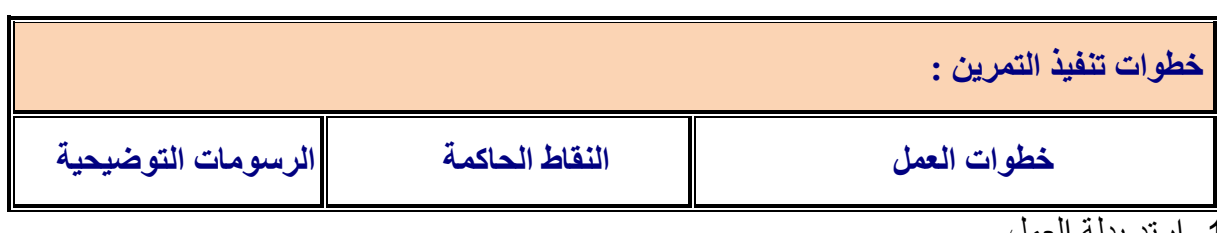

-1 ارتِد بدلة العمل.

2- ميز بين المتسعات الموضحة بالشكل الآتى .

3- افحص عددا من المتسعات الكيماوية والمايكا و غير ها باستخدام جهاز RLC .

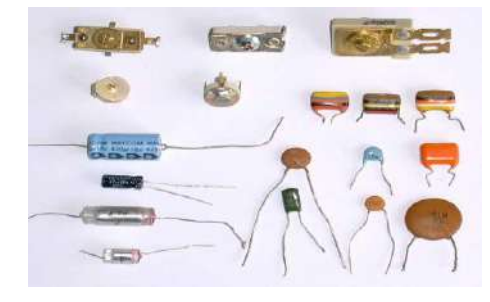

4- افحص عدداً من المتسعات الكهربائية بأستخدام جهاز (ESR).

-5 لدٌن متسعة كٌماوٌة (V250 / µF100 )المطلوب فحصها باستخدام جهاز االومٌتر. -6 ما لراءة االومٌتر عندما تكون المتسعة فً حالة دورة لصر (Short)؟ -7 ما لراءة االومٌتر عندما تكون المتسعة فً حالة فتح (Open(؟ -8 كٌؾ تعٌن متسعة كٌماوٌة تالفة موضوعة على لوحة مطبوعة بدون استخدام أجهزة الفحص؟ -9 تاكد من سالمة متسعة كٌمٌاوٌة V/10 µF10 بتوصٌلها الى بطارٌة V.6

#### **5-1-3 شحو وتيرٌم المتسعة**

تعرفنا في ما مضى على الطريقة التي تحتفظ بها المتسعة بالشحنة الكهربائية. دعنا الآن نوسع الفكرة بدراسة تصرف كل من التيار والجهد الكهربائي ضمن دائرة كهربائية بسيطة تحتوي على مصدر فولتية ومقاومـة فضلا عن المتسعة.

1**- شحن المتسعة:** لفهم الدائرة الكهربائية الموضحة في الشكل (7-3) لنتخيل أن المكثف عبارة عن مخزن فارغ وسيتم فيه تخزين الشحنات ففى بادىء الأمر بمكننا أن ندخل كمية كبيرة من الشحنات (النيار الكهربائي) دفعة واحدة وذلك نظرا لأن المخزن فارغ وبابه مفتوح (لابوجد مقاومة). ولذلك سيكون الجهد المبذول لادخال الشحنة قليل, بعد فترة زمنية يأخذ المخزن بالامتلاء وتبدأ تغلق البوابة (فتز يد المقاو مة). ولذلك سيز داد الجهد المبذول لادخال الشحنة ولا يمكننا غير ادخال كميات بسيطة من الشحنات (أى يقل التيار الكهربائي). حتى يتم غلق البوابة ولايسمح بمرور أي شحنات (وبالتالى سيتوقف مرور التيار).

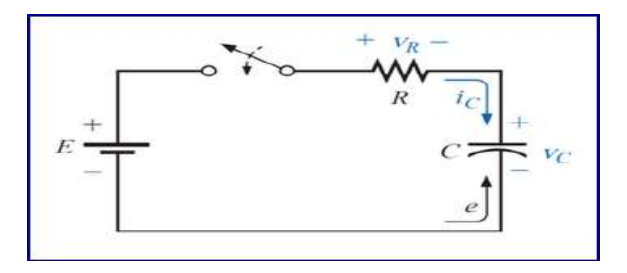

### **الشكل 7-3 دائرة شحو المتسعة**

في الشكل (3-8) نلاحظ ان المكثف يبدأ عملية الشحن عند جهد يساوى صفر ثم يبدأ بالأزدياد مع مرور الزمن، ثم بعد ذلك يأخذ المنحنى شكل اقرب الى الافقى حيث يصبح جهد المكثف ثابت مع مرور الزّمن. ونلاحظ ان المكثف ببدأ عملية الشحن عند اعلى قيمة للتيار ثم تبدّأ هذه القيمة فى النقصان مع مرور الزمن، ثم بعد ذلك يأخذ المنحنى شكل اقرب الى الافقى حيث يصبح تيار المكثف ثابت مع مرور الزمن بساوي صفر ِ

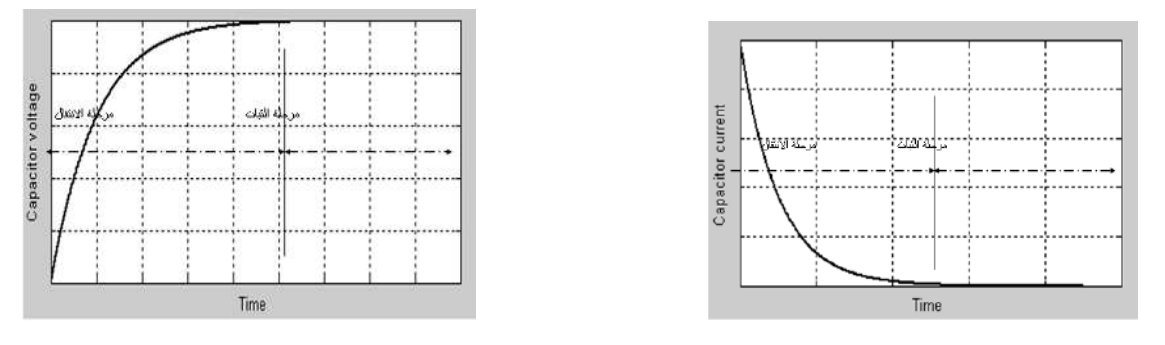

**الشكل -3 8 مخططات تٌار وفولتٌة الشحو للمتسعة**

نلاحظ أن العلاقة بين الجهد والتيار أثناء الشحن علاقة عكسية. حيث نلاحظ أن الجهد بتزايد بالتدريج وفيها بزداد الجهد من صفر فولت الى أقصى قيمة له، ثم بعد ذلك بصل الى حالة الاستقرار, وفيها بتوقف مرور التيار ويصل الجهد بين طرفى المكثف الى أقصى قيمة وعندها بمكن اعتبار المكثف دائرة مفتوحة open circuit.

> ويتوقف زمن مرحلة الانتقال على ما يعرف بالثابت الزمنى, ويرمز له بالرمز τ ( تنطق تاو)  $\tau = R^*C$ ووحدتها بالثانية, وتحسب من المعادلة التالية:

من المعادلة أعلاه بمكن أن ندر ك بان قيمة ثابت الز من (T) تتناسب طر ديا مع كل من قيمة المتسعة وقيمة المقاومة, عمليآ يمكن أن نعتبر أن المكثف قد وصل الى أقصى قيمة للجهد بعد مرور زمن ممداره τ**5** وذلن مناسب لمعظم التطبٌمات أذن **Ƭ5 = T** . **٢ ـ تفريغ المتسعة:** ذكر نا أنه بعد شحن المكثف فانه بحتفظ بالشحنة لفتر ة ز منية<sub>.</sub> فاذا قمنا بتوصيله فى دائرة كالموضحة فى الشكل (3- 9)فانه يعمل عمل البطارية لفترة زمنية تتوقف على الثابت الزمنى ويقوم بتفريغ شحنته حتى يصل الى صفر فولت, وجهد المقاومة فى هذه الحالة هو نفسه

جهد المكثف، والتيار المار فى المقاومة هو نفسه التيار المار فى المكثف.

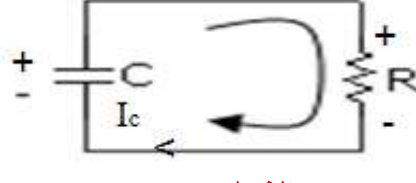

 **الشكل -3 9** 

والشكل (3- 10) يوضح منحنى الجهد والنيار, وفيه نلاحظ أن شكل منحنى الجهد هو نفس شكل منحنى التيار, وأن العلاقة بينهما علاقة طردية فعند بداية التفريغ تكون القيمة عظمى وتقل مع مرور الز من الى أن تصل الى الصفر .

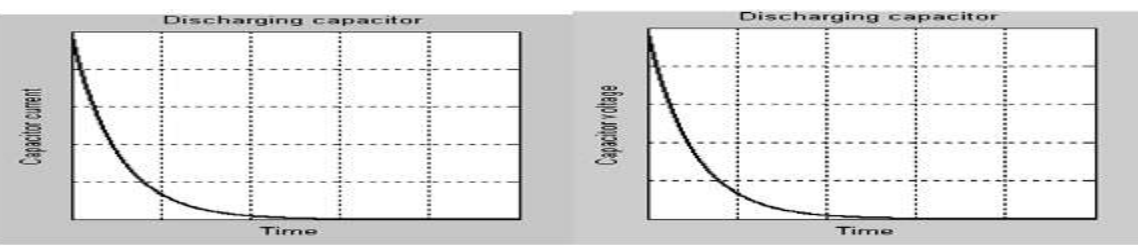

#### **الشكل 10-3**

مثال (3-1)

ما هو الزمن المطلوب (T) لغرض شحن متسعة (C) فيمتها $\mu$ 4 الى أقصى قيمة إذا كانت هذه المتسعة مربوطة الى دائرة الشحن الموضحة بالشكل )-3 *7*(، وكانت لٌمة المماومة )R )فً الدائرة تساوي 8kΩ .

> الحل: في البداية يجب أن نحسب ثابت الزمن للدائرة كالآتي:

 $T = R.C = (8x10<sup>3</sup> \Omega). (4x10<sup>-6</sup> F) = 32 mS$ الآن نحسب الزمن الكلى اللازم لشحن المتسعة الى أقصى قيمة.  $T = 160$  ms  $T = 5$ 

### **بطاقة العمل للتمرٌو رقم ) 9 (**

**اسم التمرٌو : شحو وتيرٌم المتسعة.**

**مكاو التنيٌذ / ورشة الكهرباء واإللكترونٌك الوقت المخصص : ساعتاو**

الأهداف التعليمية : **إو ٌكوو الطالب قادراً على اثبات شحو وتيرٌم المتسعة.**

التسهيلات التعليمية :

1- بدلة عمل. 2- منضدة عمل. 3- جهاز آفوميتر رقمي عدد (١). 4- جهاز اميتر رقمي عدد(١). 5- متسعة كيماوية µF10 عدد (1). 6- مقاومة kΩ 10 عدد (1).7- مجهز قدرة مستمر عدد (1). 8- مفتاح ثنائي القطبية عدد( ١) 9- حقيبة أدوات الكترونية وأسلاك توصيل عدد (١). 10- لوحة ربط .Breadboard

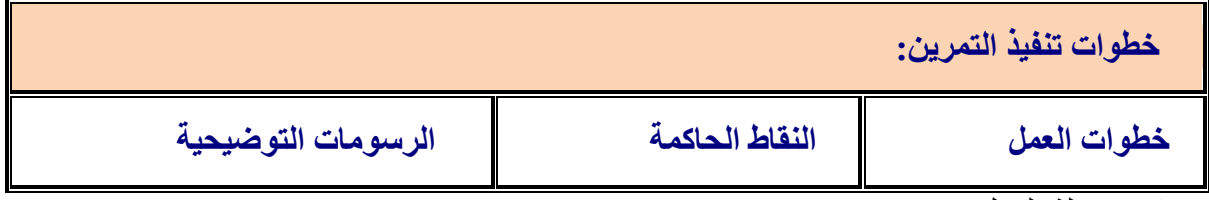

-1 ارتِد بدلة العمل.

-2 نفذ الدائرة العملٌة اآلتٌة وادخل فولتٌة مستمرة ممدارها V.9

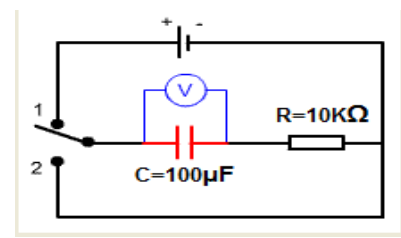

3- احسب قيمة الفولتية المسلطة على المتسعة وقيمة التيار المار من خلالها عندما يكون المفتاح عند النقطة (١) وضعية (شحن).

4- احسب قيمة الفولتية المسلطة على المتسعة وقيمة التيار المار من خلالها عندما يكون المفتاح عند النقطة (٢) وضعية (تفريغ).

5- احسب ثابت الزمن Time Constant بتطبيق القانون الآتي:

$$
\tau = RC
$$

-6 اعد الخطوات السابمة بتطبٌك برنامج EWB.

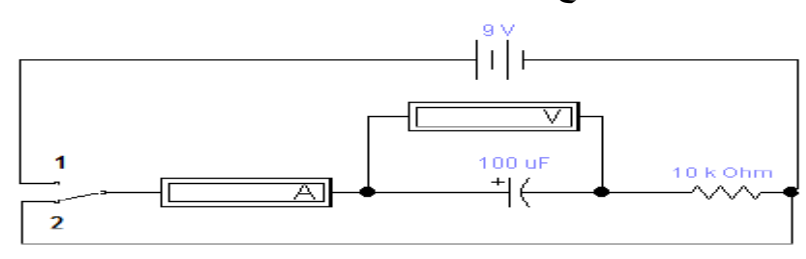

# **بطاقة العمل للتمرٌو رقم ) 10 (**

**اسم التمرٌو : توصٌل المتسعات على التوالً والتوازي مكاو التنيٌذ / ورشة الكهرباء واإللكترونٌك الوقت المخصص : 4 ساعات**

الأهداف التعليمية : **إو ٌكوو الطالب قادراً على تنيٌذ دوائر التوالً والتوازي للمتسعات الكهربائٌة.**

التسهيلات التعليمية :

1- بدلة عمل. 2- منضدة عمل . 3- جهاز آفوميتر رقمي عدد (١). 4- جهاز آفوميتر تناظري عدد (١) .5- مجهز قدرة مستمر عدد (١). 6- حقيبة أدوات الكترونية وأسلاك توصيل عدد (١). 7- حقيبة أدوات الكترونية وأسلاك توصيل عدد (١) . 8- لوحة توصيلات Breadboard عدد (١). -9 متسعات كٍمبوٌةµF 500= Cعدد )3(, mF1=C عدد )2( , mF2= Cعدد )1( -10, مفتاح ضؽط فتح عدد)1(. -11 جهاز حاسبة ٌحتوي على برنامج EWB.

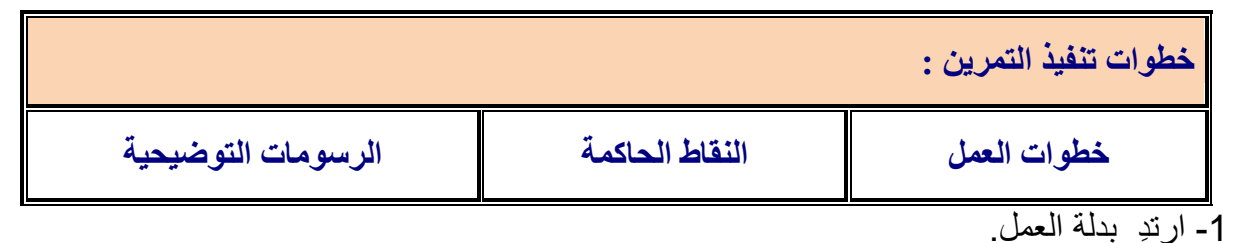

2- نفذ الدائرة الموضحة بالشكل الآتي والمكونة من ثلاث متسعات متصلة بالتوالي على لوحة التوصيل .( Veroboard)

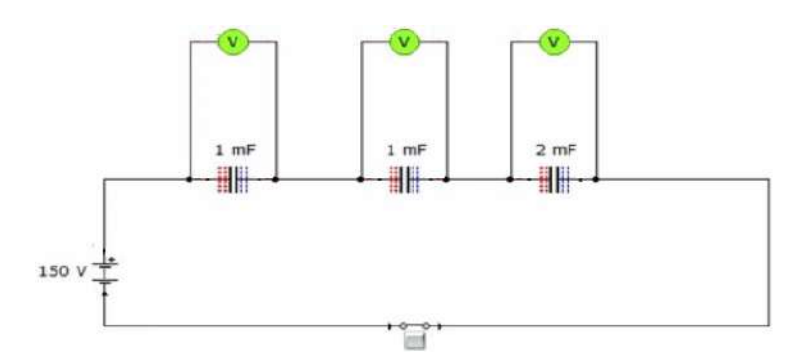

3- جهز فولتية مقدار ها 150V.

- -4 باستخدام جهاز RLC سجل لٌمة المتسعة الكلٌة.
- 5- قارن بين حساباتك العملية والنظرية. استعن بالقانون الآتي:

$$
\frac{1}{C_{eq}} = \frac{1}{C_1} + \frac{1}{C_2} + \dots + \frac{1}{C_n}
$$

-6 سجل الفولتٌة على كل متسعة باستخدام جهازالفولتمٌتر.

-7 عند ربط متسعة واحدة mF1=C الى مصدر جهد V150سوؾ نالحظ تلؾ المتسعة والسبب (عدم تحمل المتسعة الجهد المسلط عليها) .

-8 اعد الخطوات السابمة بطرٌمة برنامج EWB.

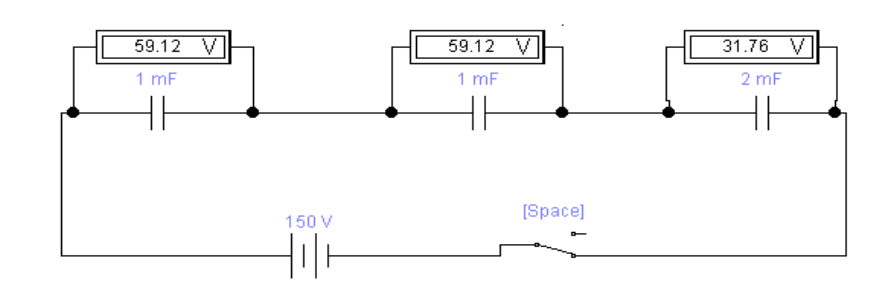

9- أربط الدائرة الموضحة بالشكل أدناه (ربط التوازي)على لوحة التوصيل (Veroboard).

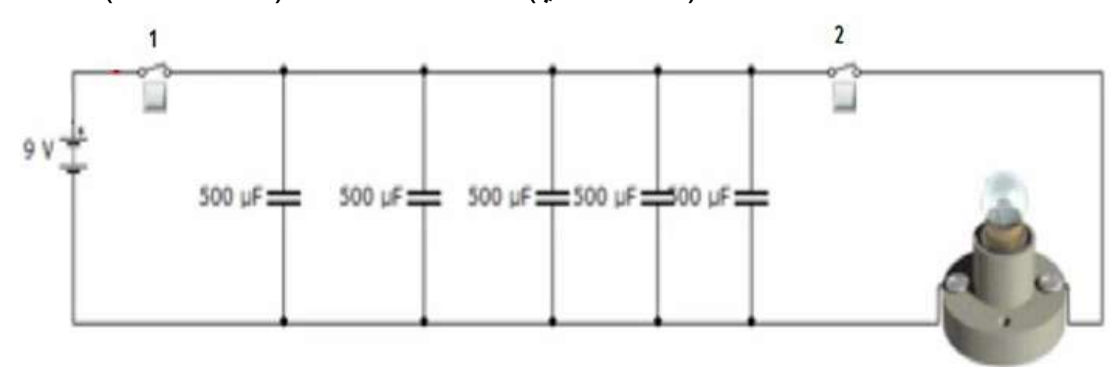

10- باستخدام جهاز RLC سجل قيمة المتسعة الكلية عملياً وقارن حساباتك العملية والنظرية استعن  $C_{_{T}} = C_{_{1}} + C_{_{2}} + C_{_{3}}$  بالقانون التاليي: 11- صل مفتاح (١) وافتح مفتاح (٢) . 12- أربط الفولتميتر على التوازي وقس قيمة الفولتية الكليةالمسلطة على المتسعات. 13- أفصل مفتاح (١) واربط مفتاح (٢) ستشاهد توهج المصباح لفترة قصبرة بسبب شحن المتسعات. 14- أربط المصباح الى متسعة واحدة فقط ونفس فرق الجهد في الدائرة اعلاه و بوجود المفتاحين سوف نلاحظ عدم تو هج المصباح(لأن التيار المار غير كافي لتو هج المصباح) . -15 أربط الدائرة بطرٌمة EWB.

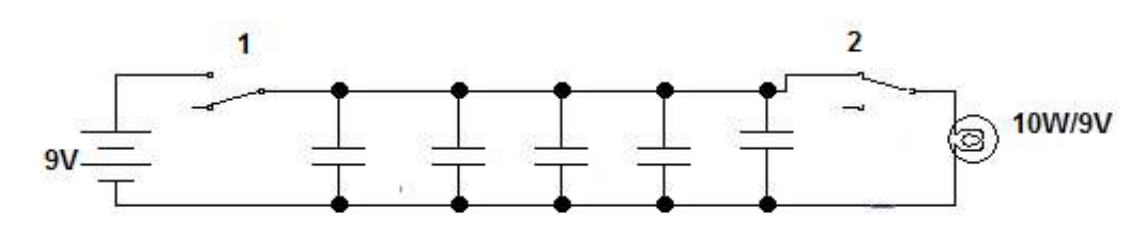

#### **2-3 مبدأ عمل الملف**

يعمل الملف وفق نظرية علمية تنص على انه (عندما يمر تيار كهربائي في سلك موصل ينشأ حول هذا السلك مجال مغناطيسي. ويتزايد هذا المجال بزيادة التيار المار في السلك). اتجاه المجال المغناطيسي المتشكل حول الموصل يمكن تحديده استناداً الى ما يدعى بقاعدة اليد اليمنى التي تنص على انه إذا وضع الملف في اليد اليمنى وقام الشخص بلف أصابع اليد باتجاه مرور التيار المار في الموصل نفسه فان إصبع الإبهام سيشير الى القطب الشمالي للمجال المغناطيسي الذي سيتشكل مؤقتاً حول الملف. الشكل (3-11) بوضح كيفية تطبيق قاعــدة اليد اليمنى علما أن المغناطيس الموضوع داخل الملف في الشكل هو مغناطيس تم افتراض تشكيله نتيجة مرور التيار(I).

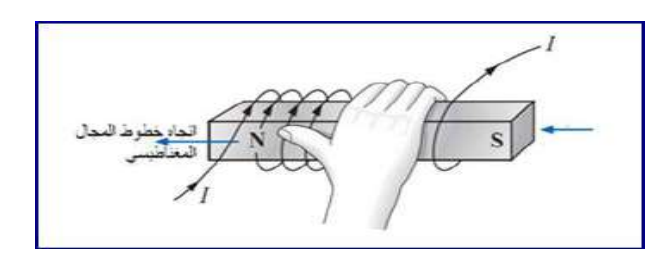

### **الشكل3 - 11 تطبٌق قاعدة الٌد الٌمنى**

إن خطوط المجال المغناطيسي تترك القطب الشمالي لتدخل الى القطب الجنوبي للمغناطيس الافتراضي لذلك ستتشكل هالة مغناطيسية حول الملف كما في الشكل (3-12).

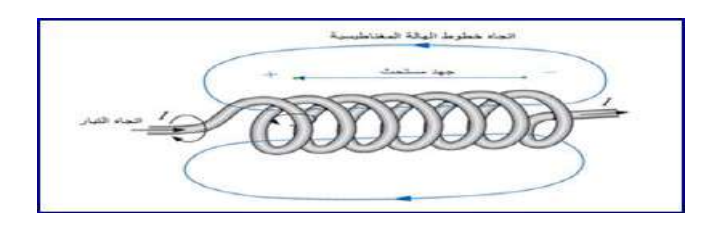

**الشكل 12-3 هالة مغناطٌسٌة حول ملف ٌمر خالله تٌار**

الشكل(3- 13) يوضح بان هناك جهدا كهربائياً قد تشكل على طرفــى الملف يسمى بالجهد المحتث (Inductive Voltage). هذا الجهد تولد نتيجة التغير الحاصل في شدة المجال المغناطيسي حول الملف وهذا المجال بدوره تكون نتيجة التغير في التيار المار في الملف. بعبارة أخرى يمكننا القول بان الجهد المحتث قد تكون بطر بقة غير ًمباشرة نتيجة التغير بالتيار المار في الملف.

إن قطبية الجهد المحتث على طرفي الملف ستولد بدورها تيارآ آخر داخل الملف سيكون معاكسآ لاتجاه التيار الأصلي. هذا التيار الجديد سيحد من التغير السريع للتيار الأصلي. لذلك فانه في اللحظة التي يبدأ بها تيار الملف بالتغير لأي سبب كان سيكون هناك تأثير معاكس سيحد مــن هــذا التغير. على هذا الأساس فأن التيار المار فــي الملف سوف لا يتغير من قيمة أعلى الى قيمة أدنى مباشرةً وإنما سيتطلب وقتا معينا لحدوث ذلك. يتبعه بذلك الجهد المحتث على طرفي الملف وبذلك بمكننا أن نعد الملف بأنه بقوم بتخزّ بن الطاقة لمدة معينة.

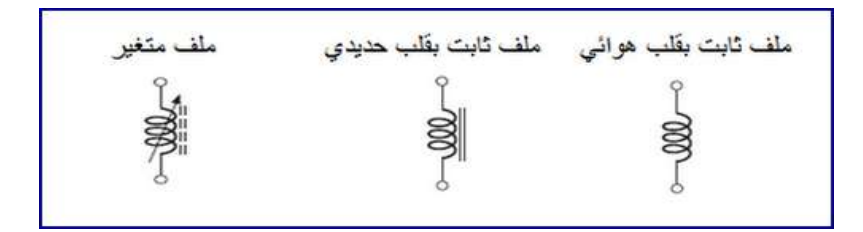

### **الشكل 13-3 الرموز االلكترونٌة للملف الثابت والملف المتغٌر**

### **3 - 3 أنواع المليات**

الملفات كما في المقاومات والمتسعات بمكن تقسيمها الى نوعين رئيسين وهما الملف الثابت (Fixed) والملف المتغير (Variable) ويرمز لهما في الدوائر الالكترونية كما موضح في الشكل (٣- ١٣). الملف الثابت يكون ذا قلب هوائي أو حديدي أما الملف المتغير فان قلبه عبارة عن قضيب مصنوع من مادة الفيرايت المغناطيسية (Ferromagnetic) و قابل للحركة داخل الملف. والشكل (٣- ١٤) يوضح أنواع الملفات الصغيرة الحجم ( ١ملم الى ١سم) والمستخدمة في دوائر الأجهزة الخلوية.

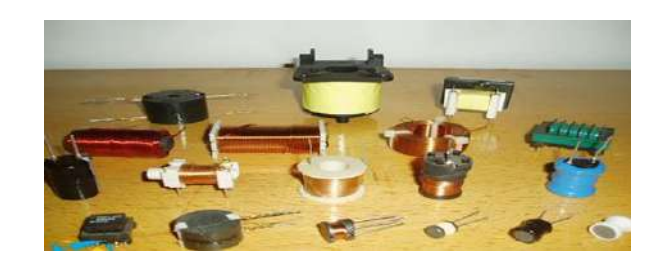

**الشكل 14-3 أنواع مختلية مو المليات** 

**بطاقة العمل للتمرٌو رقم ) 11 (**

**اسم التمرٌو : بناء ملف صناعً مكوو مو عدد ليات مختلية**

**مكاو التنيٌذ / ورشة الكهرباء واإللكترونٌك الوقت المخصص : ساعتاو**

الأهداف التعليمية:

**إو ٌكوو الطالب قادراً على صنع ملف مكوو مو عدد ليات مختلية.**

التسهيلات التعليمية :

1- بدلة عمل 2- منضدة عمل 3- جهاز آفوميتر رقمي عدد (١). 4- جهاز آفوميتر تناظري عدد(١). 5- أسلاك لف 27 swg بكرة عدد (1). 6- مجهز قدرة V(12-0) عدد (1). 7- حقيبة أدوات الكترونية وأسلاك توصيل عدد (١). 8- لوحة توصيلات Breadboard عدد (١).9- سماعة هاتف محمول عدد (١). 10- لوحة مطبوعة لمهاتف محمول عدد (١). 11- ميكرفون هاتف محمول عدد (١). 12- سماعة حاسوب محمول عدد (١). 13- ميكرفون حاسوب محمول عدد (١).

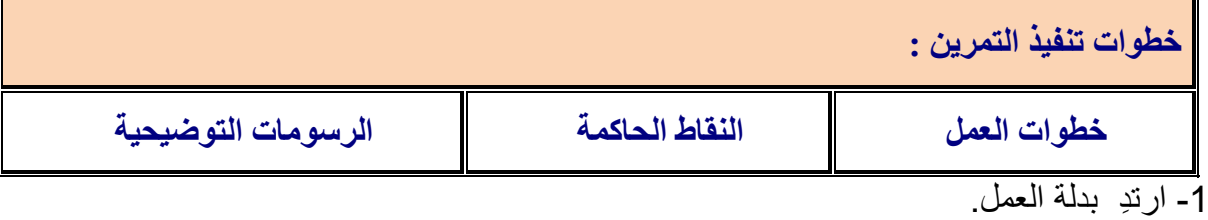

2- اصنع ملفاً بسيطاً مكوناً من ٥٠ لفة موضوعاً على بكرة من البلاستيك ومثبتاً على قلب من الحديد كما موضح بالشكل اآلت.ً ثم سجل محاثة الملؾ باسخدام جهاز RLC 3- المطلوب بناء اربعة ملفات ذات قلب هوائي كما موضح بالشكل الآتي . ثم سجل محاثة الملف باسخدام جهاز RLC

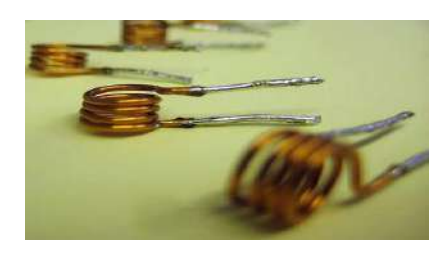

4- حدد سماعة الهاتف المحمول والحاسوب المحمول مستعيناً بالشكل الأتبي. افحص كل منهما بالاستعانة بأجهزة الفحص.

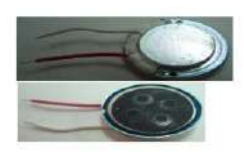

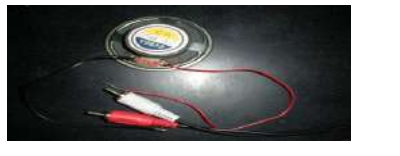

5- حدد مايكرفون المهاتف المحمول والحاسوب المحمول مستعيناً بالشكل أدناه. افحص كلأ منهما بالاستعانة بأجهز ة الفحص.

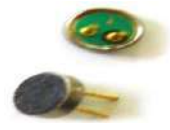

# **-3 4 التيبر المتنبوة Current Alternating**

يمكن تعريف التيار المتناوب أو (المتغير ) بأنه التيار الذي تتغير قيمته باستمرار مع تغير الزمن ويرمز له )AC). ومفهوم هذا النوع من التٌار الكهربائً مؽاٌر تماما لمفهوم النوع اآلخر وهو التٌار المستمر (Direct Current) الذي يمكن تعريفه على انه التيار الذي تكون له قيمة ثابتة مع تغير الزمن ويرمز له )DC). إن مصطلح متناوب )Alternating )ال ٌمتصر على التٌار فمط وإنما ٌشمل الجهد الكهربائً .(Voltage) بسبب سهولة التوليد والتحويل والنقل والاستغلال فان للتيار المتناوب وفرق الجهد المتناوب استخدامات و اسعة في مجالات مختلفة في الحياة اليومية.

### **Types of Alternating Waveforms المتناوبة الموجات أنواع 1-4-3**

يمكن تمثيل التيار المتناوب على شـكل موجـة لما قيمة تتغير مع الزمن ويمكن لقيمـة هذه الموجـة أن تأخذ أشـكالا مختلفة . الشكل (3- 15) بمثل ثلاثة أشـكال لموجـات متناوبة و هي الموجـة الجـيبية أشكال وهنان( Triangular wave( والمثلثة) Square wave) والمربعة( Sinusoidal wave( أخرى ولكل نوع من هذه الموجات تطبيقات واستخدامات محددة ولكن الموجة الأكثر استخداما والأكثر شيوعا بالنسبة لأغلب التطبيقات (الكهربائية والالكترونية والاتصالات والمعامل) هي الموجة الجيبية. إن السبب الرئيس لانتشار الموجة الجيبية هو أن الطاقة المنتجة من محطات توليد الطاقة الكهربائية التي يستخدمها أغلب الناس هي طاقة يتم تجهيزها على شكل تيار متناوب جيبي وفولتية متناوبة جيبية. اغلب أجهزة المنازل تستخدم الموجة الجيبية كطاقة داخلة إليها. لذلك فإننا في هذا

الفصل سنركز على الموجة الجيبية لأهميتها ولكن ذلك لا يعني عدم أهمية الأنواع الأخرى للموجات وإنما لنحصر تركيزنا على النوع الأكثر شيوعا في مجال الكهرباء والالكترونيات.

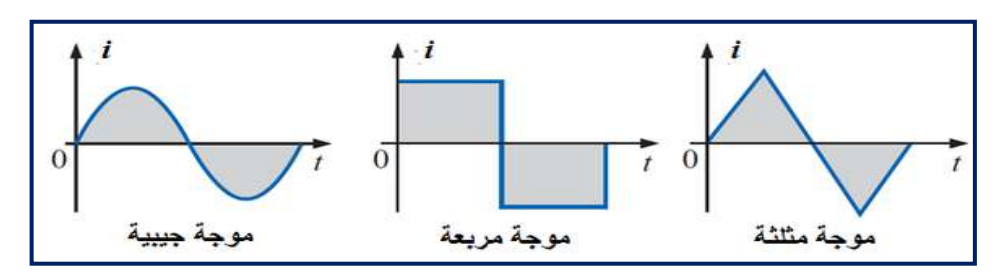

**الشكل 15-3 بعض أنواع الموجات المتناوبة**

### **2-4-3 خصائص التٌار المتناوب الجٌبً**

للتيار المتناوب الجيبي مجموعة من الخصائص نحتاج أن نتعرف عليها لأهميتها في موضوع أساسيات الكهرباء. الشكل (3-16) يمثل موجة تيار جيبية وعليها مجموعة من الرموز التي سنحتاجها في تعريف الخصائص.

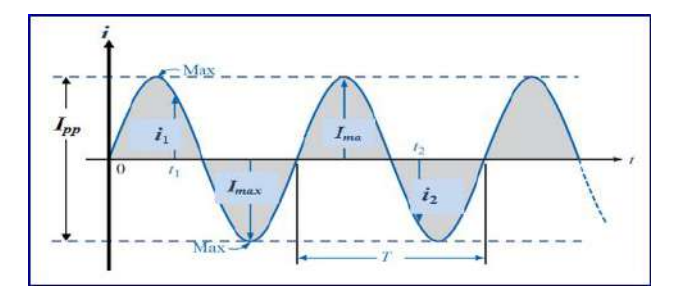

### **الشكل 16-3 موجة تٌار متناوب جٌبٌة**

- : القيمة اللحظية ( Instantaneous Value ): وهي قيمة الموجة في أي لحظة زمنية ويتم الرمز لها بحرف صغير مثل (i1,12). -2المٌمة العظمى )Value Maximum): أقصىي قيمة للموجة مقاسة من محور الزمن (t) ويتم الرمز لها بحرف كبير (I<sub>max</sub>). -3المٌمة من الممة الى الممة )Value Peak-to-Peak): و هي قيمة الموجة المحصورة بين القمة الموجبة والقمة السالبة لمخطط الموجة وهذا يعني أن القيمة من القمة الى القمة هي حاصل جمع قيمة القمة الموجبة للموجة مع القيمة المطلقة للقمة السـالبة. ويرمز لها بحرف كبير (I<sub>p-D</sub>). -4الموجة الدورٌة )Waveform Periodic): وهي الموجة التي تكرر نفسها باستمرار بعد مرور الزمن نفسه. الموجة الموضحة في الشكل )16-3( هً موجة دورٌة كونها تكرر نفسها بعد مرور T من الزمن باستمرار. -5المدة )Period):
	- هي المدة الزمنية التي تستغرقها الموجة الدورية لتعيد نفسها مرة أخرى (T).

-6الدورة )Cycle): هً جزء الموجة المحصور فً مدة من الزمن ممدارها T واحدة و ٌرمز لها بالرمز )c).

-7التردد )Frequency): وهي عدد الدورات التي تظهر في الموجة في زمن مقداره ثانية واحدة. ووحدة قياس التردد هي الهيرتز )Hertz )وٌرمز لها بالرمز ) f ).

1 Hertz (Hz) = 1 Cycle Per Second  $(c/s)$ 

والنتردد يساري معکوس المدة (T) أي أن:  

$$
\mathbf{f} = \frac{1}{T}
$$

**3-4-3 القٌمة اللحظٌة للتٌار المتناوب Current AC of Value Instantaneous**

إن القيمة اللحظية للتيار المتناوب هي قيمة التيار التي يمكن حسابها بالنسبة الى زمن (t) معين ويمكن تمثّلها بالمعادلة الجسة الآتية:

 $i = I_{\text{max}}$  sinwt  $\omega = 2\pi f = 2\pi/T$  (rad/sec)

إذ ٌمثل )i )لٌمة التٌار اللحظً الجٌبً الذي ٌتؽٌر مع الزمن t. )Imax )ٌمثل المٌمة العظمى للتٌار. )ω )تمثل السرعة الزاوٌة )Velocity Angular )التً ٌدور فٌها الملؾ وتماس بالزاوٌة نصؾ المطرٌة )Radian )على الزمن ومختصرها )sec/rad ). )f )تمثل التردد الذي ٌماس بالهرتز )Hz). ) *π* ) ٌمثل لٌمة ثابتة ممدارها التمرٌبً هو .3.14 وبالطرٌمة نفسها ٌمكن تمثٌل المٌمة اللحظٌة للجهد المتناوب من خالل المعادلة اآلتٌة:

 $v = V_{max} \sin \omega t$ 

#### **4-4-3 تولٌد التٌار المتناوب Current AC of Generation**

بالعوامل اآلتٌة:

يمكن توليد التيار المتناوب بالاعتماد على نظرية علمية تدعــى نظرية فاراداي التي تنص على انه : إذا قطع ســلك كهربائي خطوط مجال مغناطيسي فان جهد كهـربائي محتث سيتولد على طرفي السلك وكذلك بمكن للجهد الكهربائي أن يتولد نتيجة تدوير ٍ مجال مغناطيسي حول ملف كهربائي ثابت. الشكل (3-17) يمكن عده مولدا للتيار المتناوب أو(الجهد المتناوب) و يتكون من ملف على شكل إطار مستطيل مثبت على محور يتحرك بسرعة زاوية باتجاه عقرب الساعة داخل مجال مغناطيسيي فاطعا إياه. والإطار المستطيل هو موصل من النحاس يرتبط في نهايتيه بحلقتي توصيل نحاسيتين معزولتين تسمى حلقات انزلاقية أو فرشاة (Brushes). ونتيجة دوران الملف وتقاطع جانبيه مع خطوط المجال المغناطيسي ينحث فيه جهد كهربائي تتحدد قيمته

-1 كثافة الفٌض المؽناطٌسً ) Flux). ٢- الطول الفعال للملف الذي يقع ضمن هذا الفيض. -3 سرعة الزاوٌة لدوران الملؾ. ٤- مقدار الزاوية المتكونة من اتجاه الدوران مع اتجاه خطوط المجال المغناطيسي.

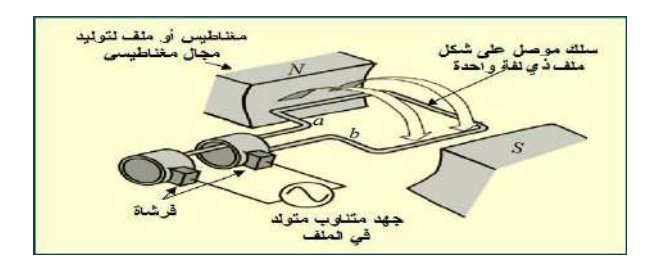

**الشكل 17-3 مولد تٌار متناوب**

ولغرض در اسة الجهد المتولد نفترض بان العوامل الثلاثة الأولى ثابتة ونبدأ بقراءة قيم الجهد المتولد لكل مرة تزداد بها الزاوية بين جانبي الملف (a وb) بمقدار ْ ٤٥ ابتدءآ من الصفر. أي يتم قراءة قيم الجهد للزواٌــا )0,45,90,135,180,225,270,315,360(.

الشكل (3-18) بوضح القيم المقروءة للجهد الكهربائي المتولد على الفرشتين نتيجة تدوير الملف داخل المجال المغناطيسي. ولهذا فان التغير في قيمة المجال يولد موجة جيبية الشكل تتغير في قطبيتها حسب موقع جانبي الملف بالنسبة لخطوط المجال المغناطيسي.

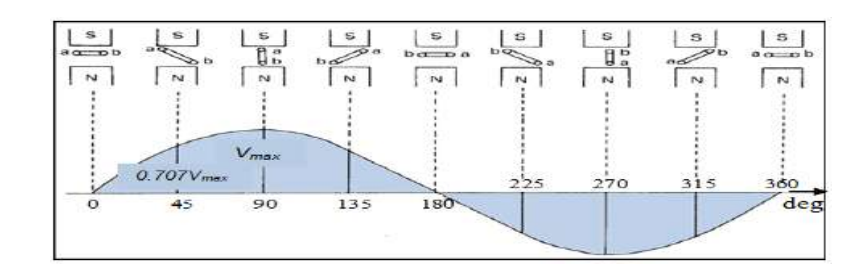

# الشكل 3-18 موجة جيبية متولدة نتيجة دوران الملف ضمن مجال مغناطي*سي*

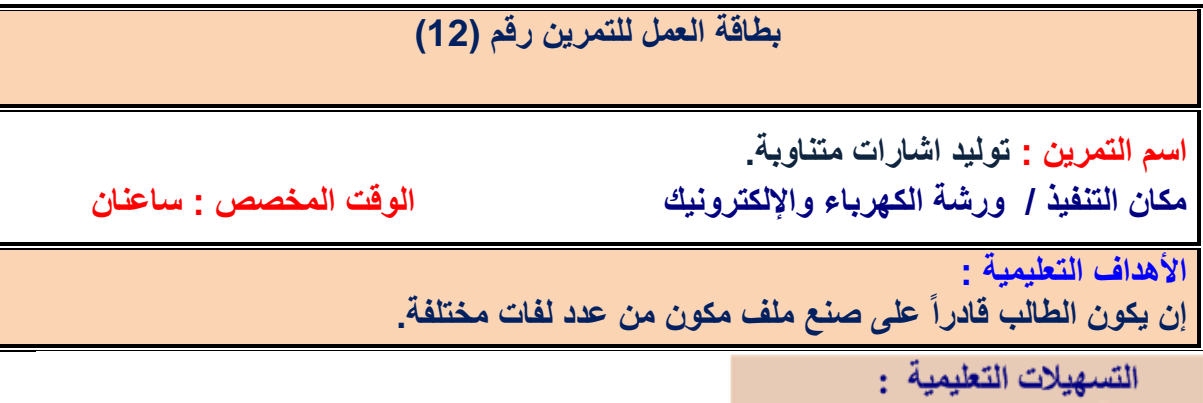

-1 بدلة عمل. 2 - جهاز مولد الدالة Generator Function عدد )1(. -3 أسالن توصٌل عدد)1(. 4- جهاز راسم الإشارة ( Oscilloscope) عدد (١). 5- جهاز حاسوب يتوفر فيه برنامج EWB.

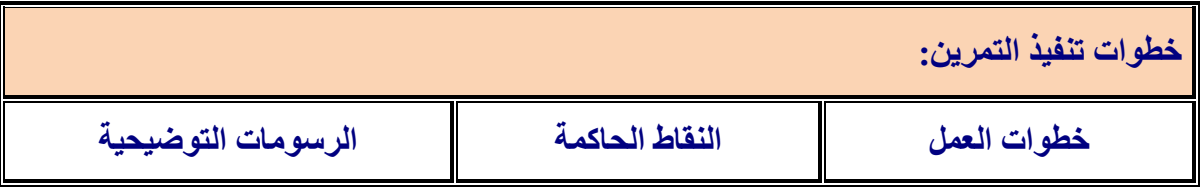

-1 ارتِد بدلة العمل.

2- قم بتوصيل مولد الدالة مع راسم الاشارة وحقق موجة جيبية مقدار ها VV وتردد 10Hz.

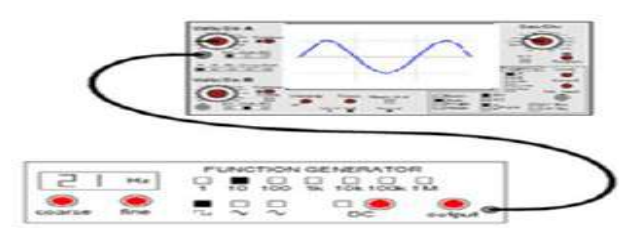

-3 فم بقياس (Vp , Vp-p ,T) بأستخدام راسم الاشارة عمليآ.

- 4 أعد الخطوات السابمة لإلشارة المربعة بسعة p-Vp 4 وبتردد z kH 2 .
- 5- اعد الخطوات السابقة بتطبيق برنامج EWB لكل من الاشارات ( الجيبية , المثلثة ، المربعة).

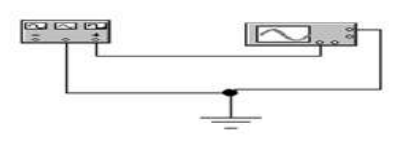

### **-3 5 المحوالت الكهربائٌة Transformers Electrical**

**المحولة:** هي جهاز كهربائي يتكون من ملفين معزولين و ملفوفين حول قلب مغلق مصنوع من الحديد المطاوع. وظيفة المحولة الأساسية هي تحويل تيار متناوب ذي فولتية معينة الى تيار متناوب آخــر بفولتية أخــــرى (أعلى أو أقل). هناك استخدام واسع للمحولات الكهربائية في حياتنا اليومية فهي تستخدم كجهاز أو معدة منفردة أو تدخل ضمن أجهزة كثيرة وتأتى في مجموعة متنوعة وواسعة من الأحجام والسعات (القدرات) والفولتيات، وتستخدم أكبر المحولات لربط شبكات الكهرباء الوطنية والصغيرة في العديد من التوصيلات والمنظومات الكهربائية والصغيرة جدا منها في الأجهزة الالكترونية.

### **-3 1-5 مبدأ عمل المحولة**

المحولة الكهربائية تعتمد في عملها على القانونين للعالم فاراداي الذي يتعلق احدهما بتولد مجال مغناطيسي حول الملف الموصل نتيجة مرور التيار خلاله ويتعلق القانون الأخر بتولد جهد كهربائي على طرفي الملف الموصل عندما يتقاطع مع خطوط المجال المغناطيسي.

الشكل (3-19) يوضح طريقة عمل المحولة كما ذكرنا بان المحولة تتكون من ملفين احدهما يدعى الملف الابتدائي (Primary Coil) ويرمز له (L<sub>P</sub>) ولعدد لفاته (N<sub>P</sub>) ويمثل المدخل للمحولة ويتم ربطه لمصدر الجهد المتناوب (Vg). والملف الثاني يدعى بالملف الثانوي (Secondary Coil) ويرمز له (L<sub>S</sub>) وعدد لفاته (Ns) ويمثل المخرج بالنسبة للمحولة ويتم ربط الحمل عليه.

عند مرور التيار المتناوب (i<sub>P</sub>) في الملف الابتدائي فان فيضا مغناطيسيا (Magnetic Flux) سيتولد فيه وحوله فضلا عن جهد لحظى مستحث (e<sub>P</sub>) قيمته مساوية لجهد المصدر . الفيض المغناطيسي نفسه المتولد

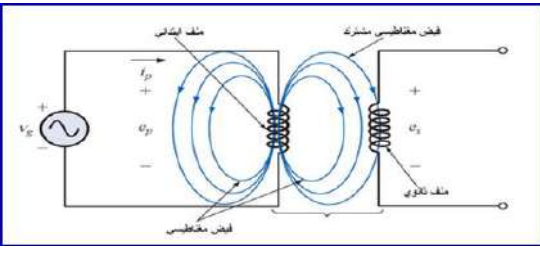

**الشكل 19-3 مبدأ عمل المحولة الكهربائٌة**

سيتقاطع مع لفات الملف الثانوي مولداً بذلك جهدا لحظيا محتثا (es) على طرفي الملف الثانوي. يمكن أن يكون هناك أكثر من ملف ثانوي واحد وبأعداد لفات مختلفة للحصول على جهود خرج مختلفة.

-3 2-5 المحولة الرافعة والمحولة الخافضة

يمكن للمحولة أن تكون رافعة للفولتية او خافضة لها اعتماداً على نسبة الجهد اللحظى المستحث (e<sub>P</sub>) الى الجهد اللحظى المستحث (es) . وهذه النسبة بدورها تساوي نسبة عدد لفات الملف الابتدائي (Np) الى عدد لفات الملف الثانوي ( $\rm N_S$ ) وكالأتبي:

 $\frac{e_p}{e_c} = \frac{N_p}{N_c}$ 

غالبا ما يتم تسمية نسبة Np الى N<sub>S</sub> بمعامل التحويل (Transformation Coefficient) ويعطى لها رمز ولٌكن K إذ أن:

$$
\frac{N_P}{N_S} = K
$$

عندما تكون لٌمة K اقم مه واحذ )1>K )فان المحولة تدعى بالمحولة الرافعة ) Up-Step Transformer) كونها تعطي جهدا في جهة الخرج اكبر منه في جهة الدخل (e<sub>S</sub>> e<sub>P</sub>). وفي حالة قيمة K اكبر من واحد (1<K) فان المحولة تدعى بالمحولة الخافضة (Step-Down Transformer) كونها تعطي جهدا في جهة الخرج اصغر منه في جهة الدخل (es< ep).

### مثال (۲-۲)

للمحولة الموضحة في الشكل (3-20) إذا كان 50 ${\rm N_p}\text{=}$  و 500 ${\rm N_S}$  و V $_{\rm g}\text{=}$  =200  ${\rm V_g}$ . احسب قيمة الفولتية الخارجة من المحولة (es) ومعامل التحويل (K). ناقش النتائج

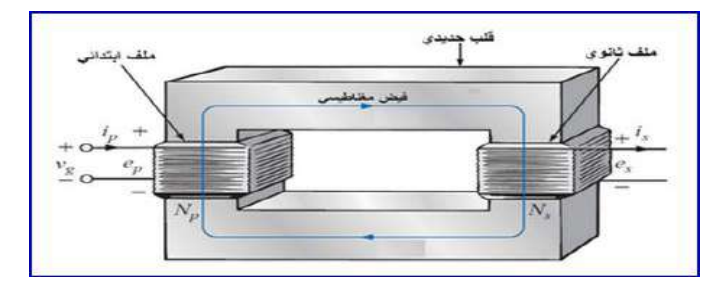

 **الشكل 20-3 محولة كهربائٌة** 

الحل: يمكن إيجاد قيمة e<sub>S</sub> وكالآتي:

$$
e_s = \frac{e_p}{N_P} = \frac{200V.600}{50} = 2400 V
$$

كذلن ٌجب حساب لٌمة K وكاآلتً :

$$
K = \frac{N_P}{N_S} = \frac{50}{600} = 0.083
$$

بعد إيجاد قيمة K وكانت اقل من ١ فإننا ندعو المحولة بالمحولة الرافعة لأنها ترفع الفولتية الداخلة لها من V200 انى V.2400 ولد تم ذلن كون عدد لفات الملؾ الثانوي أكثر من عدد لفات الملؾ االبتدائ.ً

### **Types of Transformers المحوالت أنواع 3 -5 -3**

يمكن تصنيف المحولات اعتمادا على مقدار التردد الذي تعمل به التيارات والفولتيات الداخلة للمحولة والخارجة منها وكاآلت:ً

-1 محوالت التردد المنخفض:

وهي محولات ذات قلب حديدي (Iron-Core) وتشمل محولات القدرة (PowerTransformers) ومحولات الترددات الصوتية (Audio Transformers).

-2 محوالت التردد المتوسط ) Transformers Frequency-Intermediate) :

وهي محولات ذات قلب مصنوع من مسحوق الحديد أو من مادة الفيرريت (Ferrite-Core) و تستخدم هذه المحولات في الربط بين مكبرات التردد المتوسط في أجهزة الراديو والتلفزيون إذ تسمح إلشارة التردد المتوسط أن تنتمل من مرحلة الى أخرى وتحول دون انتمال الجهود المستمرة من مرحلة الى أخرى مجاورة.

-3 محوالت التردد العالً )Transformers frequency-Radio):

وهي محولات ذات قلب هوائي (Air-Core) وتستخدم في التطبيقات التي تتعامل مع ترددات عالية مثل تر ددات الر اديو والهاتف الخلوي.

الرموزالمستخدمة للإشارة الى أنواع المحولات الرئيسية موضحة بالشكل (٣-21) والشكل (٣-٢٢) يوضح بعض أنواع المحولات المستخدمة في اغلب الدوائر الكهربائية والالكترونية.

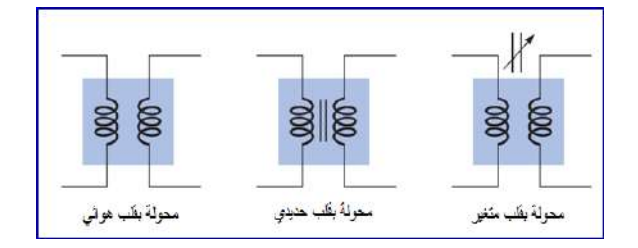

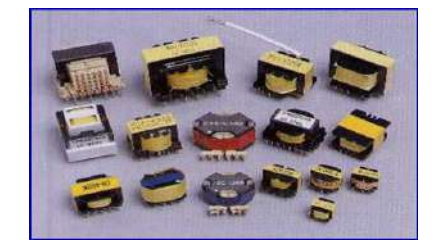

 **الشكل 21-3 رموز المحولة الكهربائٌة الشكل 22-3 بعض أنواع المحوالت**

# **بطاقة العمل للتمرٌو رقم )13(**

**اسم التمرٌو : المحوالت الكهربائٌة مكاو التنيٌذ / ورشة الكهرباء واإللكترونٌك الوقت المخصص : ساعتاو**

**األهداف التعلٌمٌة :**

**إو ٌكوو الطالب قادراً على قٌاس والتمٌٌز بٌو المحوالت الكهربائٌة.**

التسهيلات التعليمية :

1- بدلة عمل .2- منضدة عمل .3- جهاز آفوميتر رقمي عدد (١). 4- جهاز آفوميتر تناظري عدد (١). 5- محولة قدرة V/12V.2020. 6- محولة خرج ، محولة قيادة عدد (٣). 7- محولة شحن لهاتف محمول عدد (١). 8- حقيبة أدوات الكترونية عدد (١).

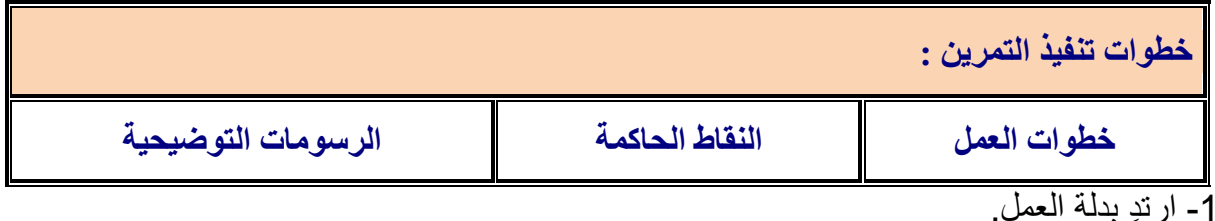

2- في الشكل الآتي عدد مختلف من المحولات الكهربائية ( محولة القدرة ، محولة الخرج ، محولة القيادة ) ميز بين هذه المحولات.

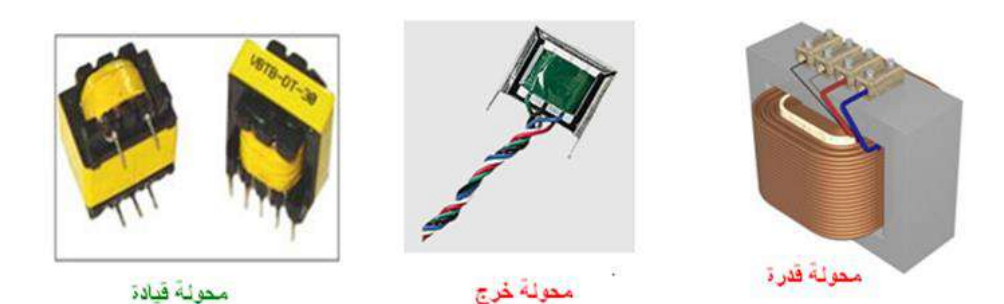

3- أفحص المحولات باستخدام الاوميتر وسجل مقاومة كل من الملف الابتدائي والثانوي لكل منها. 4- حدد طرف الفولتية العالي والطرف الواطئ من خلال خطوة ٣. 5- افحص محولة تالفة (حرق او قصر) من خلال الاوميتر وسجل النتائج. -6 فكن محولة شحن للهاتؾ المحمول وسجل فولتٌة المصدر والفولتٌة الخارجة اثناء شحن بطارٌة الجهاز.

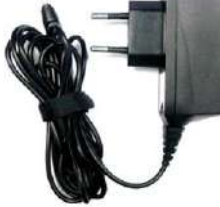

# **أسئلة الوحدة الثبلثة**

**-1 كٌف تمٌز بٌو المتسعة الكٌمٌائٌة ومتسعة السٌرامٌك؟ -2 عدد انواع المتسعات الكهربائٌة المستخدمة فً الدوائر االلكترونٌة.** 3- وضح بالتفصيل مع الرسم شحن وتفريغ المتسعة الكيميائية. **-4 وضح مع الرسم طرا توصٌل ) ربط ( المتسعات الكهربائٌة.** 5- وضح كيفية فحص الملفات والمحولات الكهربائية. **-6 اشرح عمل المحولة .**

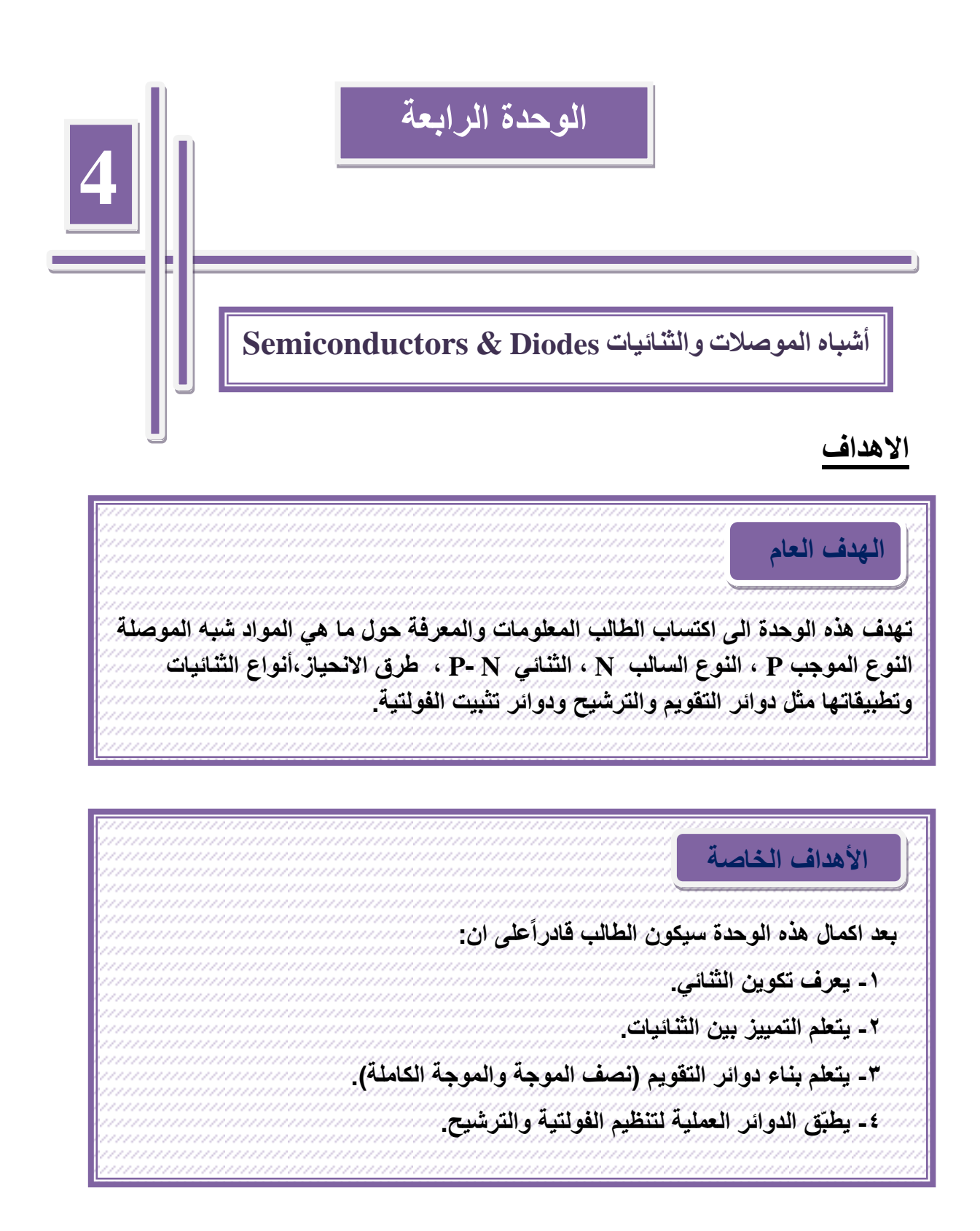

# **في هذه الوحدة ستتعلم المواضيع اآلتيت**

**تمرٌن رلم (14(:** فحص الثنائيات المستخدمة ف*ي* الدوائر الالكترونية والأجهزة المحمولة. **تمرٌن رلم(15):**  كيفية عمل ثنائي زينر في الانحياز العك*سي* (Reverse biased) كمثبت للفولتية. **تمرٌن رلم )16(: بناء دائرة لتشغٌل ثنائً االنبعاث الضوئً والثنائً الذي ٌتحسس الضوء. تمرٌن رلم )17(: بناء دائرة مموم نصف موجة ومموم كامل الموجة والممارنة بٌن حاالت التموٌم ، و بناء دائرة مموم نصف موجة مع مرشح ومعرفة تأثٌر المتسعة على خرج االشارة.** 

# **أشباه الموصالث والثنائياث Diodes & Semiconductors**

### **1-4 المواد شبه الموصلة ) Semiconductors):**

تنقسم المواد من حيث توصيلها للتيار الكهربائي الى ثلاثة انواع هي (مواد موصلة، موادعازلــة مواد شبه موصلة) تقع المواد شبه الموصلة بين المواد العازلة والموصلة.

### **1-1-4 الثنائٌات ) Diodes):**

نحصل على وصلة N-P من دمج مادتٌن من شبه الموصل موجب P وسالب N بطرٌمة االنتشار رالشكل (4-1) يوضح رسماً تخطيطياً للوصلة (P-N junction وP-N يدعى بالثنائي (Diode).

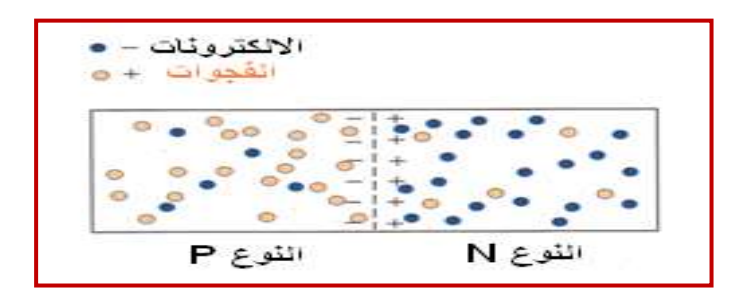

**)P-N junction( الوصلة 1-4 الشكل**

لاحظ الشكل (4-2) حيث يشير رأس المثلث الى منطقة N وهي الكاثود بينما تشير قاعدة المثلث الى منطقة P و هي الأنود.

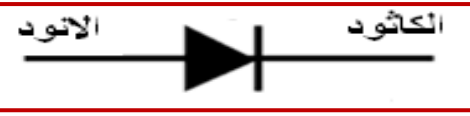

 **الشكل 2-4 رمز الثنائً**

الانحياز الامامى للثنائي: بكون الثنائي بالانحياز الامامي (Forward Biased) عند توصيل الطرف الموجب للدايود مع القطب الموجب للبطارية والطرف السالب من الدايود مع القطب السالب للبطارية سوف تقل المقاومة ويزداد التيار

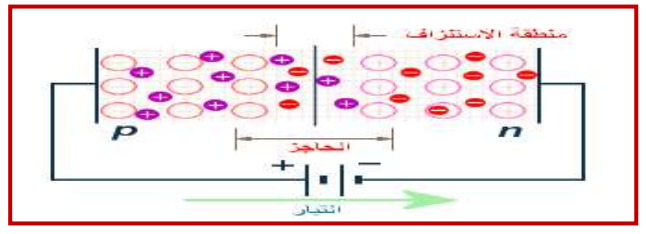

 **الشكل 3-4 االنحٌاز االمامً للثنائً**

الا**نحياز العك***سى* **للثنائي:** يكون الثنائي بالانحيازالعكسي (Reverse Biased) عند توصيل الطرف الموجب للدايود مع القطب السالب للبطارية والطرف السالب من الدايود مع القطب الموجب للبطارية سوف تزداد المقاومة ويقل التيار والشــكل (4-5) بوضح خواص الثنائي بالانحياز الامامي والانحياز العكسى .

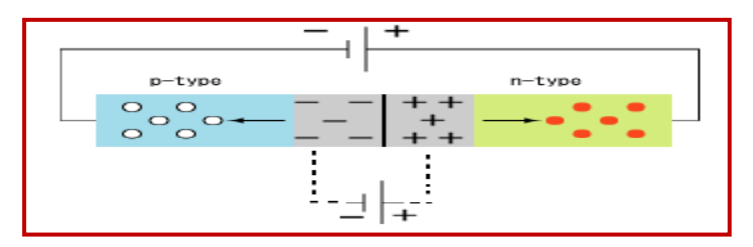

 **الشكل 4-4 االنحٌاز العكسً للثنائً**

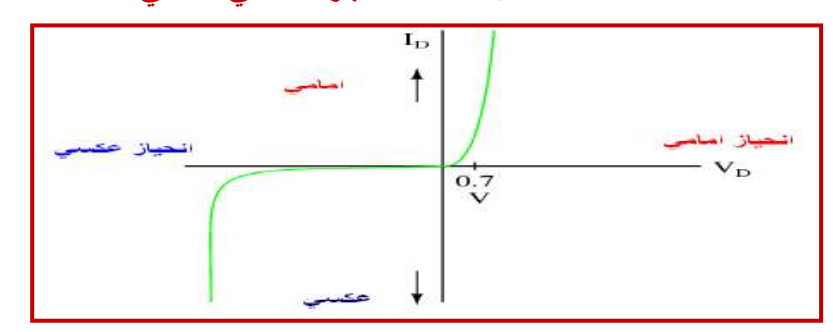

الشكل **4-5 خ**واص الثنائ*ي* بالانحياز الامامي والانحياز العكسي

توجد عدة إشكال وأحجام مختلفة للثنائيات تعتمد على قدرة كل منها، لاحظ الشكل (4-6)

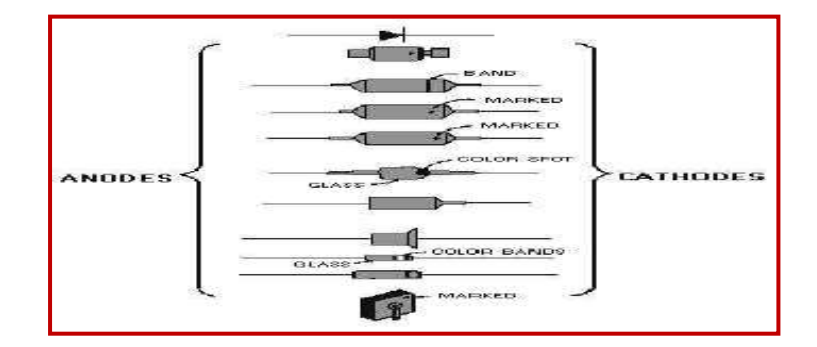

 **الشكل 6-4 اشكال مختلفة من الثنائٌات**

**2-1-4 انواع الثنائٌات:**

توجد أنواع عديدة من الثنائيات والشكل (4-7) ببين رمز كل منها. -1 ثنائً )المموم(: ٌعمل على تموٌم التٌار المتناوب AC الى تٌار مستمر DC. ٢- ثنائي زينر : يستخدم لتثبيت الفولتية المستمرة بالدوائر الالكترونية. ٣- ثنائي الانبعاث الضوئي: يبعث ضوءاً باللون الأحمر اوالأصفر او الأخضر بتسليط فولتية على طرفيه بالانحياز الأمامي. ٤- الثنائي الذي يتحسس بالضوء: ملائم لتحويل الضوء الى تيار او فولتية حسب أستخدامه في الدوائر الالكتر ونية.

0- الثنائي النفقي: يستخدم كمذبذب لتوليد الإشارات بالترددات العالية. ٦- الثنائي السعوي: يعمل في دوائر رنين في أجهزة الإرسال والاستلام. -7 ثنائً شوكل:ً له استخدامات كثٌرة أهمها استخدامه فً السٌطرة على فولتٌة بوابة الثاٌرستور.

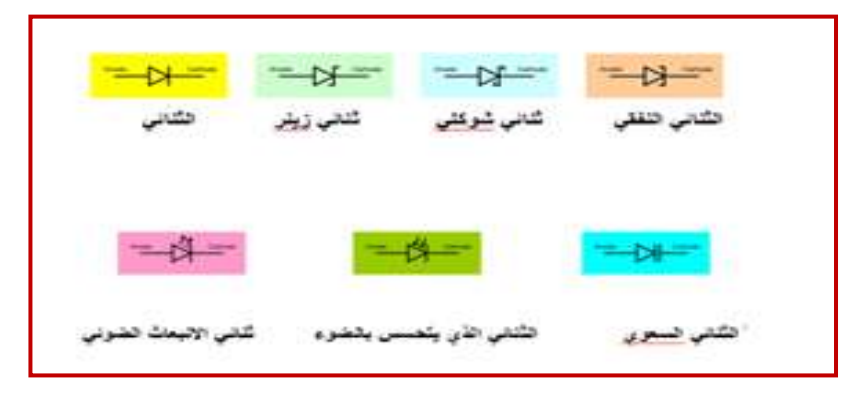

**الشكل 7-4 رموز ألنواع الثنائٌات**

في الثمانينات من القرن الماضي ظهرت عناصـر الكترونية صغيرة الحجـم لتحـل مكان العناصر التقليدية وسميت هذه التقنية بـ surface mounted technology - SMT فهي تستخدم عناصر زيادة السطح (Surface Mount Devices (SMD عناصر نثبت على سطح اللوح الالكتروني المطبوع (PCB) ومن ذلك الوقت حققت تلك العناصر انتشاراً واسعا واصبحت هناك عناصر الكترونية جديدة لا تتوفر الا على شكل (SMD) وبها فتحت افاق وتطبيقات جديدة لاحظ شكل (4-8).

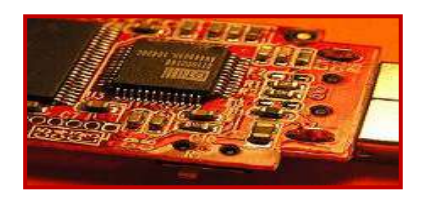

# **الشكل 8-4 عناصر الكترونٌة نوع SMDعلى الدائرة المطبوعة**

وعناصر زيادة السطح (Surface Mount Devices (SMD صغيرة الحجم وخفيفة الوزن ومنها المقاومات والمتسعات والثنائيات والترانزستورات ثنائية القطب وترانزستورات تأثير المجالFET ..الخ. وتستخدم في الوقت الحاضر في الأجهزة المحمولة مثل الهاتف الخلوي والحاسوب المحمول Laptop.وبسبب هذه التمنٌة زاد اإلنتاج و للت أسعار األجهزة. والشكل )9-4( ٌوضح عدداً من هذه العناصر المستخدمة في الأجهزة المحمولة مثل الهاتف المحمول.

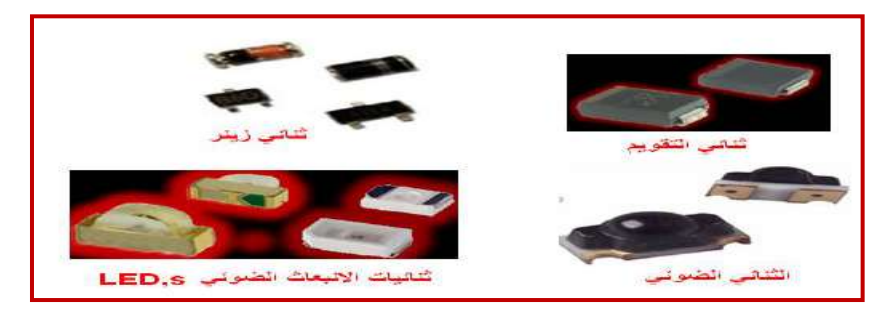

**الشكل 9-4 أنواع مختلفة من الثنائٌات مستخدمة فً الهاتف المحمول**

### **3-1-4 ثنائً زٌنر )diode Zener):**

هو نوع من أنواع الثنائيات مصمم للعمل في حالة الانحياز العكسي ويمتاز بثبات فرق الجهد بين طرفيه بالرغم من تغير التيار المار خلاله.

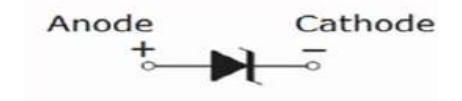

# **شكل 10-4 رمز ثنائً زٌنر**

الغرض من ثنائي زينر هو تثبيت الجهد الكهربائي والشكل (4-11) منحنى يوضح طريقة مبسطة لنقاط عمل ثنائي زينر.

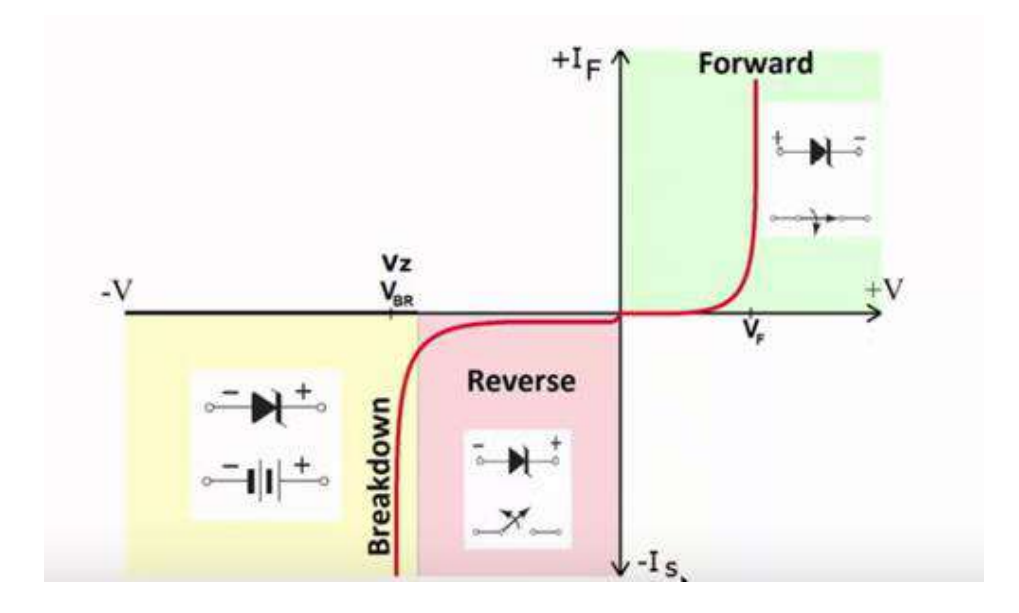

# **شكل11-4 منحنى خواص ثنائً زٌنر**

<mark>الفكرة العملية لعمل ثنائي زينر :</mark> في الشكل(4-12) دائرة ثنائي زينر يعمل كمثبت فولتية ،حيث المصباح يعمل على فولتية مقدارها 6 فولت فعندما تزداد الفولتية المسلطة على المصباح اكثر من 6 فولت سوف ٌحترق، اذن ثنائً زٌنر ٌعمل على توهج المصباح وٌمنعه من االحتراق.

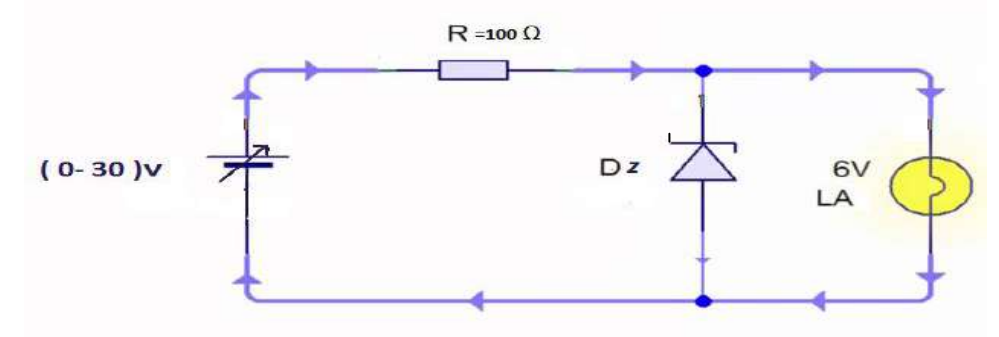

**شكل -4 12 دائرة ثنائً زٌنر داٌود**

# **بطالة العمل للتمرٌن رلم ) 14 (**

اسم التمرين: ثنائي الانبعاث الضوئي، الثنائي الذي يتحسس بالضوء، ثنائي زينر، الثنائي السعوى، الفحص باستخدام الأفوميتر وتعيين مراحل التطبيقات للثنائيات في الهاتف المحمول **والحاسوب المحمول. مكان التنفٌذ / ورشة الكهرباء واإللكترونٌن الولت المخصص : ساعتان** الأهداف التعليمية: **إن ٌكون الطالب لادرا على فحص الثنائٌات المستخدمة فً الدوائر االلكترونٌة واألجهزة المحمولة.**

التسهيلات التعليمية :

1- بدلة عمـل. 2- منضدة عمل. 3- جهاز ملتيميتر ر قمي عدد (١). 4- ثُنـائي تقويم عدد ( ٢ ). 5-ثّنائي زينر 3.3V عدد (١). 6- ثّنائي الانبعاث الضوئي (احمر، اخضر ، اصفر) عدد(٣). 7- حقيبة أدوات الكترونية عدد (١). 8- ثنائيات مختلفة مستخدمة في الأجهزة المحمولة نوع SMD عدد (٤).

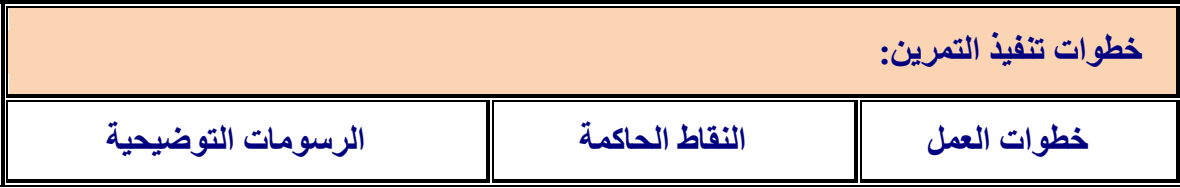

-1 ارتد بدلة العمل. 2- نفذ الدائر ة الآتية لفحص الثنائي.

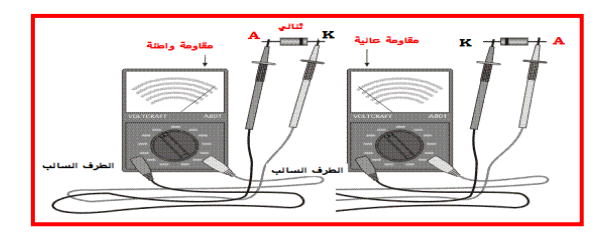

3- حدد احد الثنائيات المستخدمة في الأجهز ة المحمولة. 4 - نفذ الدائرة الآتية لفحص ثنائي زينر √ 3.3 . ضع مقاومة من (2x−10)، ضع جهاز الفولتميتر (ملتيميتر) الرقمي بالقياس V 10. ضع مجس الجهاز الموجب على طرف الكاثود وطرف مجس الجهاز السالب على الآنود، غيّر فولتية الفحص الى ان تصل 4V وسجل الفولتية على طرفي ثنائی زینر.

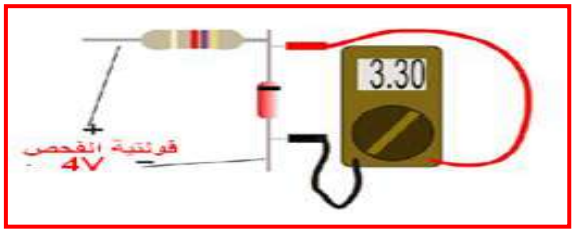

5- لفحص ثنائي الأنبعاث الضوئي للون الاصفر مثلاً ضع طرف الانود الثنائي على القطب الموجب للبطارية وطر عن وجود ضوء في مساحة معينة اي كمتحسس وبالعكس. ف الكاثود الى الطرف السالب للبطار بة. 6- قم باعادة فحص ثنائي الانبعاث الضوئي للون الاحمر واللون الاخضر. -7 فً جهاز الهاتف المحمول ٌستخدم الثنائً الضوئً كمفتاح لغلك (OFF (فالش الكامٌرا بالكشف

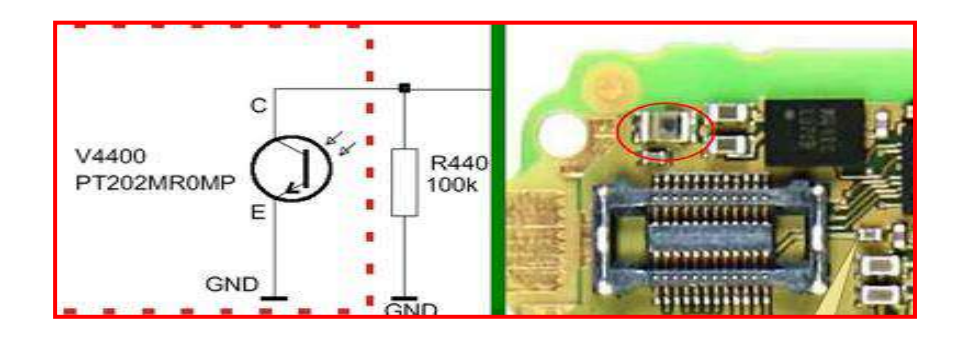

8- حدد الثنائي الضوئي للدائرة المطبوعة للهاتف المحمول واحجب الضوء عنه ثم سلط الضوء عليه ولاحظ عمل فلاش الكاميرا.

-9 حدد ثنائٌات تنظٌم الفولتٌة على اللوحة المطبوعة للحاسوب المحمول Laptop . أستعن بالشكل الأتبي.

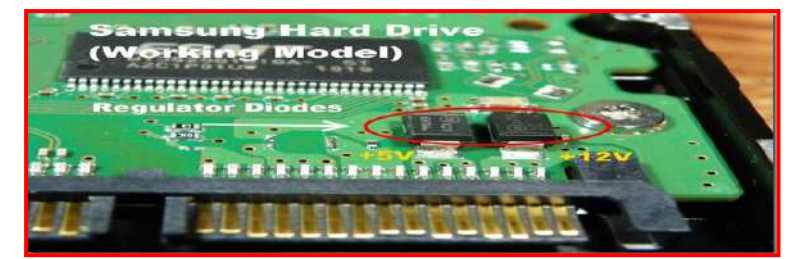

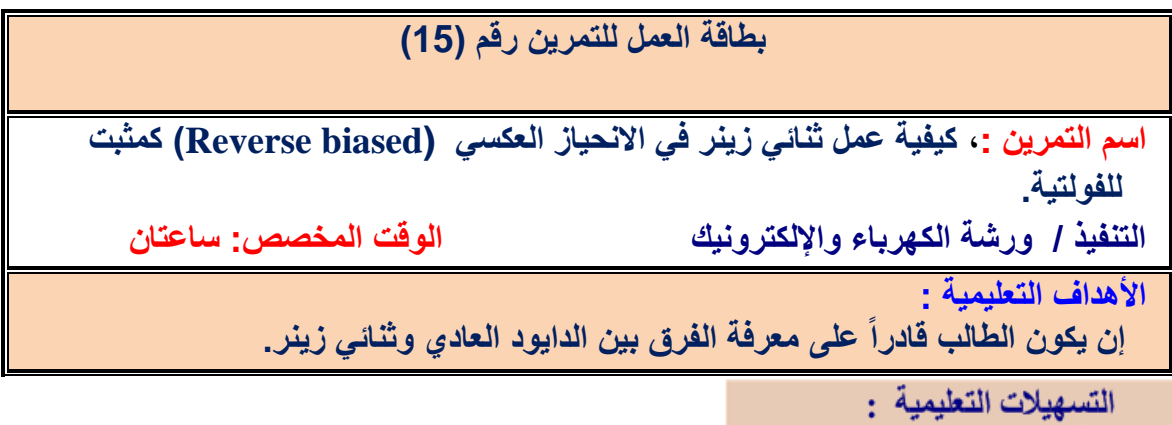

1- بدلة عمل . 2- منضدة عمل. 3- جهازملتيميتر رقمي عدد (١). 4- جهاز ملتيميتر تناظري عدد (١). 5- لوحة تدريبية لاستخراج خواص ثنائي زينر عدد (١). 6- حقيبة ادوات الكترونية واسلاك توصيل عدد (١). 7- مجهز قدرة (V (dc (V) 10-200 عدد (١). 8- مقاومة  $\Omega$ ١٠٠عدد (١) 9- مصباح كهربائي V7 عدد(١). 10- جهازحاسوب يتوفر فيه برنامج EWB.

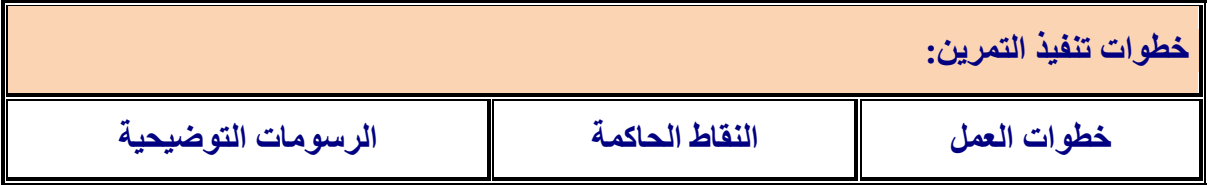

-1 ارتد بدلة العمل:

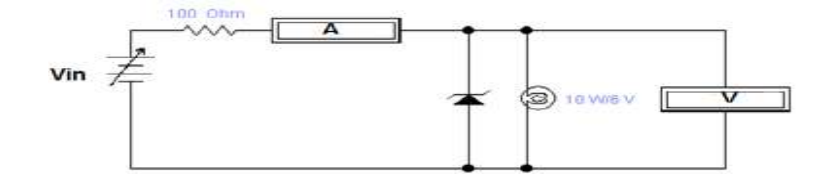

-2 اربط الدائرة اعاله واحسب الجدول التال.ً

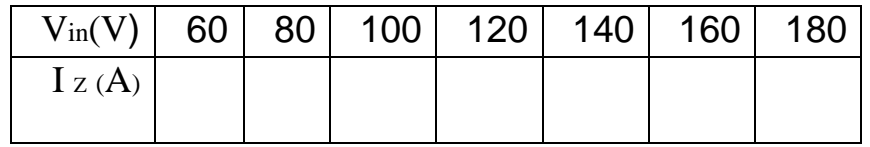

3- سجل ماذا يحدث للمصباح عند تغير الفولتية في الخطوة السابقة. 4- ارفع دايود زينر والمقاومة وسجل التغير الذي يطرأ على المصباح. 5- اعد الخطوات السابقة بتطبيق برنامج EWB.

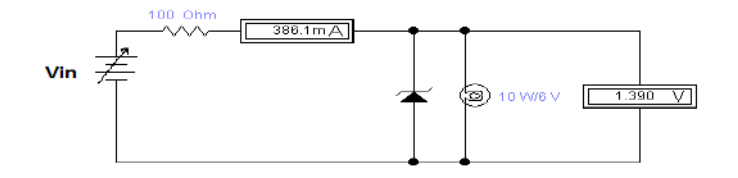

**2-4 التموٌم:**

التقويم: هو عملية تحويل التيار المتناوب الى مستمر بأستخدام الثنائي.

# **1-2-4 أنواع الممومات: -1 دائرة مموم نصف موجة:**

نعلم أن الثنائي شبه الموصل بمرر التيار الكهربائي في اتجاه واحد فقط وهو الاتجاه الذي يجعله متصلا توصيلا أماميا لذلك فإن الثنائي شبه الموصل إذا اتصل بمصدر تيار متردد فإنه سوف يمرر اتجاه واحد فقط من الإشارة هو الاتجاه الموجب أو السالب حسب ربطه،لاحظ الدائرة الموضحة في الشكل(4-13).

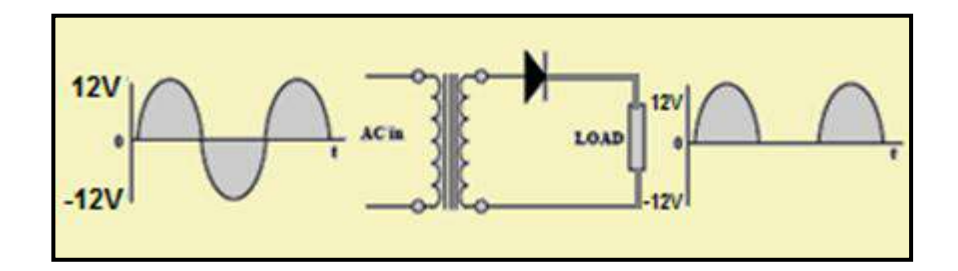

### **الشكل 13-4 دائرة مموم نصف موجة**

نلاحظ أن الاتجاه الموجب للإشارة هو الذي جعل الثنائي شبه الموصل يتصل بشكل أمامي لذلك مرره في حين أن الاتجاه السالب من الإشارة يجعل الثنائي شبه الموصل يتصل بشكل عكسي أو خلفي لذلك لم يمر وهذا ما يسمى بتوحيد نصف الموجة أو مقوم نصف الموجة. **-2 دائرة مموم موجة كاملة:**

يمكن تقويم الإشارة (تقويم موجة كاملة) باستخدام القنطرة:

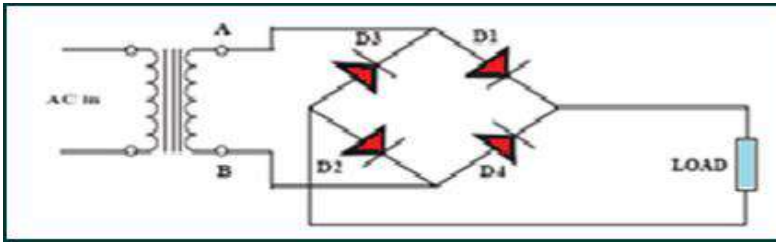

الحظ الدائرة الموضحة فً الشكل )14-4(**.**

 **الشكل 14-4 دائرة مموم موجة كاملة باستخدام المنطرة)الجسر(**

عند دخول النصف الموجب للموجة ينحاز (D1 وD2)أمامياً فيمر تيار خلال الحمل كما في الشكل  $(15-4)$ 

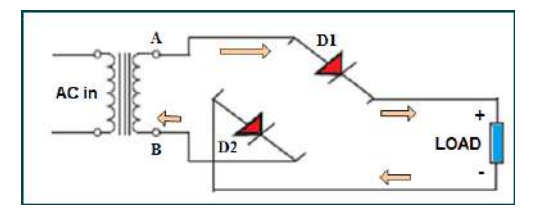

 **الشكل 15-4 دائرة مموم نصف الموجة باستخدام المنطرة وفتح دائرة الداٌودٌن <sup>4</sup>D و 3D**

عند دخول النصف السالب للموجة ينحاز (D3 وD4)أماميآ فيمر تيار خلال الحمل كما في الشكل  $(16-4)$ 

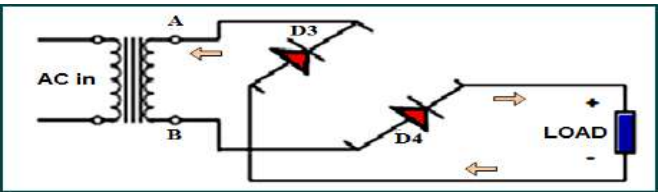

**الشكل 16-4 دائرة مموم نصف الموجة باستخدام المنطرة وفتح دائرة** 

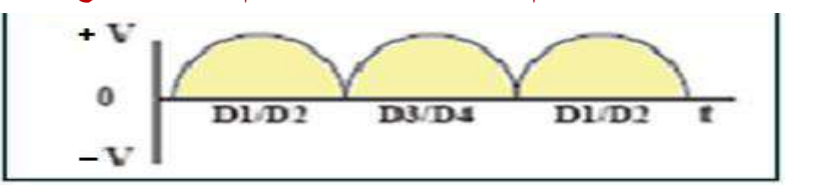

**الشكل 17-4 شكل إشارة خرج دائرة الحمل لمموم كامل الموجة**

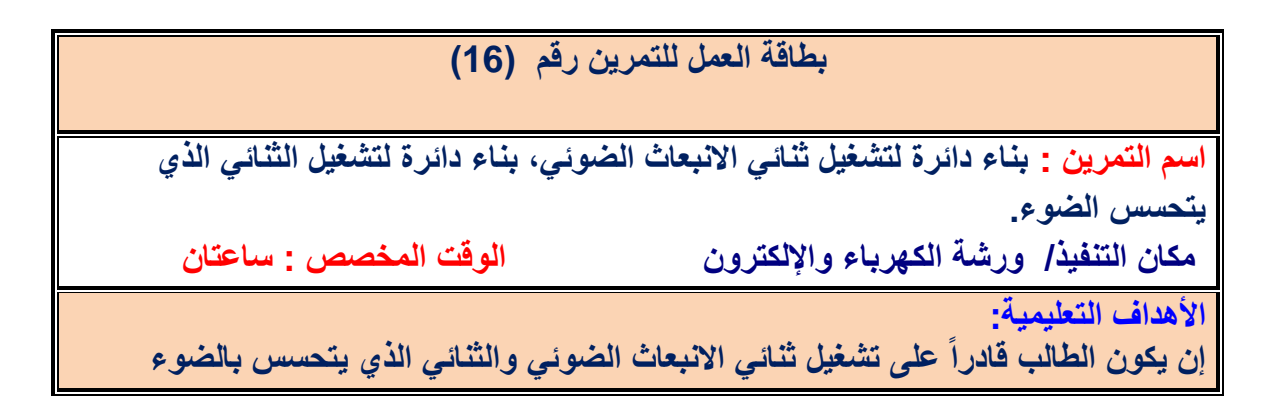

التسهيلات التعليمية :

1- بدلة عمل 2- منضدة عمل 3- جهازملتيميتررتمي عدد (١) 4 - جهاز ملتيميتر تناظري عدد (1)5.- حقيبة أدوات الكترونية وأسلاك توصيل عدد (1).6- مقاومات متفرقة. 7- مصدر مستمر  $(Vdc)$ 

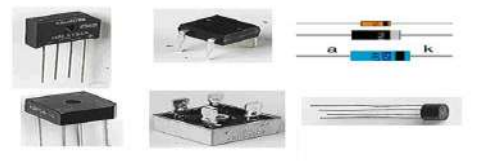

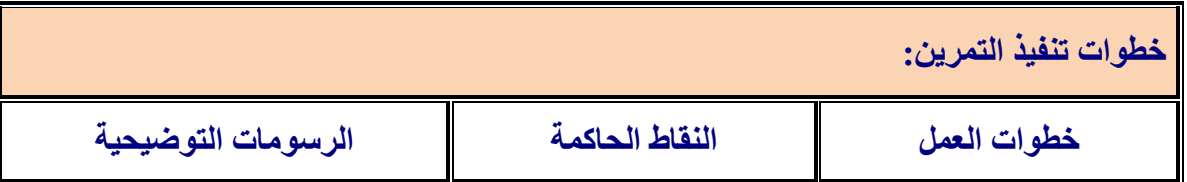

-1 ارتِد بدلة العمل.

2- نفذ الدوائر العملية الآتية لتشغيل ثنائي الانبعاث الضوئي .

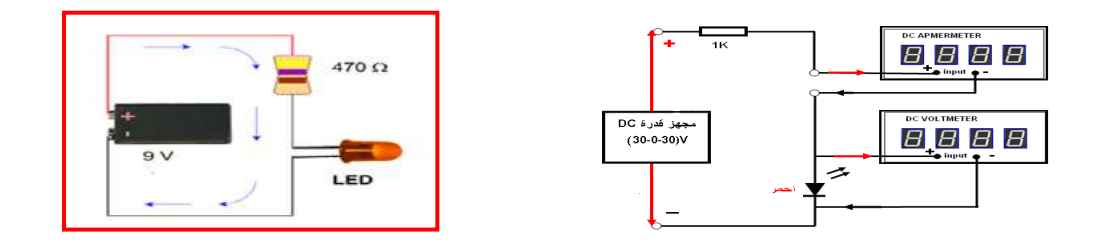

3- غيّر الفولتية المسلطة على الثنائي بالانحياز الامامي الى 6V وسجل الظاهرة. 4- سجل التيار المار في الدائر ة.

5- نفذ الدائرة العملية لتشغيل الثنائي الضوئي.

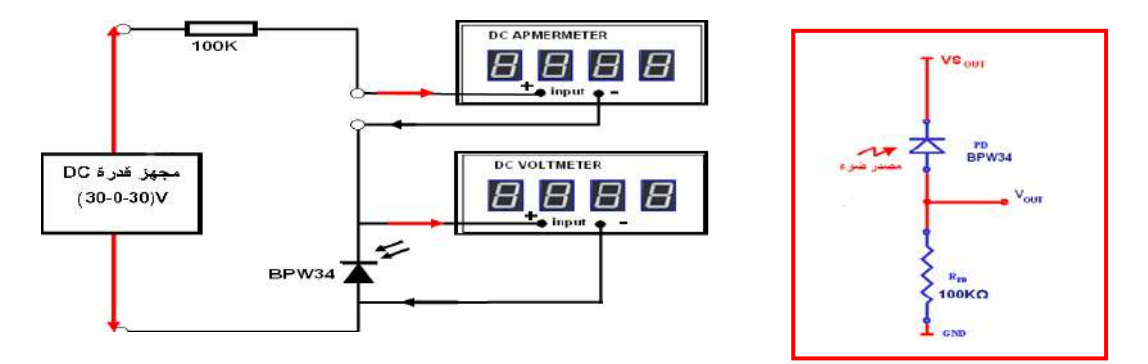

. ضع Vin = 12V ـ سجل تيار الدائرة مع ضوء الغرفة ثم سجل الفولتية V $_{\rm OUT}$ . -7 لرب مصدر الضوء من الثنائً وسجل تٌار الدائرة ثم سجل الفولتٌة VOU<sup>T</sup>.

**بطالة العمل للتمرٌن رلم )-17a) اسم التمرٌن: بناء دائرة لمموم نصف موجة، ومموم موجة كاملة بأستخدام المنطرة مكان التنفٌذ / ورشة الكهرباء واإللكترون الولت المخصص: 4 ساعة األهداف التعلٌمٌة: إن ٌكون الطالب لادرا على الممارنة بٌن حاالت التموٌم.**

1- بدلة عمل 2- منضدة عمل 3- جهاز ملتيميتررقمي عدد (١).4 - جهاز ملتيميتر تناظري عدد(١). 5- حقيبة أدوات الكترونية وأسلاك توصيل عدد (١). 6- ثنائي تقويم IN4001 عدد(١). 7- ثنائي تموٌم 4009IN عدد)4(. -8 مولد الدالة Generator Function عدد)1( -9 راسم االشارة OSC عدد (١) .10- مقاومة 11.1kΩ- جهاز حاسوب يتوفر فيه برنامج EWB.

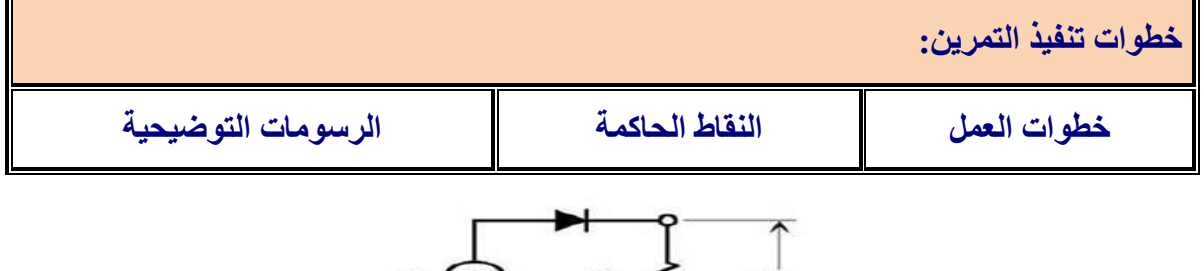

$$
V_{\text{in}} \bigotimes R_{\text{load}} \bigotimes \bigcup_{V_{\text{out}}}
$$

-1 ارتد بدلة العمل.

2- اربط الدائرة في الشكل اعلاه وادخل فولتية مقدار ها  $_{\rm P-P}$  بتردد 100Hzكمن مولد الدالة . -3 ضع جهاز راسم االشارة على مخرج الدائرة . . T ، $V_{p-p}$  ، Vp واحسب  $4$  $\text{Vdc} = \frac{vp}{-}$  احسب Vdc $\text{Vdc} = -5$  $\cdot$ (Vdc= $\frac{\nu_l}{\pi}$ -6 نفذ الدائرة مرة أخرى بطرٌمة برنامج(EWB). b. **IN4001**  $R \leq \frac{1}{2}$  IkΩ

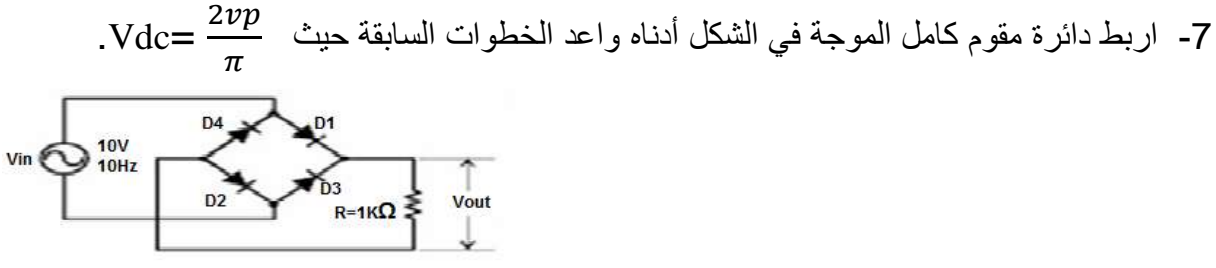

-8 نفذ الدائرة مرة اخرى بطرٌمة برنامج )EWB).

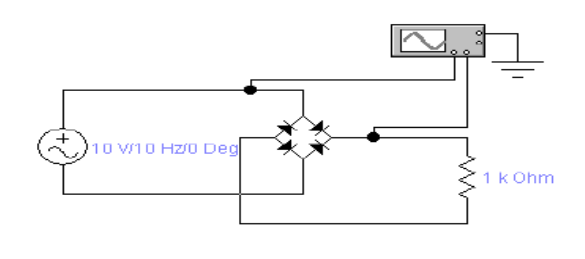

**2-2-4 مموم نصف موجة مع مرشح:** 

لاحظنا في دائرة مقوم نصف موجة ان الاشارة الخارجة عبارة عن انصاف موجبة وعند ربط مكثف سوف يعمل على شحن المتسعة حتى القيمة العظمى التي تصل اليها الاشارة وعند هبوط الأشارة فأن المكثف سوف يبدأ بالتفريغ .وهكذا مع كل نصف موجة اذن دائرة الترشيح تعمل على التخلص من التموجات في الأشار ة الخارجة كما في الشكل(4-19).

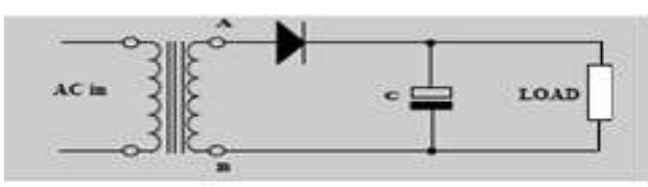

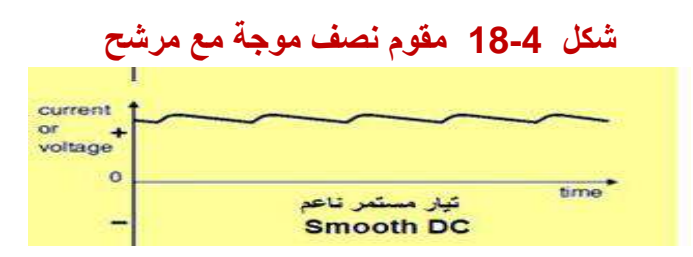

**شكل 19-4 االشارة الخارجة بعد الترشٌح**

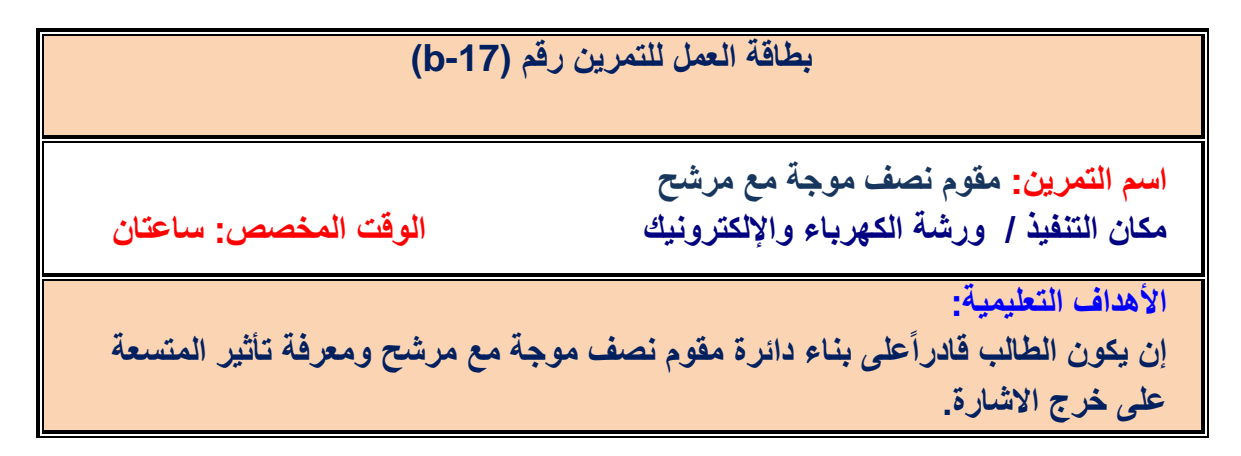

التسهيلات التعليمية -:

1- بدلة عمل 2- منضدة عمل 3- جهاز ملتيميتررقمي عدد (١) 4 - جهاز ملتيميتر تناظري عدد (1)5.- حقيبة أدوات الكترونية وأسلاك توصيل عدد (1).6- ثنائي تقويم 1N4001عدد(1) -7 مولد الدالة Generator Function عدد)1(. -8 راسم االشارة OSCعدد )1(. -9 مماومة kΩ1 -10. متسعة mF.5111 -11 جهاز حاسبة ٌحتوي على برنامج EWB.

86 **خطواث تنفيذ التمرين : خطواث العمل النقاط الحاكمت الرسوماث التوضيحيت** -1 ارتد بدلة العمل . -2 اربط الدائرة اعاله. -3 اربط مولد الدالة وادخل فولتٌة ممدارها p-Vp5 وتردد ممداره Hz 11 . -4 ارسم األشارة الداخلة و الخارجة عن طرٌك راسم األشارة واحسب p-Vp،T. -5 نفذ الدائرة مرة أخرى بطرٌمة برنامج(EWB). **-**1 **اشرح مع الرسم االنحٌاز االمامً للثنائ.ً -2 عدد أنواع الثنائٌات وارسم رمز كل منها. -3 كٌف ٌتم فحص الثنائً؟ -4 ارسم خواص الثنائ،ًالعاللة بٌن ) V – I) . -5 اشرح مع الرسم الدائرة العملٌة لمموم نصف الموجة. -6 اشرح مع الرسم الدائرة العملٌة لتموٌم الموجة الكاملة )المنطرة(. -7 أشرح مع الرسم مموم نصف موجة مع مرشح. اسئلة الوحدة الرابعة**

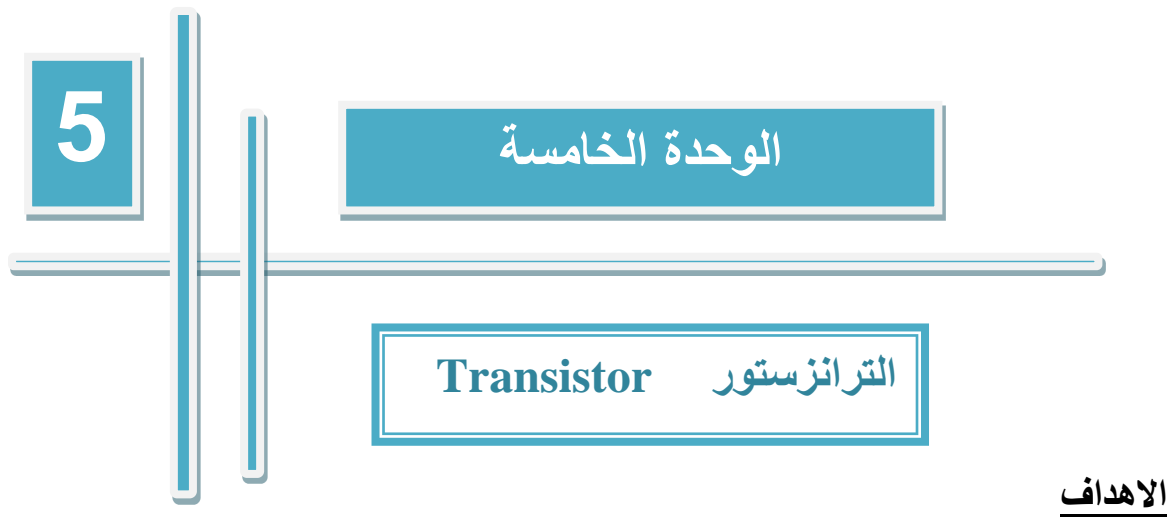

# **معرفة واكتساب الطالب المهارة و التدريب لفحص الترانزستورات نوع PNP،NPN والتويز بين ترانزستورات اإلشارة الواطئة والعالية وترانزستورات القدرة مع استخراج خواص الدخل والخرج للترانزستور وكيفية عمل الترانزستور كمفتاح وطرق الربط في المكبرات المتعددة المراحل. الهدف العام**

**بعد اكمال هذه الوحدة سيكون الطالب قادراً على أن: -1 يعرف التركيب المبسط للترانزستور PNP و NPN . -2 يتعلم فحص الترانزستورات. -3 يتعلم كيفية عمل الترانزستور كمفتاح. -4 يتعلم طريقة الربط المباشرللمكبرات المتعددة المراحل. األهداف الخاصة** 

# **في هذه الىحدة ستتعلن الوىاضيع اآلتية:**

**تمرين رقم )18(: فحص التزانزستىر ثنائي القطب ( transistor junction Bipolar )نوى PNP و NPN باستخدام أجهزة القياس. تمرين رقم )19(: بناء دائرة عملية ألستخدام الترانزستور كمفتاح الكتروني Switch As Transistor. تمرين رقم )20(: بنـاء دائرة عملية ألسـتخدام طريقة الربط المباشـر في المكـبرات متعددة المراحــل . Direct Coupling** 

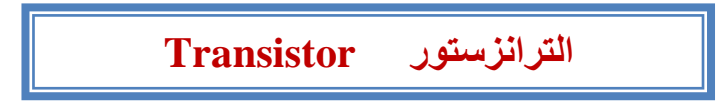

# **1-5 الترانزستور )Transistor)**

 اشتمت كلمة ترانزستور من كلمتٌن(Resistor Transfer (أي مماومة انتمالٌة ، ولد تم حذف المقطع الاخير من الاولى والمقطع الأولَ من الثانية واصبح Transistor مكوناً من احد النوعين الموجب او السالب موضوع بين نوعين متشابهين او بمعنّى آخر تم وضع مادة (p-type) بين مادتين من النوع (N- type) لتكوين الترانزستور من النوع (NPN) او وضع النوع (N-type) بين النوعين (p-type) للحصول على الترانزستورمن النوع (PNP) والشكل (5-1) يوضح اطراف الترانزستور.

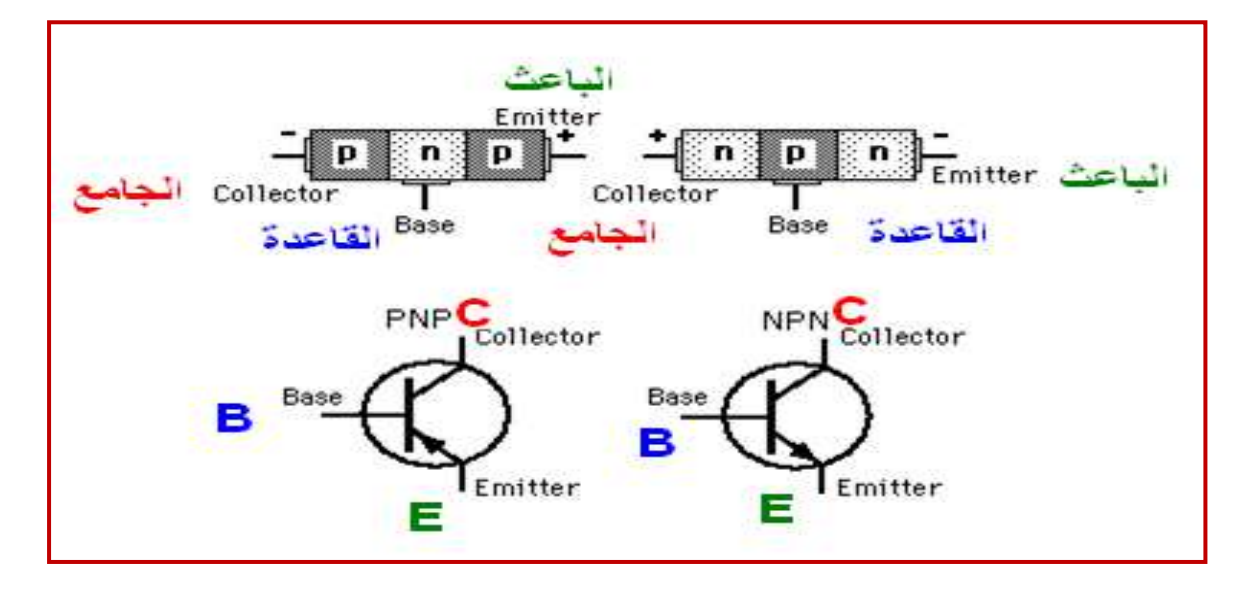

### **الشكل 1-5 الترانزستور NPN و PNP**

### **-5 1-1اقطاب الترانزستور:**

-1 الباعث أو المشع )Emitter )ٌرمزله بالرمز)E): هو طرف متصل بالبلورة الجانبٌة األولى وهً أكثر تركٌز للشحنات الكهربائٌة والتً تموم بدورها بتولٌد اإللكترونات وحامالت الشحنة الكهربائٌة وٌوصل أمامً مع الماعدة. -2 الماعدة )Base )وٌرمز له بالرمز )B): هً طرف متصل بالبلوره الوسطى التً تمع بٌن المشع والمجمع وهً التً تموم بالتحكم فً كمٌة واتجاه حامالت الشحنة للتٌار الكهربائ.ً 3 - المجمع )Collector )وٌرمز له بالرمز)C): هو طرف متصل بالبلورة الجانبٌة األخرى وهً ألل تركٌز للشحنات الكهربائٌة والتً تموم بدورها بتجمٌع حامالت الشحنه المادمة من المشع وبهذا تتم عملٌة التوصٌل والتكبٌر وٌوصل عكسٌا مع الماعدة وٌدعى الترانزستور غالبآ بالترانزستور االتصالً ثنائً المطبٌة )BJT).

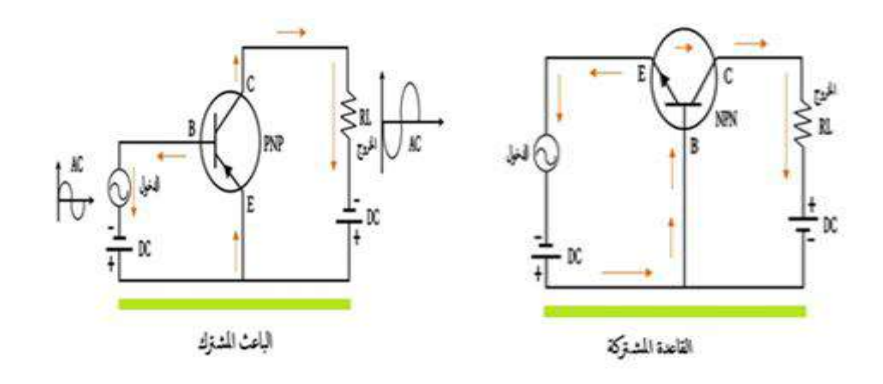

 **الشكل 2-5 أقطاب الترانزستور**

### **2-1-5 مميزات الترانزستور:**

من مميزات الترانزستور في الدوائر الالكترونية :

- 1- صغير الحجم.
- 2- خفيف الوزن.
- 3- يستهلك تيار ا كهر بائيا صغير ا.
	- -4 عمره طوٌل.
	- 5- رخيص الثمن.
	- -6 ال ٌحتاج لزمن عند تشغٌله.

### **-5 3-1مساوئ الترانزستور:**

1- يتأثر الترانزستور بالتغيرات في درجة الحرارة (حيث تعمـل الحرارة على تفكـيك الروابـط بين الالكترونات في اي من البلورات السالبة او الموجبة مما يلغي خصائصهن ويتسبب بتلف الترانزستور). 2- لا يتحمل الترانزستور جهدا كهربائيا عاليا.

# **-5 4-1 استخدامات الترانزستور:**

ٌستخدم الترانزستور بصورة عامة: -1 كمفتاح ألداء وظٌفـة الغلك)ON )والفتح )OFF )اي انه عندما ٌكون مفتوحا ال ٌنساب خالله تٌار ويظهر جهد المصدر بالكامل بين طرفيه تقريبا، او عندما يكون مغلقآ ۖ فأنه ينساب خلاله تيار بقيمة كبيرة ويكون فرق الجهد بين طرفيـه مساوياً للصفر تقريباً وهذا يعني انه ينتقل من منطقة القطـع الى منطقة التشبع خالل الغلك والفتح. 2- استخدامه في دوائر التكبير.
**-5 2انحياز الترانزستور :** ٌدعى الترانزستور غالبآ بالترانزستور االتصالً ثنائً المطبٌة )BJT ) وفي اغلب الاستخدامات يكون انحياز وصلة الباعث والقاعدة (انحيازآ اماميآ) في حين يكون انحياز الجامع والقاعدة (انحيازآ عكسيآ) كما في الشكل (5-3).

**1-2-5 تيارات الترانزستور:** ٌعتمد هذا التصنٌف على الٌة مرور التٌار ، ففً الترانزستور ثنائً القطب (BJT) يعتمد مرور التيار على نوعى حاملات الشحنة (الكترونات, فجوات) الذي يبين اتجاه التٌارات للترانزستورNPNوPNP .

تختلف قيم التيارات واتجاهاتها في الترانزستور كما في الشكل (٥ -٣) ونلاحظ ان اتجاه سهم الباعث ٌحدد اتجاه التٌار المار فٌه. فؤذا كان اتجاه تٌار الباعث **I<sup>E</sup>** الى الخارج فً النوع NPN، فؤتجاه سهم تٌار الجامع**I<sup>C</sup>** وتٌار الماعدة **I<sup>B</sup>** الى الداخل والعكس صحٌح فً نوع PNP. دائمآ ٌكون تٌار الماعدة صغير آ جدآ مقار نة بتيار الجامع او الباعث ، فأن تيار الباعث بكون مساو يآ لمجمو ع تيار القاعدة والجامع.

$$
\mathbf{I}\mathbf{E} = \mathbf{I}\mathbf{B} + \mathbf{I}\mathbf{C}
$$

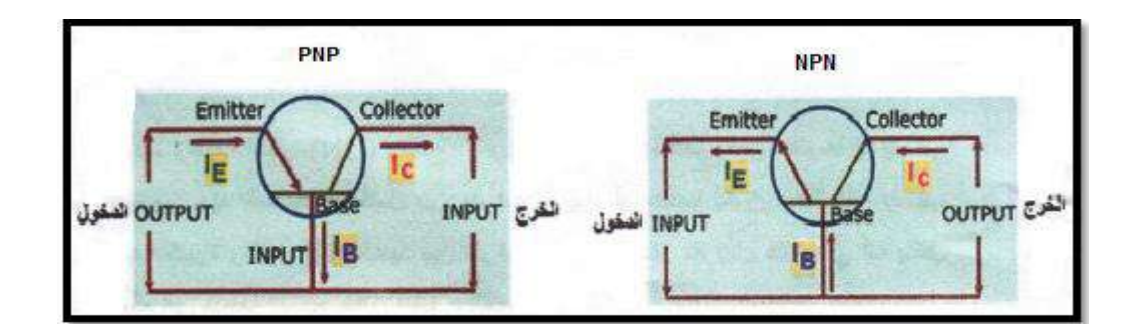

**الشكل 3-5**

#### **-5 2-2 خصائص الترانزستور:**

يوصل الترانستور تيارآ في الاتجاه الامامي ولايوصل تيارآ في الاتجاه العكسي ومنطقة التوصل تنقسم الى ثلاث مناطق:

-1 منطمة المطع التً الٌمر فٌها تٌار فً جامع الترانزستور. -2 منطمة التكبٌر او المنطمة الفعالة او منطمة التشغٌل الخطٌة للترانزستور. -3 منطمة التشبع التً ٌمر فٌها اكبر تٌار فً مجمع الترانزستور. فً المنطمة االولى والثالثة ٌعمل الترانزستور كمفتاح ، وفً المنطمة الثانٌة ٌعمل الترانزستور كمكبر الحظ الشكل )4-5(.

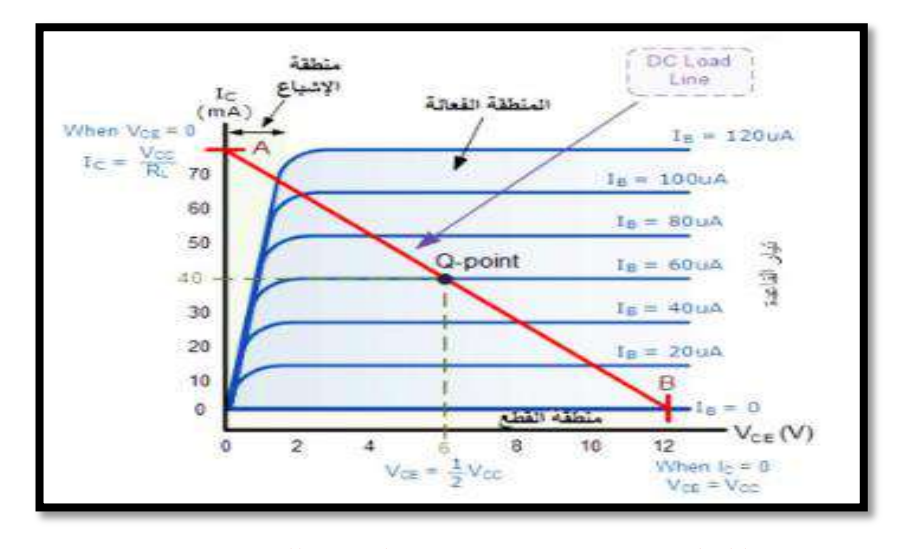

**الشكل 4-5 منحنيات خواص الخرج للترانزستور**

#### **3-5 فحص الترانزستور**

يمثل الترانزستور بدايودين موصولين على التضاد فقبل فحص الترانزستور يجب علينا معرفة أقطابه ويمكننا ذلك من خلال مقياس الاوميتر وكمايلي: بين القاعدة وكل من المجمع والباعث مقاومة منخفضة / في حال التوصيل الأمامي / أي يؤشر المؤشرأما إذا عكسنا الأقطاب فيشيرإلى مقاومة لانهائية أي لا يؤشر المؤشر. بين الباعث و المجمع مقاومة مر تفعة في كلا الحالتين. كما يمكننا معرفة نوعه (NPN , PNP) وذلك: اذا كان القطب الموجب للمقيــاس موجوداً على القاعدة عندما تعطـي مقاومـة منخفضـة مع المجمع والباعث فالترانزستور نوع )NPN). أما إذا كان القطب السالب للمقياس موجوداً على القاعدة عندما تعطى مقاومة منخفضة مع المجمع والباعث فالترانزستور نوع (PNP) والشكل (5-5) بوضح طريقة فحص الترانزستور.

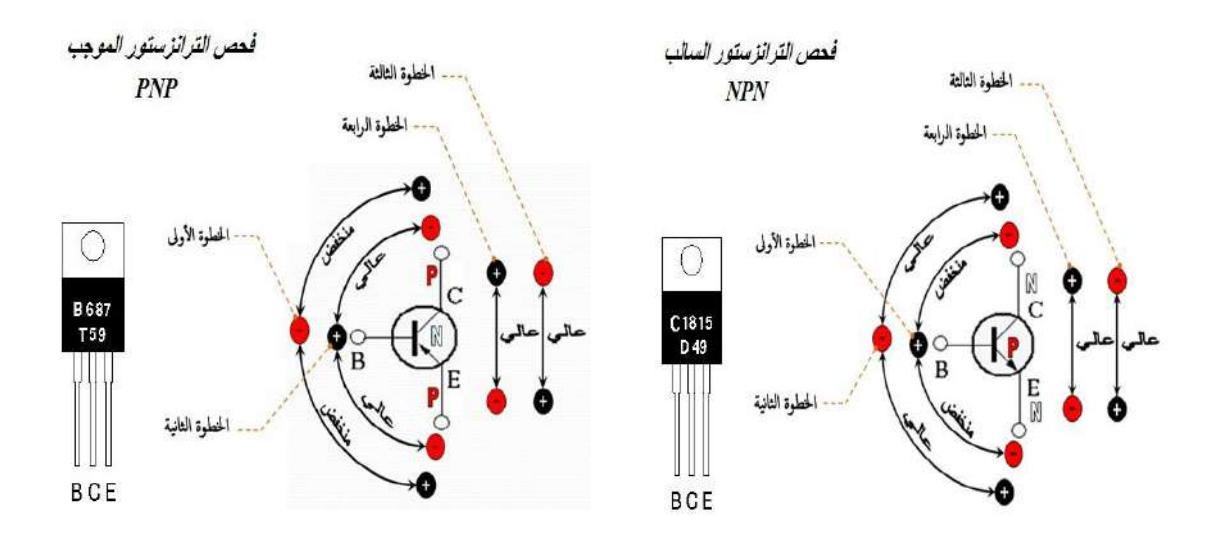

**شكل 5-5 ملخص فحص الترانزستور**

#### **4-5 أنواع الترانزستور**

#### **-1 ترانزستورثنائي القطبية ذو األغراض المتعددة / واإلشارة الصغيرة :)General Purpose Transistor Small Signal(**

يستخدم هذا الصنف لأغراض متعددة ويوجد في العديد من الدوائر الإلكترونية ، كما أنه يتخذ أشكالا مختلفة مثل الشكل الأسطواني الصغير (ذو القبعة المعدنية) والشكل المسطح المستطيل الصغير والشكل الأسطواني الصغير الأسود المقطوع من أحد الجوانب فضلا عن أشكال مختلفة أخرى موضحة في الشكل (5-6).

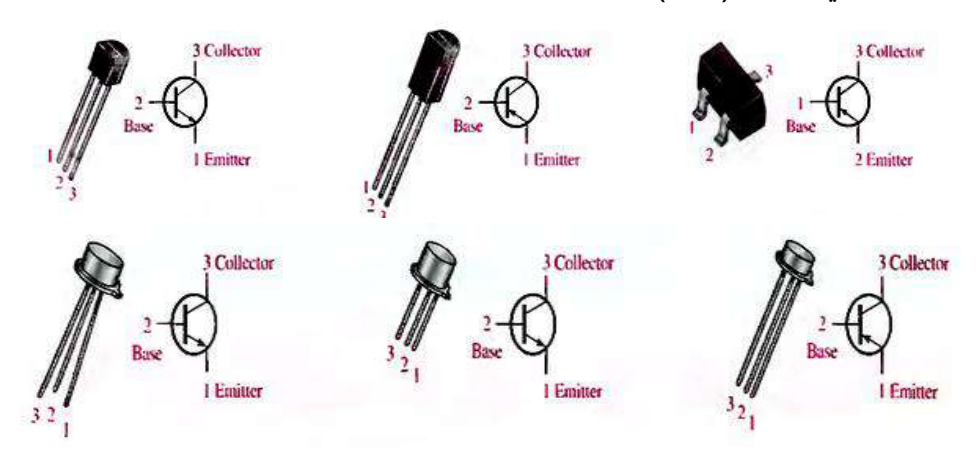

## **الشكل 6-5 األشكال المختلفة للترانزستور ثنائي القطبية متعدد األغراض / ذو اإلشارة الصغيرة**

#### **-2 ترانزستورات القدرة ) Transistors Power):**

تتخذ ترانزستورات القدرة أشكالأ مختلفة أيضأ فمنها الشكل الأسطواني المسطح والشكل المستطيل العمودي والشكل المسطح المستطيل (بشبه شكل الدائرة المتكاملة)، كما موضح في الشكل(5-7). وتمتاز جميع هذه الأشكال بأنها تعمل في الدوائر الإلكترونية التي تتطلب مرور تيارات كهربائية ذات مقادير أكبر من أمبير واحد وبجهود كهربائية كبيرة ، ويمكن ملاحظة هذا النوع في أجهزة مكبرات الصوت .

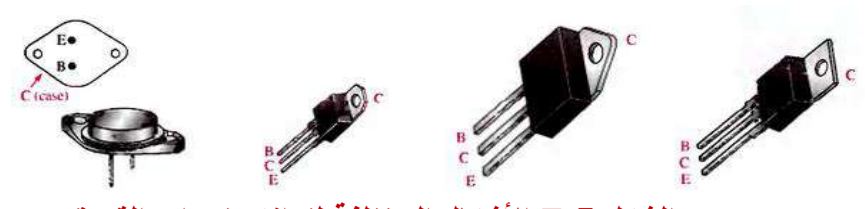

**الشكل 7-5 األشكال المختلفة لترانزستورات القدرة**

## **-3 ترانزستورات اإلشارة الراديوية )Transistors RF):**

وهى الترانزستورات المستخدمة في دوائر أجهزة الاتصالات، اذ تمتاز بالعمل في الدوائر الإلكترونية التي تستخدم فيها الترددات العالية ، والشكل (5-8) يوضح الأشكال الت*ي* من الممكن أن تتخذها هذه األنواع من الترانزستورات.

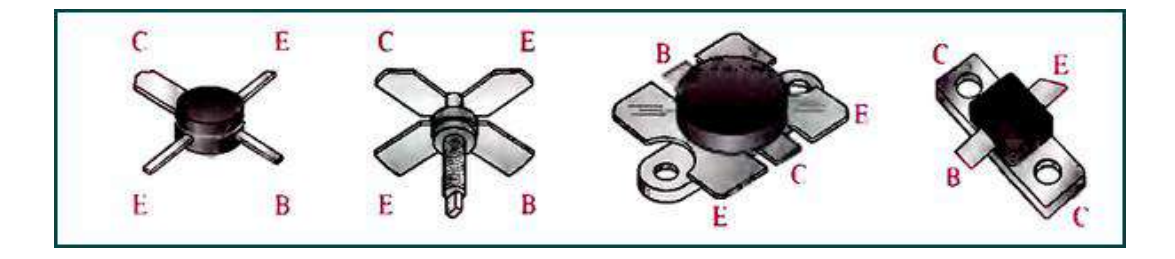

 **الشكل 8-5 ترانزستورات اإلشارة الراديوية**

## **5-5 الترانزستور الثنائي القطبية كمفتاح الكتروني**

من تطبيقات الترانزستور ثنائي القطبية هو استخدامه مفتاحا الكترونيا في العديد من الدوائر الإلكتـرونية ،ولكي يعمـل هذا الترانزستور كمفتاح الكتروني لابد له من العمـل أما في منطـقة off Cut أو فً منطمة اإلشباع Saturation، الحظ الشكل )9**-**5(.

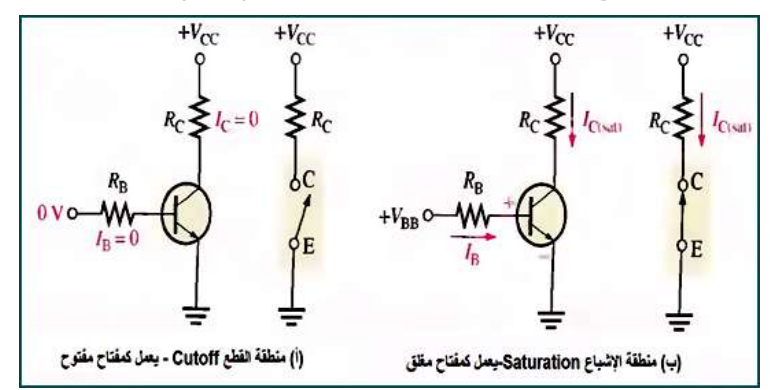

 **الشكل 9-5 دوائر استخدام الترانزستور ثنائي القطبية كمفتاح الكتروني**

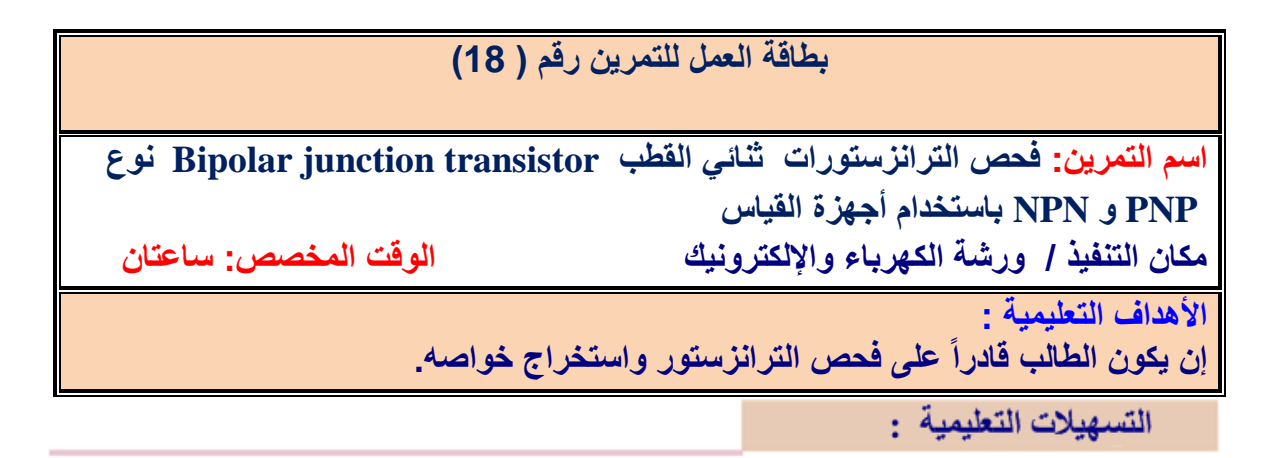

1- بدلة عمل 2- منضدة عمل 3- جهاز ملتيميتررفمي عدد (١).4- جهاز ملتيميتر تناظري عدد (١).5 - ترانزستورات مختلفة الأنواع عدد (0). 6- حقيبة ادوات الكترونية وأسلاك توصيل عدد  $.()$ 

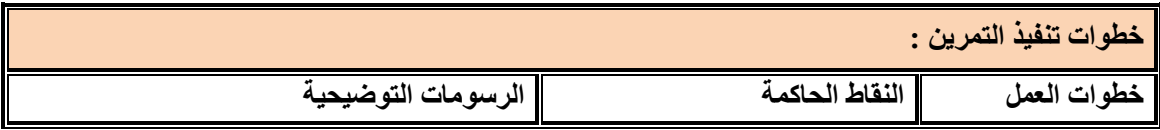

-1 ارتِد بدلة العمل

2- نفذ الخطوات الآتية لفحص الترانزستور : اقرأ المقاومـة بين القاعـدة والباعث وبين القاعـدة والجامع وبقلب اطراف المجسات لجهاز الاوميترافرأ المقاومـة بين الباعث والجامـع وبقلب المجسات ابضاً.

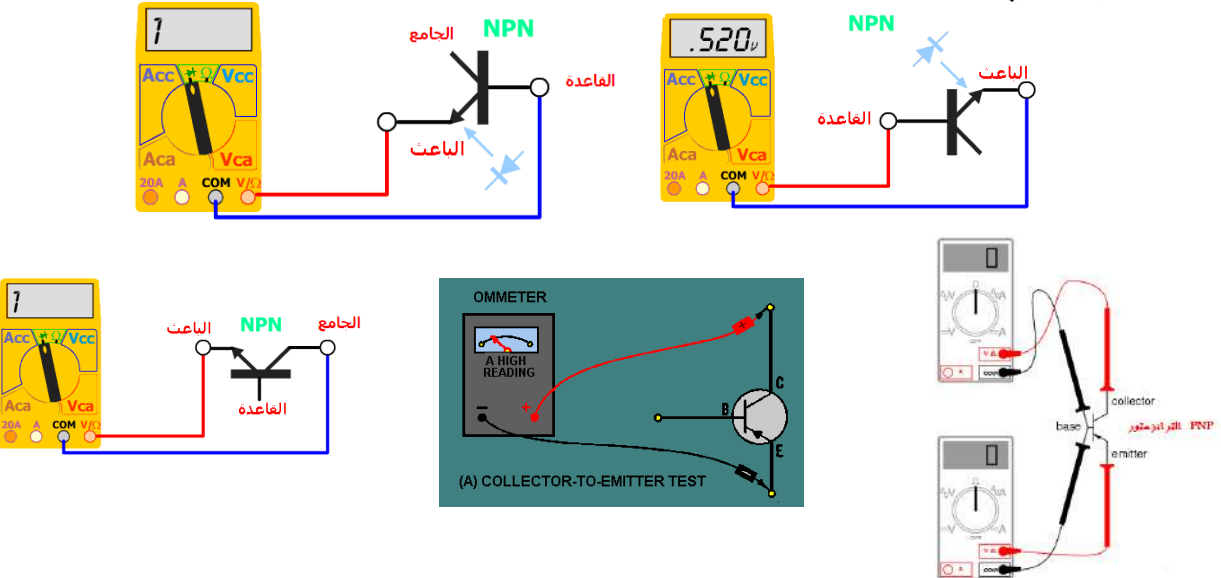

3- نفذ الخطوات الآتية لفحص الترانزستور . سجل المقاومات في كل خطوة .

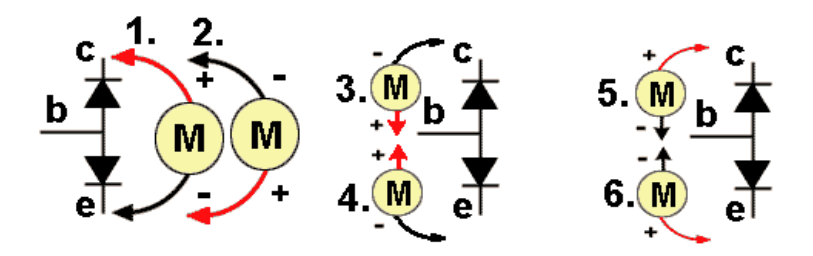

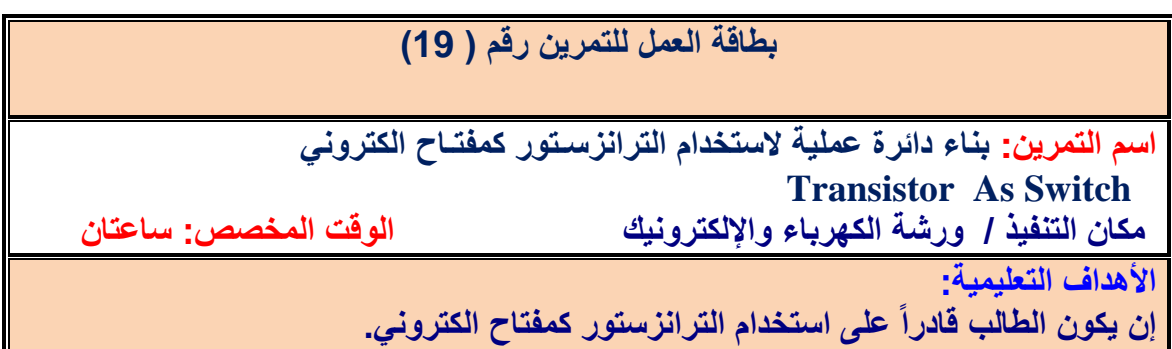

التسهيلات التعليمية :

-1 بدلة عمل -2 منضدة عمل 3 - جهاز امٌتررلمً عدد )2(-4. ترانزستور107BC عدد (1)5.- حقيبة أدوات الكترونية وأسلاك توصيل عدد (1). 6- ثنائي باعث للضوء عدد (1). 7- مقاومة 4.7kΩ ،1 1xΩ عدد(1). 8- مجهز قدرة V (12−12) عدد (2).9 - مفتاح كهربائي عدد (2).

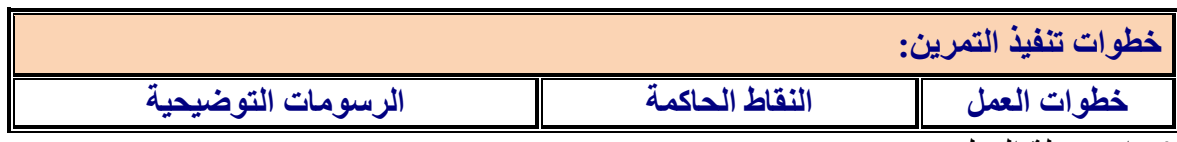

-1 ارتِد بدلة العمل.

2- اربط الدائرة ادناه ولاحظ تأثير المصدر المستمر على عمل الثنائي الباعث للضوء عند غلق وفتح المفتاح sw.

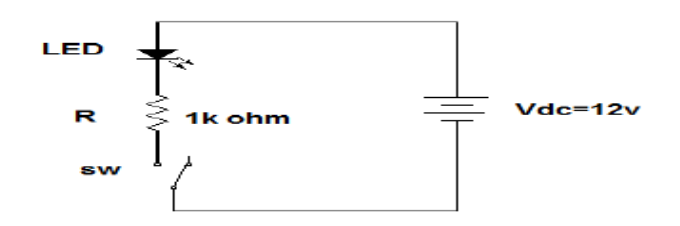

-3 ارفع المفتاح واضف بدآل عنه ترانزستور 107Bc . والحظ عمل الداٌود الباعث للضوء فً حالة عدم وجود تغذية على القاعدة.

- -4 غذي لاعدة الترانزستور ببطارٌة مستمرة ممدارها V2 ومماومة لحماٌة الترانزستور كما فً الشكل ادناه ولاحظ عمل الدابود الثنائي .
	- 5- احسب التيار المار في الثنائي وفي قاعدة الترانزستور. 6- قارن بين التيار المار بالثنائي والتيار المار في قاعدة الترانزستور. -7 بٌن سبب وضع بطارٌة ممدارها V2على لاعدة الترانزستور.
		- -8 اعد الخطوات السابمة بطرٌمة EWB.

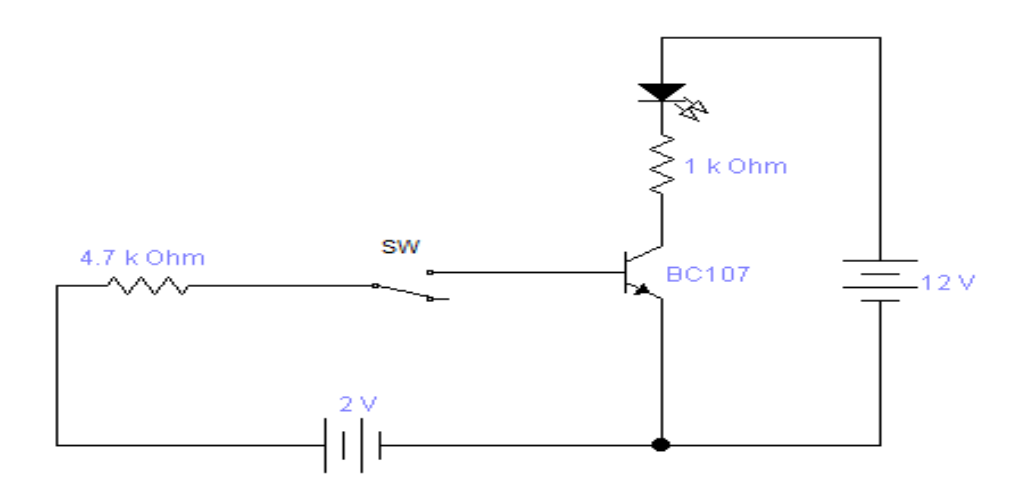

#### **The Common-Emitter Amplifier المشترك مكبرالباعث 6-5**

تعد دائرة مكبر الباعث المشترك الأكثر شيوعاً واستخداماً لما تتمتع به من خصائص تميز ها عن غير ها من دوائر التكبير إذ تمتاز : -1 مقاومة الدخل عالية نسبيآ وتقع بين Ω (٢٠٠-١٠٠). 2- المقاومة الخارجية تكون قليلة وتقع بين Ω (٤٠-0). 3- ربح الفولتية عالمي. 4- ربح النيار عالمي . 5- طور الاشارة الخارجة يكون مختلفآ عن طور الاشارة الداخلة بزاوية مقدار ها ° ١٨٠ اي ان االشارة الخارجة تكون عكس االشارة الداخلة.

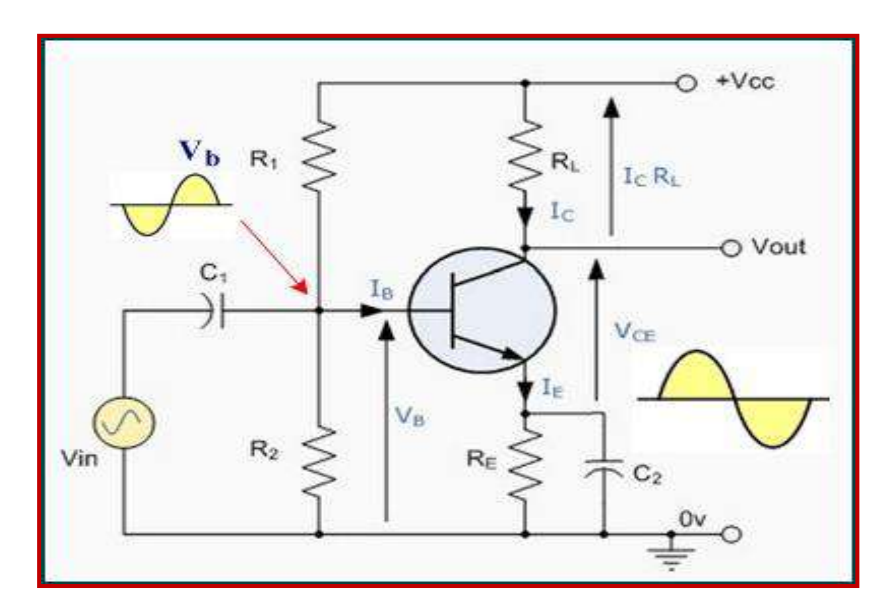

**شكل 10-5 مكبر الباعث المشترك**

#### **6-5 المكبرات متعددة المراحل:**

تحتاج بعض الاجهزة الإلكترونية لإحداث تضخيم عال جدآ على الإشار ات تصل الى مئات اوآلاف المرات ولايوجد اي ترانزستور يستطيع عمل ذلك التضخيم، ولكن يمكن عمل تضخيم كبير عن طريق مراحل عدة بحيث يتم تضخيم الاشارة في المرحلة الاولى ثم تدخل على الإشارة على مرحلة تضخيم آخرى وتسمى هذه الطريقة التضخيم التعاقبي ويسمى كل جزء من الدائرة الكلية مرحلة ومن هذه الطرق.

#### **-1 الربط المباشر ) Coupling Direct):**

يستخدم هذا النوع عند تضخيم اشارات لها ترددات منخفضة جدا واشارة التيار المستمر )DC )ألٌ يتسعاث انشبط التسًح بًشوس يثم هزِ االشاساث .انشكم )11-5( يوضح دائشة الكترونية تستخدم الربط المباشر من جامع الترانزستور الاول الى قاعدة الترانزستور الثانى.

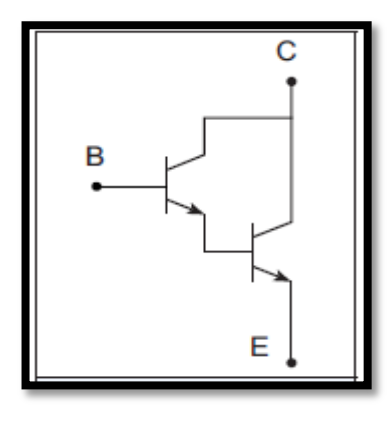

**الشكل 11-5 الربط المباشر** 

**-2 الربط بواسطة )المقاومة والمتسعة( Coupling RC.** تعد هذِ الطريقة من اكثر الطرق استخداماً اذ تمّر الاشـارة من مرحـلة التكـبير الاولى الى مرحـلة التكبير الثانية عبر متسعة ربط والغاية من ذلك هو منع الفولتية المستمرة الناتجة من المرحلة السابقة من الوصول الى المرحلة الثانية حتى لا يؤثر ذلك على انحياز ها كما في الشكل (5-12).

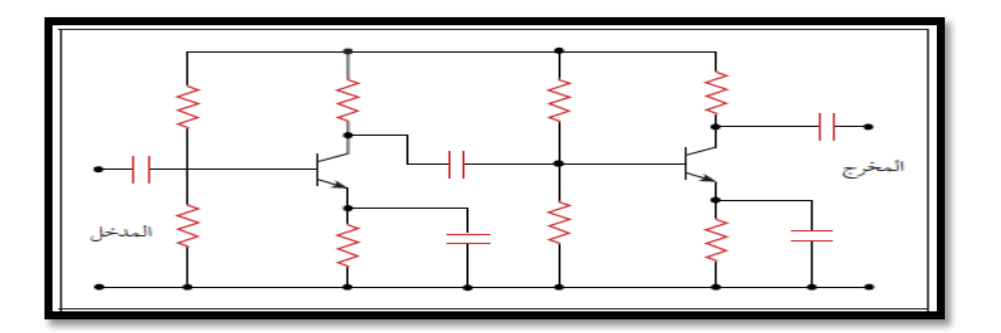

**الشكل 12-5الربط بواسطة المقاومة والمتسعة )RC)**

**-3 الزبط بىاسطة الوحىل (Coupling Transformer).** 

في هذِ الطريقة يتم الربط بين مرحلّتي التكبير بأستخدام محول اذ يستفاد من عملية الربط هذه التوافق بيّن ممانعات المراحل مع بعضها والحصول على التحويل الأعظم للقدرة ومن مساوئ هذه العملية ان المحول كبير الحجم وثقيل وغالي بالمقارنة مع المقاومة والمتسعة والمجال الترددي محدود والشكل )13-5( ٌوضح طرٌمة الربط بالمحول.

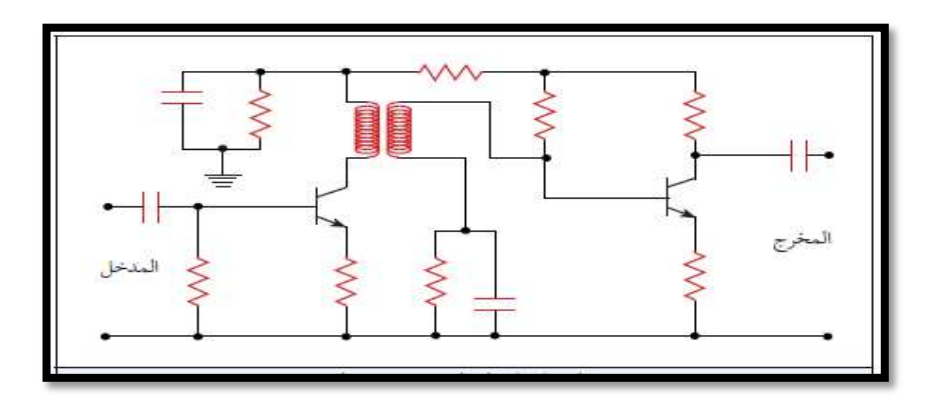

**الشكل 13-5الربط بواسطة المحول** 

# **بطاقة العمل للتمرين رقم ) 20(**

**اسم التمرين: بناء دائرة الربط المباشرفي المكبرات متعددة المراحل )Coupling Direct ) مكان التنفيذ/ ورشة الكهرباء واإللكترونيك الوقت المخصص: ساعتان** 

> **األهداف التعليمية: إن يكون الطالب قادراً على استخدام الربط المباشر بين الترانزسترات.**

> > التسهيلات التعليمية :

1- بدلة عمل 2- منضدة عمل 3 - جهاز فولتميتر رقمي عدد (١) 4- ترانزستور108BC عدد  $\Omega$  (2)2.− حقيبة أدوات الكـترونية وأسـلاك توصيل عدد (1).6- مقاومة 2.2k Ω ،15 kΩ. عدد (٢) 7- مجهز قدرة V(30 - 0) عدد (٢). 8 -مولد دالة عدد(١)، 9- جهاز راسم 3 الاشارة عدد (١). 10- جهاز حاسوب يتوفر فيه برنامج EWB.

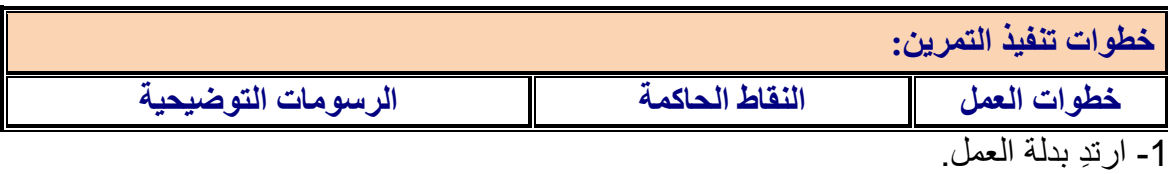

-2 اربط الدائرة ادناه.

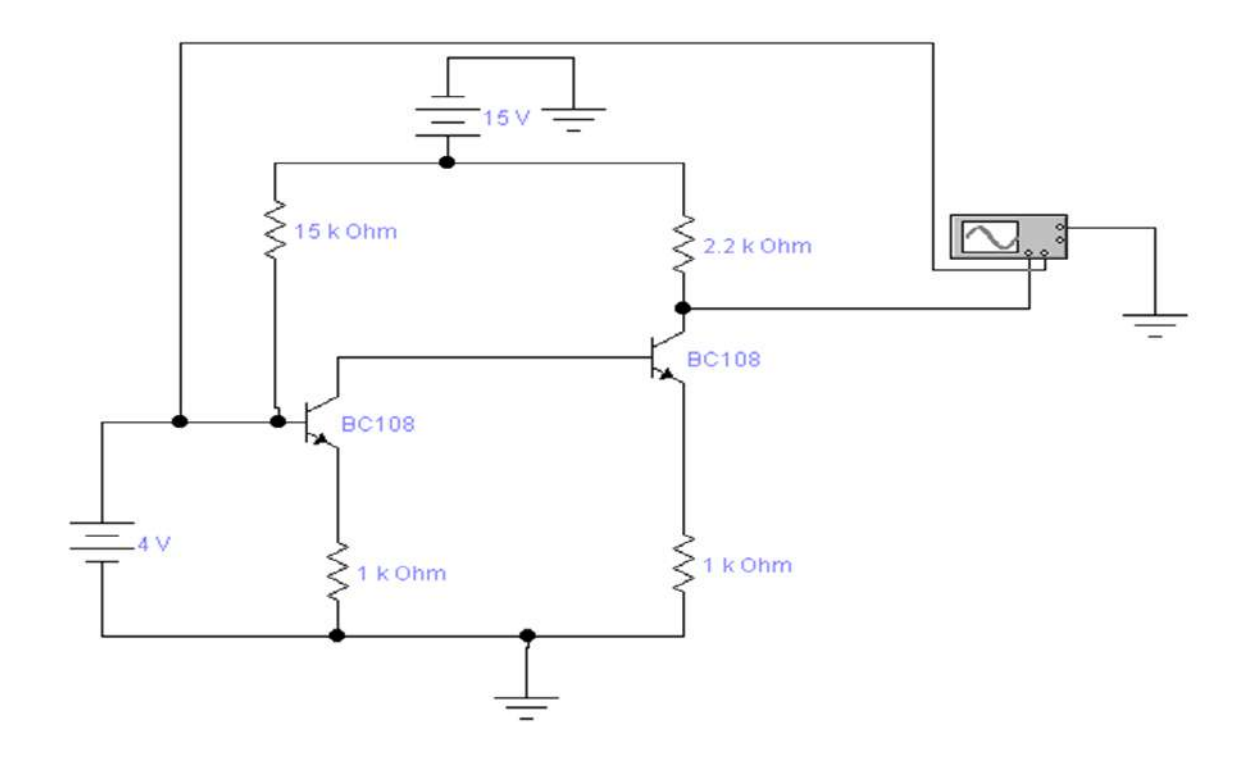

-3 جهز فولتٌة مستمرة ممدارها )V4 ، V 15 ). -4احسب ممدار الفولتٌة الخارجة بواسطة الفولتمٌتر مرة وبجهاز راسم االشارة مرة اخرى . -5 بٌن نوعٌة االشارة الخارجة من المكبر. -6 ارسم االشارة الداخلة واالشارة الخارجة ولارن بٌن االثنٌن . -7 اعد الخطوات السابمة بطرٌمة EWB.

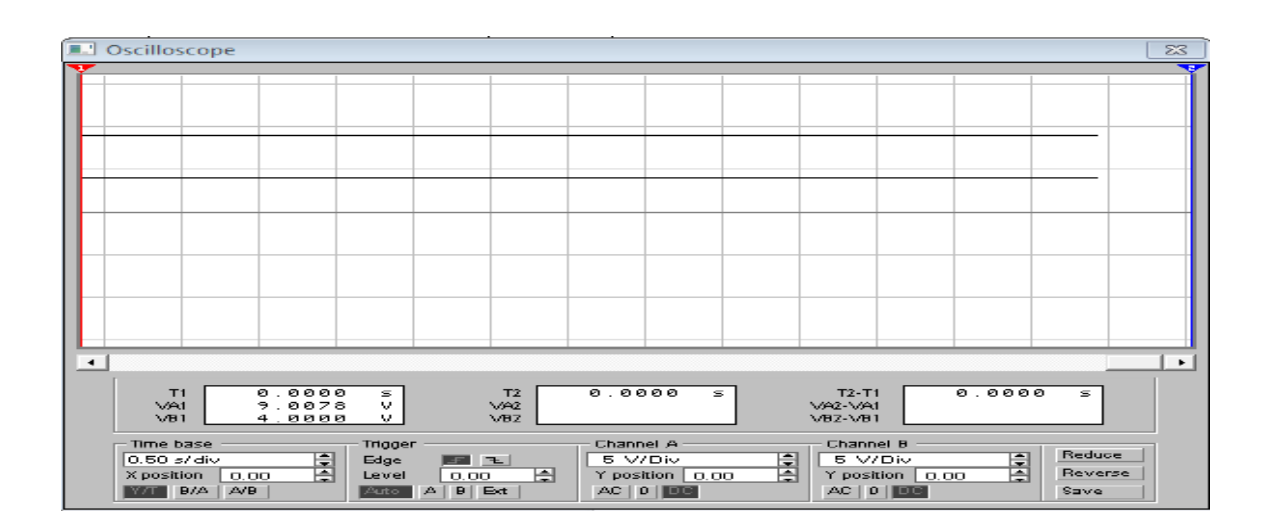

**اسئلة الوحدة الخامسة**

**-1 وضح مميزات ومساوئ الترانزستور واستخداماته. -2 وضح خصائص الترانزستور بالرسم. -3 اشرح طريقة فحص الترانزستور. -4 عدد انواع الترانزستور. -5 عدد مميزات مكبر الباعث المشترك. -6 عدد طرق الربط في المكبرات متعددة المراحل.**

**األهذاف الوحدة السادسة 6** الدوائر المتكاملة ومكبر الع*م*ليات **تهدف هذه الوحـدة الى تعلٌم الطالب الدوائر المتكـاملة وأنواعـها وكٌفٌة التمٌٌز بٌن الدوائـر المتكاملة التماثلٌة والرقمٌة واستخدامها واٌضاً مكبرالعملٌات واستخداماته كمثال على الدوائر المتكاملة الهدف العام بعذ اكمال هذه انوحذة سيكون انطانب قادراً عهى ان: -1 ٌمٌز الدوائر المتكاملة المستخدمة فً األجهزة السمعٌة فً الهاتف المحمول والحاسوب المحمول. -2 ٌبنً دائرة عملٌة لمكبر العملٌات بدون تغذٌة عكسٌة. -3 ٌبنً دائرة عملٌة لمكبر العملٌات )عاكس للطور وغٌر عاكس للطور(. -4 ٌبنً دائرة عملٌة لمكبر العملٌات )الجامع والطارح( األهداف الخاصة** 

# **في هذه انوحذة ستتعهم انمواضيع اآلتيت**

 **تمرٌن رقم)21(: بناء دائرة عملٌة لمكبر العملٌات بدون تغذٌة عكسٌة. تمرٌن رقم )22(: بناء دائرة عملٌة لمكبر العملٌات عاكس للطور، بناء دائرة عملٌة لمكبر العملٌات غٌرالعاكس للطور. تمرٌن رقم )23(:** بناء دائرة عملية لمكبر العمليات (دائرة الطرح)، بناء دائرة عملية لمكبر العمليات **)دائرة الجمع(.**

# **انذوائز انمتكامهت ومكبز انعمهياث**

# **1-6 الدوائر المتكاملة )Circuits Integrated):**

توجد الدوائر المتكاملة (المدمجة) تقريباً في أغلب الأجهزة الإلكترونية الحديثة كالحاسبات، أجهزة التلفزيون، مشغلات الأقراص المدمجة، الهواتف الخلوية، وغيرها وتعرف الدائرة المتكاملة عبارة عن شريحة واحدة رقيقة من مادة السيليكونSilicon Chip تدعى رقاقة تضم مجموعة من العناصر الالكترونية (ترانزستور- دايود – مقاومة - متسعة) مع توصيلاتها لها مجموعة نهايات (اطراف). والشكل )1-6( ٌوضح بعض أشكال الدوائر المتكاملة.

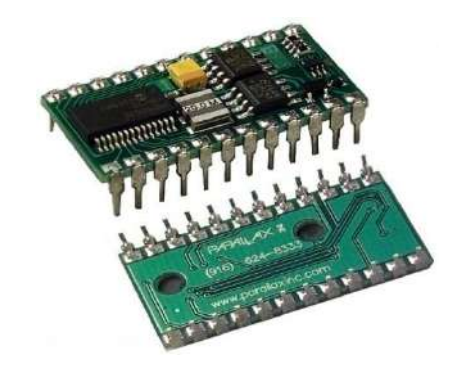

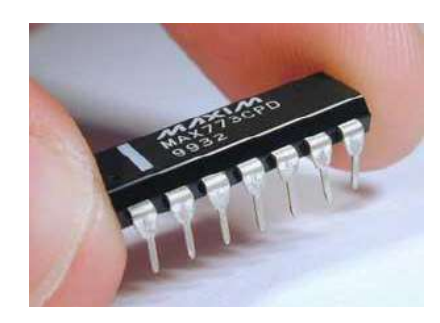

**شكل 1-6 ٌوضح بعض اشكال الدوائر المتكاملة**

## **2-6 انواع الدوائر المتكاملة:**

يمكن تقسيم الدوائر المتكاملة الى قسمين رئيسين:

## **1( انذوائز انمتكامهت انخطيت ICs Linear:**

بشكل عام تنتج الدوائر المتكاملة الخطية إشارة خرج متناسبة مع إشـارة الدخل المطبقة علـى المدخل. وتشمل مكبرات القدرة، مكبرات العمليات، منظمـات الجهد، وتستخدم فـي أجهزة الراديـو والتلفزيـون والهاتف الخلوي ومكبرات الصوت ووحدات التغذية .

## **2( انذوائز انمتكامهت انزقميت ICs Digital:**

هي تلك الدوائر التي تتعامل مع إشارات رقمية (٠ و ١) وتستخدم في الدوائر المنطقية وفي الحاسبات الرقمية وتشمل الدوائـرالمتكـاملة الرقمية البوابات والنطـاطـات والمسجلات والعدادات والمعالجـات المايكروية ورقاقات الذاكرة. وتستخدم على نطاق واسع في أجهزة الحاسوب. تقسم الدوائر المتكاملة تبعاً لعدد العناصر التي تضمها الى:

- ا-الدوائر المتكاملة ذات القياس الصغير (Small Scale Integration (SSI): وهي الدوائر المتكاملة التي تحتوي على اقل من (12) عنصر الكتروني.
	- -2 الدوائرالمتكاملة ذات المٌاس المتوسط )MSI )Integration Scale Medium : وهً الدوائر المتكاملة التي تحتوي على (100-12) عنصر الكتروني.

5- الدوائر المتكاملة ذات القياس الكبير (Large Scale Integration (LSI): وهي الدوائر المتكاملة التي تحتوي على اكثر من (100) عنصر الكتروني. -4 الدوائر المتكاملة ذات المٌاس الكبٌر جداً )VLSI )Integration Scale Large Very: وهً الدوائر المتكاملة التي تحتوي على اكثر من (1000) عنصر الكترون<u>ي</u>.

كما وتقسم الشرائح الإلكترونية الى نوعين أساسيين وذلك حسب اشارة الدخل الى هذه الشرائح وهما: ا- الدوائر (المدمجة) المتكاملة التناظرية ( التماثلية). ٢- الدوائر (المدمجة) المتكاملة الرقمية.

**1-2-6 اشكال الشرائح االلكترونٌة**

يتم بناء الشرائح الالكترونية بعدة اشكال فقد كان شائعاً استخدام الشكل المكون من صفين من الأرجل كما في شكل (٦-١) في السابق لسهولة استخدامه واخذ القياسات عليه. هذه الصفوف من الأرجل توجد بإعداد مختلفة مثل ٨، ١٤، ٦٦......... الخ.اما بعد التطور الهائل لتقنية تصنيع الشرائح الالكترونية والحاجة لدوائر معقدة ازداد استخدام هذه الشرائح بكثرة وتستعمل في تصنيع أجزاء الحاسوب ومنها النوع (SMT) ( Surface Mount Technology)او تقنية التركيب السطحي. ان هذه الشرائح يتم وضعها على اللوحات الإلكترونية بدون الحاجة الى وجود ثقوب على اللوحة والشكل (2-6أ) بوضح النوع SMT . والشكل (2-6ب) النوع DIP (Dual In-Line (Package ذات 8 او 14 او 16 دبوس.

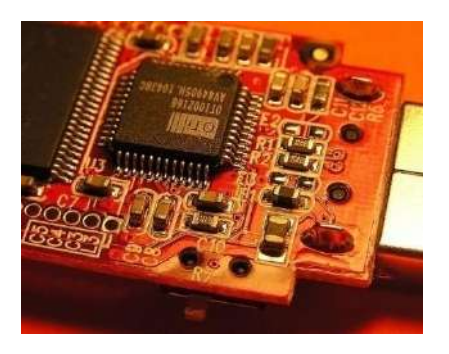

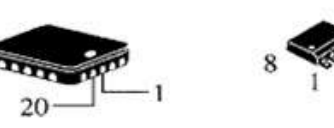

**SMT** 

**SMT** 

**الشكل 2-6أ النوع SMT**

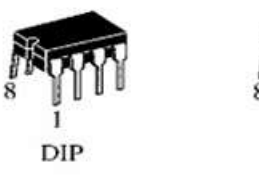

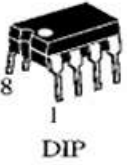

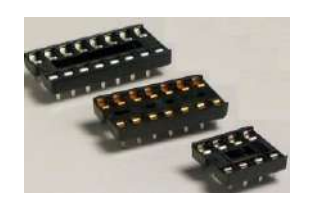

**شكل 2-6ب النوع DIP**

# **2-2-6 مزاٌا وعٌوب الدائرة المتكاملة**

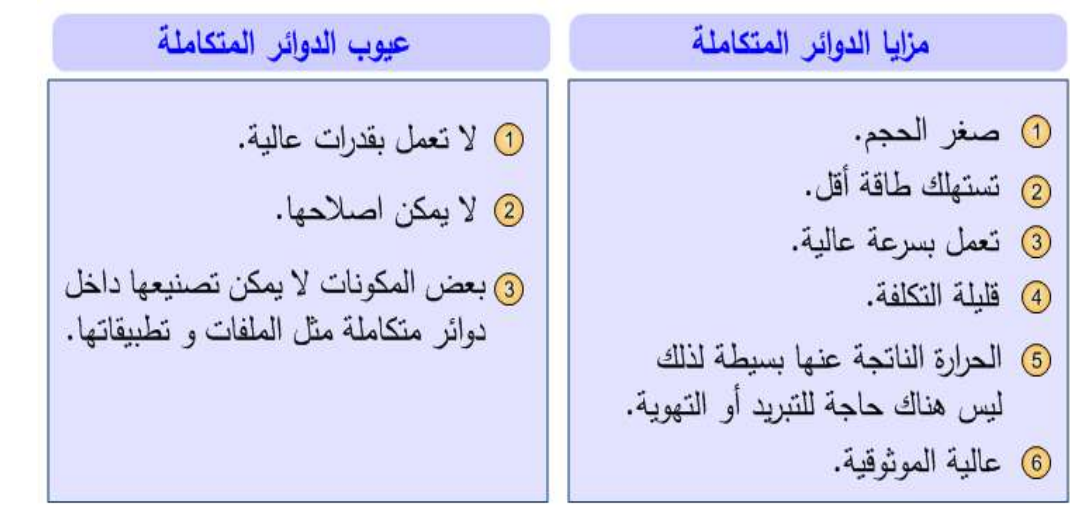

**3-6 مكبرالعملٌات Amplifier Operational:**

مكبر العمليات هو عنصر الكتروني له دخلين (V3،V<sub>1</sub>) وخرج واحد فقط (Vo) وعادة نحتاج الى مصدري جهد احدهـما يعطي جـهداً مستمراً موجباً (٢٥٧+) والأخر يعطي جـهداً مسـتمراً سـالباً (15V-) ويتم تمثيل مكبر العمليات بالرمز الموجود في الشكل (1-٤)ويسمى أيضاً المكبر التشغيلي ويختصر اسمه في الانكليزية الى (OP-Amp) وهو يعتبر من أشهر الدوائر المتكاملة وأكثرها استخداماً في كثير من الدوائر الالكترونية،كما نعلم فان الدوائر المتكاملة (IC) Integrated [IC circuitوالمكونة من عشرات العناصر الالكترونية مبنية في وحدة او رقاقة واحدة لتأدية مهمة معينة.لمكبر العمليات ربح (Gain) عالٍ جداً يعمل ضمن نطاق ترددات من صفر هرنز (DC) الى ترددات عالية (ميكاهرتز) وأهم مميزاته انه يمكن التحكم في خواصه بتوصيل عناصر خارجية غير فعالة (passive elements) مثل المقاومات والمتسعات تربط بين الخرج والدخل وهو ما يسمى بالتغذية العكسية.وعملياً أصبح للمكبرات التشغيلية تأثير هائل في تصميم الدوائر الخطية (التناظرية) فهي تستخدم في العمليات الحسابية كالجمع والطرح والتفاضل والتكامل في اجهزة الحاسوب وتستخدم ايضاً في مكبر ات الصوت والصورة وفي الاتصالات وتستخدم في التحكم وتستخدم ايضاً في المذبذبات والمرشحات وكذلك في دوائر تنظيم الجهد.ويمكن القول بان المكبرات التشغيلية أصبحت تستخدم في معظم الدوائر الالكترونية التناظرية والرقمية والشكل(6-3) بوضح اطراف مكبر العمليات من النوع .741

ألطرف ١: يستخدم لتعديل جهد الخطأ (OffsetVoltage). ألطرف ٢: طرف الدخل السالب والذي ينتج عنه خرج به 280° فرق في الطور عن الدخل. ألطرف ٣: طرف الدخل الموجب غير العاكس وينتج عنه خرج مشابه لطور الدخل المطبق عليه. الطرف ٤: يتصل بمصدر الجهد السالب. ألطر ف 0: يتصل بمقاومة متغير ة طر فها الثابت الاخر بالطر ف 1 و الطر ف المتغير بالجهد السالب. ألطر ف ٦: هو الطر ف الذي يؤخذ منه جهد الخرج.

ألطر ف ٧: بتصل بجهد التغذية الموجب. ألطرف ٨: وهو غير مستخدم في اغلب التطبيقات.

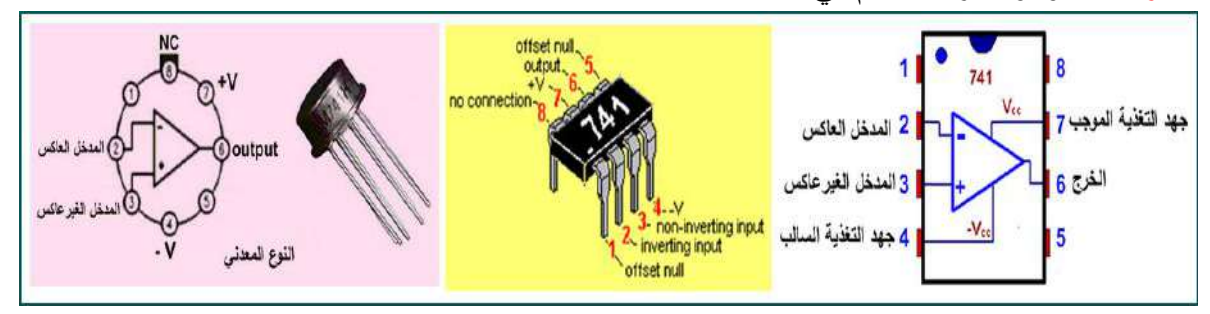

**الشكل 3-6 أطراف مكبر العملٌات 741**

**4-6 خصائص مكبر العملٌات Amp-Op of Properties: ومن خواص مكبر العملٌات ما ٌأت:ً**  1- ربح الدائر ة المفتوحة للمكبر بلا تغذية عكسية كبير جدا يصل إلى مالا نهاية في الحالة المثالية. 2- مقاومة دخل عالية جدا تصل إلى مالا نهاية في الحالة المثالية للمكبر ( R <sub>in</sub> ). 3- مقاومة خرج المكبر صغيرة جدا تصل إلى صفر في الحالة المثالية(Ro). -4 لابلٌته على تحمل درجات الحرارة. 5- التحكم في ربح الجهد وعرض النطاق الترددي من خلال ربط عناصر خارجية مثل المقاومات. 6- استهلاكه للقدرة قليل جدا ويكون صغير الحجم ورخيص الثمن. وبالطبع لا يمكن الوصول إلى الحالة المثالية ولذلك تتراوح المقاومة في الدخل للمكبر نفسه بين (M $\Omega$  - 15 M $\Omega$ ) ميكااوم ومقاومة الخرج تتراوح من ( $\Omega$ 4 -  $\Omega$ 50 ) وربح عالٍ. وهذه القيم المُمّام المُس تتغير حسب جودة ونوع المكبر

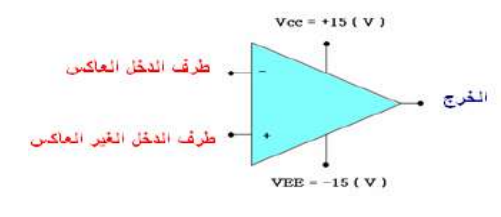

**الشكل 4-6 رمز مكبر العملٌات**

**والدائرة المكافئة لمكبرالعملٌات موضحة بالشكل )-6 5(**

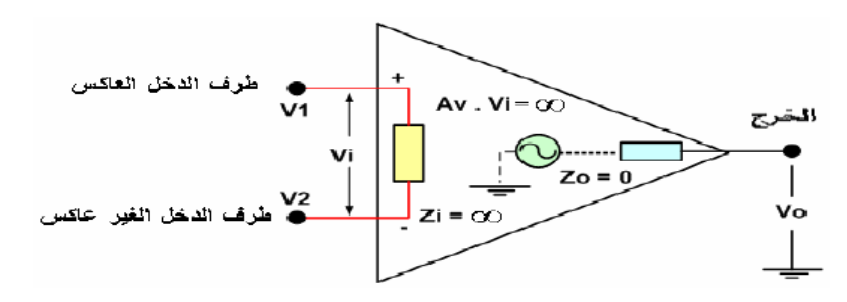

**شكل 5-6 الدائرة المكافئة لمكبر العملٌات**

## **بطاقة العمل للتمرٌن رقم )21(**

**اسم التمرٌن: بناء دائرة عملٌة لمكبر العملٌات بدون تغذٌة عكسٌة**

**مكان التنفٌذ/ ورشة الكهرباء واإللكترونٌك الوقت المخصص:ساعتان**

**األهداف التعلٌمٌة: تعرٌف الطالب بمكبر العملٌات وبناء دائرة المكبر بدون تغذٌة عكسٌة.**

التسهيلات التعليمية :

1- بدلة عمل 2- منضدة عمل 3- جهاز ملتيميتررقمي عدد (١).4 - جهاز ملتيميتر تناظري عدد (١). 5- جهاز حاسوب يتوفر فيه برنامج 6.EWB- لوحة توصيل للتمرين (Breadboard). 7- منضدة عمل تصلح للأعمال الألكترونية 8- مولد اشارة (Function Generator )-9 مكـبر عمليـات121 جـهاز راسـم اشارة (Oscilloscope) ـ10- دايـود ضوئي (LED) عدد (٢) احـمر واخـضر. -11 مجهز لدرة مستمرة )V15 )لتغذٌة المكبر.حمٌبة أدوات الكترونٌة وأسالن توصٌل.

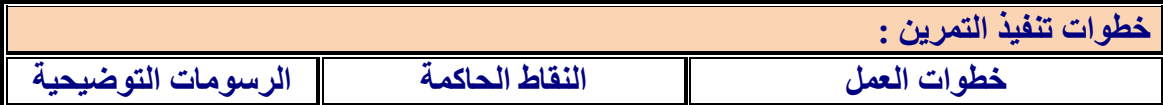

.1ارتِد بدلة العمل. .2نفذ الدائرة اآلتٌة:

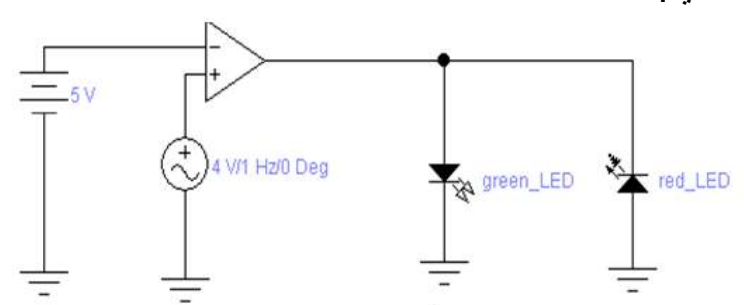

3.اضبط مولد الدالة على (4V ) وتردد 1Hz.

.4اضبط مصدر التٌار المستمر على )V5).

.5وصل جهاز راسم اإلشارة على خرج المكبر وانظر شكل اإلشارة الخارجة.

- 6 ارفع فيمة مولد الدالة الى (6V) وتردد 5Hz ولاحظ خرج الدائرة.
	- 7 ما هو شكل الإشار ة الخارجة؟علل ذلك وما هي الفائدة من ذلك؟
		- .8نفذ الخطوات السابمة باستخدام برنامج EWB.

**5-6 مكبر عاكس للطور Amplifier Inverting:**

لتحقيق دائرة المكبر العاكس للنوع 741، يتم توصيل المكبر بمقاومتين  $\rm R_i$  و  $\rm R_i$  إذ يطبق الدخل على المقاومة  $\rm R_1$  ويوصل الخرج بالدخل العاكس من خلال المقاومة  $\rm R_f$ ، ويتم توصيل الدخل غير العاكس بالأرضـي. أن قيمة جهد إشارة الخرج تتعلق بمقدار قيمتي المقاومتين  $\rm R_{\rm f}$  و  $\rm R_{\rm i}$  ، فعندما يكون الدخل في اتجاه ما فإن الخرج سيكون باتجاه معاكس له، وفي الشكل (6-6) تدخل الإشارة من طرف الدخل العاكس (السالب) رقم 2 ويتصل الطرف 3 بالأرضى ويؤخذ الخرج بإشارة معكوسة من  $\frac{\text{Vour}}{\text{V}} = -\frac{\text{Rf}}{\text{R}} = \text{G}$  الطرف 6 اذن القانون الخاص بربح الفولتيةهو:

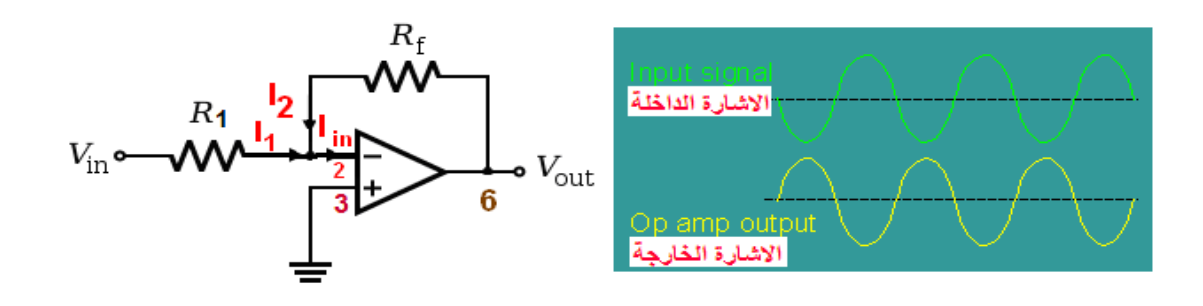

## **الشكل 6-6 مكبر عاكس للطول وشكل اإلشارة الداخلة والخارجة.**

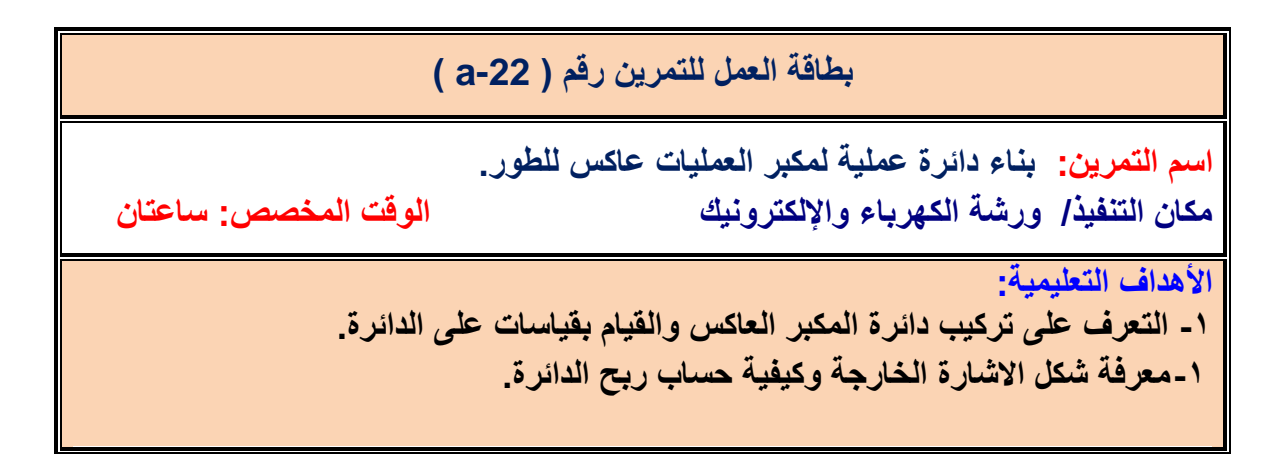

التسهيلات التعليمية -:

1- بدلة عمل 2- منضدة عمل.3- جهازافوميترعدد(١). 4- لوحة توصيل للدائرة (Breadboard) عدد(١). 5- مولد دالة (function generator) عدد(١). 6- مكبر عمليات 741 عدد (١). 7- راسم اشارة بقناتين (Oscilloscope) عدد(١). 8- مقاومات 9ـ مجهز قدرة مســتمرة V (30 - 0) عدد(١) -10 حمٌبة أدوات الكترونٌة وأسـالن توصٌل-11. جهاز حاسوب ٌتوفر فٌه برنامج EWB.

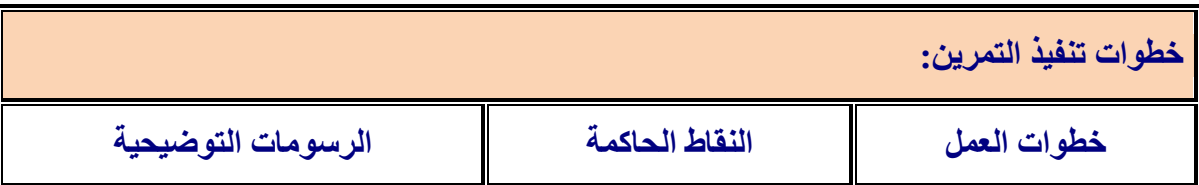

-1 ارتِد بدلة العمل.

2- اربط الدائرة الآتية.

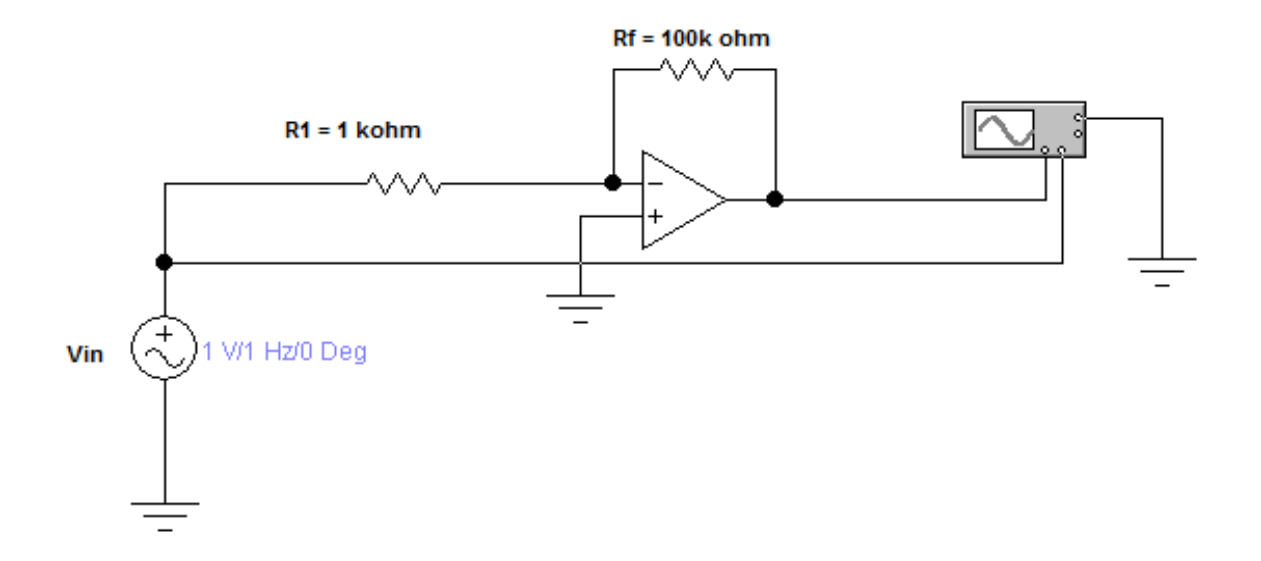

kΩ 100=<sup>f</sup> ) ولٌمة الفولتٌة الداخلة V1وممدار اذا علمت ان لٌم المماومات هً ) kΩ 10=1R و R التردد Hz.1 3 - احسب الربح الكلي المثالي G من نسبة المقاومتين. 4- أرسم الاشارة الداخلة والخارجة على ورق بياني .

- 5- غير قيمة الفولتية الداخلة ولاحظ تأثيرها على مخرج الدائرة.
	- 6- احسب قيمة الفولتية الخارجة بواسطة الاوفوميتر.
	- -7 اعد الخطوات السابمة باستعمال برنامج EWB.

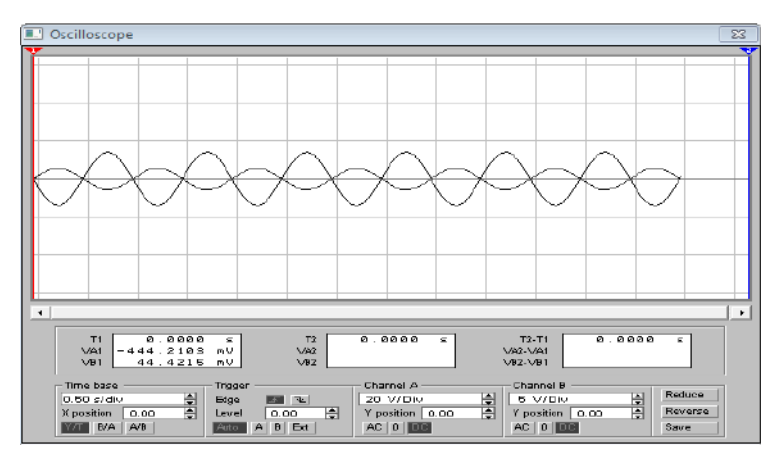

**8-5 مكبر العملٌات غٌر العاكس للطور )Amplifier Inverting-Non):**

في هذه الحالة توصل الإشارة الداخلة الى الدخل غير العاكس (+) للمكبر ويصبح طور الإشارة الخارجة مشابهاً لطور الإشارة الداخلة كما موضح بالشكل (6-7 ).

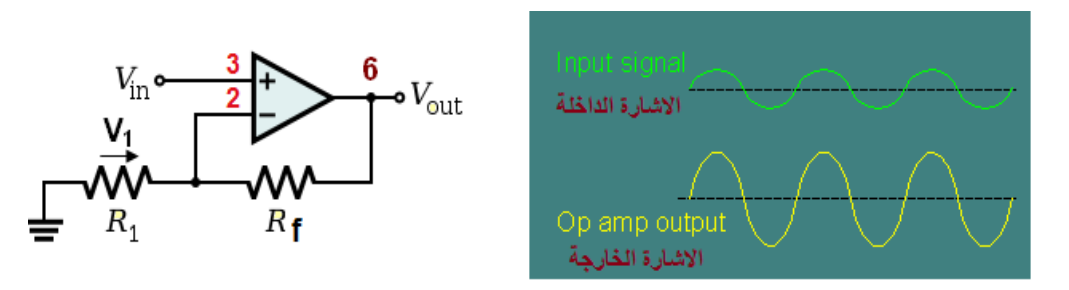

**شكل 7-6 دائرة المكبر غٌر العاكس للطور**

**وٌكون قانون ربح الفولتٌة للمكبر غٌر العاكس للطور :** 

$$
G = 1 + \frac{R_f}{R_1}
$$

**بطاقة العمل للتمرٌن رقم ) -22 b) اسم التمرٌن: بناء دائرة عملٌة لمكبر العملٌات غٌرالعاكس للطور. مكان التنفٌذ/ ورشة الكهرباء واإللكترونٌك الوقت المخصص: 4 ساعات األهداف التعلٌمٌة: -1 التعرف على تركٌب دائرة المكبر غٌر العاكس للطور والقٌام بقٌاسات على الدائرة. -2 حساب الربح الكلً للدائرة بقٌاس جهد الدخل وجهد الخرج. تفسٌر العالقة بٌن الربح الكلً للدائرة والعناصر الخارجٌة لمكبر العملٌات مع رسم شكل الموجة.**

التسهيلات التعليمية :

1- بدلة عمل 2- منضدة عمل .-3 جهاز فولتـميتر رقمي عدد (١). 4- جهازآفوميتر عدد (١) . -5-منضدة عمل تناسب الأعمال الالكترونية. 6- لوحة توصيل للدائرة (Breadboard) عـدد (١). 7-مولد دالة (Function Generator) عدد (١). 8- مكبر عمليـات 741 عدد (١). 9- راسـم اشارة بمناتٌن )Oscilloscope )عدد )1(-10. مماومات -11. مجهز لدرة مستمرة V( 30 - 0) عدد( ۱). 12- حقيبة ادوات الكترونية وأسلاك توصيل. 13- جهاز حاسوب يتوفر فيه برنامج EWB.

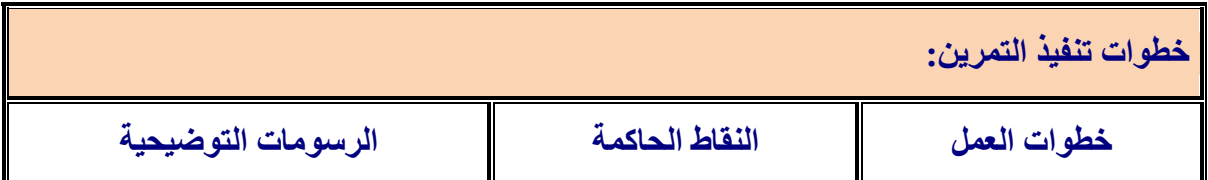

-1 ارتِد بدلة العمل.

2- نفذ الدائرة الآتية.

اذا علمت ان قيم المقاومات هي R1=1 kΩ و Rf=10 kΩ وقيمة الفولتية الداخلة V1ومقدار التردد .1Hz

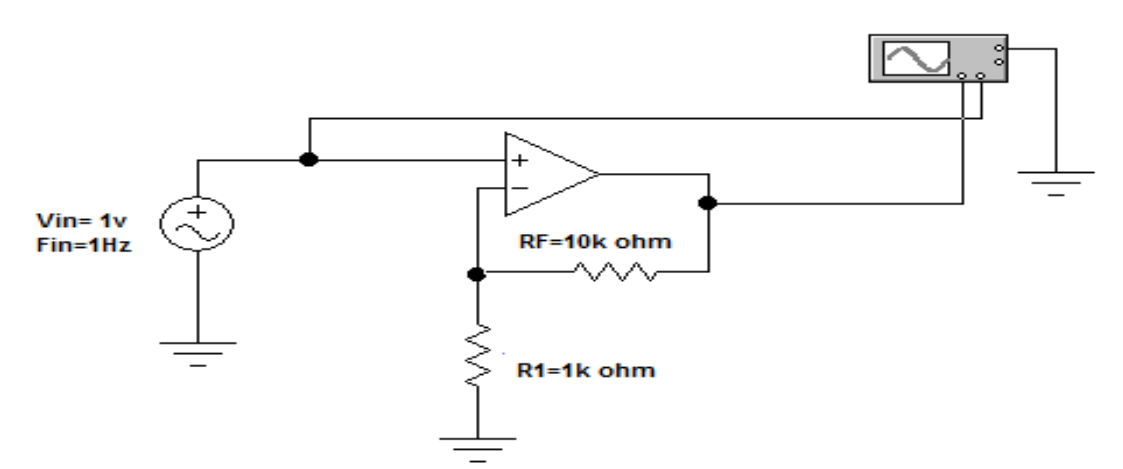

-3 أرسم االشارة الداخلة والخارجة على ورق بٌانً . -4 احسب لٌمة الفولتٌة الخارجة بواسطة االوفومٌتر اوجهاز راسم االشارة. -5 احسب الربح الكلً المثالً G من نسبة المماومتٌن ؟ -6 غٌر لٌمة الفولتٌة الداخلة والحظ تأثٌرها على مخرج الدائرة . -7 غٌر لٌمة المماومة Rf بحٌث تكون الل من 1R والحظ تأثٌرها على اشارة المخرج . -8 اعد الخطوات السابمة باستعمال برنامج EWB.

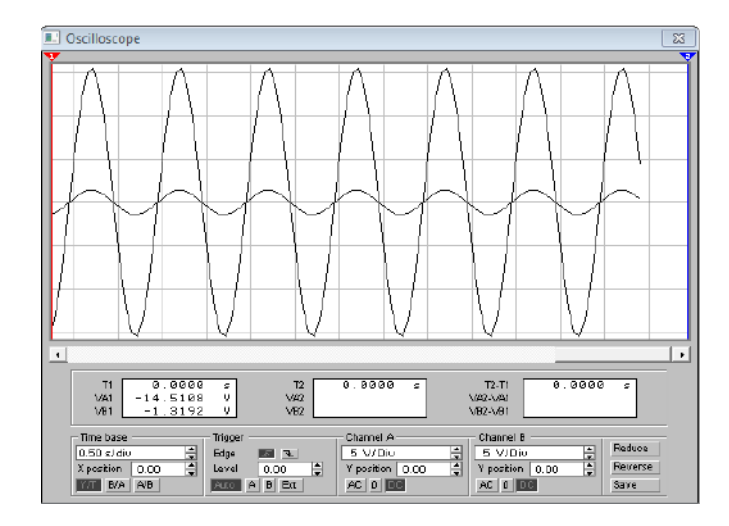

#### **7-6 دائرة المكبر الطارح )AmplifierCircuit Subtraction( :**

يسلط كل جهد من الجهود المراد إيجاد الفرق بينها على احد طرفي الدخل ويكون V1مسلط على الطرف ٣ و 2<sub>2</sub> مسلط على الطرف ٢ لاحظ الشكل (6-8) حيث تجمع الدائرة بين العـاكس للطور وغير العاكس للطور.

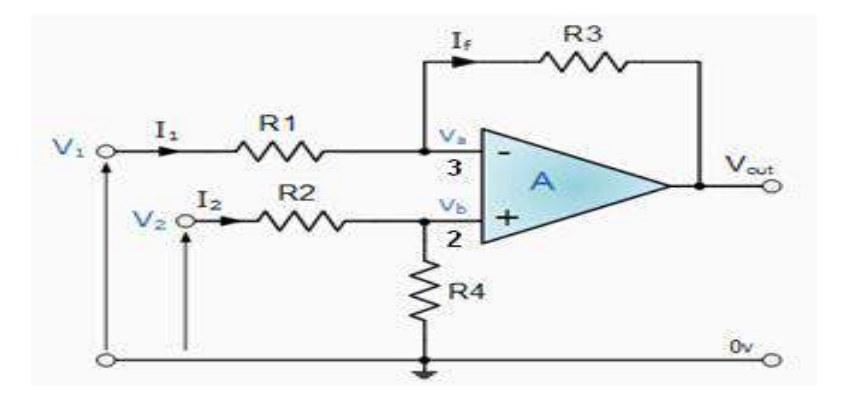

**شكل 8-6 المكبرالطارح**

 $\mathbf{R}_1 = \mathbf{R}_2$  ,  $\mathbf{R}_3 = \mathbf{R}_4$  حيث اذا كان

$$
V_{\text{OUT}} = \frac{R_3}{R_1} (V_2 - V_1)
$$

**واذا كان 3R = 1R**

**الحل:**

 $V_{\text{OUT}} = (V_2 - V_1)$ 

**مثال : احسب قٌمة** 1**V**in **فً الدائرة المبٌنة فً الشكل )9-6( اذا كانت فولتٌة الخرج تساوي V .11**

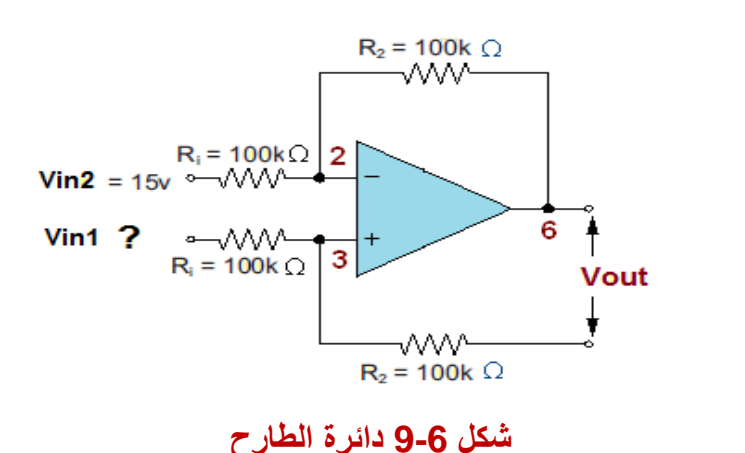

## **وباستخدام معادلة الطارح**

$$
V_{out} = V_{in1} - V_{in2}
$$

$$
10 = V_{in1} - 15
$$

$$
V_{in1} = 25V
$$

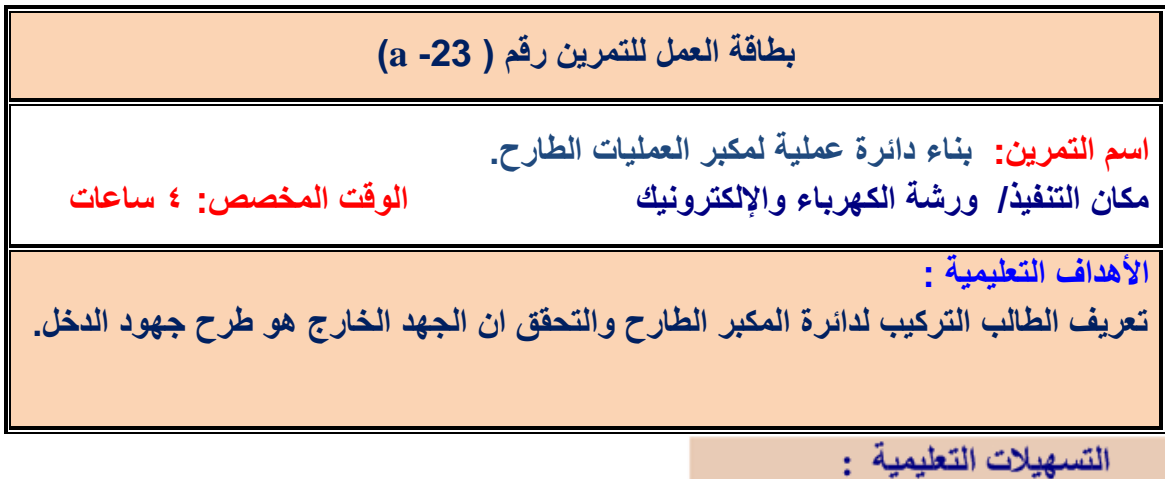

1- بدلة عمل. 2 - منضدة عمل مناسبة للأعمال الإلكترونية عدد (١). 3- لوحة توصيل للدائرة )Breadboard )عدد )1(. 4 - مولد دالة )Generator Function )عدد )2(. -5 مكبر عملٌات 741 عدد )1(. 6 - راسم اشارة بمناتٌن )Oscilloscope )عدد )1(. -7 مماومات ((kΩ100( W1/2 )عدد )4(. -8 مجهز لدرة مستمرة v) 0-30 (عدد )2(. -9 حمٌبة أدوات الكترونٌة وأسالن توصيل. 10- جهاز حاسوب يتوفر فيه برنامج EWB.

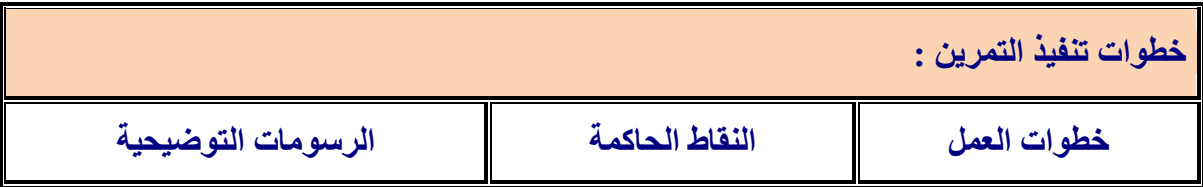

-1ارتِد بدلة العمل.

-2نفذ الدائرة اآلتٌة.

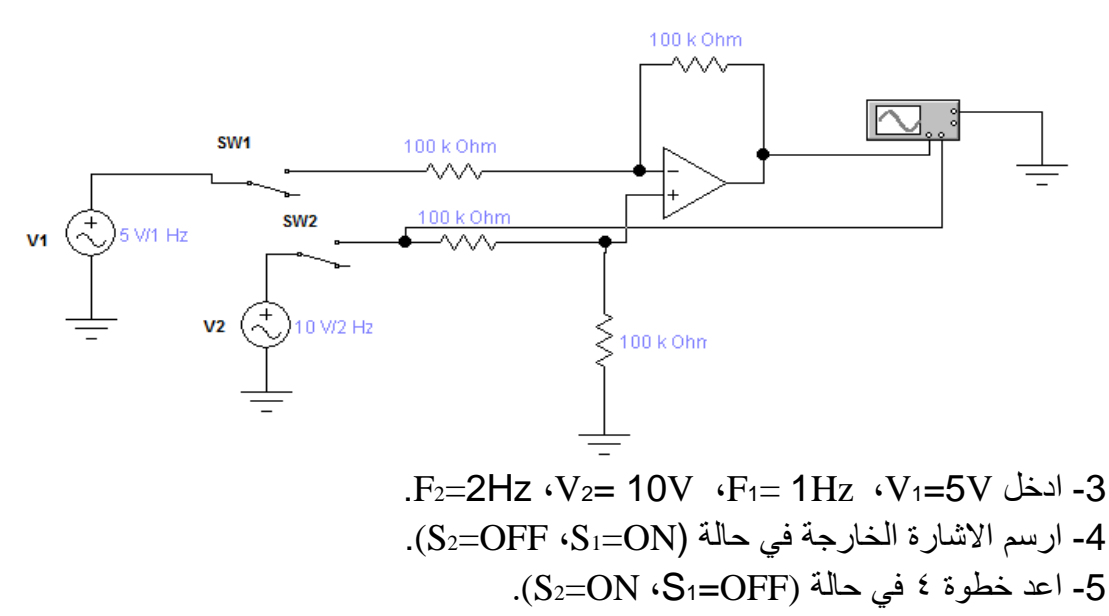

- اجعل كل من (S2=ON ، S1=ON) وارسم الاشارة الخارجة ولاحظ التغير في الاشارة.

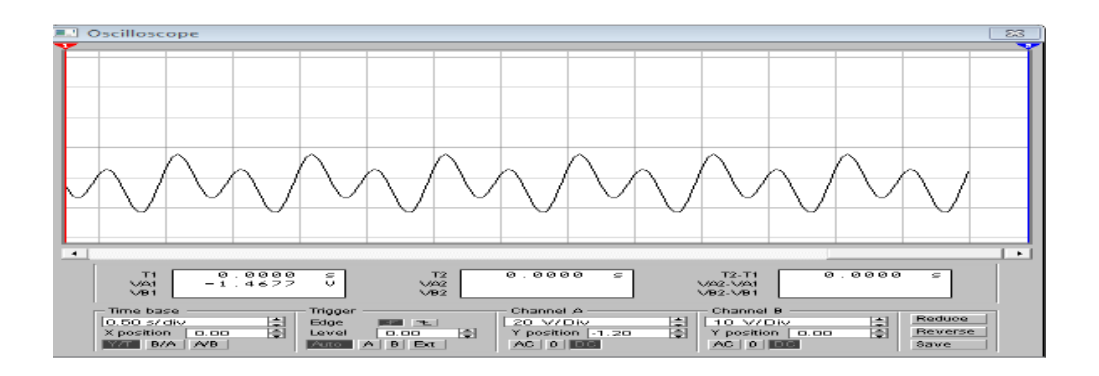

-4 اعد الخطوات السابمة باستخدام برنامج EWB.

## **-6 8 دائرة المكبر الجامع (cuircuit Amplifier Summing):**

يقوم هذا النوع من المكبرات بعملية جمع كل الجهود الداخلة الى المكبر والموضحة بالشكل (6-10) وهذا النوع من المكبرات له أهمية واستخدامات كثيرة في علم الاتصالات.

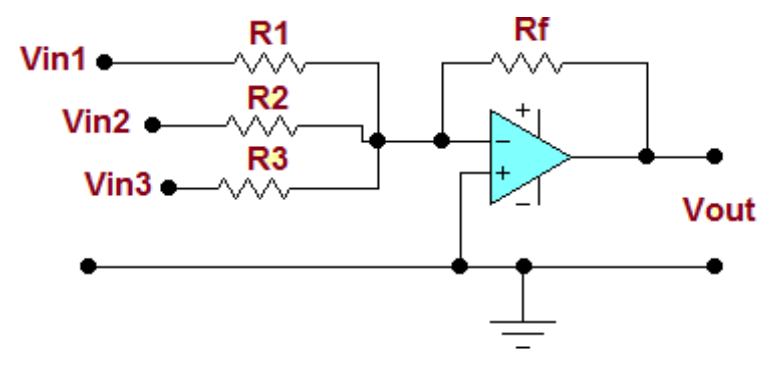

**الشكل 10-6 المكبر الجامع**

ان قانون الفولتية الخارجة بدلالة الربح للمكبر الجامع هو:

$$
V_{\text{out}} = -\left[\frac{Rf}{R1}V_{\text{in1}} + \frac{Rf}{R2}V_{\text{in2}} + \frac{Rf}{R3}V_{\text{in3}}\right]
$$

**مثال:**

احسب قيمـة الفولتيـة الخارجـة فـي الشكل (6-11) إذا علمت أن Rf =100Ω وان جميع المقاومـات المربوطة عند مداخل الجامع متساوية القيمة وتساوي قيمة مقاومة التغذية العكسية مع العلم إن قيمة الفولتيات الداخلة V ( ١٠٠، ٢٠٠، ٢٠٠) .

**الحل:**

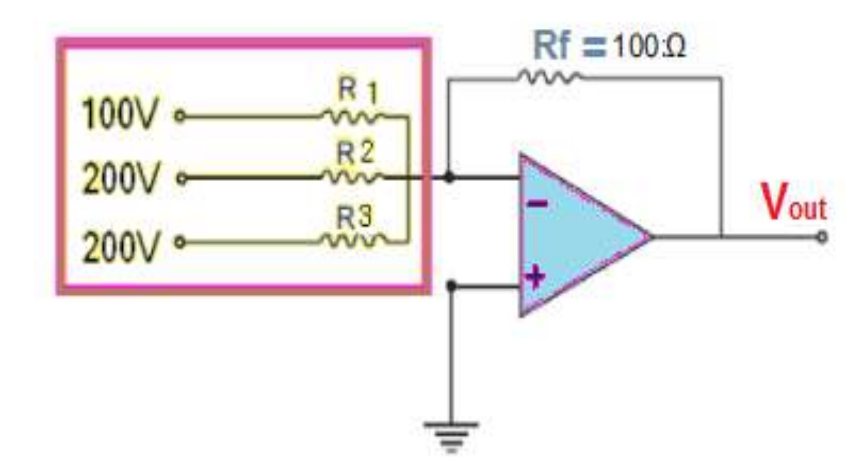

**شكل(11-6)دائرة الجامع**

بما إن جميع مقاومات الدخل متساوية وتساوي مقاومة التغذية العكسية فأن:

$$
V_{out} = -(V_{in1} \cdot \frac{R_f}{R_1} + V_{in2} \cdot \frac{R_f}{R_2} + V_{in3} \cdot \frac{R_f}{R_3})
$$
  
∴ 
$$
V_{out} = -(100 + 200 + 200) = -500V
$$

**بطاقة العمل للتمرٌن رقم )-23b) اسم التمرٌن: بناء دائرة عملٌة لمكبر العملٌات الجامع. مكان التنفٌذ/ ورشة الكهرباء واإللكترونٌك الوقت المخصص: 4 ساعات األهداف التعلٌمٌة: تعرٌف الطالب بتركٌب لدائرة المكبر الجامع والتحقق ان الجهد الخارج هو جمع جهود الدخل.**

التسهيلات التعليمية :

1- بدلة عمل 2- منضدة عمل -3 جهاز فولتميتر رقمي عدد (١). 4- جهاز قياس متعدد الاغراض )AVO )عدد )1(. -5 لوحة توصٌل للدائرة )Breadboard )عدد )1(. -6 مولد دالة ) Function Generator) عدد (٢) 7- مكبر عمليات741 عدد (١). 8- راسم اشارة بقناتين (Oscilloscope) عدد (۱). 9- مقاومات  $k\Omega$ 1 عدد (۳). 10- مجهز قدرة مستمرة V (30 - 0) عدد(۱). 11-حقيبة ادوات الكترونية واسلاك توصيل. 12- مفتاح كهربائي عدد (٢). 13- جهاز حاسوب يتوفر فيه برنامج EWB.

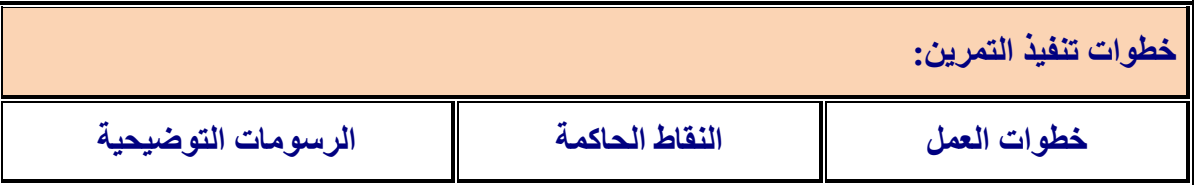

-1ارتِد بدلة العمل.

2-اربط الدائرة الآتية.

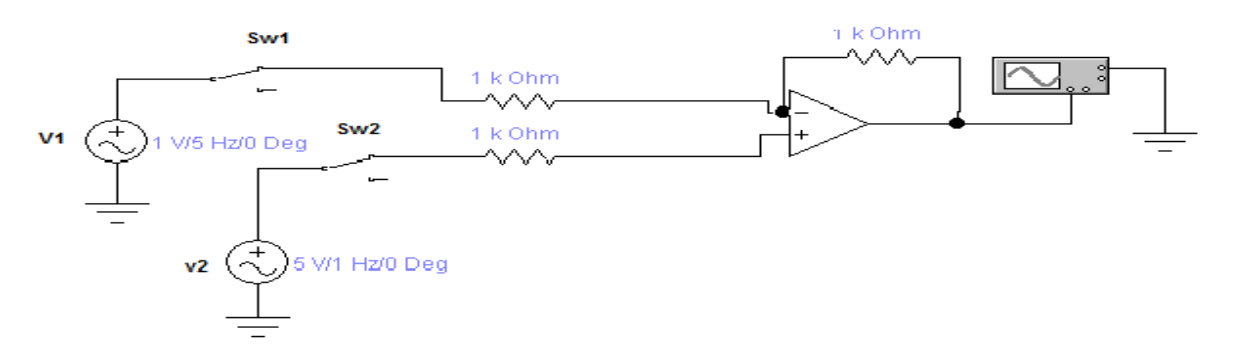

 $F_2=1$ - ادخل  $V_1=5$   $V_2=5V$   $F_1=5Hz$   $V_1=1V$  -3 4- ارسم الاشارة الخارجة في حالة ( S2=OFF)، (S2=OFF). 5- اعد خطوة ٤ في حالة (S2=ON ، S<sub>1</sub>=OFF). - اجعل كل من (S2=ON ، S1=ON) وارسم الاشارة الخارجة ولاحظ التغير في الاشارة .

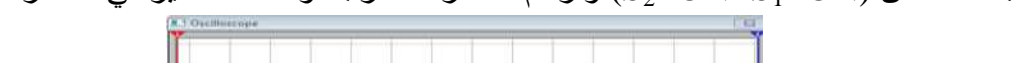

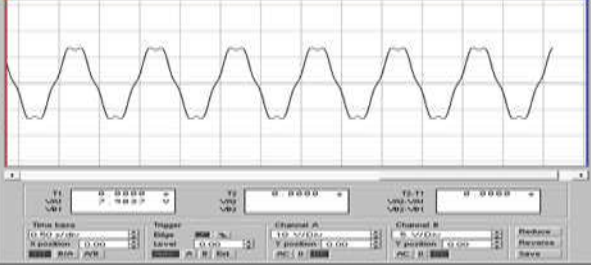

7- بدل احد مصادر الفولتية المتناوبة بفولتية مستمرة قيمتها ٥ فولت واعد الخطوات السابقة ولاحظ هل يتم عملية ً جمع فولتية متناوبة بفولتية مستمرة . 8- ارسم الاشارات الخارجة في الخطوة ٧.

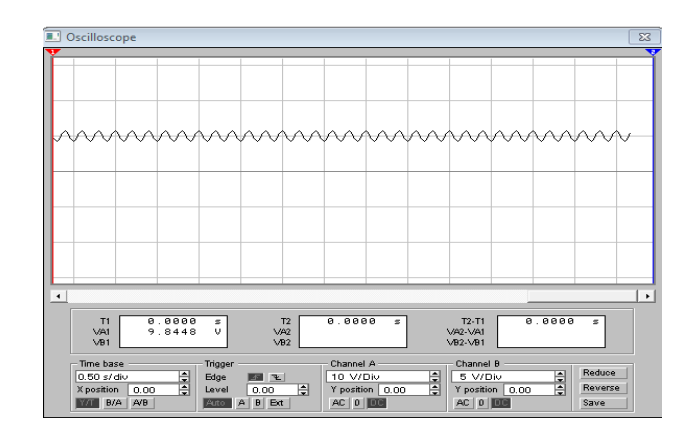

-9 اعد الخطوات السابمة باستخدام برنامج EWB.

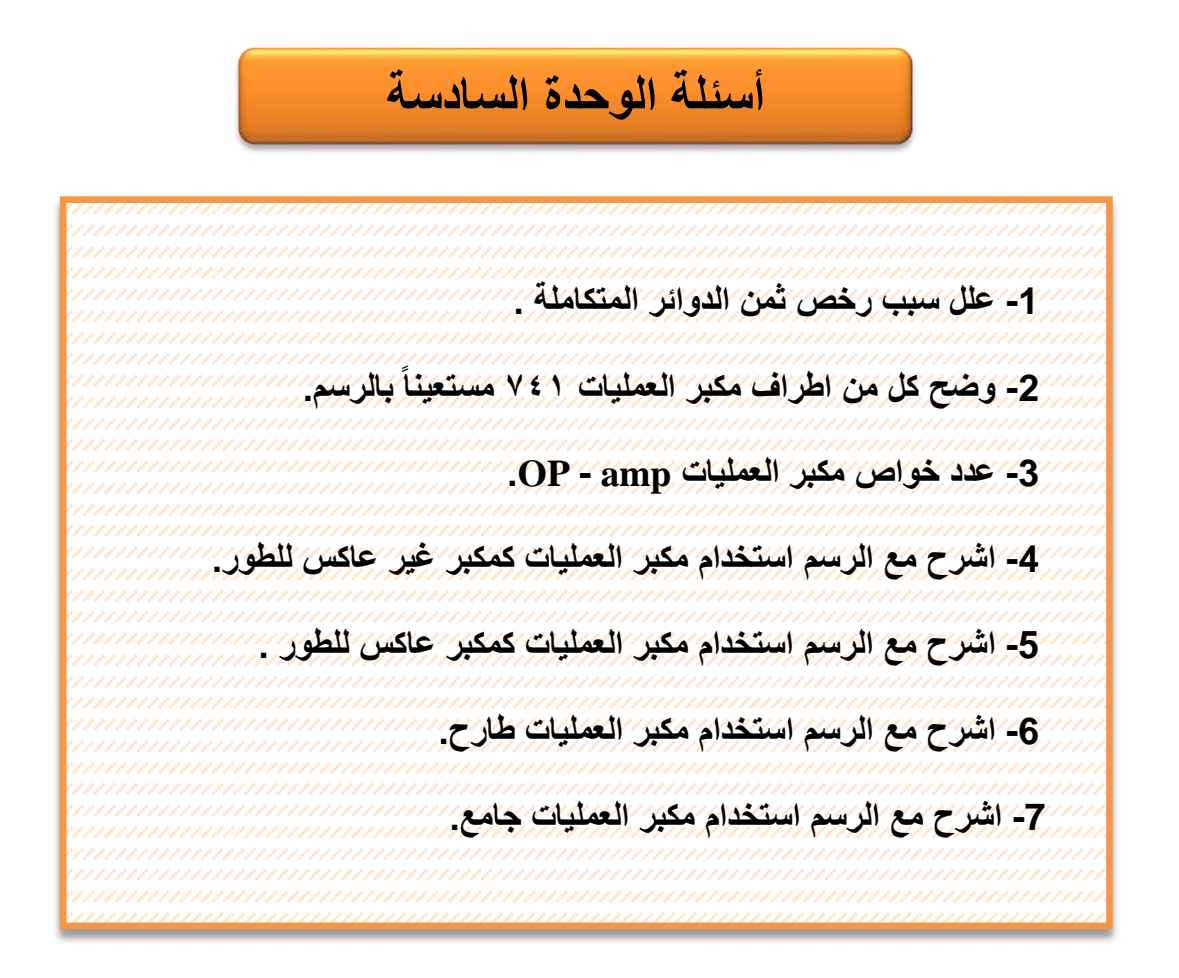

**األهذاف**  7.7 <del>تعرف على المحرك المنابذ المر</del>اسين المستقلة المستقلة المستقلة المستقلة المستقلة المستقلة المستقلة.<br>2- يتعرف على دائرة المذبذب المزحزح للطور واجراء الاختبارات على هذه الدائرة. **الوحدة السابعة 7 الوذبذببث الهذف العبم الهذف العبم تهدف هذه الوحدة على تعلٌم الطالب مبدأ عمل الدوائر االلكترونٌة للمذبذبات الجٌبٌة وغٌر الجٌبٌة، حالة الرنٌن وتأثٌر التغذٌة العكسٌة على هذه الدوائر. بعد اكمال هذه الوحدة سٌكون الطالب لادراً على ان: -1 ٌتعرف على انواع المذبذبات. -3 ٌتعرف على المذبذب البلوري )مذبذب الكوارتز(. -4 ٌطبك دائرة مبسطة لمذبذ هارتل.ً األهذاف الخبصت فً هذه الوحدة ستتعلم التجربة االتٌة. تمرٌن رلم )24( بناء دائرة المذبذب المزحزح للطور )Oscillator Shift RC )ولٌاس االشارة الخارجة. بناء دائرة هارتلً .**

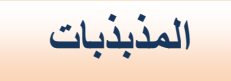

**1-7 المذبذبات Oscillators**

لكي نفهم عمل المذبذبات لابد من معرفة كل من التغذية العكسية الموجبة ودوائر الرنين حيث تدخل في تصميم المذبذبات Oscillators. فالتغذية العكسية الموجبة هي عملية ارجاع جزء من الخرج الى الدخل حيث اذا سلطت فولتية او تيار بالتغذية العكسية بحيث تزيد من فولتية الدخل تدعى بالتغذية العكسية الموجبة كما موضح بالشكل(7-1).

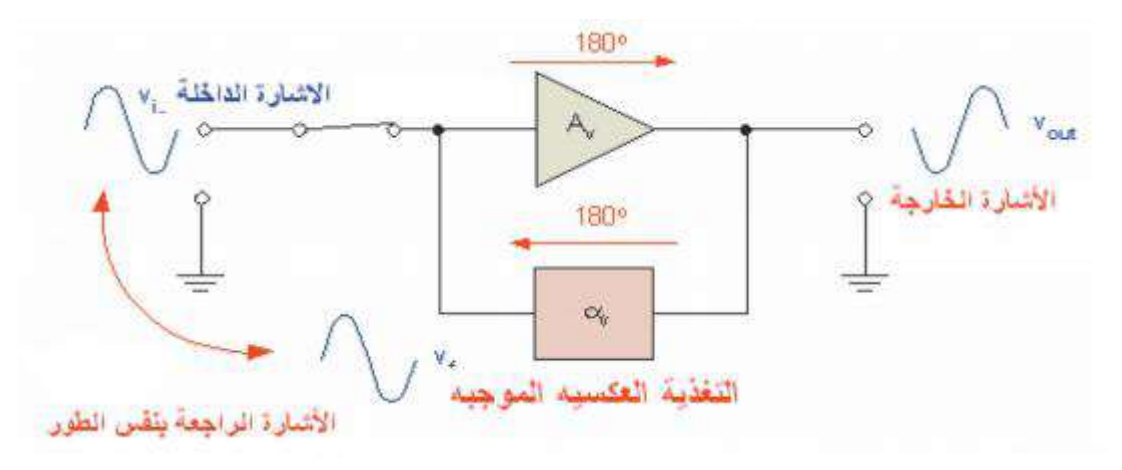

**الشكل 1-7 مبدأ التغذٌة العكسٌة** 

ففي التغذية العكسية الموجبة يكون طور الاشارة الخارجة الراجعة عكسياً متحداً مع طور الاشارة الداخلة اذن المذبذب عبارة عن مكبر ذي تغذية عكسية موجبة وتمثل الاشارة الداخلة له الاشارة المغذات عكسيآ كما هو واضح بالشكل (7-2).

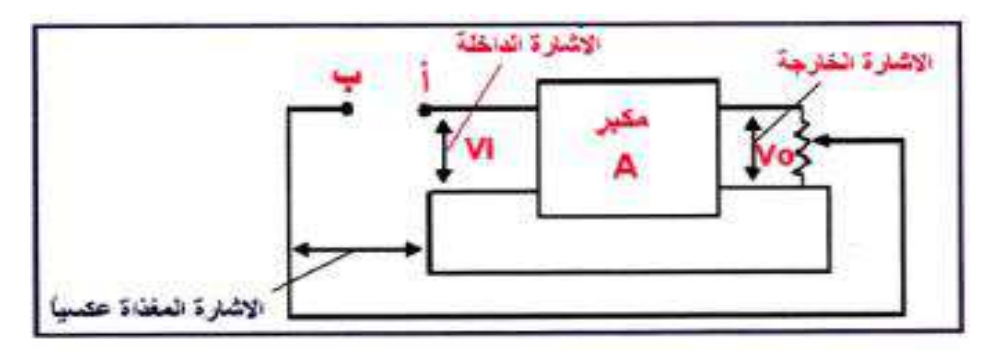

**الشكل 2-7 مبدأ عمل المذبذب** 

قبل توصيل النقطتين (أ،ب) نحتاج الى اشارة داخلة للحصول على إشارة خارجة ولكن بعد توصيل النقطتين (أ،ب) فأن الاشار ة الداخلة الى المكبر تمثل جزءآ من الإشار ة الخارجة هو الجزء المغذى عكسيآ وفي هذه الحالة تنتفي الحاجة الى إشارة داخلة اي تتحول الدائرة من مكبر الى مذبذب فيقوم بتجهيز إشارة خارجة دون الحاجة الى إشارة داخلة.

#### **1-1-7 تعرٌف المبذبذب**

يعرف المذبذب الإلكتروني كما يأتي: 1- الدائرة التي تحول طاقة التيار المستمر DC الى طاقة تيار منتاوب AC ذو تردد عال. 2- المصدر الإلكتر وني للفولتية او التيار المتناوب له موجة جيبية ، مر بعة ، اسنان المنشار او اشكال نبضية. 3- هو الدائرة التي تولد إشارة خرج متناوبة بدون الحاجة الى تسليط إشارة داخلة. 4- عبار ة عن مكبر غير مستقر .

## **2-1-7 الفزق بين الوكبز والوذبذة**

يمكن توضيح الفرق بين المكبر والمذبذب بشكل مبسط من خلال الشكل (7-3).

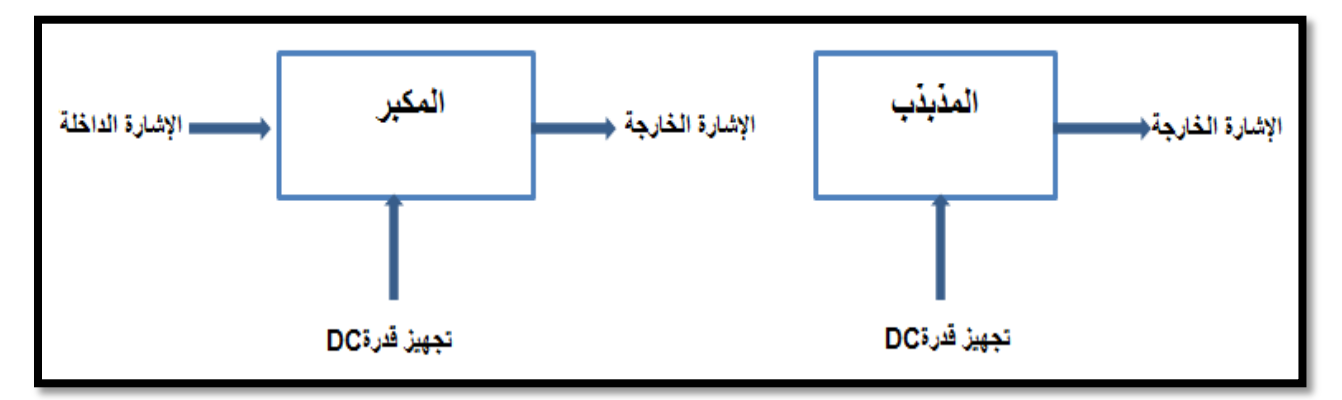

**الشكل7 3- الفرق بٌن المكبر والمذبذب**

## **2-7 تصنٌف المذبذبات Oscillators of Classification**

تنقسم المذبذبات الإلكتر ونية الى مجموعتين هما:

1- مذبذبات الموجة الجيبية: تنتج إشار ة خارجة عبار ة عن اشكال موجية جيبية.

2- مذبذبات الموجة الغير جيبية : تنتج اشارات غير جيبية مثل الاشارة المربعة، اسنان المنشار والإشارة النبضبة ِ

**تقسن هذبذببث الوىجت الجيبيت الى اربعت انىاع وفقآ لعنبصز تحذيذ تزدد الوذبذة كوب يأتي:**

- 1- مذبذبات المقاومة والمتسعة مثل المذبذب المزحزح للطور ومذبذب قنطرة واين.
	- 2- مذبذب الملف والمتسعة مثل مذبذب هارتلي ومذبذب كولبتس.

3- مذبذب المقاومة السالبة مثل المذبذب النفقي. 4- المذبذب البلوري مثل مذبذب بيرس. **وهن انىاع هذبذببث الوىجت الغيز جيبيت:** -1 المذبذب المتعدد الغٌر المستقر. -2 المذبذب المتعدد احادي االستقرار. 3- المذبذب المتعدد ثنائي الاستقرار . -4 المذبذب المانع.

**1-2-7 المذبذب المزحزح للطور Oscillator Shift Phase**

تستعمل هذه المذبذبات في توليد الإشارات ذات الترددات القليلة، في هذا النوع من مذبذبات الموجة الجيبية يتم بوساطة ازاحة للطور بمقدار 20°CR<sub>1</sub>C<sub>1</sub>,R<sub>2</sub>C<sub>2</sub>,R<sub>3</sub>C<sub>3</sub> من المراحل الثلاث لنحصل المن المراحل الثلاث لنحصل على ازاحة للطور بمقدار 280° للإشارة الخارجة فتصبح بنفس الطور مع الإشارة الداخلة كما موضح في الشكل (7-4).

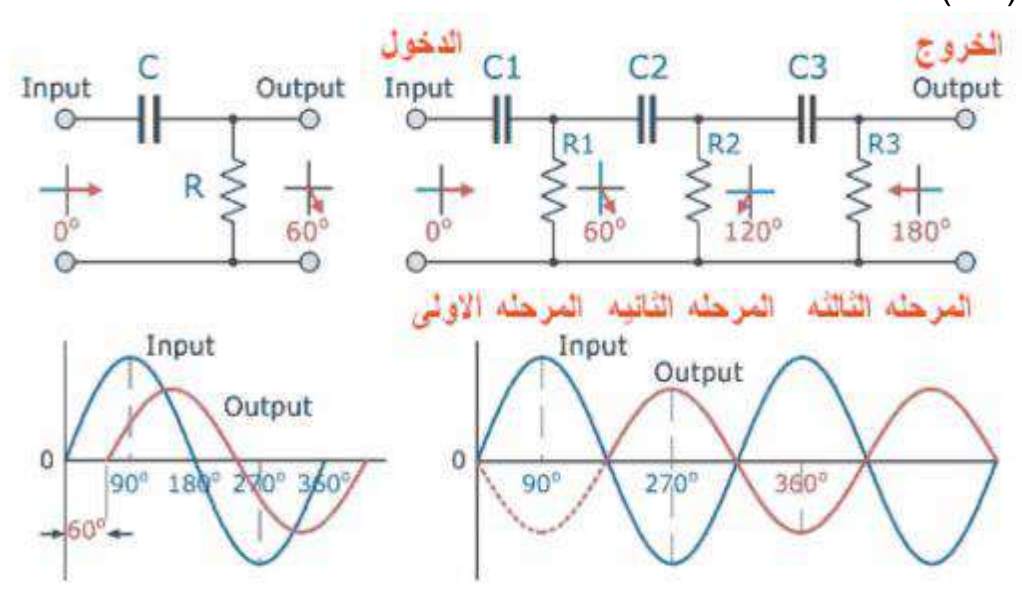

#### **الشكل 4-7 ٌوضح االزاحة بالطور̊ 081 لإلشارة الخارجة**

يتم عمل مذبذب ازاحة الطور بعملية ارجاع الإشارة الخارجة الى الدخول بعد اجراء عملية قلب الإشارة بمقدار ° 180 لنحصل على الترجيع الإيجابي للموجـة (Positive Feedback) والشكل )5-7( ٌبٌن مذبذب من نوع ازاحة الطور.

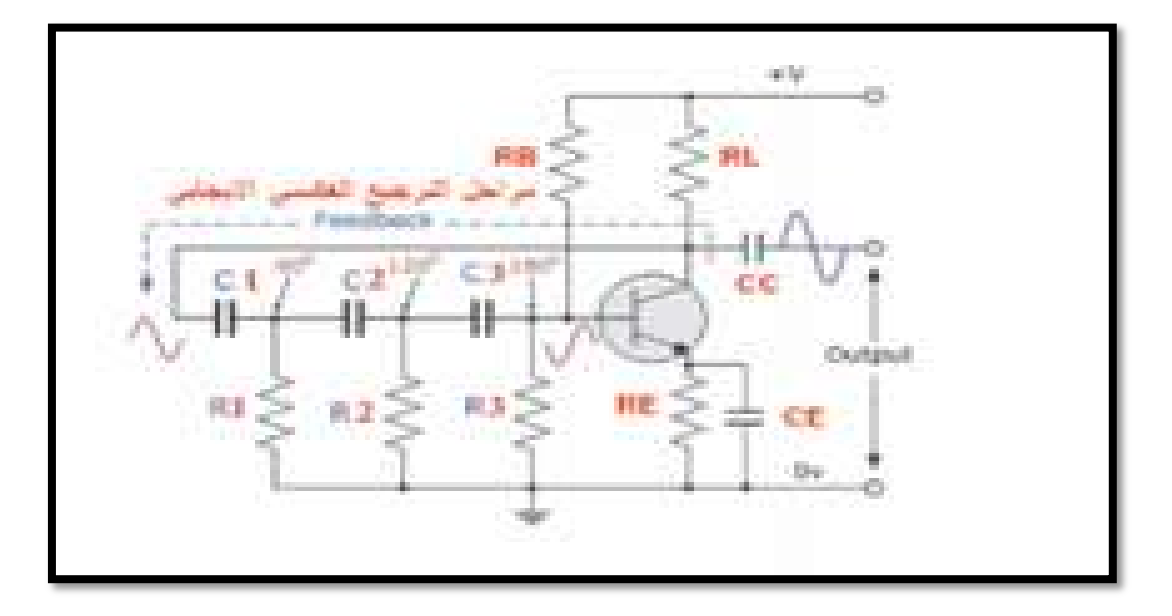

**الشكل 5-7 مذبذب ازاحة الطور**

من الشكل نالحظ ان للموجة الراجعة من جامع الترانزستور تصل الى المرحلة االولى لٌتم عمل ازاحة للطور بمقدار 60 خلال المقاومة الاولى والمتسعة الاولى  $\rm R_{1}C_{1}$  ومن ثم تصل الى المرحلة الثانية وتتم الإزاحة بـ ° 60 اخرى خلال المقاومة الثانية والمتسعة الثانية لتصبح الإزاحة الكلية ° 120واخيراً تصل الإشارة الى المرحلة الثالثة المكونة من  $\rm R_{3}C_{3}$  وبنفس الطريقة نحصل على ازاحة مقدارها  $\rm 60\degree$  ايضاً وتكون المحصلة النهائية للإزاحة هي ° 180 اي بنفس الطور مع الإشارة على قاعدة الترانزستور أما المقاومتان RL - RB فهما مقاومتان لعمل تغذٌة الى كل من القاعدة والجامع للترانزستور والمقاومة RE مع المتسعة CE فهو عمل انحياز للباعث وعمل استقراريه للترانزستور. إذا كانت كل المقاومات متساوية القيمة والمتسعات متساوية القيمة في مراحل التغذية العكسية الموجبة فيمكن

$$
f_{o} = \frac{1}{2\pi RC\sqrt{6}}
$$

حيث أن:  $Hz$  التردد بالهرتز  $f_0$  R =قٌمة المقاومة باألوم Ω  $\rm F$  قيمة المتسعة بالفار اد  $\rm=C$ 

حساب التردد حسب القانون االت:ً

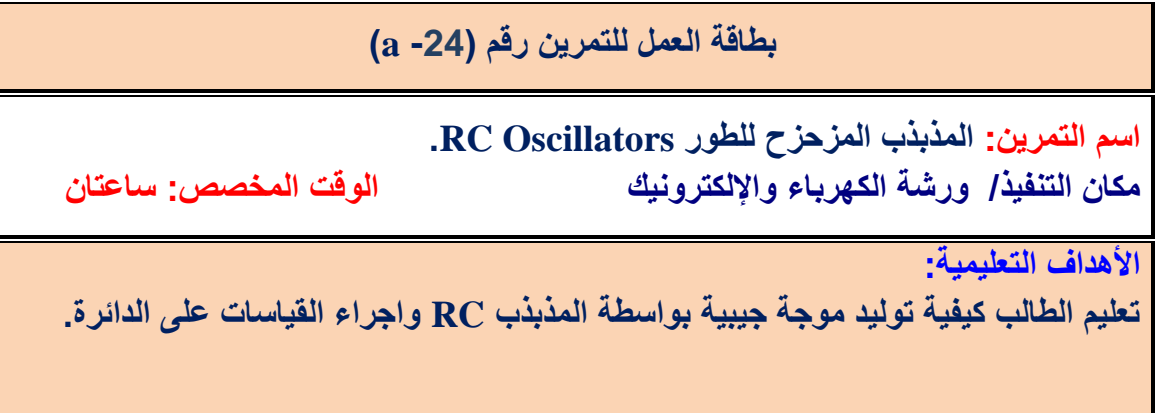

#### التسهيلات التعليمية :

1- بدلة عمل 2- منضدة عمل 3- جهاز ملتيميتر رقمي عدد (١) 4 - جهاز ملتيميتر تناظري عدد (١). 5- جهاز حاسوب يتوفر فيه برنامج (EWB)6, - لوحة توصيل للتمرين 7. Breadboard 7. - مصدر .)BC107A( ترانزستور -9( 500Ω،1kΩ,10kΩ,100kΩ(مقاومات -8 .(VDC( مستمر قدرة -10 مكثفات )µF ,100µF 1). -11 جهاز راسم إشارة . -12 حقٌبة ادوات الكترونٌة.

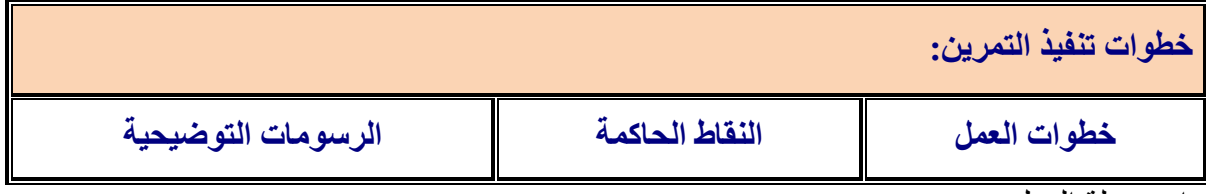

-1ارتِد بدلة العمل.

2-وصل الدائر ة العملية الآتية:

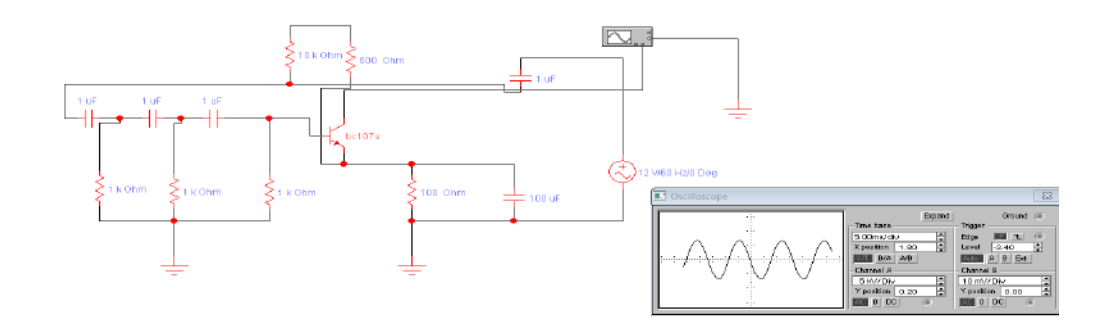

3-وصل راسم الإشارة على دخل المذبذب (قاعدة الترانزستور) وخرج المذبذب على الجامع.

4-غيّر جهد مصدر التغذية ببطء الى ان تبدأ الدائرة في التذبذب ثم اضبط مصدر الفولتية الى ان يصبح خرج المذبذب بدون تشويه.

-5ثبت الفولتٌة المستمرة على V .11 -6ارسم شكل إشارة الدخل والخرج ثم اوجد التردد إلشارة الخرج. -7احسب تردد المذبذب بتطبٌق القانون اآلت:ً

$$
f_o = \frac{1}{2\pi RC\sqrt{6}} = \frac{0.065}{RC}Hz
$$

-8سجل سعة اإلشارة الخارجة باستخدام راسم اإلشارات.

-9اعد الخطوات السابقة بطرٌقة برنامج )EWB) .

**2-2-7 حالة الرنٌن والمذبذب البلوري )Oscillator Crystal):**

قبل الدخول في شرح المذبذب البلوري علينا اولاً معرفة حالة الرنين ودوائره حيث تعتبر دوائر الرنين من اكثر الدوائر استعمالاً وتطبيقاً في منظومة الاتصالات خاصة، حيث تكون عبارة عن دوائر انتقائية للتردد توصل تردد الرنين ۖ وتمنع باقى الترددات، فحالة الرنين هي أيضاً الحالة التي تتساوى فيها الممانعة الحثية (X<sub>L</sub>) مع الممانعة السعوية (X<sub>C</sub>) حيث يلغي كل منهم الأخر وتصبح الممانعة الكلية مساوية لممانعة السلك فقط، لهذا تستخدم في اجهزة الاستقبال الراديو والتلفزيون حيث لكل محطة اذاعية اوتلفزيونية لها تردد محدد و هو تردد الرنين.

$$
XC = \frac{1}{2\pi f c} , \quad X_L = 2\pi f l \quad \text{a.e.} \quad X_L = X_C
$$
للحصول على تردد الرنين نطبق الشرط

$$
2\pi fl = \frac{1}{2\pi fc} \qquad \qquad \text{---} \qquad \qquad \text{---} \qquad \qquad \text{---} \qquad \qquad \text{---} \qquad \text{---} \qquad \
$$

حٍث **fr**هى حسدد انسوٍه، **L** معامم انحث انراحً نهمهف ، **C** مقداز ظعت انمخععت. ودوائر الرنين بصورة عامة هي:

ا- دائرة رنين التوالي نوع **RLC: في حالة الرنين X**<sub>L</sub>=X فتصبح الممانعة الكلية لدائرة رنين التوالي نوع RLC مساوية الى R اي ان : Z=R كما في الشكل (7- 6) لذلك يكون التيار المار في الدائر ة اعلى مايمكن .

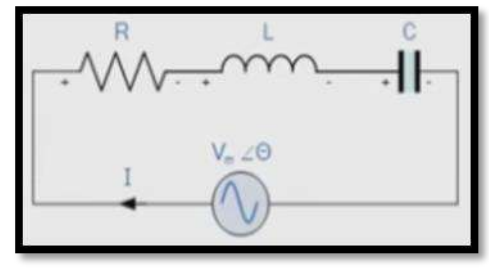

**شكل 6-7 دائرة رنٌن التوالً** 

-1 دائرة رنٌن التوازي نوع RLC.فً حالة الرنٌن **XC=X<sup>L</sup>** تصبح الممانعة الكلٌة لدائرة رنٌن التوالً نوع **RLC مساوٌة الى R اي ان: R=Z** كما فً الشكل)7-7( لذلك ٌكون التٌار المار فً الدائرة اقل مـايمكن<u>.</u>

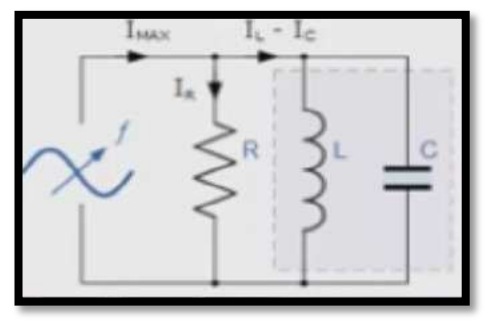

**شكل 7-7 دائرة وحالة رنٌن التوازي**

ا**لمذبذب البلوري:** ان بعض البلورات الموجودة في الطبيعة لها خاصية الاهتزاز الميكانيكي عند تسليط جهد متناوب عليها وتولد جهداً متناوباً عند اهتزازها ومن هذه البلورات بلورة الكوارتز وبلورات أملاح روشيل وبلورات التورمالين لاحظ الشكل (7-8).

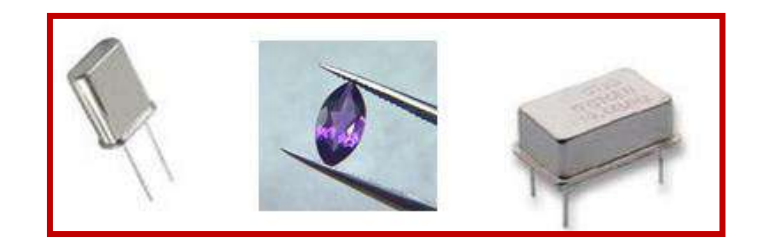

**الشكل -7 8 بلورات الكوارتز**

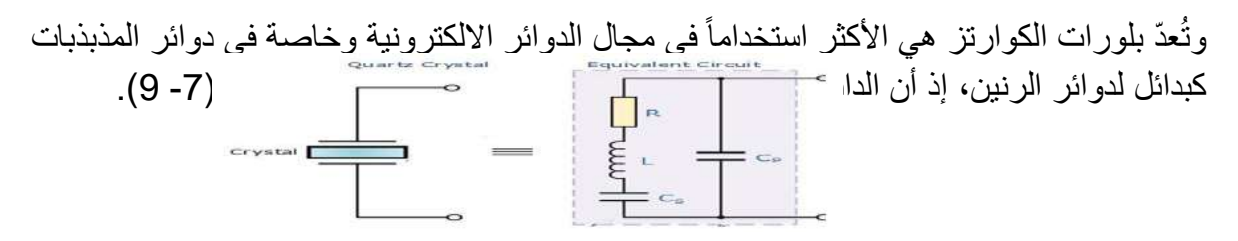

#### **الشكل -7 9 الدائرة المكافئة لبلورة الكوارتز**

الدائرة المكافئة للبلورة مكونة من دائرة توال تحتوي على ملف ومتسعة ومقاومة. اما المتسعة C<sub>P</sub> المتصلة بالتوازي فهي تمثل متسعة التوصيل للبلورة. عند تردد الرنين لكل من (L و Cs) تعمل البلورة كدائرة رنين توالٍ وتكون مقاومتها قليلة فيهمل تأثير متسعة أطراف التوصيل Cin ولكن بالتردد أعلى من تردد رنين

التوالي لدائرة (Cs وL) يغلب تأثير الملف L في دائرة التوالي فيكوّن مع متسعة الأطراف  $\rm C_{p}$  دائرة رنين توازي. ويمكن الحصول على استقرار تردد عالٍ عند استخدام البلورات عوضاً عن دوائر الرنين لان تردد رنين البلورة يتحدد بحجمها وليس بالمؤثرات الخارجية كالحـرارة وغيرها. ان الشكل (7- 10) يوضح مذبذب بلوري باستعمال الترانزستور حيث نلاحظ الترجيع العكسى الإيجابي الى قاعدة الترانزستور الذي يعمل عمل المكبر والذي هو واضح لدينا من مقاومات تغذية القاعدة ومقاومة حمل الجامع ومقاومة ومتسعة الباعث للحصول على انحياز ثابت، ويعتمد التردد على تردد اهتزاز البلورة التي تم تصنيعها.

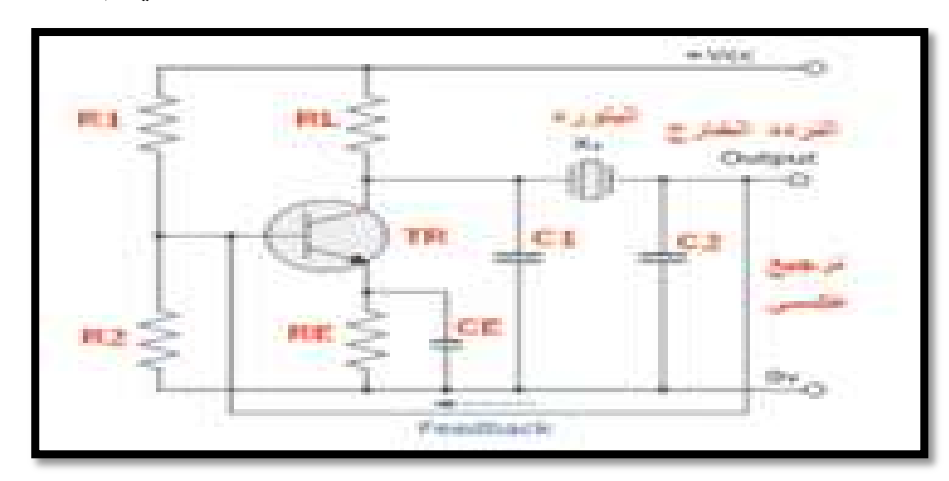

 **الشكل -7 10 المذبذب البلوري باستعمال الترانزستور**

**3-2-7 مذبذبات )الملف- المتسعة( Oscillators LC:**

تستخدم هذه المذبذبات لإنتاج إشارات ذات ترددات عالية ، وتمتاز بثبات الترددات الناتجة منها. تستخدم هذه المذبذبات دوائر رنين تتالف من متسعات وملفات لتحديد تردد الإشارة الخارجة. والشكل العام لهذه المذبذبات هو كما في شكل (7- 11).

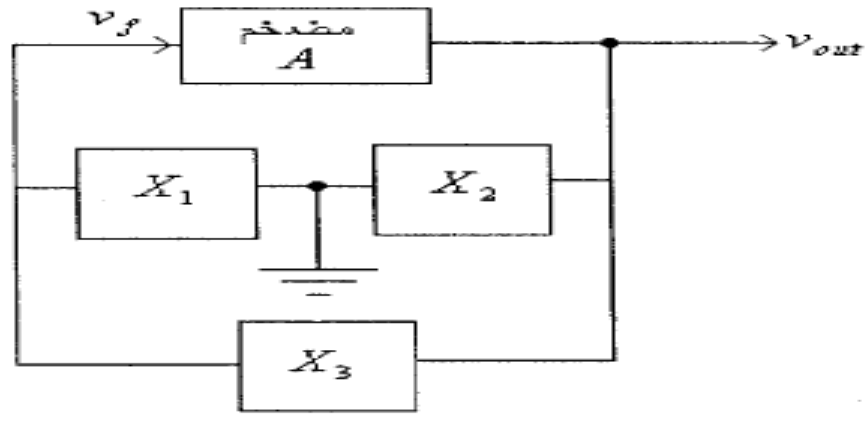

 **شكل 11-7 المخطط الكتلوي للمذبذب**

يمكن ان يبنى المذبذب باستخدام ترانزستر او مكبر عمليات حيث بالامكان بناء نوعين من هذه المذبذبات بالاعتماد على ما اذا كانت  $\mathrm{X}_1$  ,  $\mathrm{X}_2, \mathrm{X}_3$  ملفات او متسعات وهي :
-1 مذبذب كولبتس (Colpitts Oscillator ): والتي تكون فيه 2X , X مكثفات و 3X ملف. -1 مذبذب هارتلي (Hartley Oscillator): وهي الني تكون فيها 2 $\mathrm{X}_1$  ملفات و 3 $\mathrm{X}_3$  مكثف.

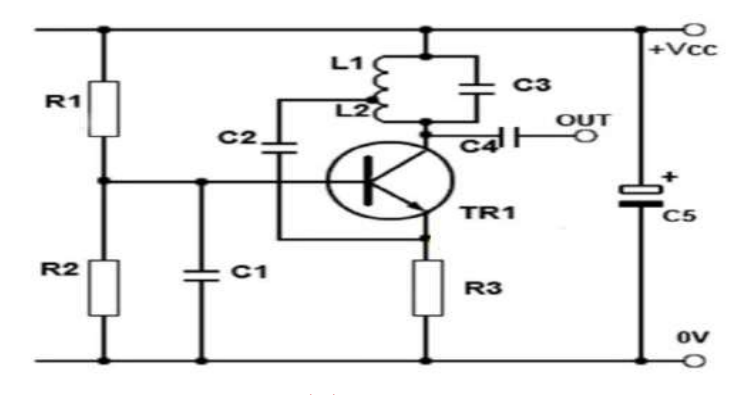

**شكل 12-7 مذبذب هارتلً**

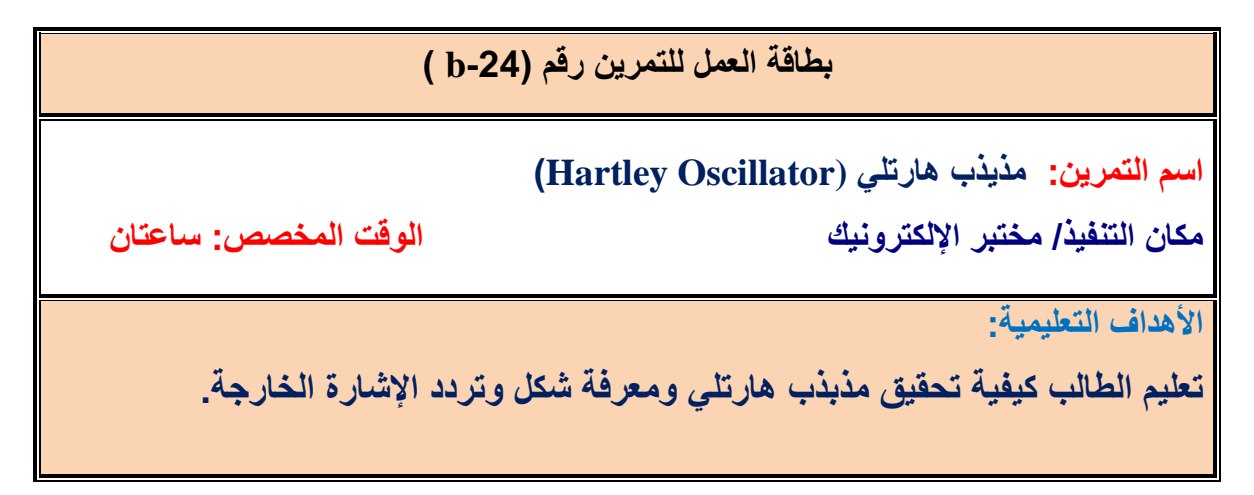

التسهيلات التعليمية :

1- بدلة عمل. 2- منضدة عمل. 3- جهاز حاسوب يتوفر فيه برنامج EWB. 4- لوحة توصيل للتمرين Breadboard . 5- مجهز قدرة مستمر (VDC). 6- مكثف 7 . 0.1 µF محولة (١٠-١٠). - جهاز متعدد الاغراض (AVO). 9- جهاز راسم اشارة (Oscilloscope).10 - حقيبة ادوات الكترونية.

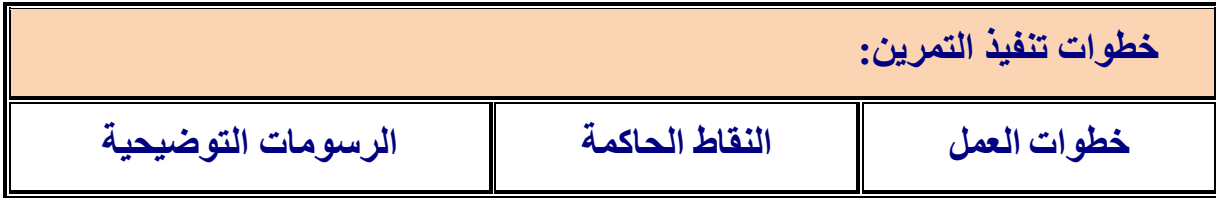

-1 ارتِد بدلة العمل .

-2 نفذ الدائرة العملٌة ادناه.

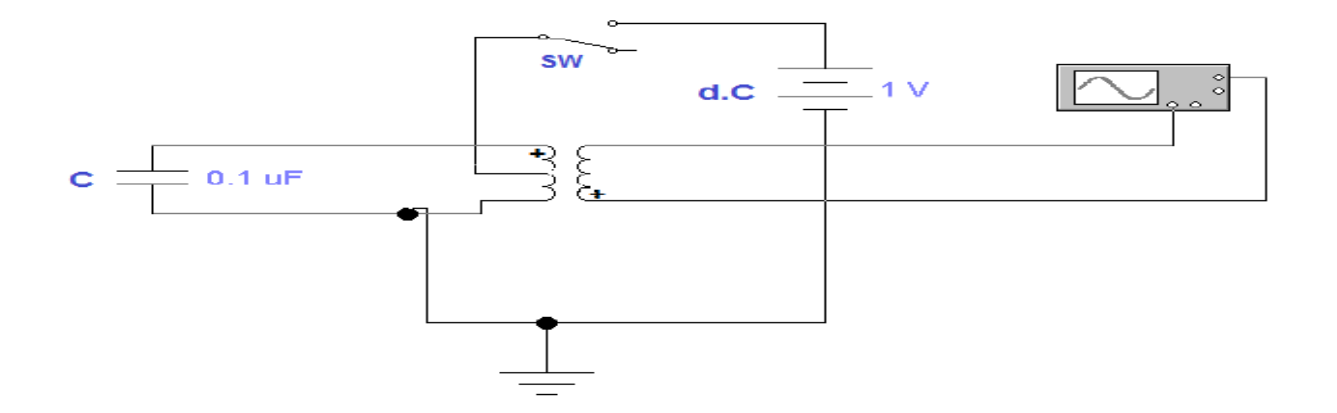

-3 اربط جهاز راسم االشارة على مخرج الدائرة. -4 اجعل المفتاح SW فً حالة ON. -5 بٌن شكل االشارة فً الحالة اعاله. -6 اجعل المفتاح SW فً حالة OFF وبٌن شكل االشارة الخارجة .

- 7- ارسم الاشارة الخارجة من الخطوة (٥) واحسب سعتها .
- 8- اربط دائرة مذبذب هارتلي بطريقة EWB واعد الخطوات السابقة.

## **اسئلت الىحذة السببعت**

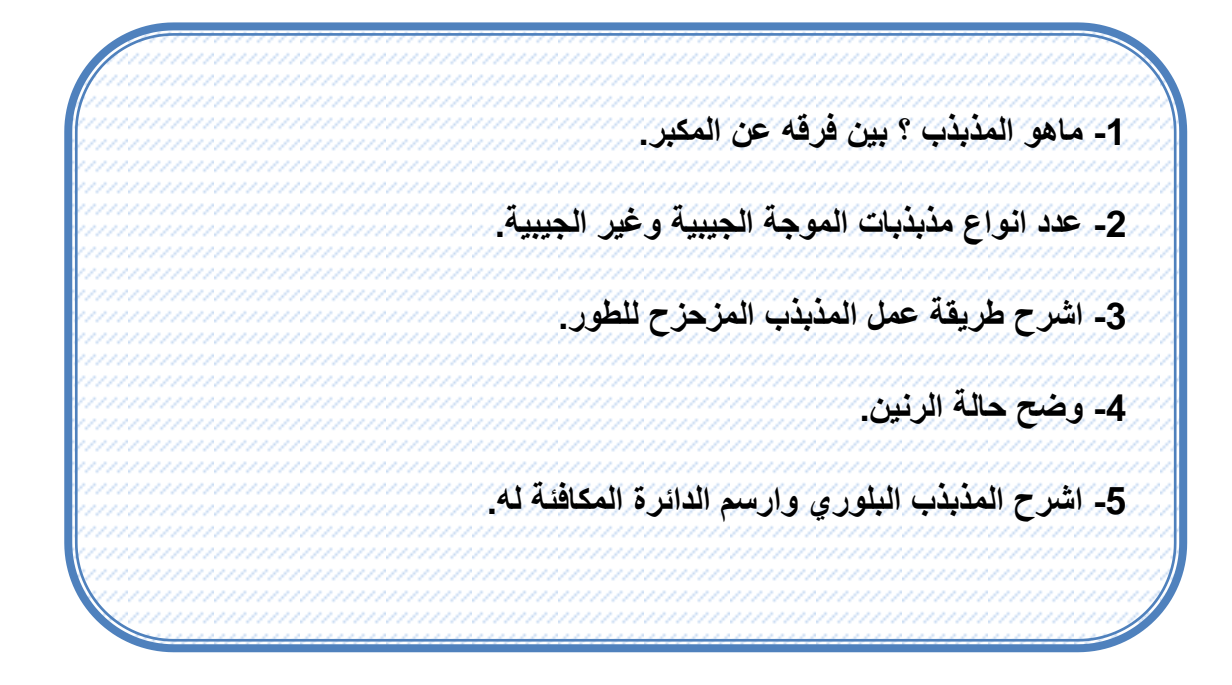